# **SANDIA REPORT**

SAND96-1491 Unlimited Release Printed September 1996 RECFIVED *OCT* **2 3** *7996 OSTl* 

# **Modeling Acute Health Risks Associated with Accidental Releases of Toxic Gases**

# F. Eric Haskin, Chuanyi Ding, Kenneth J. Summa, Mary Young

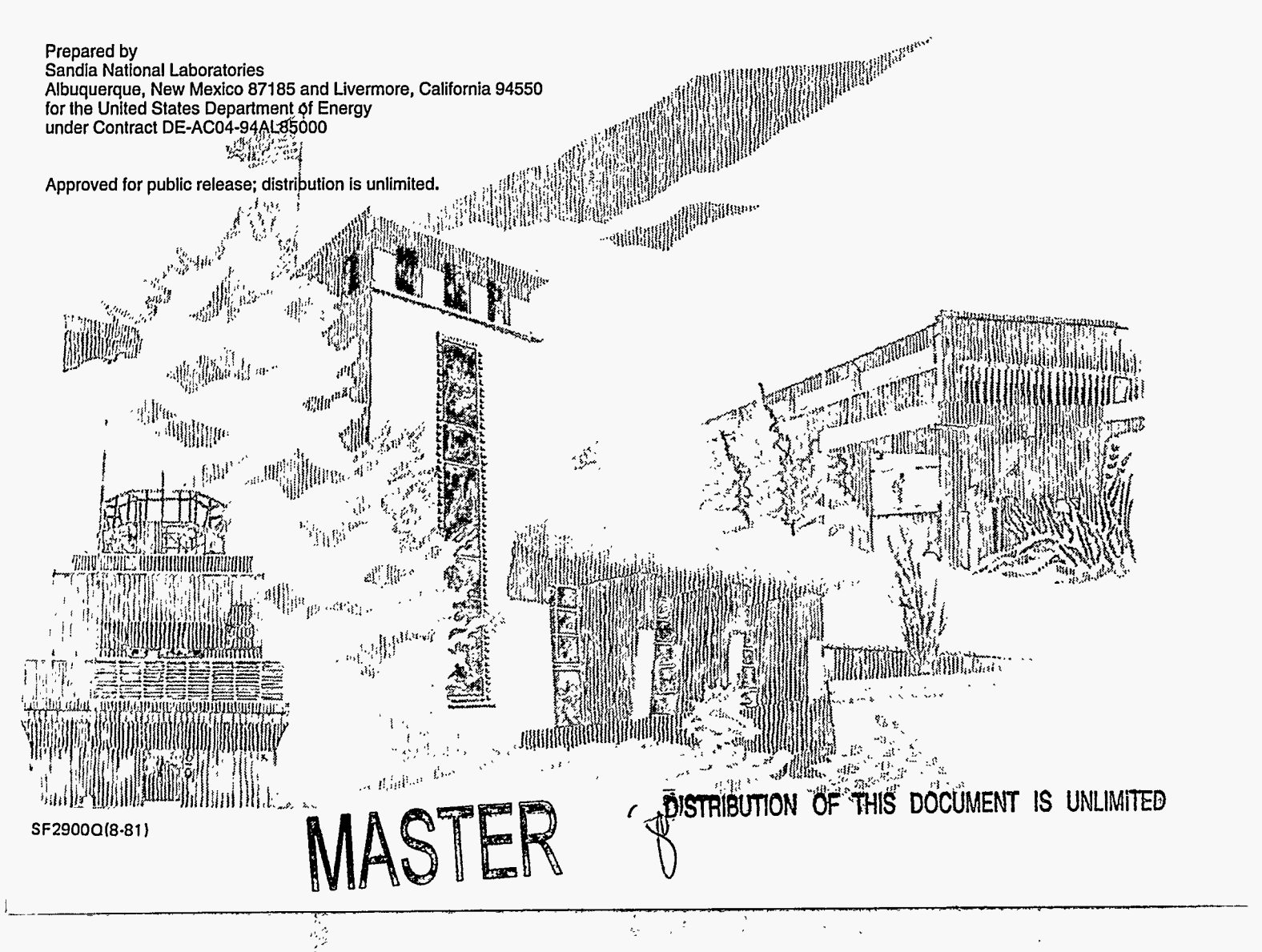

Issued by Sandia National Laboratories, operated for the United States Department of Energy by Sandia Corporation.

**NOTICE: This** report was prepared as an account of work sponsored by an agency of the United States Government. Neither the United States Government nor any agency thereof, nor any of their employees, nor any *of* their contractors, subcontractors, or their employees, makes any warranty, express or implied, or assumes any legal liablity or responsibility for the accuracy, completeness, or usefulness of any information, apparatus, product, or process disclosed, or represents that its use would not infringe privately owned rights. Reference herein to any specific commercial product, process, or service by trade name, trademark, manufacturer, or otherwise, does not necessarily constitute or imply its endorsement, recommendation, or favoring by the United States Government, any agency thereof or any of their contractors or subcontractors. The views and opinions expressed herein do not necessarily state or reflect those of the United States Government, any agency thereof or any of their contractors.

Printed in the United States of America. This report has been reproduced directly from the best available copy.

Available to DOE and DOE contractors from Office of Scientific and Technical Information PO **Box** 62 Oak Ridge, TN 37831

Prices available from (615) 576-8401, FTS 626-8401

Available to the public from National Technical Information Service US Department of Commerce 5285 Port Royal RD Springfield, VA22161

NTIS price codes Printed copy: All Microfiche copy: A01

# SAND96-1491 Unlimited Release **Printed** September 1996

# **MODELXNG ACUTE** HEALTH RISKS **ASSOCIATED** WITH **ACCIDENTAL RELEASES OF TOXIC GASES**

F. Eric Haskin, Chuanyi Ding, and Kenneth J. Summa Department of Chemical and Nuclear Engineering University **of** New Mexico Albuquerque, **NM** 87131

**Mary** Young Accident Analysis and Consequence Assessment Department Sandia National Laboratories Albuquerque, **NM** 87185-0748

#### **Abstract**

CHEM MACCS has been developed **from** the radiological accident consequence code, MACCS, to **perform** probabilistic calculations of potential off-site consequences **of** the accidental atmospheric release of hazardous chemicals. The principal phenomena considered in CHEM MACCS are atmospheric transport, mitigative actions **based** on dose projection, dose accumulation by a number of pathways, and early and latent health effects. CHEM-MACCS provides the following capabilities: (1) statistical weather sampling **data** (8760 hourly data points per year), (2) population dose and health effect **risk** calculations based on site-specific population **data, (3)** health effects calculations including the consideration of potential site specific mitigative actions (evacuation and shielding), and (4) modeling of multiple release segments. Three different sample problems are contained in this report to **show** how to **use** CHEM-MACCS. **Three** test problems are run to compare CHEM-MACCS and D2PC. The **doses** versus the downwind centerline distances from the source for the given doses are in very close agreement.

 $\ddot{\rm ii}$ 

# **DECLAIMER**

**Portions of** this **document may be illegible in electronic image products. Images are produced from the best available original document.** 

 $\hat{\mathcal{A}}$  $\mathcal{L}_{\text{max}}$ 

 $\ddot{\phantom{0}}$ 

 $\epsilon$ 

 $\hat{\mathcal{L}}$ 

 $\sim$ 

# **CONTENTS**

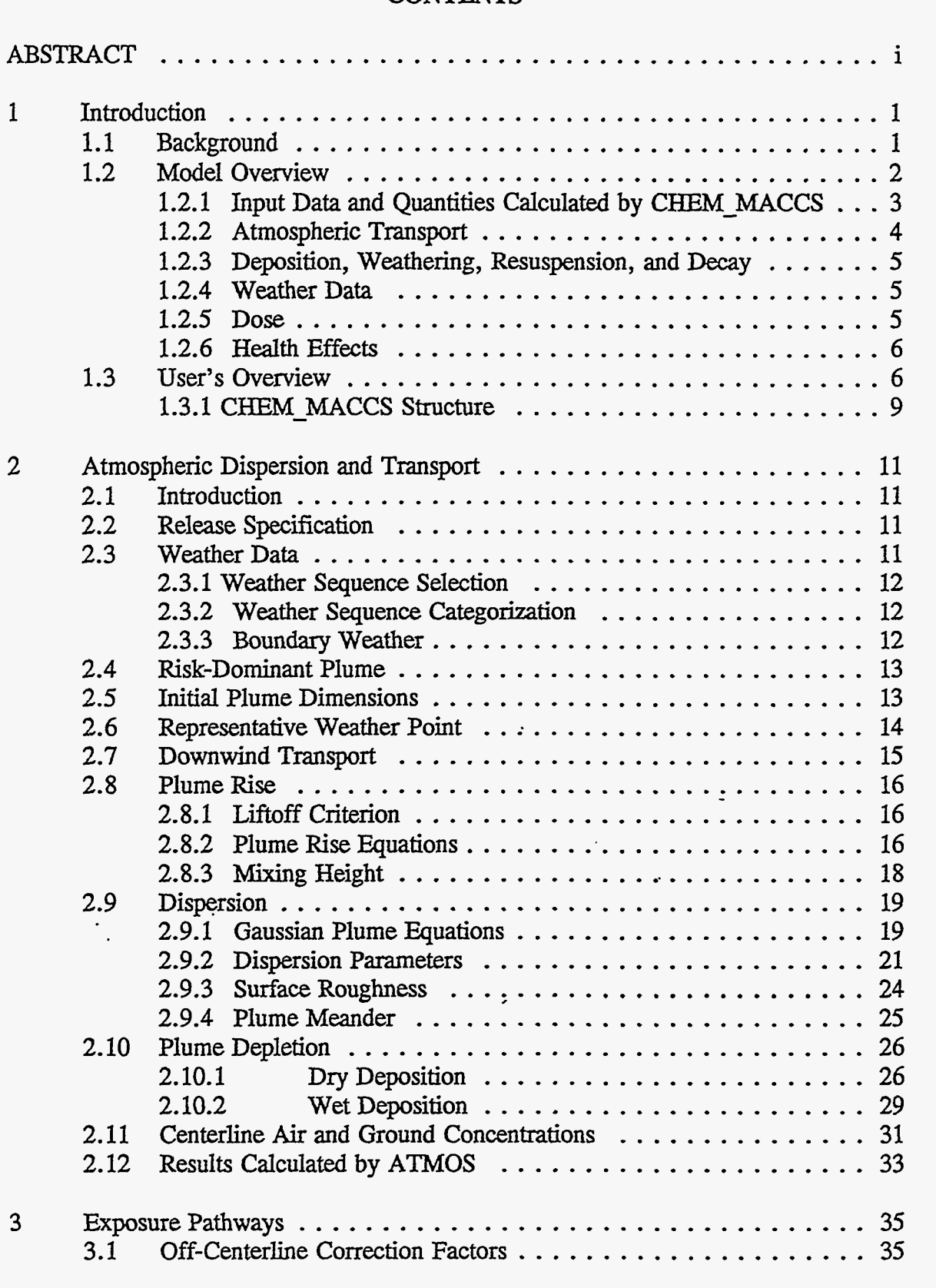

.. **.I I** . -~ - **..**   $\rm iii$ 

 $\bar{\bar{z}}$ 

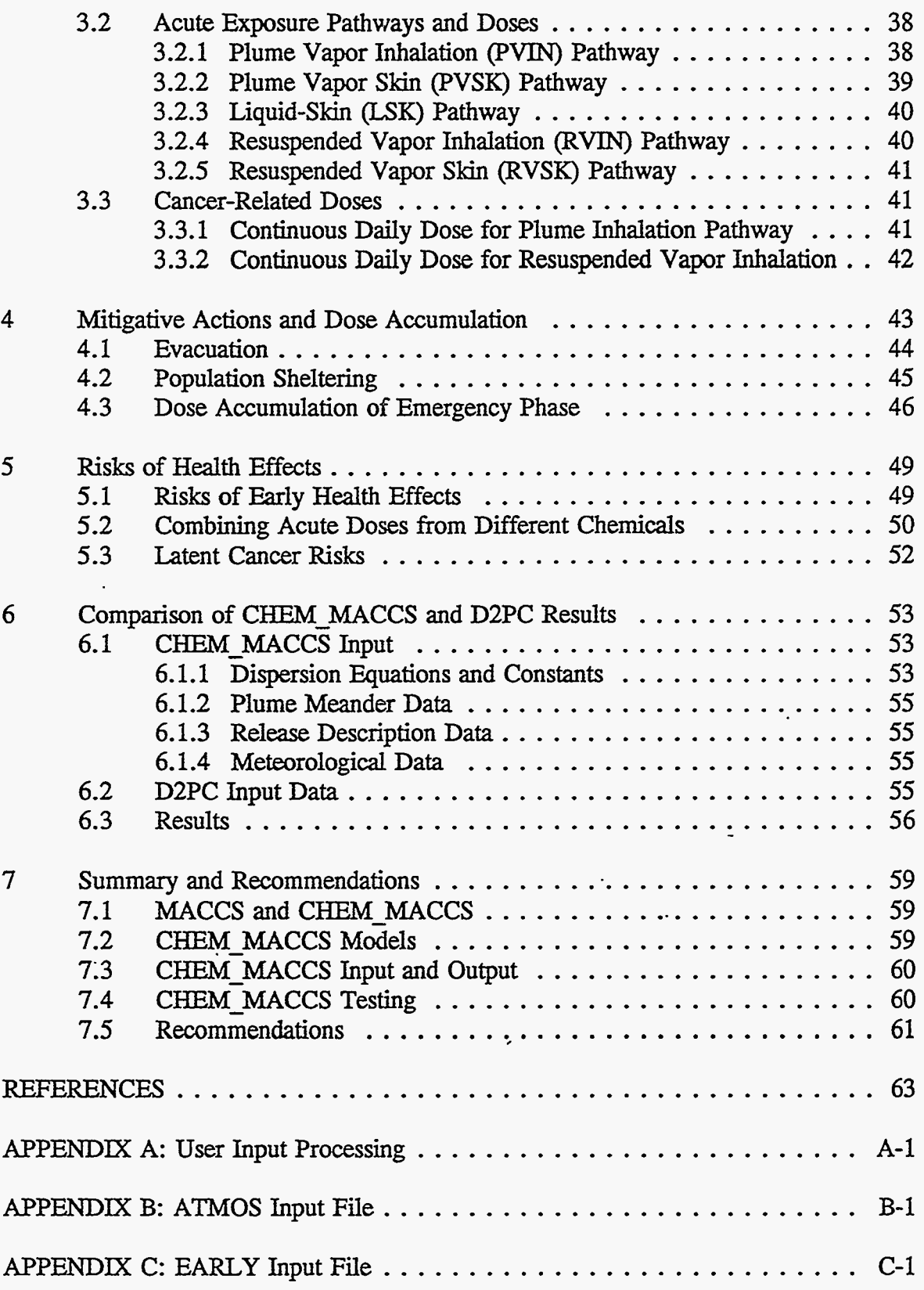

..... .... ..., ...... ... . ^I .. , .... :~ ...... ..

Ξ

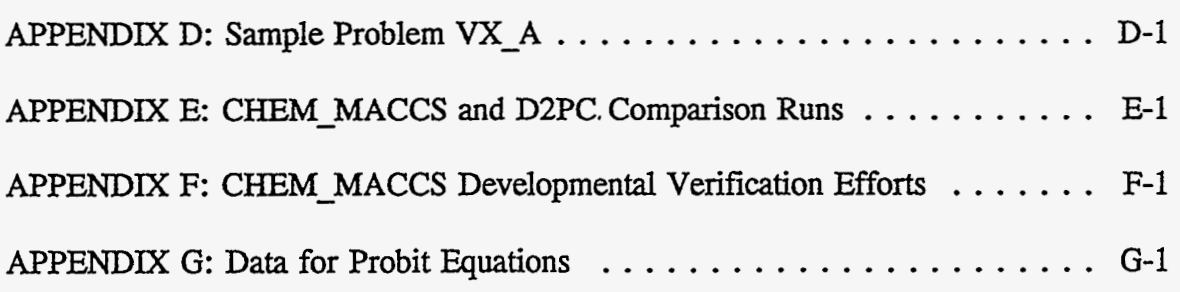

 $\frac{1}{2}$ 

 $\mathbf{z}^{(i)}$  .

 $\hat{\boldsymbol{\theta}}$ 

 $\frac{1}{2}$ 

 $\frac{1}{4}$  .

 $\sim$ 

V

 $\mathcal{L}$ 

 $\epsilon$ 

# **FIGURES**

<span id="page-9-0"></span>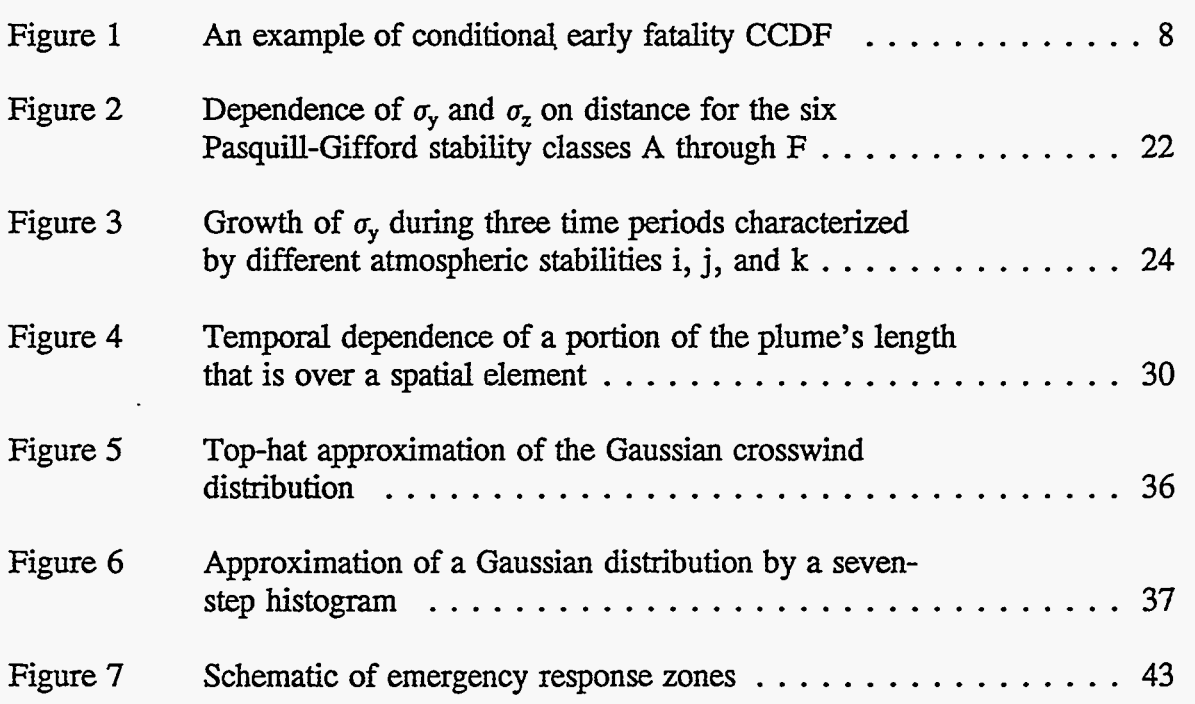

# **TABLES**

<span id="page-10-0"></span>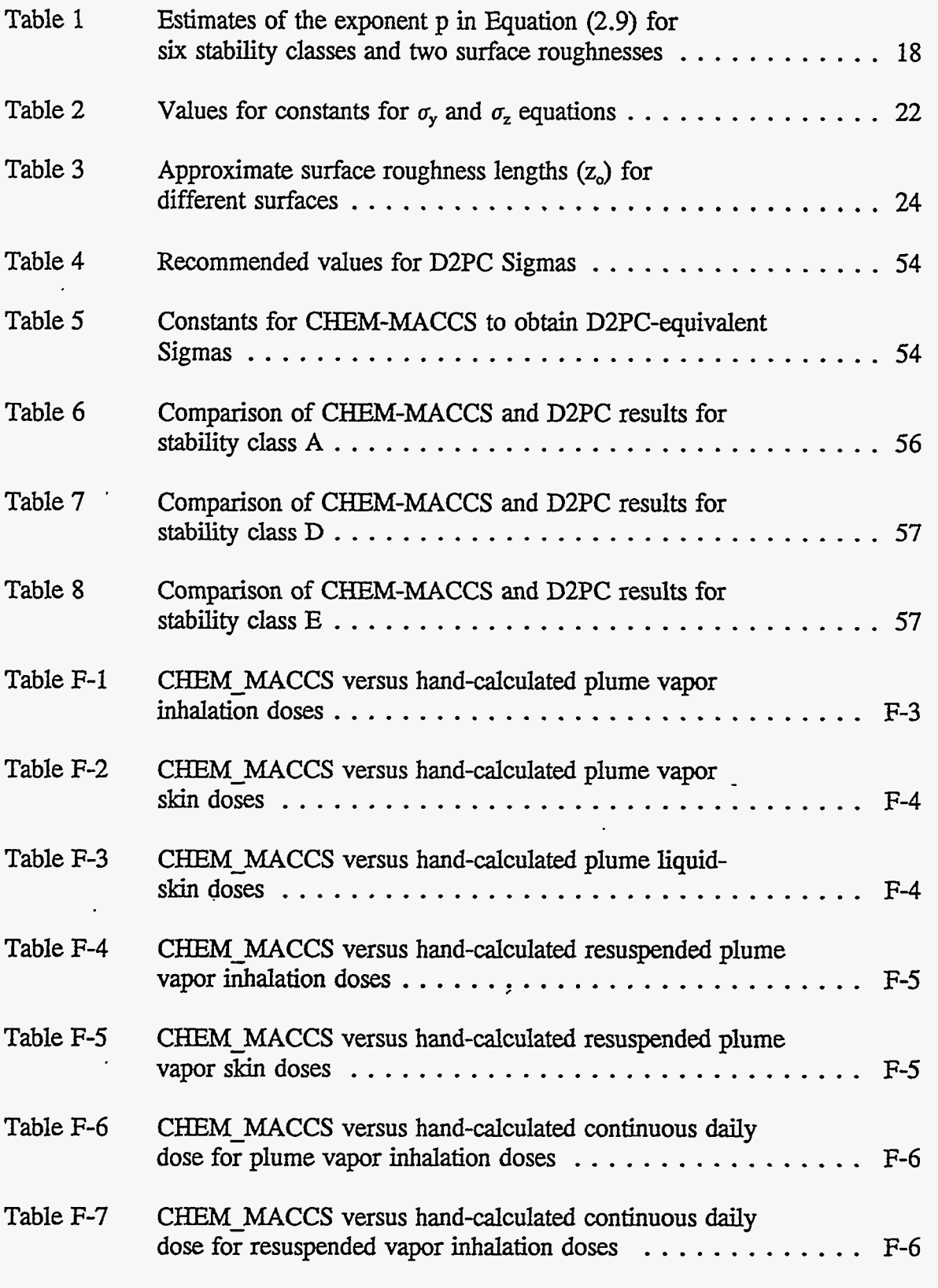

.. ., . . I.I

vii

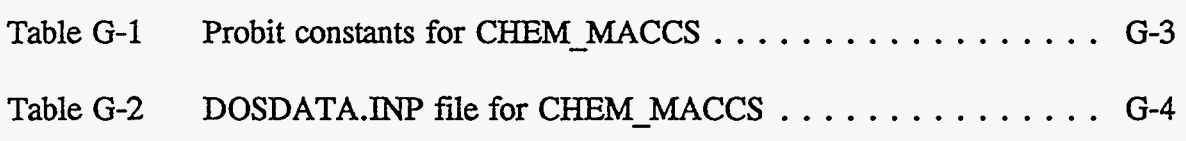

 $viii$ 

# **1 Introduction**

# <span id="page-12-0"></span>1.1 Background

On December 3, 1994, the worst industrial accident ever recorded occurred with the release of toxic gas from a Union Carbide plant in Bhopal, India. Touched off by a chemical explosion, as much **as** 40 tons of methyl isocyanide were released, killing 3,849 people and injuring 20,000. Union Carbide paid \$470 million to the victims and their families. Other top-ranking accidents involving deadly hazardous materials include an explosion and oil spill that resulted in 3,000 deaths at Mindoro, Philippines, in 1987; an explosion and carbon monoxide release that resulted in 2,700 deaths at Salang **Pass,**  Afghanistan, in 1982; and an ammonium nitrate explosion that resulted in 576 deaths at Texas City, Texas, in 1947.<sup>1</sup>

The average number of toxic chemical accidents in the United **States** is 19 per year. About 75% of these accidents occur at industrial facilities, while the remaining 25% result from transportation accidents. Approximately 51 % of chemical accidents result from equipment failures, and about 21% are **caused** by human errors. Roughly one in sixteen chemical spills **causes** immediate injury. Fifteen percent of U.S. chemical accidents pollute surface waters; 38 % pollute **air** and 47 % pollute the land. '

Considering the high frequency and potential consequences of accidental releases of hazardous chemicals, this study was undertaken to demonstrate that methods developed to analyze accidental releases of radioactive materials from nuclear power plants *can* be adapted to analyze accidental releases of hazardous chemicals. The computer code adapted here is the MELCOR Accident Consequence Code System (MACCS).<sup>2,3,4,5</sup> MACCS is used to **perform** probabilistic calculations of the potential offsite consequences of atmospheric releases of radioactive material in nuclear reactor accidents. MACCS **was** developed at Sandia National Laborabries **(SNL)** for the **U.S.** Nuclear Regulatory Commission (NRC). MACCS calculations are based on user-input, site-specific data on site weather, the population distribution surrounding the site, evacuation scenarios, and other relevant site characteristics. One year of hourly meteorological **data** may be input to produce a probability distribution of consequences based on the uncertainty in predicting the weather at the time of an accident.

*I*  MACCS was extensively checked and tested during its development. **Since** its initial release in 1990, MACCS has been continuously maintained by Sandia National Laboratories under contract with the **NRC.** Maintenance activities have included the documentation of code errors **as** reported by users, the correction of code errors, and the updating of code features **as** requested by users and funded by the *NRC.* MACCS has been inspected line by line at the Idaho National Engineering Laboratory at the request of the NRC.<sup>6</sup> The results of MACCS calculations have been benchmarked against European, Japanese, and U.S. nuclear accident consequence codes and found to be in good agreement.7\*8~9 MACCS **has** been used in many probabilistic **risk** assessments, including the NUREG-1150 study,'0 and it is widely **used** by Department of Energy facilities for safety analysis reports.

<span id="page-13-0"></span>Science Applications International Corporation (SAIC) sponsored work by **SNL**  and the University of New Mexico (UNM) to modify MACCS to include the capability of calculating the probabilistic offsite consequences of the accidental atmospheric release of hazardous chemicals. The version of MACCS modified to calculate the consequences of toxicological accidents is referred to **as** CHEM - MACCS.

This study is intended to serve **as** interim documentation of the CHEM-MACCS code. To accomplish this, much of the material in Chapters **1** and 2, **as** well **as**  Appendices A through C, has been adapted to CHEM MACCS with only minor changes from MACCS documentation.<sup>2,3</sup> The other chapters and appendices are original and specific to CHEM MACCS.

In developing CHEM\_MACCS from MACCS, 58 subroutines associated with long-term exposures (the CHRONC module) and with radioactive decay were deleted, and the residual code was then modified to:

- **a.** calculate acute doses associated with six chemical exposure pathways (Chapter **3),**
- b. introduce probit equations to calculate the risks of acute health effects, and Q-factors to calculate latent cancer risks (Chapter *5),*
- c. accept a modified DOSDATA-INP file containing probit parameters for three nerve agents (GA, GB, and VX) and the blistering agent HD (mustard gas)
- add two new output options, the maximum distance at which a user-specified level of risk from early injuries is exceeded and the **area** of land contaminated in excess of a user-specified level, d.
- allow the user to restrict the accident initiation time to normal working hours (or any other user-specified daily interval), e.

Verification was undertaken at each stage of the development **10** ensure proper implementation of these modifications (Chapter 6 and Appendix F).

# **1.2 Model Overview**

Should **an** accidental release of toxic chemicals occur, the gases and aerosols in the plume, while dispersing in the atmosphere, would be **transported** by the prevailing wind. The environment would be contaminated by chemicals deposited from the plume and the public could be exposed to those chemicals. Estimating the number of health effects that could result from releases **of** buoyant plumes of toxic chemicals to the atmosphere is the objective of CHEM-MACCS calculations.

CHEM MACCS is divided into two parts: ATMOS and **EARLY.** ATMOS **treats**  the atmospheric transport and dispersion of toxic chemicals and their deposition onto the ground. EARLY models the effect of the release on the surrounding area during an emergency action period, which **starts** immediately after the release and can last up to 1 week. In this period, the exposure of the population to toxic clouds is modeled. Various protective measures *can* be specified for this phase, including evacuation, sheltering, and relocation.

<span id="page-14-0"></span>The probabilities of health effects in CHEM-MACCS are based on probit equations for acute health effects and potency factors for latent health effects (excess cancers) **caused** by exposure to released chemicals. CHEM-MACCS does not model health effects resulting from the ingestion of contaminated food or water. CHEM\_MACCS models only chemical releases; it does not model radiological releases.

The polar grid used by CHEM MACCS is centered on the release location  $(r=0, 0)$  $\theta = 0$ ). The user specifies the number of radial divisions as well as their endpoint distances. Up to **35** of these divisions can be defined, extending out to a maximum distance of 9,999 km. The angular divisions, *8,* of the spatial grid correspond to the 16 points of the compass. In the United **Stab,** these compass **points** are commonly used to express wind direction. *All* of the calculations of CHEM-MACCS are stored on the basis of this polar coordinate spatial grid.

Since the dose-response models for early fatalities and early injuries are highly nonlinear, some CHEW-MACCS calculations must be **performed** on a finer grid. For this reason, the 16 compass sectors. can be subdivided into either **3,** 5, or **7** userspecified subdivisions.

# **1.2.1 Input Data and Quantities Calculated by CEEM-MACCS**

**CHEM\_MACCS** calculations require the following input **data:** 

The inventory at accident initiation of those chemicals important for the calculation of consequences;

The atmospheric source **term** produced by the accident (number of plume segments released; sensible heat **content;** timing, duration, and height of each plume segment; time when offsite officials are warned that an emergency response should be initiated; and for each important chemical, the fraction of the inventory released with each plume segment);

The population distribution around the site (distributions are constructed from census data on a **polar** coordinate grid having 16 angular sectors **aligned** with the 16 compass directions and some number of radial intervals that extend outward to 80 km or more);

Emergencv response assumptions for evacuation (delay time of evacuation, area evacuated, average evacuation *speed,* and travel distance), sheltering (area sheltered), and postaccident relocation (dose criteria and relocation time);

Meteorological data characteristic of the site region (usually 1 year of hourly windspeed, atmospheric stability, and rainfall recorded at the site or at a nearby National Weather Service station).

Given the preceding input data, CHEM MACCS estimates the following:

<span id="page-15-0"></span>The downwind transport, dispersion, and deposition of the chemicals released to the atmosphere from the facility..

The short-term doses received by exposed populations via direct pathways **(skin** contact and inhalation).

The mitigation of these doses by emergency-response actions (evacuation and sheltering).

The early fatalities and injuries expected to occur within 1 year of the accident (early health effects) and the delayed (latent) cancer incidences expected to occur over the lifetime of the exposed individuals.

# **1.2.2 Atmospheric Transport**

**CHEM\_MACCS** allows a release of chemicals to the atmosphere to be divided into successive plume segments, which *can* have different compositions, release times, durations, and energies (amounts of sensible heat). Plume segment lengths are determined by the product of the segment's release duration and the average windspeed during release. The initial vertical and horizontal dimensions of each plume segment are user specified. If a release occurs into the wake of a building, then wake dimensions *can*  be **used** to set the initial crosswind dimensions of the plume. If not, a point source *can*  be specified.

A liftoff criterion (a critical windspeed that increases as plume buoyancy increases) determines whether buoyant plumes are subject to plume **rise."** When the windspeed at release equals or exceeds the critical windspeed, plume rise is prevented. When the windspeed at release is **less** than the critical windspeed, plume **rise** is allowed, and the height to which a buoyant plume rises is determined using equations recommended by Briggs. $^{12,13}$ 

After release, windspeed determines the rates at which plume segments move in the downwind direction, and the wind direction at the time of release determines the direction of travel. As is done in many consequence codes,<sup>14,15</sup> CHEM MACCS neglects wind trajectories. The population distributions over the  $16$  compass sectors are assumed to constitute a representative set of exposed populations downwind. The exposure probability of each of the 16 population 'distributions is assumed to be given by the frequency with which wind blows from the site into the sector (i.e., site compass sector wind-rose frequencies).

Dispersion of the plume in the vertical and horizontal (crosswind) directions is estimated by using an empirical straight-line Gaussian plume model.<sup>16</sup> Thus, dispersion rates depend on windspeed and atmospheric stability. Although horizontal dispersion of plume segments is unconstrained, vertical dispersion **is** bounded by the ground and by the top of the mixing layer **(as** specified by annual or seasonal mixing layer heights"), which are modeled as totally reflecting layers using mirror image sources.<sup>16</sup> Since the

- 25

 $\mathbb{R}^n$  . The set of the set of  $\mathbb{R}^n$ 

などばんと声

**4'** 

 $\mathcal{P}_\mathrm{c}^{(k)}$  .

<span id="page-16-0"></span>number of reflections increases **as** travel times lengthen, eventually the vertical distribution of each plume segment becomes uniform and is *so* modeled thereafter.'\*

# **1.2.3 Deposition, Weathering, Resuspension, and Decay**

In CHEM-MACCS, aerosols are removed from the plume by washout, which varies with rainfall rate,<sup>19</sup> and by diffusion to, impaction on, and gravitational settling onto surfaces. The combined removal rate from diffusion, impaction, and settling is modeled using an empirical dry deposition velocity.2o **Because** the dry deposition velocity varies with particle **size,** if the aerosol **size** distribution **is** divided into ranges, a dry-deposition velocity must be specified for each range.

Weathering, resuspension, and washoff decrease surface concentrations of chemicals deposited on the ground. Weathering is modeled using Gale's equation.<sup>21</sup> Resuspension **is** modeled using resuspension factors that attempt to represent the average effect **of** resuspension by many processes at very different rates throughout large regions.? Washoff is modeled **as** a first-order removal process that is integrated over all time after the initial deposition.<sup>22</sup>

#### **1.2.4 Weather Data**

Plume rise, dispersion, downwind transport, and deposition depend on prevailing weather conditions (windspeed, atmospheric stability, **rain** rate). In CHEM **MACCS**  these may either be invariant or may vary hour by hour. If variable, they can be user specified or *can* be read from a weather file. When variable weather **data** are **used** to model a multiple segment release, one of the plume segments must be specified **as** risk dominant. Usually, the risk-dominant segment will be the segment that produces the acute doses that dominate early fatalities. Once a risk-dominant sgment **has** been specified, CHEM-MACCS automatically **causes** the leading edge of that segment to be released at the beginning of the first hour of weather **data** in the hourly sequence of variable weather **data.** 

# **1.2.5 Dose**

The CHEM MACCS dose model consists of three interacting processes: projection of individual exposures for each of the exposure pathways modeled, mitigation of these exposures by protective measures, and calculation of the actual exposures incurred after mitigation by protective measures. For each exposure pathway, CHEM-MACCS models the reduced burden that results from mitigating actions.

# **1.2.5.1 Dose Mitigation**

挙

During the emergency phase, which *can* last up to 7 days, exposure is reduced by evacuation, sheltering, and temporary relocation of people. In CHEM\_MACCS, people relocate only if their projected doses exceed a user-specified limit. In contrast to temporary relocation, evacuation and sheltering automatically take place within some specified region without regard to projected exposures. After a delay period that follows

**5** 

À

<span id="page-17-0"></span>an optional **period** of sheltering, additional exposure can be incurred during evacuation of the populace. Evacuation is assumed to be radially outward. The *speed* of evacuation *can* be varied to account for the possibility of traffic jams and impeded travel. At a userspecified distance from the facility, evacuees are assumed to be directed out of the path of the plume *so* that further exposures are avoided.

## **1.2.5.2 Exposure Pathways**

The chemical doses calculated in CHEM-MACCS are closely associated with specific exposure pathways. The five different pathways discussed in- Section **3.2** are inhalation of plume vapor, **skin** contact with plume vapor, skin contact with plume liquid, inhalation of resuspended vapor, and **skin** contact with resuspended vapor.

#### **1.2.5.3 Protection Factors**

CHEM-MACCS assigns people **to** three groups: evacuees, people actively taking shelter, and people who continue normal activities. Doses to evacuees are calculated using vehicle protection factors. Protection factors for people who actively take shelter are smaller (i.e., they are better protected) than for people who continue normal indoor activities; This is because people who actively take shelter are assumed to close doors and windows and turn off **air** circulation systems. Protection factors for people are calculated outside of the code and specified by the user.

## **1.2.6 Health Effects**

The calculations of health effects in CHEM\_MACCS are based on probit equations for acute health effects and potency factors for the calculation of latent health effects (excess cancers) caused by exposure to released chemicals. CHEM MACCS does not model health effects resulting from the ingestion of contaminated food or water. CHEM-MACCS models only chemical releases; it does not model radiological releases.

'

.

Most of the data relating chemical doses and specific health effects are for exposures to only one chemical species. The CHEM-MACCS method of combining doses **from** different chemicals **is** to linearly weight the relevant **air** and **skin**  concentrations of different chemicals in proporjion to their **ability** to cause the health effect in question. The basis for this approach **is** discussed in Section 5.2.

#### **1.3 User's Overview**

Accidents *can* lead to source **terms** of quite different magnitudes, and the weather conditions at the time **of** the release *can* greatly alter the magnitude of consequences (e.g., intense **rain** at the time of the release or plume **transport** out to sea would largely eliminate health effects, while rainout of the plume onto a nearby city could greatly increase early health effects).

**Because** consequences **vary** with source term magnitude, weather, **and** population density, consequence assessments must examine **all** possible combinations of

*6* 

representative **sets** of source terms, weather sequences, and exposed populations. Usually distributions that display the variation of consequences with weather and population density are first developed for each representative source term. Then, an **integral** depiction of consequences may be constructed by a weighted summation of these source-term dependent distributions, with each distribution weighted by the estimated absolute probability of occurrence of **its** underlying source term.

Given a source term, a CHEM-MACCS consequence calculation generates results for **all** possible combinations of a representative **set** of weather sequences **(usually** about 150 sequences) and a representative set of exposed populations downwind (usually **19,**  thereby producing about **2,400 results** for each consequence measure examined. Since the probability of occurrence of each weather sequence  $(P_{ni})$  and the exposure probability of each population distribution  $(P_{\rm pl})$  are known, the variability with weather and population of the **2,400** results *can* be displayed by a complementary cumulative distribution function (CCDF) of consequence magnitude.<sup>14</sup>

[Figure 1](#page-9-0) presents a CCDF of the number of early fatalities that resulted from **2,400** trials. The following statistical results may be extracted from a CCDF: the probability that any consequence occurs (y-intercept); the expected (mean) consequence,

$$
E(X) = \sum_i P_i X_i
$$

where  $P_i$  is the probability  $(P_i = P_{wi}P_{vi})$  and  $X_i$  is the magnitude of each of the 2,400 results; the consequence magnitudes that correspond to given quantile values (e.g., for any consequence the 90th quantile is the consequence magnitude that has a conditional probability  $0.1$  of being equaled or exceeded); and the largest consequence magnitude calculated for any weather trial (the consequence magnitude that corresponds to the tail of the **CGDF).** For the example shown in Figure 1; the probability of having any early fatalities is **0.2;** the early fatality 90th quantile **is.2;** and the largest result calculated is **30.** 

To facilitate uncertainty and sensitivity analyses, the value of almost every parameter used in the CHEM-MACCS code *can* be changed by the user. The input format is self-documenting to make such changes easier to implement. Appendices **A,**  B, and C describe CHEM MACCS input in detail.

**Unless** specified otherwise, all times used in CHEM-MACCS are referenced to the time of accident initiation. Throughout CHEM\_MACCS, standard international units have been **used** to the greatest possible extent.

'

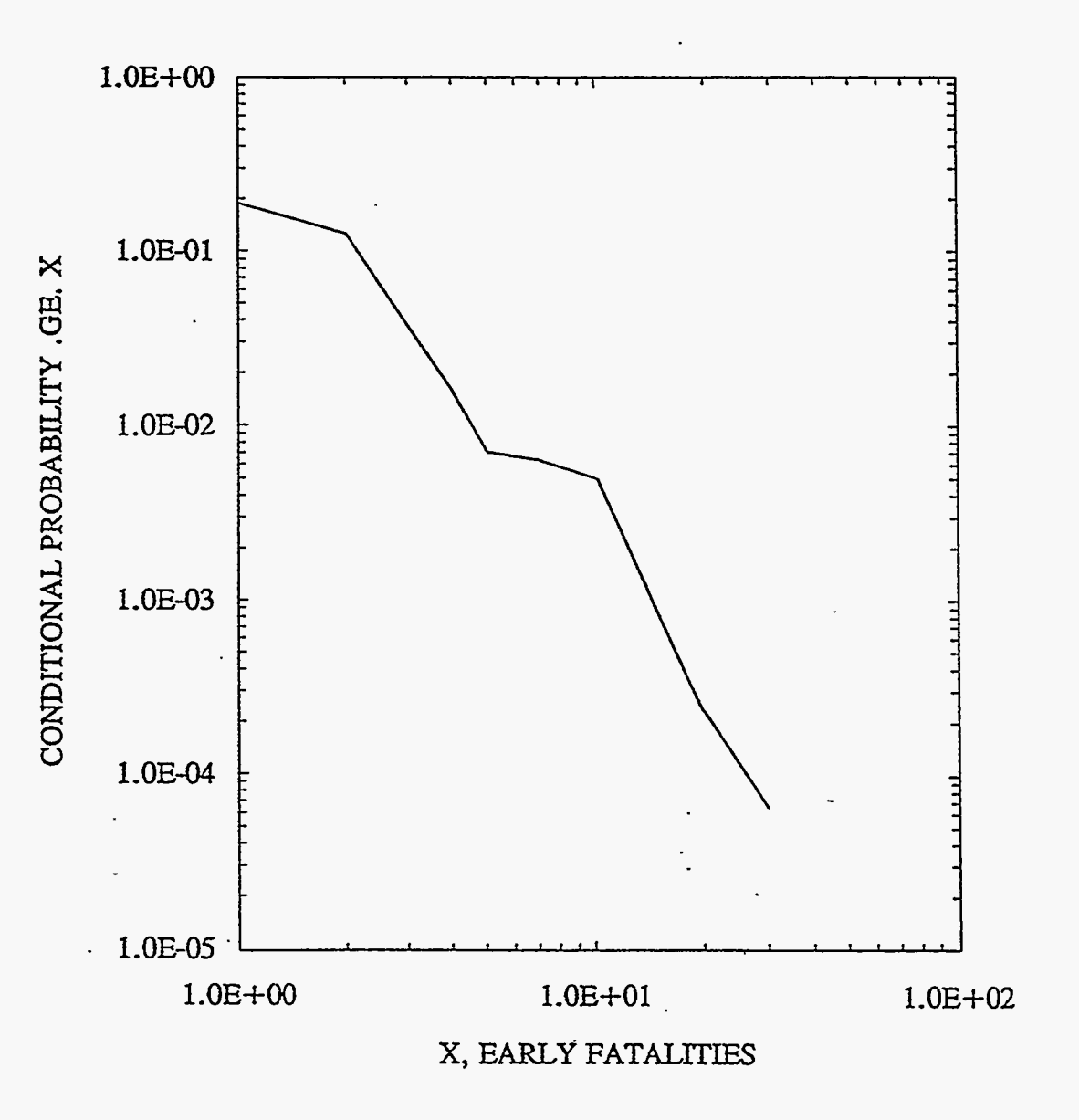

[Figure](#page-9-0) 1 *An* **example of** conditional early **fatality CCDF** 

孤年。ここ

**8** 

# <span id="page-20-0"></span>**1.3.1** CHEM **MACCS Structure**

V

CHEM-MACCS modeling calculations are preceded by processing of all input to the code. There is extensive checking for errors so that input errors are located and diagnosed before the modeling calculations are performed. If any errors are detected, the program tries to validate **as** much of the subsequent input **as** possible in order to facilitate the debugging process, but execution of the program is then terminated.

*All* the phenomenological modeling occurs in the second phase of a CHEM MACCS **run.** The sequence in which the phenomena are evaluated closely follows the temporal order of events in the real world. The phenomenological models are for the most part based on empirical **data** and the solutions they entail are usually analytical in nature and computationally straightforward. **ATMOS** and EARLY.

**ATMOS treats** the atmospheric transport and dispersion of material and its deposition from the **air.** EARLY models the effect of the accident on the surrounding area during an emergency action period, which **starts** immediately after the accident and which *can* last **up** to 1 week.

**ATMOS** defrnes the weather conditions, initializes the dimensions of the plume; determines whether there will be any plume **rise;** calculates the arrival time of the plume, the amount of material remaining after wet deposition, and the dispersion of the plume. It determines the amount of plume rise of a buoyant plume; calculates atmospheric dispersion, ignoring deposition, the amount of material remaining after dry deposition, the amount of maerial lost from *dry* and wet deposition together, and average **air** and ground concentrations. Finally, it indicates how much of the plume is left after deposition and updates the particle *size* distribution.

**EARLY** calculates the histogram approximating the Gaussian distribution, the cloudshine correction factor, the doses in the relocation zone (nonshelterees, nonevacuees), the doses to shelters and evacuees while they are stationary, the doses to evacuees while they are moving, and the health-effect **risks** requested by the user.

The data needed to define these models are specified through two user input files, one for **ATMOS** and one for **EARLY.** The requirements for preparation of these files are described in Appendices B and C.

**This** page **intentionally** left blank.

# **2 Atmospheric Dispersion and Transport**

# <span id="page-22-0"></span>**2.1 Introduction**

**ATMOS** treats downwind transport, dispersion, and deposition. In addition to the values of the parameters implemented in the phenomenological models, the **ATMOS**  module also requires that the nature of the release and the dimensions of the computational grid be specified as input. Given these data, **ATMOS** then models plume **liftoff** and rise, the capping of plume **rise** and of vertical plume expansion by inversion layers, downwind transport of the plume, dry horizontal and vertical dispersion of the plume, plume depletion by wet and dry deposition, and the centerline **air** and ground concentrations that these processes produce on the computational grid.

Most of the models implemented in **ATMOS use** weather conditions **as** input **data.**  Either constant or variable weather data *can* be used. Variable data are *specified* **as** a sequence of hourly values of windspeed, class of atmospheric stability, and amount of precipitation that begins at a time specified by the user or selected by the weather categorization and sampling algorithm embedded in the code. If variable **data** are used to model a release that is divided into plume segments, the user must designate one of the segments as risk dominant, whereupon **ATMOS** automatically causes the release of that segment to coincide with the start time of (fist hour of data in) the variable sequence of weather conditions. The user must also select **a** representative weather bin point for each plume segment, which determines the weather conditions that will be **used**  to calculate **all** transport processes except wet deposition. The phenomenological models implemented **in** the **ATMOS** module of **CHEM-MACCS** are described in the following sections of this chapter.

## **2.2 Release Specification**

To model long-duration releases, **CHEM MACCS** allows any plume to be divided into segments. The amount of material released in each plume segment is specified by a set of release fractions. One release fraction, referenced to the inventory of the facility at the time of the **postulated** accident, must be specified for each chemical species. In addition to the release fractions, **CHEM MACCS** also requires that the release time and duration, warning time before release, the release height, and the sensible heat content of each plume segment be specified.

#### **2.3 Weather Data**

 $\Delta\Delta$ 

The atmospheric transport models implemented in **CHEM MACCS** require hourly readings of windspeed, wind direction, atmospheric stability, and rainfall (precipitation) as input. For each weather sequence examined by **ATMOS,** 120 hr of weather data are required. In addition, four values of the mixing height (height of the capping inversion layer), one for each season of the year, must also be specified.

> ÷,  $\rightarrow \frac{1}{2}$

# <span id="page-23-0"></span>**2.3.1 Weather Sequence Selection**

In CHEM MACCS, there are five ways to specify the required 120 hr of weather data that constitute a weather sequence:

Constant Weather Conditions: one windspeed, one atmospheric stability class, one hourly amount of precipitation.

User-specified Weather Sequence: 120 hourly readings of windspeed, stability class, and precipitation amounts.

User-sDecified **Start** Time: the day and hour in a 1-year-long weather file when the 120-hr-long weather sequence selected for use begins.

**Stratified** Random Sampling: the length of the time period (number of hours or days) from'which one start time is to be selected by random sampling from a 1-year-long weather file (e.g., randomly select one start time from each sequential period of 12 hr).

Structured Monte-Carlo Sampling: random selection of a user-specified number of weather sequences (start times) from the set of sequences assigned to user-specified weather categories by sorting **a** 1 year-long weather file according to user-specified criteria (a 1 year-long file of hourly weather data contains 8,760 hr of data and thus 8,760 sequence start times).

# **2.3.2 Weather Sequence Categorization**

The algorithm used by CHEM\_MACCS to categorize weather sequences (start times) is similar to the algorithm implemented in an earlier consequence modeling code  $(CRAC2).^{23}$  The algorithm sorts weather sequence start times (start day and hour) into weather categories in two ways:

**Initial** Conditions: stability class and windspeed during the start hour of the sequence (e.g.,  $F$ -stability with a windspeed between 1 and 2 m/s).

Precipitation Characteristics: the downwind distance at which precipitation begins and the rate (mm/hr) of that precipitation (e.g., precipitation will start after the plume segment has moved **3** km and before it has moved 6 km; the precipitation rate during the first hour in which precipitation occurs will lie between  $1$  and  $2$  mm/hr).

# **2.3.3 Boundary Weather**

**Because** 120 hr of weather **data** may not be sufficient to transport a single segment release (or the last plume segment in a multiple segment release) off the computational grid, a constant set of weather conditions called "boundary weather" must be specified

本:减少原因是

<span id="page-24-0"></span>for use should a segment still be partly or wholly on the computational grid after the last hour of **data** in the 120-hr weather sequence has been used. The CHEM-MACCS user may also specify that boundary weather will be used whenever a plume segment reaches a user-specified downwind distance (spatial element on the computational grid).

Boundary weather is required by **ATMOS** to model (1) short releases that encounter persistent, low windspeed conditions and (2) releases of long duration. **Two**  examples.illustrate the need for boundary weather. First, a **1-hr** release will require at least 125 hr of data to traverse a 500-mile computational grid if all of the hourly windspeed readings in the 120 hr of data lie below **4** mph. Second, even if average windspeed in the 120-hr sequence is **as** high **as** 5 mph, a release composed of a blowdown puff and a lengthy (20 hr) tail will also require more than 120 hr **of** weather data to ensure transport of the tail across the entire 500-mile computational grid.

Finally, the CHEM-MACCS user *can* use boundary weather to ensure that all of the aerosols in a plume segment are deposited on the ground before the segment completely traverses the computational grid. This **is** done either by specifying boundary weather with a very low windspeed (the very slow transport rate allows *dry* deposition to completely deplete the plume segment of aerosols) or by specifying a high rain rate (whereupon all aerosols are removed by washout).

# **2.4 Risk-Dominant Plume**

When variable weather data are used to model a multiple segment release, one of ume segments must be designated as the risk-dominant segment. The the plume segments must be designated as the risk-dominant segment. characteristics of the categorization algorithm used to sort weather sequences will usually suggest how the risk-dominant segment should be chosen. For CHEM MACCS, weather sequences can be sorted according to their potential to cause early fatalities (e.g., sorted for stable atmospheric conditions upon release and for rainfall within *20* miles of the site), and the plume segment expected to make the largest contribution to the induction of early fatalities is designated as the risk-dominant segment. Once a risk-dominant segment **has** been designated, **CHEM MACCS** automatically causes the leading edge of that segment to be released at the start time (beginning of the first hour) of each weather sequence used in the calculation. If the source term contains plume segments released earlier than the designated risk-dominant segment **(e.g.,** a leak that precedes a large blowdown puff), then hourly **data** that precede the start hour of the selected sequence are used to govern the transport of the earlier segments.

# *2.5* **Initial Plume Dimensions**

**As** discussed in Section 2.9, CHEM MACCS models plume dispersion during downwind transport using Gaussian plume models. Thus, the horizontal and vertical extent of plume segments is expressed in terms of the horizontal  $(\sigma_{\nu})$  and vertical  $(\sigma_{\nu})$ standard deviations **of** the normal concentration distributions that characterize a Gaussian plume. The Gaussian equations implemented in CHEM\_MACCS are derived assuming that turbulent velocities are negligible compared with the mean windspeed.<sup>16</sup> Accordingly, CHEM MACCS assumes that the initial length of plume segments is <span id="page-25-0"></span>unaffected by diffusion during downwind transport (i.e., plume segment lengths are constant once release from containment is completed). Thus, plume segment lengths, L (in meters), are given by:

$$
L = \sum_{i} \langle \Delta t_i \cdot v_i \rangle \tag{2.1}
$$

where

$$
\sum_{i} \Delta t_i =
$$
 the release duration of the plume segment, and  
\n $t_i$  = a part of the release duration during which the windspeed  
\nwas  $v_i$ .<sup>18</sup>

When release occurs under turbulent conditions, mixing of the plume in the wake of the building from which the release occurs will determine the initial crosswind dimensions of the plume. For the purpose of initializing plume dimensions. For the purpose of initializing plume dimensions, CHEM MACCS assumes the release point to be at ground level and in the middle of the downwind face of the building. If plume concentrations at the sides and roofline of the building from which the release occurs are assumed to be 10 percent of plume centerline concentrations (building edges are **2.15** sigma from the plume centerline), then initial values of the horizontal and vertical standard deviations of the Gaussian plume are given by

$$
\sigma_y(t=0) = W_b/4.3
$$
  
\n
$$
\sigma_z(t=0) = H_b/2.15
$$
\n(2.2)

where  $W_b$  and  $H_b$  are the width and height of the building wake and are specified by the user.

# **2.6 Representative Weather Point**

There is a fundamental problem in treating the long-duration releases (plume segments with release times **of** many hours) that are allowed in **CHEM\_MACCS.** Since the segment's characteristics must be uniform ding its length, weather conditions at one point along that length must be used for all points along its length. If the weather conditions experienced by a plume's leading edge are used to control plume transport (plume rise, downwind transport, dispersion, and deposition), transport processes are modeled **as** though all plume materials are concentrated at the head of the plume.

For short plume segments (segments with short release times), this is a reasonable approximation. However, for segments with release times **of** many hours, **use** of weather experienced by some interior point along the length of the segment would seem to be a better representation of the average weather conditions along the entire length **of** the segment.

Accordingly, the **CHEM MACCS** user must select a representative weather point for each plume segment. **This** isa fixed point along the length of the plume (usually the segment's leading edge or midpoint). Once selected, the weather conditions experienced by that point are applied to the entire length of the plume to calculate plume rise, transport, dispersion, and dry deposition (wet deposition is calculated using the **rain rates**  experienced **hour** by hour by each portion of the plume; *see* Appendix **C.10).** The representative weather point is specified **as** a fraction that *can* assume any value from **zero** to one, where values of 0.0, 0.5, and 1.0 correspond to selection **of** weather conditions experienced by the head, midpoint, and tail of the segment.

#### **2.7 Downwind Transport**

 $\mathcal{P}^{\pi}$ 

After a plume segment is fully released, its length does not change during downwind transport (except when a transition from weather sequence data **to** boundary weather occurs). The arrival time of any reference point along the plume's length (e.g., head, midpoint, tail) at any downwind grid point (e.g., near boundary, midpoint, or far boundary of some spatial element) is determined by the following equations:

$$
d = \sum_{i=1}^{n} v_i \Delta t_i
$$
 (2.3)

$$
\Delta t_{d} = \sum_{i=1}^{n} \Delta t_{i}
$$

where

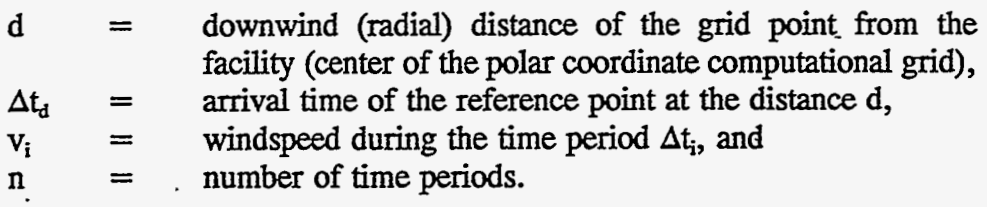

The values of  $\Delta t$ , through  $\Delta t_{n-1}$  are all equal to 1 hr and  $\Delta t_1$  and  $\Delta t_n$  may be parts of an hour. All times are measured from the time of release of the plume segment's reference point. Thus, the time of arrival of any part of a plume segment at any downwind location is easily calculated. Finally, since the arrival time of the head  $(t<sub>h</sub>)$  and the tail *(0* of a plume segment **at** any downwind location (e.g., grid element midpoint) *can* be calculated, the time period  $(\Delta t)$  that a person situated at that location is exposed to the passing plume is given by

÷.

 $\sqrt{6}$   $6\frac{3}{2}$ 

$$
\Delta t_{\rm c} = t_{\rm t} - t_{\rm h} \tag{2.4}
$$

15

# <span id="page-27-0"></span>2.8 Plume Rise

Plume segments that are hot (contain appreciable sensible heat) and thus buoyant may rise to heights much greater than their initial release height. In CHEM MACCS, plume rise is calculated using equations recommended by Briggs.<sup>12,13</sup> Plume rise is inhibited whenever the prevailing windspeed at the time of release exceeds a critical windspeed **(liftoff** criterion). Plume rise is also limited by the mixing height (height of any capping inversion layer).

#### **2.8.1 Liftoff Criterion**

When windspeeds are high, a buoyant plume segment released into a strong building wake will be unable to escape from the wake. In CHEM-MACCS, escape of buoyant plume segments from building wakes is governed by a liftoff criterion [Equation (2.511 **proposed** by Briggs and validated by experiments **performed** at the Warren Spring Laboratory in Great Britain.<sup>24,11</sup> The criterion states that plume rise occurs only when the windspeed upon release of the segment is less than a critical windspeed (u<sub>c</sub>) calculated using the following formula,<sup>11</sup>

$$
u_{c} = \left(\frac{9.09F}{L_{P}}\right)^{1/3}
$$
 (2.5)

where  $L_p$  is a plume scale length (m) (e.g., the height of the building) and F is the buoyancy flux  $(m<sup>4</sup>/s<sup>3</sup>)$  of the source (plume segment), which depends both on ambient atmospheric conditions and on the sensible heat release rate **(O)** of the plume segment (sensible heat content of the segment divided by its release duration). When the ambient conditions used to calculate F correspond to the International Civil Aviation Organization Standard Atmosphere,<sup>25</sup> **F** = 8.79 **x** 10<sup>-6</sup>  $\dot{Q}$ , where  $\dot{Q}$  is expressed in watts.

#### **2.8.2 Plume Rise Equations**

When atmospheric conditions are neutral or unstable (stability classes A-D), plume rise **is** treated **using** the Brig's **"two** thirds" law for bent-over plumes13:

$$
\Delta h = \frac{1.6 \, \mathrm{F}^{1/3} \, \mathrm{x}^{2/3}}{\overline{\mathrm{u}}} \tag{2.6}
$$

where

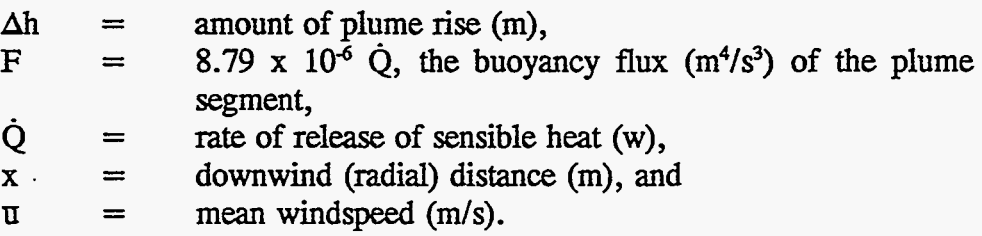

Buoyant plume rise is terminated when any of the following conditions occur:

- 1. when, as is recommended by Briggs,<sup>12</sup>  $\Delta h$  reaches 300  $F/\mathbf{u}^3$
- 2. when  $H = L$ , where H is the height of the plume centerline and L is the mixing height (height of the capping inversion layer)
- **3.** when **1** hr **has** elapsed since release of the plume segment began.

When Equation  $(2.6)$  is used in CHEM-MACCS, the weather conditions that characterize the hour during which release of the segment begins are used to calculate the entire **rise** of the segment even when the rise extends into the next hour (e.g., a buoyant plume segment released at **1:30** p.m. , which **rises** under unstable conditions for a full hour, would have its entire **rise** calculated using **1:OO** p.m. weather).

When atmospheric conditions are stable (stability classes E and F), plume **rise** is calculated using the Briggs equation for the final rise (h) of a bent-over buoyant plume<sup>13</sup>:

$$
\Delta h = 2.6 \left[ \frac{F}{\overline{u} S} \right]^{1/3} \tag{2.7}
$$

where

 $S =$  stability parameter  $(s^2)$  defined by the following equation.<sup>13</sup>

$$
S = \frac{g}{T_a} \left( \frac{\partial T_a}{\partial z} + \frac{g}{c_p} \right)
$$
 (2.8)

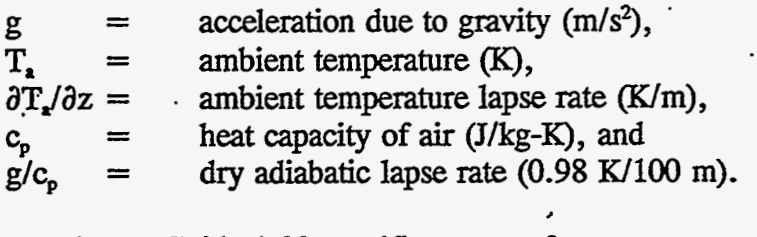

Regulatory Guide 1.23 specifies ranges for temperature lapse rates  $(\partial T_a/\partial z)$  for the *six* atmospheric stability classes **A** through F.% The values *of* the stability parameter **<sup>S</sup>**used in CHEM MACCS were derived using midpoint values for these lapse rate ranges. The lapse rate ranges specified for stability classes E and F are  $-0.5 \text{ K}/100 \text{ m}$  to **1.5** WlOO **rn** and **1.5** W1OO m **to 4.0 WlOO** my respectively. Thus, class E **has** a lapse rate midpoint of 0.5 K/100 m and class F a midpoint of 2.75 K/100 m. Substitution of these midpoint values and the International Civil Aviation Organization standard atmosphere value of 288.16 K (15°C) into Equation (2.8) yields values of  $5.04 \times 10^4$  s<sup>2</sup> and  $1.27 \times 10^{-3}$  s<sup>-2</sup> for the stability parameter *S* for stability classes E and F.<sup>25</sup>

**Because** near-surface windspeeds increase with altitude, Equations **(2.6)** and **(2.7)**  both overestimate plume **rise** if surface windspeeds are used to calculate Ah. Since this 6

<span id="page-29-0"></span>could produce a significant underestimation of exposures, for purposes **of** calculating plume **rise,** windspeeds aloft are estimated from surface windspeeds using the following equation $^{13}$ :

$$
u = u_0 \left(\frac{z}{z_0}\right)^p \tag{2.9}
$$

where

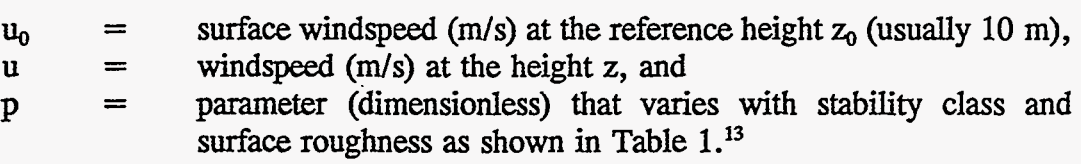

**At** present, the values of p for **rural** surfaces are hard-wired into CHEM\_MACCS. The maximum value **of z** in Equation (2.9) is 200 m.

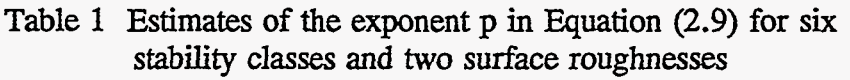

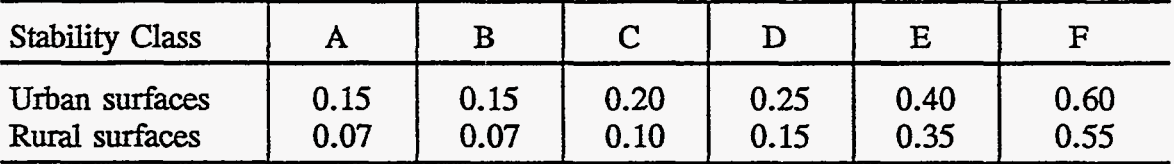

In CHEM-MACCS **an** average value of **u** for **use.in** Equations *(2.6)* or **(2.7)** is calculated in three steps. First, the surface windspeed  $u_0$  and either Equation (2.6) or Equation  $(2.7)$  are used to make a first-order estimate of the final centerline height  $(z)$ of the plume segment after plume rise has taken place  $(z = h_0 + \Delta h)$ , where  $h_0$  is the initial release height **of** the plume segment). Then the windspeed **u** at the height z is calculated using Equation (2.9). Finally, an average **windspeed** over *this* range is estimated by averaging **h,** the reference windspeed, and **u,** the windspeed at the first-order estimate of the final height **of** the plume centerline. **This** average value of **<sup>u</sup>** is then used in either Equations (2.6) or (2.7) to make a second-order estimate of the amount of plume rise,  $\Delta h$ .

# 2.8.3 Mixing **Height**

**A** single value for the **miXing** height (the top of the well-mixed surface layer of *air,* frequently the location of the lowest-lying temperature inversion in the temperature structure of the surface layer) is **used** in CHEM-MACCS to **limit** both buoyant plume **rise** and the vertical dispersion *(see* **Section** 2.9) of plume segments. Although the value is allowed to vary SeaSon by season, it does not vary with **stability** class and is held constant during each weather trial (it does not change even if the weather trial begins in one season and ends in another).

Because the mixing height is used **in** CHEM-WCCS **as** an impenetrable cap, normally afternoon mixing heights should be used in CHEM-MACCS calculations.<sup>17</sup> If the concentrating effects of low-lying inversion layers (e.g., radiation inversions) are examined, the **user** should remember that CHEM-MACCS models neither penetration of inversion layers by buoyant plumes, $^{27}$  nor temporal variation in the height of the **mixing** layer (normally the depth of the well-mixed layer increases from several hundred meters at sunrise to several thousand meters by midafter noon<sup>17</sup>).

# *2.9* **Dispersion**

During downwind **transport,** atmospheric turbulence will cause plume segments to expand in all directions, with the rate of expansion increasing **as** atmospheric turbulence increases. Vertical expansion of the plume is increased by surface roughness and constrained by the ground and by the temperature structure of the atmosphere (location of inversion layers). Crosswind spreading of the plume along the y-direction is unconstrained. The effective crosswind dimensions of a plume segment are increased by lateral meander of the plume about its centerline trajectory. **Because** turbulent velocities are almost always very small compared with the **mean** wind *speed* that transports the bulk plume, expansion in the along-wind direction *can* be neglected.18

# **2.9.1** Gaussian **Plume Equations**

igir.<br>N

**Because** they are simple and computationally efficient, Gaussian plume models have often been used to model atmospheric dispersion in **risk** assessments *(see,* for example, the PRA Procedures Guide<sup>14</sup>). Gaussian plume models assume that the diffusion of gas molecules and aerosol particles in a plume during **its** downwind **transport**  *can* be modeled **as** a random walk that generates a' normal distribution for **air**  concentration in **all** directions. **Because** windspeed and temperature **vary** significantly with height near the ground, vertical and horizontal plume distributions differ greatly. Because the along-wind distribution does not appear in the Gaussian plume equations implemented in CHEM-MACCS, only the vertical and crosswind distributions are actually calculated. **<sup>f</sup>**

The *size* of a Gaussian plume in the vertical and crosswind directions is indicated by the standard deviations  $(\sigma_v \text{ and } \sigma_z)$  of the normal distributions of material concentrations in the vertical and crosswind directions. When not constrained by the ground or by inversion layers, the Gaussian plume equation has the following form<sup>18</sup>:

$$
\chi(x,y,z) = \frac{Q}{2\pi \bar{u} \sigma_y \sigma_z} \exp\left[-\frac{1}{2}\left(\frac{y}{\sigma_y}\right)^2\right] \exp\left[-\frac{1}{2}\left(\frac{z-h}{\sigma_z}\right)^2\right] \quad (2.10)
$$

where

k.

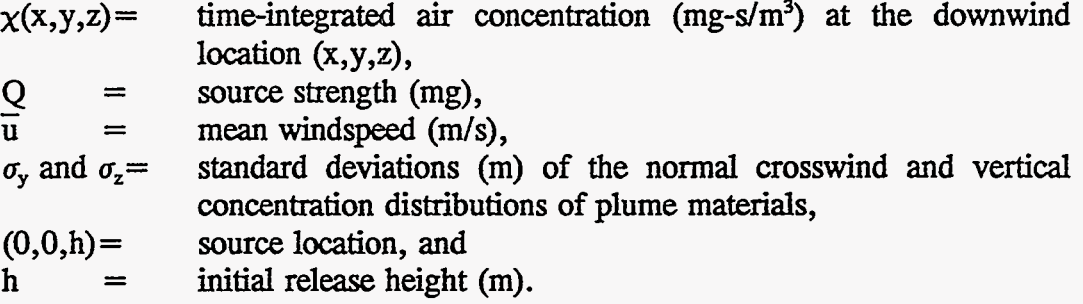

Once a plume **has** expanded sufficiently in the vertical direction *so* that further vertical expansion is constrained by the ground and/or the capping inversion layer, muation (2.10) *can* no longer be **used.** To treat restricted growth **in** the vertical direction, the ground and the inversion layer are trated **as** impenetrable, totally reflecting boundaries. Mathematically, reflection is accomplished by the addition **of**  mirror image sources above the inversion layer and below the plane **of** the ground. This produces the following equation, which is used in **CHEM-MACCS** to calculate both the plume centerline **air** concentration (x,y=O,z=H) and ground-level **air** concentration under the plume centerline  $(x,y=0,z=0)$  from the time a plume segment is released until the vertical distribution **of** the segment becomes uniform between the ground and the capping inversion layer (becomes well *mixed* in the vertical direction):

$$
\chi(x,y=0,z) = \frac{Q}{2\pi u \sigma_y \sigma_z} \left\{ \exp\left[ \frac{-(z-H)^2}{2\sigma_z^2} \right] + \exp\left[ \frac{-(z-H-2nL)^2}{2\sigma_z^2} \right] \right\}
$$
  

$$
\chi(x,y=0,z) = \frac{Q}{2\pi u \sigma_y \sigma_z} \left\{ \exp\left[ \frac{-(z+H-2nL)^2}{2\sigma_z^2} \right] \right\}
$$
  

$$
+ \exp\left[ \frac{-(z-H+2nL)^2}{2\sigma_z^2} \right] \left\{ \exp\left[ \frac{-(z-H+2nL)^2}{2\sigma_z^2} \right] \right\}
$$
  

$$
+ \exp\left[ \frac{-(z+H+2nL)^2}{2\sigma_z^2} \right] \right\}
$$
  
(2.11)

where

$$
\chi(x,0,z) =
$$
 time-integrated air concentration (mg-s/m<sup>3</sup>) at the  
downwind location (x,y=0,z), along the plume centerline  
(note that z = 0 and z = H correspond to ground level and  
plume centerline air concentrations, respectively)  
H = h+ $\Delta h$ , the height of the plume centerline (m),  
L = height (m) of the capping inversion layer (mixing height).

<span id="page-32-0"></span>**In CHEM-MACCS, only** five **terms** of the summation in Equation (2.11) are considered since subsequent terms are expected to be small.<sup>18</sup>

In the **ATMOS** module of CHEM MACCS, off-centerline concentrations are not calculated. This is done in the EARLY module of **CHEM\_MACCS (see** Sections 3.1.1 The off-centerline concentrations required for dose calculations are calculated using the plume centerline air concentration or the ground-level **air**  concentration under the plume centerline and the appropriate off-centerline correction factors.

At each spatial interval along the plume's trajectory, **CHEM-klACCS tests** for the occurrence of a uniform distribution in the vertical direction (a well-mixed plume between the ground and the capping inversion layer). Once a uniform vertical distribution **is** attained, the following simple Gaussian equation is **used** to calculate centerline **air** concentrations1\*:

$$
\chi(\mathbf{x}, \mathbf{y} = 0, \mathbf{z}) = \frac{Q}{\sqrt{2\pi} \overline{\mathbf{u}} \sigma_{\mathbf{y}} \mathbf{L}}
$$
(2.12)

where **x**, **y**, **z**, **Q**, **u**, and  $\sigma$ , have definitions unchanged from those given for Equation (2.11) and L is the mixing height (m).

A heuristic test is used to determine when the plume becomes well *mixed* between the ground and the inversion lid. Two conditions must be met to pass the test: (1)  $\sigma$ . must be larger than H, the height of the plume centerline, and (2) the ground-level centerline air concentration calculated using the uniform mixing Equation (2.12) must exceed the ground-level centerline air concentration calculated using the multiple reflection equation, Equation (2.11). Once uniform mixing in the vertical direction is attained, the multiple reflection equation is no longer used. Thereafter, there is **no** need to calculate *a,.* 

#### **2.9.2 Dispersion Parameters**

The **rate** at which materials disperse in the atmosphere depends strongly on atmospheric turbulence, which **varies** greatly with stability class. Therefore, the **rate of**  expansion of a plume during downwind transport will also vary with **stability** class.

The growth of plume dimensions during downwind transport over short distances (1 km) **has** been experimentally determined over flat **terrain** covered by prairie grass (surface roughness height  $z_0 = 3$  cm) for short plumes (10-min release times) released during stable, neutral, and unstable atmospheric conditions.<sup>28</sup> Pasquill used these data to develop curves that depict the increase of plume dimensions  $(\sigma_x$  and  $\sigma_z$  values) with downwind distance for each of the **six** Pasquill-Gifford *(P-G)* stability classes **A** through **F.\*'** Although measurements were only made to 1 km, Pasquill extrapolated the curves to 100 km. These curves, as later modified by Gifford,<sup>30,31</sup> are presented in Figure 2.

<span id="page-33-0"></span>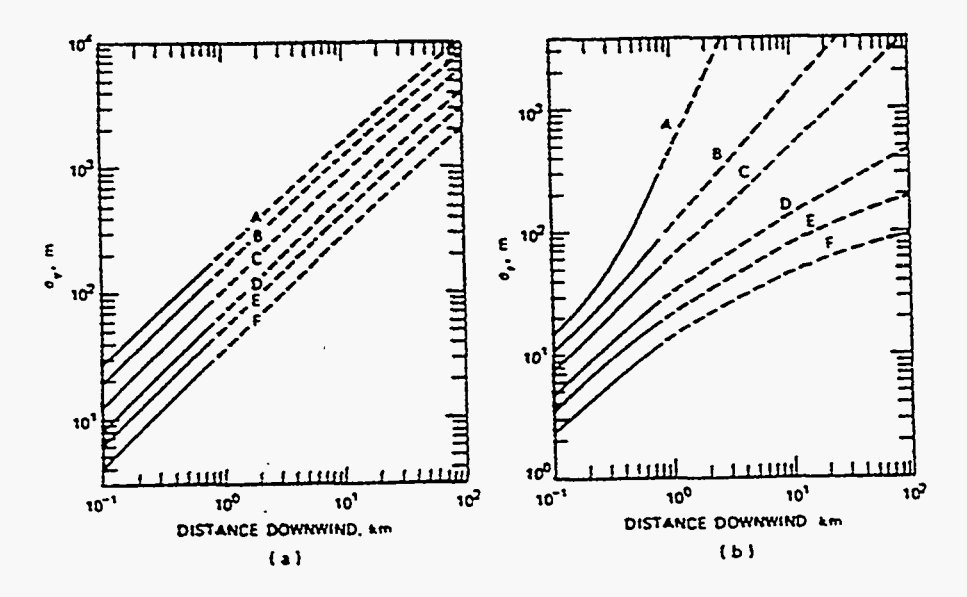

Figure 2 Dependence of  $\sigma_y$  and  $\sigma_z$  on distance for the six Pasquill-Gifford **stability** classes **A** through F (solid lines depict the range of the experimental **data)** 

Tadmor and Gur have constructed analytical fits to the Pasquill-Gifford curves depicted in Figure 2.<sup>32</sup> The fits have the following functional form:

$$
\sigma_{y_i} = a_i x^{b_i} \quad \text{and} \quad \sigma_{z_i} = c_i x^{d_i} \tag{2.13}
$$

where i denotes the prevailing **stability** class (Pasquill-Gifford classes **A** through F correspond to i values 1 through 6) and the values **in** [Table](#page-10-0) 2 for the constants *a,* through **4** are supplied on the sample **ATMOS** input file. The values **of** the constants in the table correct the typographical errors identified by Dobbins.<sup>33</sup>

| <b>Stability Class</b>                                   |                               | Constant                                                 |                                                          |                                               |                                                         |
|----------------------------------------------------------|-------------------------------|----------------------------------------------------------|----------------------------------------------------------|-----------------------------------------------|---------------------------------------------------------|
| $P-G$                                                    |                               | a,                                                       | D;                                                       | $\mathbf{c_i}$                                | u:                                                      |
| A<br>B<br>$\mathbf C$<br>$\mathbf D$<br>$\mathbf E$<br>F | $\overline{2}$<br>3<br>5<br>6 | 0.3658<br>0.2751<br>0.2089<br>0.1474<br>0.1046<br>0.0722 | 0.9031<br>0.9031<br>0.9031<br>0.9031<br>0.9031<br>0.9031 | 0.00025<br>0.0019<br>0.2<br>0.3<br>0.4<br>0.2 | 2.125<br>1.6021<br>0.8543<br>0.6532<br>0.6021<br>0.6020 |

Table 2 Values of constants for  $\sigma_v$  and  $\sigma_z$  equations

As used in CHEM MACCS, the values of the dispersion parameters,  $\sigma_y$  and  $\sigma_z$ in Equations (2.10), (2.11), and (2.12) must change continuously although not necessarily smoothly. Since stability class changes discretely, whenever stability class changes, the source distance x in the dispersion parameter equation [Equation (2.13)] must be changed to some new value that **causes** dispersion parameter growth to be **continuous.** The new value of the soure distance is *called* the ''virtual source'' distance. It **has** a different value for  $\sigma_{\rm v}$  and for  $\sigma_{\rm z}$ . It is calculated as follows. Let i be the stability class before the change in atmospheric conditions, j the stability class after the change,  $x_{yi}$  and  $x_{zi}$ , the source distances under the old conditions (downwind distances of the plume when the stability class changes; if this is the first change in stability class, then  $x_{vi} = x_{zi}$ , and  $x_{vi}$ and  $x_{zi}$  the source distances under the new conditions (i.e., the virtual source distances).

To ensure continuity,  $\sigma_{yi}$  must equal  $\sigma_{yi}$ , and  $\sigma_{zi}$  must equal  $\sigma_{zi}$ . Thus,

$$
a_{j}(x_{ji})^{b_{i}} = \sigma_{yi} = \sigma_{yj} = a_{j}(x_{ji})^{b_{j}}
$$
\n(2.14)

$$
C_i (X_{zi})^{d_i} = \sigma_{zi} = \sigma_{zj} = C_j (X_{zj})^{d_j}
$$

which after solving for the new "virtual source" distances gives

$$
x_{yj} = \left[\frac{1}{a_j} a_j (x_{yj})^{b_i}\right]^{1/b_j} = \left[\frac{\sigma_{yj}}{a_j}\right]^{1/b_j}
$$
  

$$
x_{zj} = \left[\frac{1}{c_j} c_j (x_{zj})^{a_j}\right]^{1/d_j} = \left[\frac{\sigma_{zj}}{c_j}\right]^{1/d_j}
$$
 (2.15)

Figure 3 illustrates the growth of  $\sigma<sub>y</sub>$  over three time periods characterized by stability classes i, j, and **k,** during which **ay** first grows at a moderate rate, then slowly, and **finally** rapidly. *<sup>f</sup>*

Finally, although new "virtual source" distances for  $\sigma_y$  and  $\sigma_z$  are calculated every time stability class changes, these distances are used only to calculate growth of  $\sigma_y$  and a,. Plume locations are always expressed relative to the release **point** that is the center point of the **polar** coordinate computational grid.

For a given spatial element, the average values of  $\sigma<sub>x</sub>$  and  $\sigma<sub>z</sub>$  are used in calculating air and ground concentrations for the entire spatial element. The average values of  $\sigma_{v}$ and  $\sigma_z$  are the arithmetic means of the initial and final values of these two parameters as a plume segment traverses the spatial element.

З,

<span id="page-35-0"></span>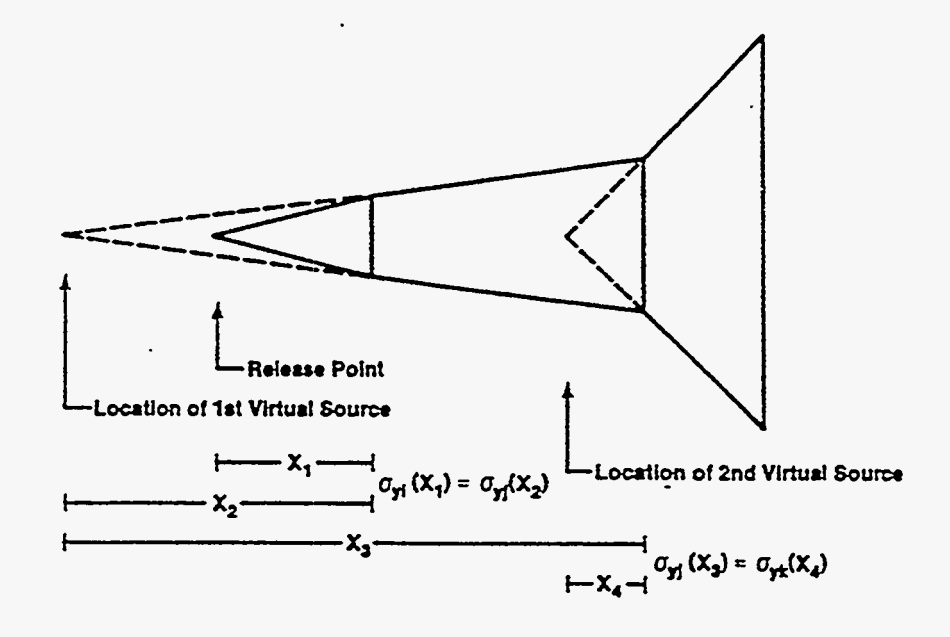

Figure 3 Growth of  $\sigma_v$  during three time periods characterized by different atmospheric stabilities i, j, and **k** 

# *2.9.3* **Surface Roughness**

The Pasquill-Gifford curves depicted in [Figure 2](#page-33-0) are appropriate for transport over flat terrain covered by prairie grass (surface roughness height  $z_0 = 3$  cm). However, plume transport will usually be over **areas** characterized by surface roughness heights greater **thaq 3** cm. Table **3** presents **some** approximate heights for different surfaces.<sup>27,34,35</sup>

Table 3 Approximate roughness heights (z<sub>0</sub>) for different surfaces

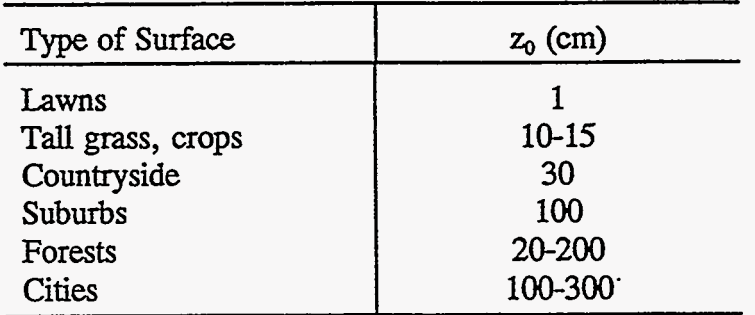
Surface roughness principally affects vertical dispersion and thus  $\sigma_z$  values. The following formula can be used to correct Pasquill-Gifford values of  $\sigma_{z.P.G.}$ , which are appropriate for  $z_0 = 3$  cm, for the effects of rougher surfaces<sup>36</sup>:

$$
\sigma_{z, \text{new}} = \sigma_{z, \text{P-G}} \left( \frac{Z_{0, \text{new}}}{Z_{0, \text{P-G}}} \right)^{0.2}
$$
\n(2.16)

[Table](#page-35-0) **3** suggests that **a** roughness length greater than **3** cm, **at** least 10 cm and possibly 100 cm, is more likely typical of populated areas. If  $z_{0, new} = 10$  cm and  $z_{0, PQ} = 3$  cm, then  $\sigma_{z, new} = 1.27 \sigma_{z, P-G}$ . Since in CHEM\_MACCS both  $\sigma_y$  and  $\sigma_z$  can be scaled by changing the value of an input scale factor, surface roughness effects on  $\sigma_z$  can be corrected by changing the value of the  $\sigma_z$  scale factor. In fact, in the sample ATMOS input file, the value of the  $\sigma_z$  scale factor is set to 1.27 to scale Pasquill-Gifford values of  $\sigma_z$  up to values appropriate for surfaces characterized by 10-cm roughness lengths.

#### *2.9,4* **Plume Meander**

Both theoretical and experimental studies indicate that **as** sampling (measurement) times  $(\tau)$  increase, maximum values of plume concentrations  $(\chi_{\text{max}})$  for continuous (stack) plumes measured at some fixed downwind location decrease,<sup>37,38,39</sup> because meander in the horizontal and vertical directions increases the effective lateral and vertical dimensions of the plume. Specifically,  $\chi_{\text{max}}$  is proportional to  $\tau^p$  where p = 0.5 for sampling times greater than 1 hr. Since  $\chi_{\text{max}}$  is proportional to  $(\sigma_y \sigma_z)^{-1}$ , if  $\sigma_y$  and  $\sigma_z$  are of similar magnitude, then  $\sigma_y \approx \sigma_z \propto \tau^m$  where  $m = 0.25$ , which has been confirmed experimentally for  $\sigma_{v}$ <sup>37</sup> Now, since for puff releases, release duration may be equated to sampling time, the increase in effective plume dimensions (values of  $\sigma_y$  and  $\sigma_z$ ) with release time (effects of plume meander) *can* be calculated using the fallowing equation,

$$
\sigma_{y} = \sigma_{\text{ref}} \left( \frac{\Delta t}{\Delta t_{\text{ref}}} \right)^{m} \tag{2.17}
$$

where  $\sigma_{ref}$  and  $t_{ref}$  are the sigma value and release duration (10 min for the experiments that support the Pasquill-Gifford curves) of the reference plume, t is the release time of the long duration release, and **as** recommended by Gifford, m **equals** *0.2* for release durations less than 1 hr and 0.25 for release durations greater than 1 hr.<sup>30</sup>

In CHEM-MACCS, Equation (2.17) is used to model the increase in  $\sigma_{\rm v}$  caused by lateral meandering of the plume, which increases with increasing release duration. Vertical meander is neglected since it is expected to become unimportant shortly after release is completed (within 30 **min)." As** implemented in CHEM MACCS, the user must specify values of m for short and long releases and the release durations to which they apply. The values recommended by Gifford are specified in the sample input file for **ATMOS** provided with **CHEM-MAECS.** 

 $\ddot{\phantom{a}}$ 

 $\mathbb{S}\cdot\mathbb{R}$ 

 $\sim$   $^{-1}$  .

#### **2.10 Plume DepIetion**

Deposition onto the ground is caused by washout and by gravitational settling onto, impaction on, and diffusion to surfaces. The deposition caused by **rain** is **called**  wet deposition. Deposition not **caused** by **rain** is *called* dry deposition. In CHEM MACCS, all of these processes are modeled as first-order rate processes.

## **2.10.1 Dry Deposition**

Dry deposition is modeled using Chamberlain's source depletion method modified to allow treatment of **a** particle *size* distribution and capping of vertical expansion by an inversion lid. $40,41,42$  The source depletion method calculates the rate at which materials are deposited onto the ground (the deposition flux) **as** the product of the ground-level **air**  concentration of the materials and the *dry* deposition velocity **of** those materials.20 The method neglects the effects **of** deposition on the vertical distribution of the plume. Thus, dry deposition does not perturb the normal distribution of plume materials in the vertical direction. This is a reasonable assumption when vertical mixing is efficient (i.e., when neutral or unstable atmospheric conditions prevail). When stable conditions occur, the assumption **introduces** an artificial **flux** of material from upper regions of the plume to regions near the ground.

The ground-level air concentration at a location  $(x,y,z=0)$  of a plume capped by an inversion lid at height L is **obtained** from Equation **(2.11)** by multiplying it by the normal distribution function along the y-axis,  $\exp(-y^2/2\sigma_v^2)$ , and setting  $z = 0$ , which yields

$$
\chi(\mathbf{x}, \mathbf{y}, 0) = \frac{Q}{\pi u \sigma_y \sigma_z} \exp\left(-\frac{\mathbf{y}^2}{2\sigma_y^2}\right) \left\{\begin{array}{c} \exp\left(-\frac{(\mathbf{H})^2}{2\sigma_z^2}\right) \\ + \sum_{n=1}^5 \exp\left(-\frac{(\mathbf{H} + 2n\mathbf{L})^2}{2\sigma_z^2}\right) \\ + \exp\left(-\frac{(\mathbf{H} - 2n\mathbf{L})^2}{2\sigma_z^2}\right) \end{array}\right\} \tag{2.18}
$$

$$
= \frac{Q}{\pi \sigma_y \sigma_z u} \exp\left(-\frac{\mathbf{y}^2}{2\sigma_y^2}\right) \text{ [F]}
$$

where F is the sum of all of the exponential terms that contain  $\sigma_z$  (the terms in the larger *set* of brackets).

The flux of plume material to the ground,  $\omega(x,y)$ , is given by

$$
\omega(x,y) = v_d \chi(x,y,0) \tag{2.19}
$$

.- .- . -.. , :. . **<sup>1</sup>**  $\mathcal{L}_{\mathcal{F}}=\sqrt{2} \sum_{i=1}^{n} \sum_{j=1}^{n} \sum_{j=1}^{n} \sum_{j=1}^{n} \sum_{j=1}^{n} \sum_{j=1}^{n} \sum_{j=1}^{n} \sum_{j=1}^{n} \sum_{j=1}^{n} \sum_{j=1}^{n} \sum_{j=1}^{n} \sum_{j=1}^{n} \sum_{j=1}^{n} \sum_{j=1}^{n} \sum_{j=1}^{n} \sum_{j=1}^{n} \sum_{j=1}^{n} \sum_{j=1}^{n} \sum_{j=1}^{n} \sum_{j=1}^{n} \sum_{$ 

where  $v_d$ , the dry-deposition velocity, embodies the combined effects of gravitational settling of materials onto, impaction on, and diffusion to the ground.<sup>20</sup>

The rate **of** loss **of** plume materials (dQ/dx) by dry deposition to the ground into a differential length  $dx$  located at the downwind distance x is given  $by<sup>41</sup>$ .

$$
\frac{dQ}{dx} = -\int_{-\infty}^{\infty} \omega(x,y) dy
$$
 (2.20)

Substitution **of** Equations (2.18) and (2.19) into Equation (2.20) now gives

$$
\frac{dQ}{dx} = -F \left[ \frac{2}{\pi} \frac{v_d Q}{\sigma_z \bar{u}} \int_{-\infty}^{\infty} \frac{1}{\sqrt{2\pi} \sigma_y} \left[ exp \left( -\frac{y^2}{2\sigma_y^2} \right) \right] dy = -F \left[ \frac{2}{\pi} \right]^{1/2} \frac{v_d Q}{\sigma_z \bar{u}} (2.21)
$$

since the value of the integral is one. During any single hour of weather data, the mean windspeed,  $\bar{u}$ , is constant. Thus  $dx = \bar{u}$  dt, and using this into Equation (2.21) gives

$$
\frac{dQ}{dt} = -F\left(\frac{2}{\pi}\right)^{1/2} \frac{v_d Q}{\sigma_z} \tag{2.22}
$$

**Rearranging** and integrating **gives** 

仁<br>多

$$
\frac{Q}{Q_0} = f_d = \exp\left(-\frac{v_d \Delta t}{F'}\right)
$$
\n(2.23)

where

$$
F' = \left(\frac{2}{\pi}\right)^{1/2} \sigma_z \frac{1}{F}
$$

and  $f_d$  is the fraction of material in the plume at the beginning of the time period ( $\Delta t$ ) that is not removed by dry deposition during the time period. Since  $dQ/dt = -v_d(A/V)Q$ , where A is the deposition surface area (area onto which dry deposition is occurring) and V is the plume volume (volume from which deposition is occurring),  $A/V = 1/z$  where  $z = F'$  is the height of the column from which deposition is occurring, here an effective plume height. As noted in the Reactor Safety Study,<sup>21</sup>

$$
\overline{z} = \frac{\int_{0}^{\infty} \chi(x,0,z) dz}{\chi(x,0,0)} = \text{effective height of plume}
$$
\n(2.24)

Finally, once the plume has become well mixed below the inversion lid,  $V = AL$ , so  $dQ/dt = -v_d(A/AL)Q = -v_dQ/L$ , and thus  $z = L$ .

In.CHEM\_MACCS, the effect of particle size on dry deposition velocity is treated by dividing the particle size range of the materials subject to dry deposition into i sections, specifying the fraction (f<sub>i</sub>) of all aerosol materials in each section, assigning a dry deposition velocity ( $v_{di}$ ) to each size section, and applying Equation (2.23) separately to each section. Thus,

$$
f_{di} = \frac{Q_i}{Q_{oi}} = \exp\left(-\frac{v_{di}\Delta t}{\overline{z}}\right)
$$
 (2.25)

where  $Q_{\rm ei}$  is the amount of aerosol in section i transported into the spatial element,  $Q_i$  is the amount transported out of the element,  $f_{di} = Q_i/Q_{oi}$  is the fraction remaining after the plume segment traverses the spatial element, **At** is the time required for the segment to traverse the spatial element, and **z** is the effective height **of** the segment.

Finally, since  $Q = \Sigma_i Q_i$ ,  $Q_i = Q_{oi} f_{di}$ , and  $Q_{oi} = Q_{oi} f_i$ , the fraction  $(f_d)$  of all aerosol materials in **all** of the size sections i that remains after *dry* deposition has

occurred from each section onto the entire spatial interval is given by  
\n
$$
f_a = \frac{Q}{Q_o} = \frac{1}{Q_o} \sum_i Q_i = \frac{1}{Q_o} \sum_i Q_{oi} f_{di} = \frac{1}{Q_o} \sum_i Q_o f_i f_{di} = \sum_i f_i f_{di}
$$
 (2.26)

When *dry* deposition is calculated in **CHEM-MACCS, At** in Equation (2.25) is taken to be the time required for the representative weather point of the plume segment to cross the spatial element. Thus, **At equals** the time **of** arrival **of** the segment's representative weather point at the far side **of** the spatial element minus the time of its arrival at the near side of the element. *See* Section **2.11** for the-treatment of dry deposition (Equation 2.26) in calculating the **air** and ground concentrations.

**Because CHEM MACCS** allows plume segments to haverelease durations **as** long as 10 hr, lengthy plume segments, which during transport lie over more than one spatial element, are common. **Of course,** when exiting a spatial element, even a short plume segment will lie over at least two spatial elements. Even when a plume segment lies above more than one **spatial** element, *dry* deposition from the segment is assumed to occur entirely onto the *spatial* element that the segment's representative weather point is above. Thus, *dry* deposition always occurs only onto the element that the representative weather point of the segment is traversing, no matter how many elements lie under the entire length of the segment.

After a segment **has** traversed a spatial element, the **amounts** of material in each size section are decreased by the amounts removed from the section by dry deposition during transport across the spatial element. Then, the fractions that specify the amounts of aerosol materials in the sections of the aerosol size distribution are recalculated and, **as** a consistency check, their sum is renormalized to one.

## **2.10.2 Wet Deposition**

Wet deposition, that is, washout, is calculated using the model of Brenk and vogt'9:

$$
\frac{dQ}{dt} = -\Lambda Q = -aI^{b}Q \qquad (2.27)
$$

where

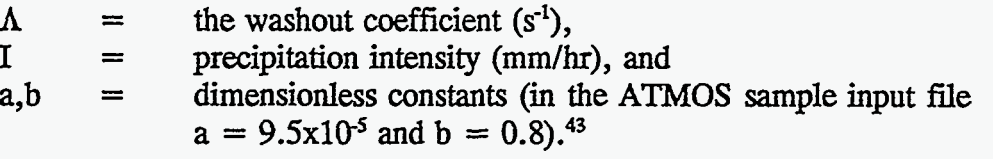

Rearrangement and integration of Equation (2.27) gives<br>  $\frac{Q}{Q_0} = f_w = \exp(-aI^b \Delta t)$ 

$$
\frac{Q}{Q_0} = f_w = \exp(-aI^b \Delta t) \tag{2.28}
$$

where

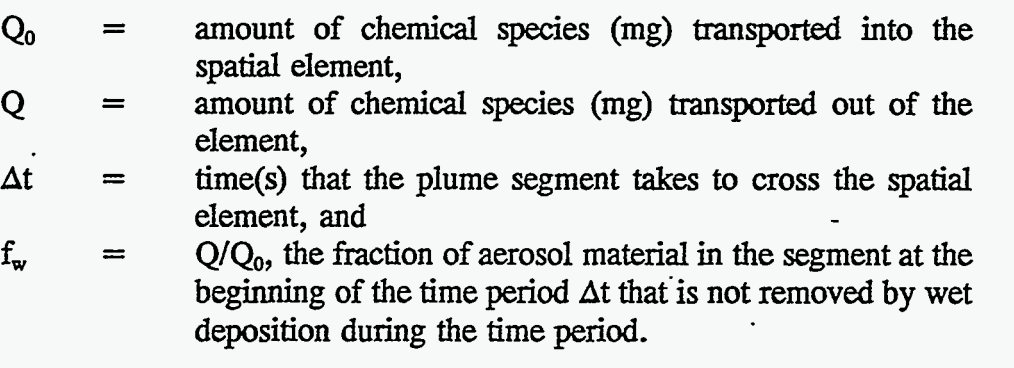

Unlike *dry* deposition, which **is** a continuous and relatively slow process, wet deposition **is** not continuous and often **is** quite rapid, at least compared with *dry*  deposition. Therefore, washout of **all** of the materials in a plume segment onto the spatial element that lies under the segment's representative weather point is not acceptable. Instead, washout should be apportioned over **all** of the spatial elements that lie under the segment.

For example, consider the release of a plume segment during a 10-hr period during which the average windspeed is 5 **m/s.** At the end of the release, the plume segment will have a length of 180 km and during the early **stages** of a **cHEM\_MACCS**  calculation will extend over **many** spatial intervals. Suppose the windspeed now drops to 1 m/s and that a 1-hr-long **rainstorm** begins just **as** the segment's representative weather point enters a 3.6-km-long spatial element. .The storm will end just **as** the representative weather point leaves the spatial element. If wet deposition occurs only onto the spatial element under the representative weather point, **all** materials washed out from the segment will be deposited onto only one spatial element even though the segment **most** likely covers several spatial elements on the standard **CHEM-h4ACCS**  computational grid. **This** would produce very high ground concentrations in the single spatial element onto which deposition would occur, concentrations possibly appropriate for areas lying under rain **cells,** but most Likely not representative of the average ground concentrations over all areas (spatial elements) beneath the segment during the **storm.** 

**To** apportion wet deposition over all of the spatial elements traversed wholly or partly by a plume segment during a rainstorm, on an hourly basis, the average value of the fraction of the segment's length that **lies** over each element that the segment traverses during the course of the storm  $(f_{xy})$  must be calculated. Let  $L_{st}$  be the length of the **portion** of the plume segment that **lies** over one of the spatial intervals beneath the plume at time t. Figure 4 is a plot of  $L_{st}$  versus t for a segment of total length  $L_s$  and an interval of radial length  $L_1$  (length in the downwind direction), where  $L_s \neq L_1$ . Because  $L_s \neq L_1$ , the plot has a trapezoidal shape with height  $L_{max} = min (L_s, L_1)$ . Note that when  $L_s = L_t$ , the trapezoid is reduced to a triangle.

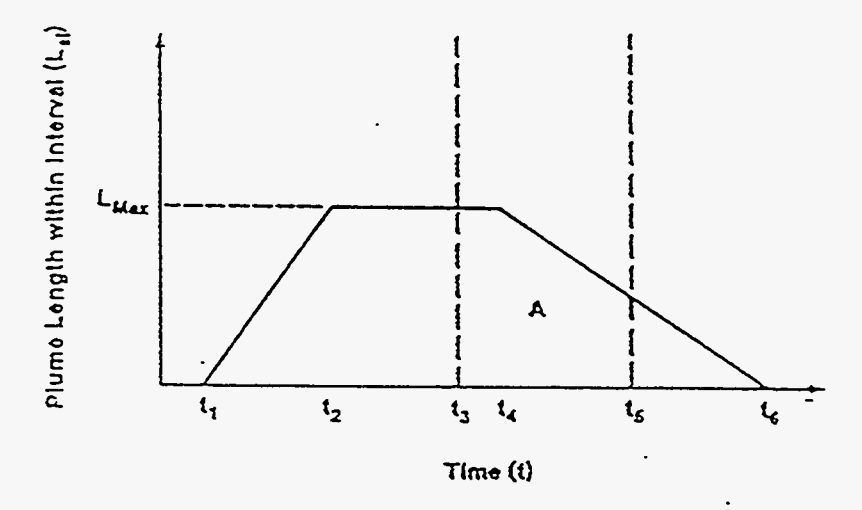

. [Figure](#page-9-0) **4** Temporal dependence of the **portion** of a plume's length that is over a spatial element.

In Figure 4,  $t_1$  is the time when the head of the plume segment enters the spatial element;  $t_6$  is the time when the tail of the segment leaves the element. If  $L_s < L_1$ ,  $t_2$ is the time when the tail of the segment enters the element and  $t<sub>4</sub>$  the time when the head leaves the element; if  $L_s > L_1$ ,  $t_2$  is the time when the head of the segment leaves the element and  $t_4$  is the time when the tail enters the element. The time points  $t_3$  and  $t_5$ indicated by vertical dashed lines denote the beginning and end of a 1-hr time period  $(t_5 - t_3 = 1 \text{ hr})$  during which weather data are constant.

Since windspeed **has** only one vaIue during any hour of weather data, the geometric shape bounded by the dashed lines will always be regular, no matter where the hourly time points fall. Let the area of this regular shape be A. Then, since  $L_s$  and  $L_t$  and thus  $L_{\text{max}}$  are known, and all of the time points on the figure (points  $t_1$  through  $t_6$ ) are known

or are calculated by **CHEM MACCS, A** *can* be calculated. Thus, for any **I-hr** time period,  $L_{av}$ , the average value of  $L_{SI}$  during that time period is given by  $L_{av} = A/(t_5 - t_3)$  $= A$ , since  $t_5 - t_3 = 1$  hr; and the hourly average value of the fraction of the segment's length that **lies** over each element that the segment traverses during the course of the rainstorm  $(f_{xy})$  is given by  $f_{xy} = L_y L_s$ . So  $f_{xy}$  can be calculated hour by hour for each plume segment and every *spatial* element.

The quantity  $f_{xy}$  now must be introduced into Equation (2.28). To see how this **is** done, let At be the time required to transport a plume segment across a given spatial element **k.** If that time is several hours long, then

$$
\Delta t = \sum_{j} \Delta t_j
$$

where the first and last values of  $\Delta t_i$  can be fractional hours. Let  $\{f_{av,j}\}$  be the set of hourly values of  $f_{\text{av},i}$  that cover the time period  $\Delta t$  during which the plume segment is transported across the spatial element; let  $Q_i$  and  $Q_{i+1}$  be the amounts of aerosol material in the entire plume (not just the portion over the spatial element) at the beginning and the end of time step j; and let **5** be the **rain** intensity during time step j. **Because** weather **data** are constant during **any** hour, 4 is single **valued** during **any** time **step j.** But during time step j, the rate of wet deposition from the entire plume is given by  $\Lambda_i = a(I_i)^b$ . Therefore, the rate of wet deposition onto the spatial element is given by  $\Lambda_i f_{\text{av},i}$ . Thus **fwj,** the fraction of aerosol material remaining in the plume after deposition during a time step, is given by

$$
\mathbf{f}_{\mathbf{w}j} = \exp(-\Lambda_j \mathbf{f}_{\mathbf{w},j} \Delta t_j) = \exp[-a(\mathbf{I}_j)^b \mathbf{f}_{\mathbf{w},j} \Delta t_j] \qquad (2.29)
$$

 $f_{w}$ , the fraction of aerosol remaining in the plume after deposition only onto the **spatial** element during **all** of the time steps j required to transport the plume segment across the spatial element, **is** given by

$$
f_w = \prod_j f_{wj} \tag{2.30}
$$

## **2.11 Centerline** Air **and Ground Concentrations**

 $\ddot{\phi}$ 

**As** modeled in **CHEM-MACCS,** dry and wet deposition are independent processes. For example, assume that during transport across a spatial element *dry*  deposition alone would deplete a plume segment of one-tenth of the material in the segment, and wet deposition alone would remove one-half of the material in the segment. **Then,** if the two processes are independent and occur simultaneously, the fraction of the material in the segment upon entry into the element, which remains when the segment leaves the element, is  $0.45 = (1.0 - 0.1)(1.0 - 0.5)$ . Thus, the total amount of material  $(\Delta Q_k)$  deposited onto the ground during transport of a plume segment across a spatial element **k is** given by

$$
\Delta Q_{\mathbf{k}} = Q_{\mathbf{k}} (1 - f_{\mathbf{d}} f_{\mathbf{w}}) \tag{2.31}
$$

where  $Q_k$  is the amount of airborne aerosol material that is transported into interval  $k$  by the plume segment,  $f_d$  and  $f_w$  are the fractions of material that would remain in the plume after **transport** across the spatial element if only dry deposition or only wet deposition **occurred, and**  $f_a$  **and**  $f_w$  **are calculated using Equations (2.26) and (2.30). Now let**  $GC_k(y=0)$  be the average ground concentration under the plume centerline along the length  $(L_k)$  of spatial interval k. Then

$$
\Delta Q_{k} = L_{k} \text{GC}_{k}(y=0) \int_{-\infty}^{\infty} \exp\left(-\frac{y^{2}}{2\sigma_{y}^{2}}\right) dy
$$
  
=  $\sqrt{2\pi} \sigma_{y} L_{k} \text{GC}_{k}(y=0) \int_{-\infty}^{\infty} \frac{1}{\sqrt{2\pi} \sigma_{y}} \exp\left(-\frac{y^{2}}{2\sigma_{y}^{2}}\right) dy$  (2.32)  
=  $\sqrt{2\pi} \sigma_{y} L_{k} \text{GC}_{k}(y=0)$ 

since the value of the second integral is one. Accordingly,

$$
GCk(y=0) = \frac{\Delta Q_k}{\sqrt{2\pi} \sigma_y L_k}
$$
 (2.33)

Average values for  $\sigma_y$ ,  $\sigma_z$ , plume height H, and average windspeed  $\bar{u}$  for transport of a plume segment across spatial interval **k** are given by

$$
\sigma_{y,av} = 0.5(\sigma_{y,k} + \sigma_{y,k+1})
$$
  
\n
$$
\sigma_{z,av} = 0.5(\sigma_{z,k} + \sigma_{z,k+1})
$$
  
\n
$$
H = 0.5(H_{k} + H_{k+1})
$$
\n
$$
\bar{u}_{av} = \frac{L_{k}}{t_{k+1} - t_{k}}
$$
\n(2.34)

where the subscripts **k** and **k+l** signify that the value of the parameter **pertains**  respectively to the near and far sides of the spatial interval (the values when the segment enters and leaves the element), and  $L<sub>k</sub>$  is the length of the element. Accordingly, the average plume centerline air concentration,  $AC_k(y=0, z=H)$ , of the plume segment during **transport** across spatial element **k** is

$$
AC_k(y=0, z=H) = \left[\frac{\chi}{Q}\right]_{av} [Q_k - 0.5 \Delta Q_k]
$$
 (2.35)

**32** 

Here  $[\chi/Q]_{\text{av}}$  is calculated at the plume centerline using average values for  $\sigma_{\text{v}}$ ,  $\sigma_{\text{z}}$ , and  $\bar{u}$ is defined by Equation **(2.34)** substituted into either the multiple reflection Equation **(2.11)** or vertically well-mixed Equation **(2.12)** Gaussian plume equations defined previously. Finally, the amount of material **still** airborne in the plume segment after **transport across the spatial element is**  $Q_{k+1} = Q_k - \Delta Q_k$ **.** 

#### *2.12* **Results Calculated by ATMOS**

Consider a CHEM-MACCS calculation that examines a release composed of only one plume segment. For each weather trial examined during the calculation, **ATMOS**  calculates values at the midpoint of each spatial element traversed by the segment for the following quantities: the arrival time of the leading edge (head) of the segment; the duration overhead of the segment (the arrival time at the spatial element's midpoint of the segment's tail minus that of the segment's head); average values of  $\sigma_v$ ,  $\sigma_z$ , H, and  $\bar{u}$ calculated using Equation **(2.34);** the ratio of the air concentration at ground level under the centerline to the centerline *air* concentration calculated using the average values of  $\sigma_{v}$ ,  $\sigma_{z}$ , H, and  $\bar{u}$ ; and the angular width of the segment. In addition, for each chemical specified for the calculation, **ATMOS** uses Equations **(2.35)** and **(2.33)** to calculate for each spatial element the average plume centerline *air* concentration and the average ground concentration under the centerline. If the release used **in** the calculation is **composed** of several plume segments, then **all** of these quantities are calculated for each segment of the release.

 $\mathcal{L}_i$ 

This **page** intentionally left blank.

# **3 Exposure Pathways**

## **3.1 Off-Centerline Correction Factors**

The **ATMOS** module calculates the **air** concentration at the plume centerline, the ground concentration under the plume centerline, and the ratio of ground-level **air**  concentration under the plume centerline to the **air** concentration at the plume centerline. This ratio **is** multiplied by the plume centerline **air** concentration to obtain the ground-level *air* concentration under the plume centerline. **These** three concentrations, namely, the plume centerline **air** concentration, the ground-level **air** concentration under the plume centerline, and the ground concentration under the plume centerline, are used in the dose equations discussed in this chapter.

To calculate the chemical doses at the off-centerline region of various spatial elements, these centerline concentrations are modified by the appropriate off-centerline correction factors depending on where the *spatial* elements are located. **A** spatial element is specified by its **radial** interval number and its compass- direction sector-number.. The spatial element is also *called* the coarse spatial element.

For people in the process of evacuation, the "top-hat" function shown in [Figure 5](#page-47-0) is used to approximate the Gaussian crosswind distribution.23 The amplitude of the top hat is  $0.836$  of the Gaussian peak and the crosswind width of the top hat is  $3\sigma_y$ , where  $\sigma_y$  is the standard deviation (m) of the Gaussian crosswind distribution.

To obtain a finer resolution in the dose calculations of the emergency phase, each one of the 16 compass sectors **is** further subdivided into a number of fine grid divisions specified by the user  $(m_0 = 3, 5, \text{ or } 7)$ . For a given spatial element, let r be its radial interval number and m be the fine grid division number from the plume centerline. Then a fine spatial element may be specified **using** the two parameters (r,m).

For the inhalation and **skin** exposure pathways of the emergency phase, a multistep histogram approximation **of** the Gaussian crosswind distribution is used for calculathg the off-centerline correction factor. The **boundaries** of the multistep histogram are specified by the fine divisions. The outermost histogram step includes the **point** where the height of the Gaussian crosswind distribution **falls** to one-tenth of the Gaussian peak, i.e., the outermost step contains the point at which the crosswind distance is  $2.15\sigma_v$  from the plume centerline. [Figure 6](#page-9-0) shows an example of a histogram approximation to the Gaussian crosswind distribution. In **this** figure, the number of fine grid divisions,  $m_0$ , is 3, the angle of each fine division is  $\Delta\theta = 2\pi/(16*3)$ , the outermost histogram step is **4,** and the total number of **histogram** steps is 7. Let the outermost histogram step be M, which is derived later in this section.

The off-centerline correction factor,  $J_m$ , of a fine spatial element  $(r,m)$  is calculated **as** the ratio of the height of the crosswind histogram at (r,m) to the height of the Gaussian peak. This correction factor  $J_m$  is used later in the dose equations in Sections 3.2 and 3.3. The method of deriving  $J_m$  is discussed in the following

**35** 

<span id="page-47-0"></span>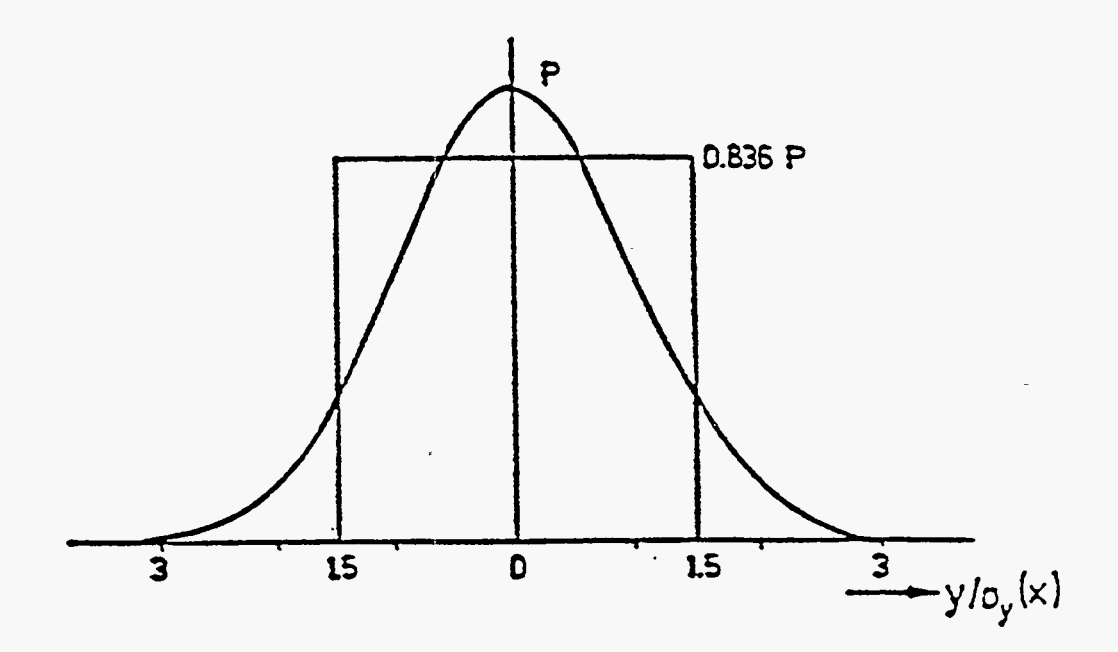

Figure *5* Top-hat approximation of the Gaussian crosswind distribution

paragraphs.

Let  $\sigma_{\rm yr}$  be the standard deviation (meters) of the Gaussian crosswind distribution of a plume segment at a spatial element which has radial interval number r. Let  $\Delta\theta$  be the angle of a fine spatial element, then  $\Delta \theta = 2\pi/16m_0$ . Let  $\theta_m$  be the angle between the plume centerline and the outer edge **of** the m'th steps of the crosswind histogram, then  $\theta_m = (m - 1/2)\Delta\theta$ . Furthermore, let  $R_r$  be the radial distance (meters) from the midpoint of the spatial element having a **radial** interval number r to the release point. The **perpendicular** distance (meters) from the plume centerline to the outer edge of the m'th **step** of the crosswind histogram at the midpoint of **a** fine spatial element (r,m) is  $R_r$  **tan**  $\theta_m$ **.** Dividing this perpendicular distance by  $\sigma_{vr}$  gives the number of crosswind standard deviations.  $J_m$  may then be calculated using the following equation:

$$
J_{rm} = \frac{\int_{R_{\rm r} \tan \theta_{\rm m} / \sigma_{\rm r}}^{\text{R}_{\rm r} \tan \theta_{\rm m} / \sigma_{\rm r}} \exp\left(-\frac{x^2}{2}\right) dx}{R_{\rm r} (\tan \theta_{\rm m+1} - \tan \theta_{\rm m}) / \sigma_{\rm yr}}
$$
(3.1)

To conveniently solve Equation **(3.** l), the **following** integral is solved numerically in steps of 0.01 from  $d_a = 0.01$  to  $d_a = 3$  and the results are stored in a look-up table, which is then used to perform the integration in Equation  $(3.1)$  by linear interpolation.

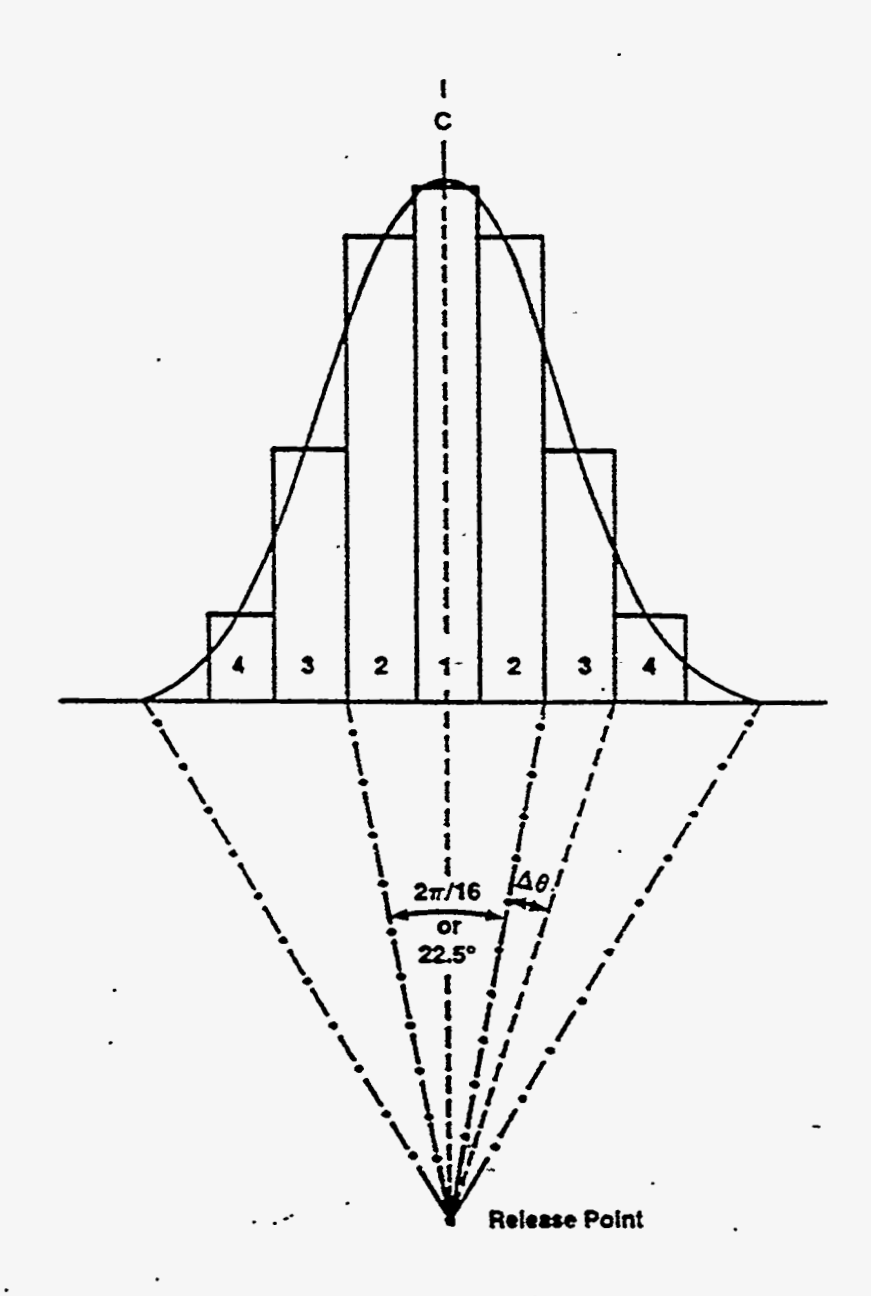

[Figure](#page-9-0) 6 Approximation of a Gaussian distribution by **a** seven-step histogram (the number of fine grid divisions,  $m_0 = 3$ )

*I* 

$$
A = \int_{0}^{d_{\tau}} \exp(-x^2/2) dx
$$
 (3.2)

The outermost histogram step,  $M$ , for the above off-centerline correction factor equation is determined as follows. Let  $\theta_M$  be the angle between the outer edge of M'th **histogram step** and the plume centerline. Since the M'th **histogram** step is the outermost step and contains the point at which the crosswind distance is  $2.15\sigma_{yr}$  from the plume centerline,  $\tan \theta_M \geq 2.15\sigma_{\text{yr}}/R_r$ , where  $\sigma_{\text{yr}}$  and  $R_r$  have been previously defined. Then M is the integer portion of the following quantity:  $(\theta_M/\Delta \theta + 1.5)$ .

.'

To simplify the subscript notation, the fine spatial element subscripts r and m are not used in the dose equations of early exposure pathways discussed in the following sections. Therefore, the off-centerline correction factor of a fine spatial element is denoted by J instead of  $J_{\text{m}}$ .

## **3.2 Acute Exposure Pathways and Doses**

In versions **of MACCS** devoted **10** the analysis of radiological releases, doses to various organs are calculated by summing the contributions associated with local **air** and ground concentrations of tracked radionuclides. *All* such doses are calculated in Sieverts, the standard international unit for radiological dose equivalent. The total dose to a particular organ in **MACCS** is the sum of the doses to that organ by various pathways.

The chemical doses calculated in **CHEM-MACCS** are associated with the specific health effects being analyzed. **Doses** associated with five different pathways are **discussed** in this section. The relationships between chemical doses and health effects are discussed in Chapter 5.

It should be emphasized that the doses calculated in **CHEM-MACCS** are those associated with the **EARLY** (7day) time frame. **Doses** associated with the intermediate and long-term time regimes are not modeled in **CHEM-MACCS.** In fact, the **CHRONC**  module **of MACCS is** not included in **CHEM-MACCS.** 

#### **3.2.1 Plume Vapor Inhalation** (PVIN) **Pathway**

**Doses** used to estimate the number of acute health effects arising **from** inhalation of toxic vapors depend on the integrated air concentrations. In **CKEM\_MACCS,** when inhalation of vapor from a plume segment passing overhead contributes to the j'th acute dose, this contribution is calculated as

$$
D_{j,PVM} = \sum_{i} \frac{D50_i}{D50_{ij}} \left[ \frac{ACt_i}{TO} J \frac{10^6 \text{ mg}}{\text{kg}} \frac{BR}{BR_{ACU}} PF_{VN} \right]^{\mu_1} \frac{TE}{60 \text{ s/min}} \tag{3.3}
$$

Listed alphabetically, the terms in this equation are:

-.. **II** .  $\sum_{i=1}^{n} \frac{1}{i}$ 

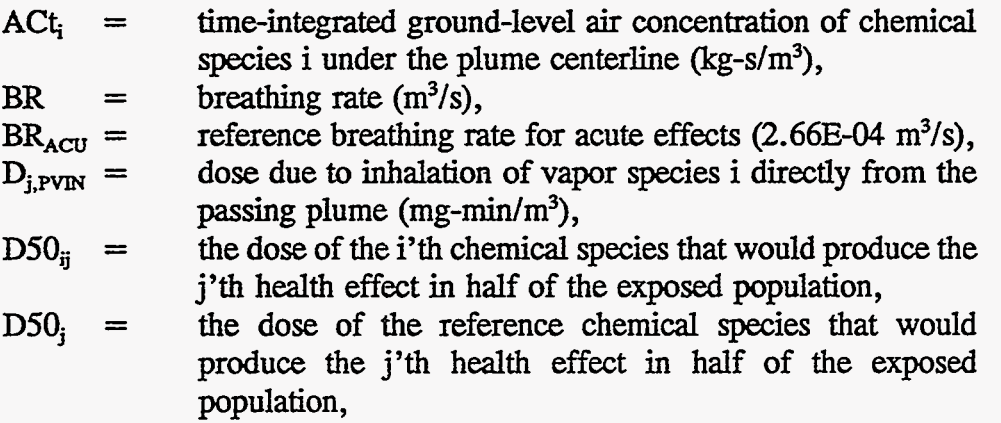

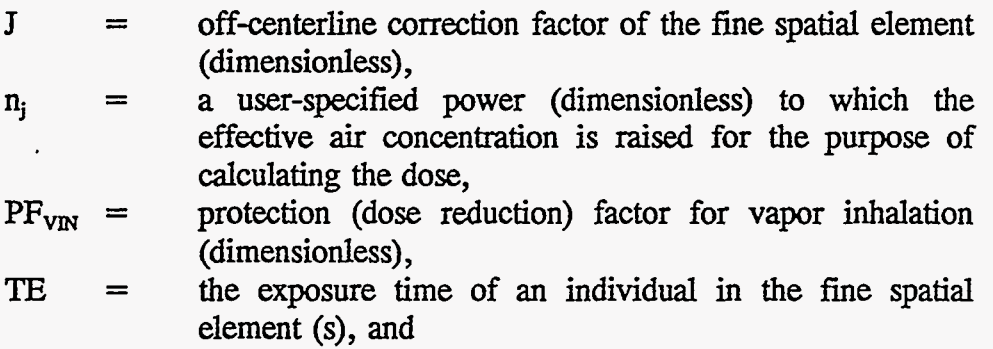

TO = the time spent by the plume segment in passing over the fine spatial element (s).

Resuspended vapors, that is, vapors that become airborne **as** a result of the evaporation or mechanical resuspension of chemicals deposited on the ground during plume passage, also contribute to doses arising from vapor inhalation. The total dose  $D_{i,v_{IN}}$  due to inhalation of vapor species is the sum of the plume vapor inhalation dose  $D_{i.PVIN}$  and the resuspended vapor inhalation dose  $D_{i.PVIN}$ , which is discussed in Section **3.2.4.** 

Note that for releases of mixtures of toxic chemicals, a single effective dose  $D_i$ is calculated by CKEM MACCS for a user-specified reference **species.** The method for weighting the contributions of individual chemical species in order to obtain a single equivalent dose of the reference species is indicated in Equation (3.3) and further discussed in Chapter 5.

#### **3.2.2 Plume Vapor Skin (PVSK) Pathway**

Doses used to estimate the number of acute health effects **arising** from contact with toxic vapors are also derived from local air concentrations, ACT. TO, measured in **milligrams** of vapor per cubic meter. In CHEM-MACCS, the dose arising from skin contact with vapor species in a plume segment passing overhead is calculated using the equation:

$$
D_{j,PVSK} = \sum_{i} \frac{D50_{i}}{D50_{ij}} \left[ \frac{ACt_{i}}{TO} \mathbf{J} \frac{10^{6} \text{ mg}}{kg} \text{ PF}_{VSK} \right] \frac{\text{TE}}{60 \text{ s/min}} \tag{3.4}
$$

where

$$
D_{j,PVSK} =
$$
 does due to skin contact with vapor species i in the plume segment passing overhead (mg-min/m<sup>3</sup>),  
PF<sub>VSK</sub> = protection (dose reduction) factor for vapor skin exposure (dimensionless).

Note that the vapor-skin dose equation is very similar to the vapor-inhalation dose equation; however, in the vapor-skin dose equation, the breathing rate correction factor does not appear and the protection factor for skin is used in lieu of that for inhalation.

## **3.2.3 Liquid-Skin-(LSK) Pathway**

The chemical mass deposited on the **skin** (mg/person) is used **as** a measure of dose in estimating the **risk** of Certain acute health effects. Such doses arise primarily from the deposition of liquid chemical droplets from the plume directly onto the **skin.**  Condensation of plume vapor onto the skin also contributes to the liquid-skin dose when the user specifies a positive skin-deposition velocity for the vapor form of a chemical. In CHEM MACCS, the dose arising from deposition of chemical species onto the skin from a plume segment passing overhead **is** calculated using the equation:

$$
D_{j,LSK} = \sum_{i} \frac{D50_{i}}{D50_{ij}} \left[ \frac{ACt_{i}}{TO} J SDV_{i} \frac{10^{6} mg}{kg} \frac{1.8 m^{2}}{person} PF_{LSK} \right]^{n_{j}} \frac{TE}{60 s/min}
$$
(3.5)

where

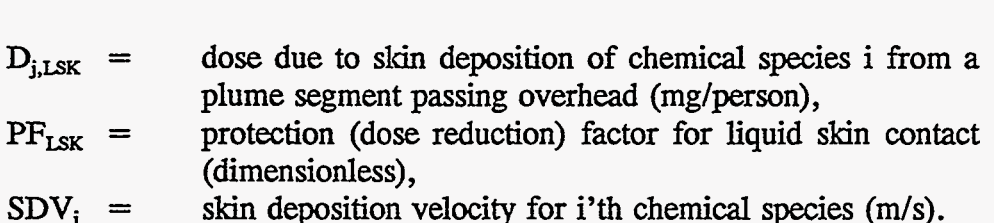

#### **3.2.4 Resuspended Vapor Inhalation** (RVIN) **Pathway**

In CHEM-MACCS, chemical species deposited on the ground during plume passage may later become resuspended in the atmosphere. Resupension may result from evaporation or mechanical mechanisms. Both deposited liquids and vapors may be resuspended. The dose associated with inhalation of resuspended vapors of chemical species is calculated from the equation

$$
D_{j,RVM} = \int_{1}^{t_2} \sum_{i} \frac{D50_{j}}{D50_{ij}} \left( GC_{i} J \frac{10^{6} mg}{kg} R w(\tau) \frac{BR}{BR_{ACU}} PF_{VM} \right)^{n_{j}} \frac{d\tau}{60 s/min}
$$
(3.6)

Because the resuspension weathering function  $Rw(\tau)$  is taken to be an exponentially decreasing function,  $Rw(\tau) = RC e^{-\lambda \tau}$ , the preceding equation reduces to

e the resuspension weathering function 
$$
\hat{R}w(\tau)
$$
 is taken to be an exponential  
ing function,  $Rw(\tau) = RC e^{\lambda \tau}$ , the preceding equation reduces to  

$$
D_{j,RVM} = \sum_{i} \frac{D50_i}{D50_{ij}} \left[ GC_i J \frac{10^6 \text{ mg}}{kg RC} RC \frac{BR}{BR_{ACU}} PF_{VIN} \right]_{i}^{n_j} \frac{e^{-n_j \lambda_k t_i} - e^{-n_j \lambda_k t_j}}{n_j \lambda_R 60 s/min} (3.7)
$$

where

$$
D_{j,\text{RVIN}} = \text{dose due to inhalation of resuspended vapors of species } i
$$
  
\n
$$
\lambda_{R} = \text{resuspension weathering decay constant (s-1),}
$$

**40** 

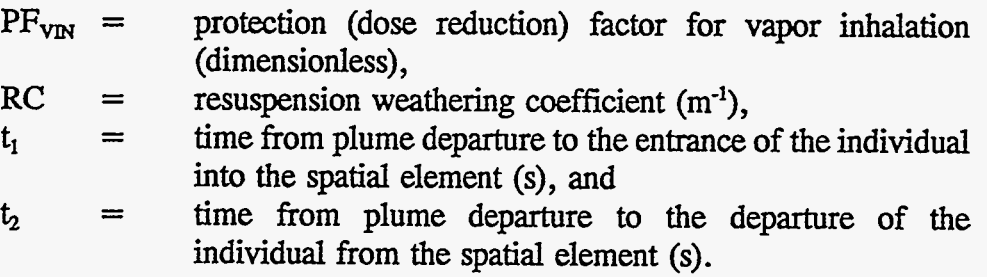

# **3.2.5 Resuspended Vapor Skin (RVSK) Pathway**

The vapor-skin dose due to the resuspension of chemical species initidly deposited on the ground during plume passage is directly analogous to the resuspended vapor inhalation dose discussed in the preceding **section.** For the vapor-skin pathway, however, the breathing **rate** correction factor does not apply, and the prokction factor for skin rather than inhalation is applied:

$$
D_{j, RVSK} = \sum_{i} \frac{D50_{j}}{D50_{ij}} \left[ GC_{i} \text{ J} \frac{10^{6} \text{ mg}}{kg} \text{ RC PF}_{VSK} \right]_{j}^{n_{j}} \frac{e^{-n_{j} \lambda_{k} t_{i}} - e^{-n_{j} \lambda_{k} t_{j}}}{n_{j} \lambda_{R} \text{ 60 s/min}} \qquad (3.8)
$$

where

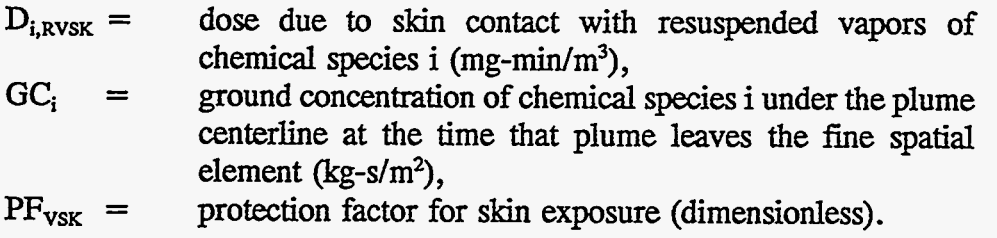

#### **3.3 Cancer-Related Doses**

The doses associated with the plume inhalation and resuspended inhalation pathways in CHEM-MACCS are expressed **as** continuous daily doses, which are **used**  for computing incremental cancer risks associated with the early (7-day) exposure period. Continuous daily doses are obtained by dividing the inhaled chemical mass in milligrams by a representative body mass (70 kg) and a representative lifetime (70 years). The units of continuous daily dose are milligrams per kilogram-day.

## **3.3.1 Continuous Daily Dose for Plume Inhalation Pathway**

The continuous daily dose associated with the plume inhalation pathway is calculated in CHEM-MACCS by the equation

$$
D_{\text{PCDD}} = \left(\sum_{i} \frac{Q_i}{Q} \text{ A Ct}_i\right) \frac{\text{TE}}{\text{TO}} \text{ BR J PF}_{\text{VR}} \text{UV}_{\text{CDD}} \tag{3.9}
$$

where

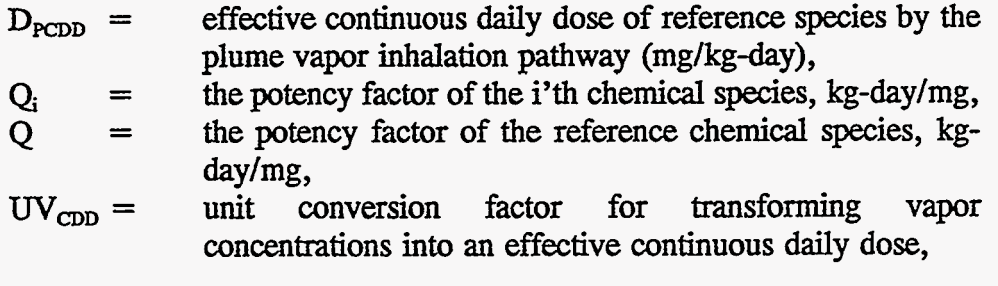

$$
UV_{CDD} = \frac{10^6 \text{ mg}}{\text{kg}} = \frac{1}{70 \text{ kg}} = \frac{1}{70 \text{ years}} = \frac{1 \text{ year}}{365.24 \text{ days}}
$$

In CHEM\_MACCS, one of the chemical species in the release **is** specified by the user **as** a reference. For releases that involve mixtures of chemicals, this requires only one dose-to be defined for calculating the number of latent cancers. Vapor potency factors for latent cancer calculations are provided in the DOSDATA.INP file.

#### **3.3.2 Continuous DaiIy Dose for Resuspended Vapor Inhalation**

The continuous daily dose associated with the resuspended vapor inhalation pathway is calculated in cHEM\_MACCS by the equation

$$
D_{R C D D} = \left[ \sum_{i} \frac{Q_i}{Q} GC_i \right] BR J PF_{VIN} UV_{C D D} RC \frac{e^{-\lambda_x t_i} - e^{-\lambda_x t_i}}{\lambda_R}
$$
 (3.10)

where

**F**  effective continuous daily dose of reference **species** by the  $D_{\rm RCDD}$  = resuspended vapor inhalation pathway (mg/kg-day).

The total continuous daily **dose** CDD **is** the sum of the dose due to the plume vapor inhalation **plus** that due to resuspended vapor inhalation:

$$
CDD = D_{PCDD} + D_{RCDD}
$$
 (3.11)

## **4 Mitigative Actions and Dose Accumulation**

The modeling of doses to individuals following a toxic chemical release must **take**  into account the location **of** the individuals during and following the accident, **as** well **as**  the time **period** during which the doses are received. The doses received *can* change significantly **if** protective actions are *taken* to prevent or reduce the number of public health effects. Evacuation and sheltering are the protective actions modeled in CHEM\_MACCS during the emergency phase. **Since** cHEM\_MACCS does not model long-term' exposures, the models employed in MAACS to relocate people away from hot spots after 7 **days** do not apply.

For **a** given **cHEM\_uACCS** calculation, the user can **specify** up to three different emergency response strategies or scenarios and their corresponding weighting fractions. These weighting fractions are specified as fractions of the people or fractions of the time and must sum to 1.0. The EARLY module **is** executed **and** the results are presented for each **of** the Scenarios. The weighted sum **of** different emergency scenarios is then calculated for each early consequence measure using the specified weighting fractions.

.. .-

For a given emergency response scenario, up to *three* different **types** of protective measures *can* be **specified** by the user: evacuation, sheltering, or temporary relocation. The emergency response model of **CHEM\_MACCS has** the capability of using an inner sheltering zone, up to *three* evacuation zones, and an outer sheltering zone. [Figure](#page-9-0) **7**  shows the schematic of different emergency response zones.

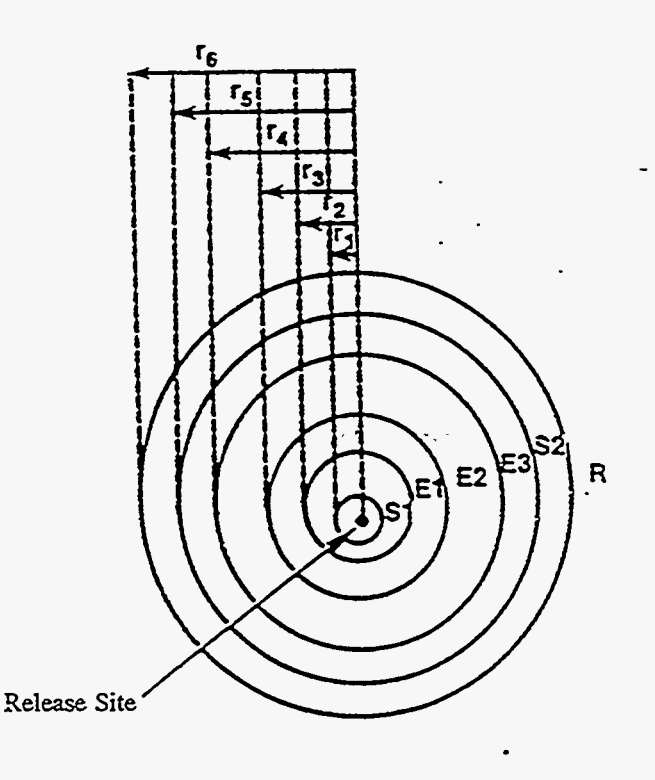

[Figure](#page-9-0) 7 Schematic of emergency response zones

/

The temporary relocation protective measure applies to **all** the spatial elements outside the evacuation or sheltering zone. The spatial elements of different protective measures shown in [Figure](#page-9-0) **7** are defined **as** follows:

> inner sheltering zone  $S_1$ : between  $r_1$  and  $r_2$ evacuation zone 1,  $E_1$ : between  $r_2$  and  $r_3$ evacuation zone 2,  $E_2$ : between  $r_3$  and  $r_4$ evacuation zone 3,  $E_3$ : between  $r_4$  and  $r_5$ outer sheltering zone  $S_2$ : between  $r_5$  and  $r_6$ relocation zone R: greater than  $r_6$

The existence of an evacuation or sheltering zone is optional. For example, the user *can* define a scenario in which neither 'evacuation nor sheltering takes place anywhere in the region. For this *case,* temporary relocation applies to **all** spatial elements of the entire region.

**A set** of protection (dose reduction) factors is specified by the user for each of the three groups of people: evacuees, people taking shelter, and people continuing normal activity. The protection factors are for vapor inhalation, vapor-skin contact, and vaporliquid contact. These protection factors (less than or **equal** to 1.0) are used **as** multipliers in the dose calculations for the corresponding pathways discussed in Sections **3.2** and **3.3**  to reduce the doses according to the protective measures taken at different times.

Since protection factors are used to reduce the calculated doses **as** linear **scaling**  factors between 0 and 1.0, the smaller the protection factor value, the better the protective measure. Typical relations among these protection factors are:

 $1.0$  > Protection factor > protection factor > protection factor > 0<br>for evacuees for normal activity >  $\frac{1.0}{100}$  for sheltering > 0

#### **4.1 Evacuation** .

Warning times for an impending significant release of hazardous material could vary from essentially none to several hours. Depending on the accident scenario and the distance **from** the source, several hours might pass before the released plume would reach a particular population group, depending on the windspeed following the release. **Because** of this available time, evacuation is given considerable attention **as** a public protective measure in most current biological emergency preparedness programs in the **United** States. Evacuation is potentially the most effective method of avoiding exposure and can provide total protection if it is completed prior to arrival of the plume:

The CHEM **MACCS** evacuation model incorporates a delay time before public movement, followed by evacuation radially away from the release point at an effective radial constant **speed.** Different protection factors and breathing **rates** *can* be used while individuals await evacuation **(normal** activity) or are being evacuated (evacuees).

The user *can* specify up to three evacuation zones. Each **has** its own user-specified delay time before start of evacuation. The people within the designated evacuation zone are assumed to move **as** a group after the specified delay time. However, **all** evacuees of the three zones have the same evacuation *speed,* which is specified by the user. Evacuating people are assumed to move to a user-specified distance (e.g., 20 miles) from the accident site at which further exposure from the plume is assumed to be avoided. This model is similar to the one used in the Sandia Reactor Siting Study.<sup>44</sup>

Before the evacuees start moving, they are assumed to be carrying out normal activities. Protection factors for normal activity apply to them during this period. After they start moving, they become evacuees **and** the shielding factors for evacuees apply to them during evacuation.

The **CHEM-MACCS** plume transport model assigns the plume a finite length calculated using the assumed release duration and windspeed during the release (see Section 2.5). To simplify the treatment, the length of the cloud is assumed to remain constant following the release (i.e., the front and back of the plume travel at the same **speed),** and the concentration of hazardous material is assumed to be uniform over the length of the cloud. The radial position of evacuating persons, while stationary and while in transit, is compared with the positions of the front and back of the plume **as** a function of time to determine the period of exposure to airborne radionuclides.

CHEM **MACCS** accumulates the doses for the evacuating people by adding the doses they received before they started moving and the doses received during evacuation out to a distance where they are assumed to avoid further exposure.

### **4.2 Population Sheltering**

ţ.

Sheltering, as **used** by the emergency response model, is defined as deliberate action to avoid exposure by remaining indoors and away from doors and windows during and after the passage of the plume. Normally inhabited structures offer protection from deposition onto the.skin of airborne chemical species. Closing windows and/or **air**  circulation systems *can* also reduce the amount of chemical species inhaled. In the model, the nonevacuating people residing within a sheltering region are exposed to chemical **species** using the protection factors defined for the region.

-

For the sheltering protective measure, the user specifies a sheltering delay time (from the alarm time) and the sheltering duration time.<sup>2</sup> Before people go indoors and close windows, they are assumed to be carrying out normal activities and the shielding factors of' normal activity apply to them during this period. After they take shelter, the shielding factors apply to them for the duration of the sheltering period. CHEM-MACCS adds the doses received before individuals take shelter to the doses they receive during the sheltering time. After the sheltering time, individuals are assumed to be removed from their spatial element and no further exposure is calculated by the EARLY module.

## **4.3 Dose Accumulation of Emergency** Phase

**As** far **as** dose accumulation during the emergency phase is concerned, the key parameter is the duration of exposure for people originally residing in each **of** the spatial elements in the entire region. Before calculating dose accumulation for people, CHEM-MACCS determines  $t_1$ , the time that people enter a given spatial element, and  $t_2$ , the time that people leave that spatial element. This is done for each spatial element of the entire region. The time spent by people in a given spatial element is  $t_2 - t_1$ . This time could be spent in normal activity before evacuation or traveling time through a spatial element. CHEM-MACCS also determines the time a plume enters the spatial element, **f,** and the time the plume leaves the spatial element, **to.** 

The dosimetry equations for inhalation during plume passage, resuspension inhalation after plume passage, and skin dose during plume passage are described in Chapter 3. For each of these pathways, the dose received by an individual during the exposure time between t<sub>1</sub> and t<sub>2</sub> from each spatial element that he or she entered is first calculated using the corresponding equation. If the plume never enters a spatial element, the dose from that spatial element is zero for all pathways during the emergency phase.

During the emergency phase, two **types** of doses are calculated for the on-grid populations: acute doses and the lifetime doses (50-year dose commitments). The acute and lifetime doses are' calculated for a representative individual in a spatial element. The population dose for the on-grid populations is calculated by multiplying the individual dose by the number of people in a spatial element. The total population dose is the sum of population doses over **all** spatial elements.

The acute doses are **used** to calculate the early health effects (e.g., early fatalities and **early injuries).** The lifetime doses are used to calculate the delayed (latent) health effects (e.g., cancer incidences). **See** Chapter 5 of this report for more detail.

**As** discussed in Section 3.1, doses of early exposure pathways are calculated for each fine spatial element  $(r,m)$ , where r is the radial interval number and m is the fine angular division number from the plume centerline. To calculate the dose received by the population of a fine spatial element, the dose must be summed over all applicable exposure pathways, over **all** plume segments that cause exposures in the population group, and over all locations where the group receives exposures (only evacuees receive a dose at more than one location). Since **CHEM\_MACCS** approximates the crosswind distribution of plume segments using a **histogram, all** doses also depend on the off-centerline position where they are received *(see Section 3.1)*.

To express **all** of these dependencies mathematically, dose **k** to a population cohort located at a fine spatial element  $(r,m)$  must be expressed as a sum over chemicals i, plume segments n, and exposure pathways. Thus, dose **k** of a population cohort in a fine spatial element  $(r,m)$  from plume segment n is given by:

$$
D_{\text{kmm}} = DI_{\text{kmm}} + DR_{\text{kmm}} \tag{4.1}
$$

where DI is the dose **caused** by inhalation or deposition of **materials** directly from the passing plume segment and DR is the dose resulting from inhalation or deposition of materials resuspended from the ground *(see* Section 3.1).

Since it is assumed that evacuation proceeds radially outward, to calculate the total dose received by a population cohort that receives a dose at more than one location (evacuees only), the dose delivered at each radial interval number r where exposures are incurred must be summed:

$$
D_{\text{kmn}} = \sum_{r} D_{\text{kmm}} \tag{4.2}
$$

Finally, the total dose **k** received by **a** representative cohort in a spatial element is obtained by summing the doses delivered by separate plume segments:

š,

..

ξr

$$
D_{\text{km}} = \sum_{n} D_{\text{kmn}} \tag{4.3}
$$

**This** page intentionally left blank.

# *5* **Risks of Health Effects**

#### **5.1** Risks **of Early Health Effects**

**In** CHEM\_MACCS, probit hazard equations replace the exponential hazard curves used to estimate the **risks** of acute injuries and fatalities in radiological versions of NACCS.2 Before discussing the implementation of probit equations in CHEM-MACCS, relevant features of the exponential hazard curves are reviewed. The exponential form calculates the **risk** of the j-th acute effect **as** 

$$
r_{j} = 1 - \exp[-\ln(2) (D_{j}/D50_{j})^{\beta_{j}}]
$$
 (5.1)

where

- $\mathbf{D}_{i}$ the biologically effective dose causing the acute effect (injury or fatality),
- $D50_i =$ the dose that would induce the effect in half the exposed population,

 $\beta_i$ a shape parameter.

Note that when  $D_i = D50_i$ ,  $r_i = 0.5$ , as it should. Early fatalities can be caused by radiological doses to more than one organ (e.g. doses to red bone manow, lungs, and lower intestine). In this *case,* the cumulative **risk** of **early** fatality is calculated **as** if the individual effects were independent:

$$
r_{\text{death}} = 1 - \prod_{k=1}^{K_{\text{lead}}} (1 - r_k) \tag{5.2}
$$

For the exponential hazard curves, this reduces to

$$
r_{\text{death}} = 1 - \prod_{k=1}^{K_{\text{death}}} \exp[-\ln(2) (D_k/D_{50,k})^{\beta_k}]
$$
  
= 1 - \exp[-\ln(2) \sum\_{k=1}^{K\_{\text{data}}} (D\_k/D\_{50,k})^{\beta\_k}]  
= 1 - \exp[-\ln(2) H\_{\text{eff}} ] (5.3)

where

$$
H_{\text{eff}} = \sum_{k=1}^{K_{\text{max}}} (D_k / D50_k)^{\beta_k}
$$
 (5.4)

**49** 

That is,  $r_{\text{death}}$  can be obtained by evaluating the risk function  $r = 1 - \exp[-\ln(2) H]$  at an effective hazard  $H_{eff}$ , which is the sum of the individual fatal effect hazards.

The **risks** of acute health effects due to exposures to toxic chemicals are modeled using the probit equation:

$$
r_{i} = \Phi(\text{probit}_{i} - 5) \tag{5.5}
$$

where  $\Phi(z)$  denotes the standard Gaussian cumulative distribution function

$$
\Phi(z) = \frac{1}{(2\pi)^{1/2}} \int_{-\infty}^{z} \exp(-u^2/2) du = \frac{1 + \text{erf}(z/\sqrt{2})}{2}
$$
(5.6)

and

$$
probit_j = a_j + b_j \log_{10}(D_j) = 5 + b_j \log_{10}(D_j / D50_j)
$$
 (5.7)

The constants

 $a_i$  = the y-intercept, and  $b_i$  = the Bliss slope of the dose-response curve,

depend on the chemical and the effect being caused. **As** indicated by the preceding equation, D50<sub>i</sub> is related to a<sub>i</sub> and b<sub>i</sub>. The relationships are

$$
a_{j} = 5 - b_{j} \log_{10}(D50_{j})
$$
  
 
$$
D50_{j} = 10^{(5-a_{j})/b_{j}}
$$
 (5.8)

In CHEM MACCS,  $r_i$  is calculated as  $\Phi(z_i)$  where

$$
z_{j} = probit_{j} - 5 = b_{j} log_{10}(D_{j}/D50_{j})
$$
 (5.9)

The **total risk** of early fatality is calculated by treating each of the fatal health effects **as**  an independent event, that **is,** by applying Equation (5.2).

*I* 

### *5.2* **Combiniug Acute Doses from Different Chemicals**

ل المركز المركز المركز المركز المركز المركز المركز المركز المركز المركز المركز المركز المركز المركز<br>المركز المركز المركز المركز المركز المركز المركز المركز المركز المركز المركز المركز المركز المركز المركز المرك

Consider two tanks **(A** and B), each containing a toxic chemical. The **risk** of a particular acute health effect due to a failure of tank **A** alone *can* be written

$$
r_A = \Phi \left[ b_A \log_{10} \left( \frac{D_A}{D 50_A} \right) \right]
$$
 (5.10)

Similarly, the risk of this acute effect due to failure of tank B alone *can* be written

1. 
$$
(1, 0)
$$

\n1.  $(1, 0)$ 

\n2.  $(1, 0)$ 

\n3.  $T_B = \Phi \left[ b_B \log_{10} \left( \frac{D_B}{D50_B} \right) \right]$ 

\n4.  $(5.11)$ 

Now, it is tempting to say that if both containers were to fail simultaneously, the resulting risk of the health effect in question would be  $r = r_A + r_B$  or perhaps  $r = 1$  - $(1-r_A)(1-r_B)$ . However, it is easy to demonstrate that both of these hypotheses are incorrect. Simply consider the *case* in which both tanks contain the same chemical. Then  $D50_A = D50_B$ ,  $b_A = b_B = b$ , and the appropriate risk is that obtained by inserting the sum  $D_A + D_B$  in the single hazard equation. This can be written in the form

$$
r = \Phi \left[ b \log_{10} \left( \frac{D_A}{DS0_A} + \frac{D_B}{DS0_B} \right) \right]
$$
 (5.12)

This equation is extended in **CHEM-MACCS** to calculate **risks** associated with releases of mixtures of chemicals. **Specifically,** the mixed-release **dose** ratios associated with the j-th health effect in **CHEM-MACCS** is

$$
\left(\frac{\mathbf{D}}{\mathbf{D50}}\right)_j = \sum_i \frac{\mathbf{D}_{ij}}{\mathbf{D50}_{ij}}\tag{5.13}
$$

The Bliss slope for the mixed release is taken to be the linearly weighted value  
\n
$$
b_{j} = \frac{\sum_{i} b_{ij} \frac{D_{ij}}{D50_{ij}}}{\sum_{i} \frac{D_{ij}}{D50_{ii}}}
$$
\n(5.14)

The risk of health effect j from the mixed release is then

m the mixed release is then  
\n
$$
r_j = \Phi \left[ b_j \log_{10} \left( \frac{D}{D50} \right)_j \right]
$$
 (5.15)

r.

From the release of a single species i, this reduces to

 $\widetilde{\mathcal{N}}$ 

$$
r_{j} = \Phi \left[ b_{ij} \log_{10} \left( \frac{D_{ij}}{DSO_{ij}} \right) \right]
$$
 (5.16)

The dose  $D_i$  that is printed in CHEM\_MACCS output for health effect j is an equivalent dose of a user-specified reference species f. That is, setting

$$
\left(\frac{D_j}{DS0_{fj}}\right)^{b_q} = \left[\left(\frac{D}{DS0}\right)_j\right]^{b_j} \tag{5.17}
$$

gives

**I** 

$$
D_{j} = DS0_{f_{j}} \left[ \left( \frac{D}{DS0} \right)_{j} \right]^{b_{j}} \qquad (5.18)
$$

It should be emphasized that unless the reference species f is the only one released,  $D_i$ is an equivalent dose of reference species f; and  $D_i$  is not equal to  $D_{fi}$ .

### **5.3 Latent Cancer Risks**

In CHEM-MACCS, the additional lifetime **risk** of developing cancer due to inhalation doses received during the first 7 days following a chemical release is based on the linear nonthreshold dose-response relationship

$$
r_{\text{energy}} = Q \text{ CDD} = Q \left( D_{\text{PCDD}} + D_{\text{RCDD}} \right) \tag{5.19}
$$

where the terms are as defined with Equations (3.9) and (3.10). The risk estimate is a. measure of potential incidence (i.e., tumorigenicity and not cancer deaths). Given that the concentration weighting factors for individual chemicals in the continuous daily dose calculation are defined *QJQ,* it follows that the preceding equation is equivalent to

$$
r_{\text{cancer}} = \sum_{i} Q_i \, \text{CDD}_i \tag{5.20}
$$

Note that the units of Q are dose reciprocal (kg-day/mg). Potency factors  $Q_i$  are often based on the upper-95% confidence limit of the **linearized** dose response for animal test results judged by expert selection to be most representative of persons. In this *case,* **any**  cancer risk estimate derived by the use of  $Q_i$  will represent an upper bound. In CHEM MACCS, the numerical values of the potency factor ratios  $W_{i,j\text{-CDD}}$  are placed in column-6 of the DOSDATA.INP file table for each of the vapor species.

# **6** Comparison of CHEM MACCS and D2PC Results

The Personal Computer Program for Chemical Hazard Prediction (D2PC) is a computer package that estimates the downwind hazard from release of **a** toxic chemical.45 In D2PC, hazards are **assessed** in terms of accumulated dose or peak concentration resulting **from** an **instantaneous,** continuous, or time-varying release. Unlike CHEM MACCS, DZPC is restricted to **fixed** weather calculations. **Both** D2PC and CHEN-MACCS use a Gaussian plume equation to disperse released materials in the atmosphere. The form of the Gaussian plume equation used in both codes is presented in Equation (2.11). Because CHEM-MACCS **permits** the user to *specify* the constants to be used in the equations for  $\sigma_{\rm v}$  and  $\sigma_{\rm z}$ , it is possible to obtain D2PC-equivalent sigmas in CHEM-MACCS. **This permits** direct comparisons of CHEM-MACCS and D2PC calculations.

### **6.1 CEEM-MACCS Input**

The CHEM MACCS input used for comparisons with D2PC is discussed in the following subsections. The input **is** reproduced as Appendix E. 1.

#### **6.1.1 Dispersion Equations and Constants**

VÝ

The D2PC program calculates the dispersion parameters **as** :

logram calculates the dispersion parameters as:

\n
$$
\sigma_{y}(x) = \sigma_{yr} \left( \frac{x+B}{x_{yr}} \right)^{\alpha} \quad \sigma_{z}(x) = \sigma_{z} \left( \frac{x+C}{x_{z}} \right)^{\beta} \tag{6.1}
$$

$$
B = x_{yr} \left( \frac{\sigma_{ys}}{\sigma_{yr}} \right)^{\frac{1}{\alpha}} \quad C = x_{rr} \left( \frac{\sigma_{zs}}{\sigma_{rr}} \right)^{\frac{1}{\beta}} \quad (6.2)
$$

[Table](#page-65-0) 4 gives the recommended values of the constants  $\sigma_{yr}$ ,  $\sigma_{zx}$ ,  $x_{yr}$ ,  $x_{zx}$ ,  $\alpha$ , and  $\beta$  for open terrain.<sup>46</sup> B and C are calculated from the spatial- standard deviations of the initial source,  $\sigma_{\rm vs}$  and  $\sigma_{\rm zs}$ . The values of  $\sigma_{\rm vs}$  and  $\sigma_{\rm zs}$  are based on the size of the sources.

CHEM - MACCS calculates dispersion parameters using a similar power-law,

$$
\sigma_{yi} = a_i x^{b_i}
$$
  
\n
$$
\sigma_{zi} = c_i x^{d_i}
$$
\n(6.3)

The **values** of **ai,** bi, ci, and **d;** for the i'th **stability** class are user **specifled** in the ATMOS input file. In CHEM\_MACCS,  $\sigma_{\rm v}$  can be scaled to correct for horizontal plume meander and  $\sigma_z$  can be scaled to account for effects of surface roughness. These corrections have the effect of increasing the plume volume, thereby decreasing plume concentration. In

<span id="page-65-0"></span>

|                                                          | $\sigma_{yr}$ (m)                       |                                           |                                              |                                        |                                          |
|----------------------------------------------------------|-----------------------------------------|-------------------------------------------|----------------------------------------------|----------------------------------------|------------------------------------------|
| Stability<br>Category                                    | Instantaneous                           | Continuous                                | $\sigma_{\rm zr}$ (m)                        | $\alpha$                               | β                                        |
| A<br>$\bf{B}$<br>$\overline{C}$<br>D<br>E<br>$\mathbf F$ | 9.0<br>6.33<br>4.8<br>4.0<br>3.0<br>2.0 | 27.0<br>19.0<br>12.5<br>8.0<br>6.0<br>4.0 | $14.0 -$<br>11.0<br>7.5<br>4.5<br>3.5<br>2.5 | 1.0<br>1.0<br>1.0<br>0.9<br>0.8<br>0.7 | 1.4<br>1.0<br>0.9<br>0.85<br>0.8<br>0.75 |

Table 4 Recommended values for D2PC sigmas  $(x_{vr} = x_{rx} = 100 \text{ m})$ 

addition, the **initial** values of the dispersion parameters are determined by the **size** of the building (height and width) from which the material is released.

Since both CHEM\_MACCS and D2PC use power law equations to model the dispersion parameters, matching the values of the **initial** sigmas and the leading and exponential terms used in the  $\sigma$  calculations should produce comparable results. To obtain D2PC-equivalent sigmas for CHEM-MACCS, the constants **a;,** bi, ci, and **d;** were assigned values **as** follows:

$$
a_{i} = \frac{\sigma_{yr}}{x_{yr}} \qquad c_{i} = \frac{\sigma_{\alpha}}{x_{\alpha}^{\beta}}
$$
(6.4)  

$$
b_{i} = \alpha \qquad d_{i} = \beta
$$

The resulting constants, which are used to calculate the' D2PC-equivalent sigmas, are shown in [Table 5.](#page-10-0)

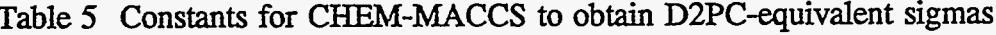

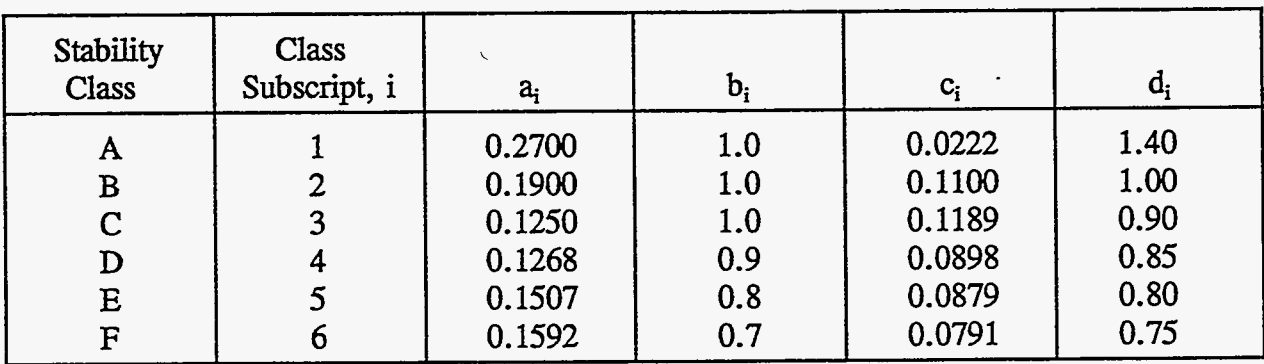

54

The linear CHEM MACCS scaling factors for  $\sigma_{\rm v}$  and  $\sigma_{\rm z}$  that account for surface roughness were **"turned** Gff" by assigning

 $DPYSCALE001 = 1$  $D PZSCALE001 = 1.$ 

## **6.1.2 Plume Meander Data**

EXPFAC is a linear expansion factor for  $\sigma_{\rm v}$  that is used to calculate ground concentrations. EXPFAC **is** a **ratio** raised to the power XPFAClOOl or XPFAC2001. The CHEM MACCS scaling factors that account for plume meander were "turned off" by setting thk relevant **program** variables to their **minimum** values as follows

 $PMXPFAC1001 = 0.01$  $PMXPFAC2001 = 0.01.$ 

## **6.1.3 Release Description Data**

CHEM-WCCS *can* handle multiple plume segments of varying **sizes,** durations, and energy content. One plume segment was specified and assigned **an** energy content of **3.35** watts (essentially zero) to eliminate plume *rise.* The **foliowing values** were assigned:

RDPLHITEO01 =  $0$ , release height (m) RDPLUDUROOl = **3600,** release duration (seconds) RDCORINV001 =  $1.22E+6$ , size of source (mg) RDCORSCA001  $= 1.0$ , fraction of source released

#### **6.1.4 Meteorological Data**

**Three** test **runs** were made for stability class A, windspeed 2 m/s; stability class D, windspeed 2.5 **m/s;** and stability class E, windspeed **4** m/s; The relevant ATMOS input variables are **as** follows:

> $M1$ METCOD<sub>001</sub> = 4, selects constant condition  $M2BNDMXH001 = 220$ , height of mixing layer (m) M2IBDSTB001 = 1, stability A  $(4,$  stability D; 5, stability E)  $M2BNDRAM001 = 0$ , rainfall rate (mm/hr)  $M2BNDWND001 = 2$ , wind speed  $(m/s)$  (2.5 m/s, 4 m/s)

### *6.2* **D2PC Input Data**

D2PC is a **PC-based** interactive program. The input to the program was printed from the screen to a **file** and **is** included **as** Appendix E.2. The location was not defined *so* that the mixing layer height could be specified (220 m). The weather data were the same as for the CHEM-MACCS runs, stability class A, windspeed 2 m/s; stability class D, windspeed 2.5 m/s; and stability class E, windspeed 4 m/s. A "nonagent" semicontinuous release of total amount 1.22E+6 mg was specified. The duration of the release **was** set at *60* min (3600 **s).** The variable **NDI was set equal** to 8 after the **"all**  other input" prompt *so* that doses of interest could be entered. (In D2PC, the user **specifies** a dose of interest and the program calculates the distance to that dose.) CHEM-MACCS was run prior to running the D2PC program *so* that the ground level, centerline doses calculated by CHEM-MACCS could be input into the D2PC program.

## **6.3 Results**

Based on the input data discussed in the last section, the ground-level, centerline (downwind) doses at the midpoints of the intervals were calculated by the CHEM-MACCS. D2PC was then used to calculate the distance at which the doses are **equal** to those calculated in the CHEM-MACCS runs. Tables 6,7, and 8 **show** the results of the calculations for the three different weather conditions. The D2PC-calculated distances for each of the CHEM-MACCS calculated doses are in very close agreement with the midpoint **distances specified** in the CHEM-MACCS input. This verifies that CHEM - MACCS and D2PC'dispersion calculations **agree** very well.

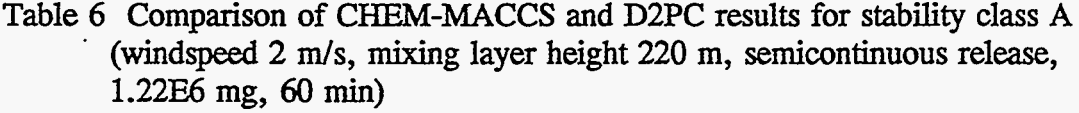

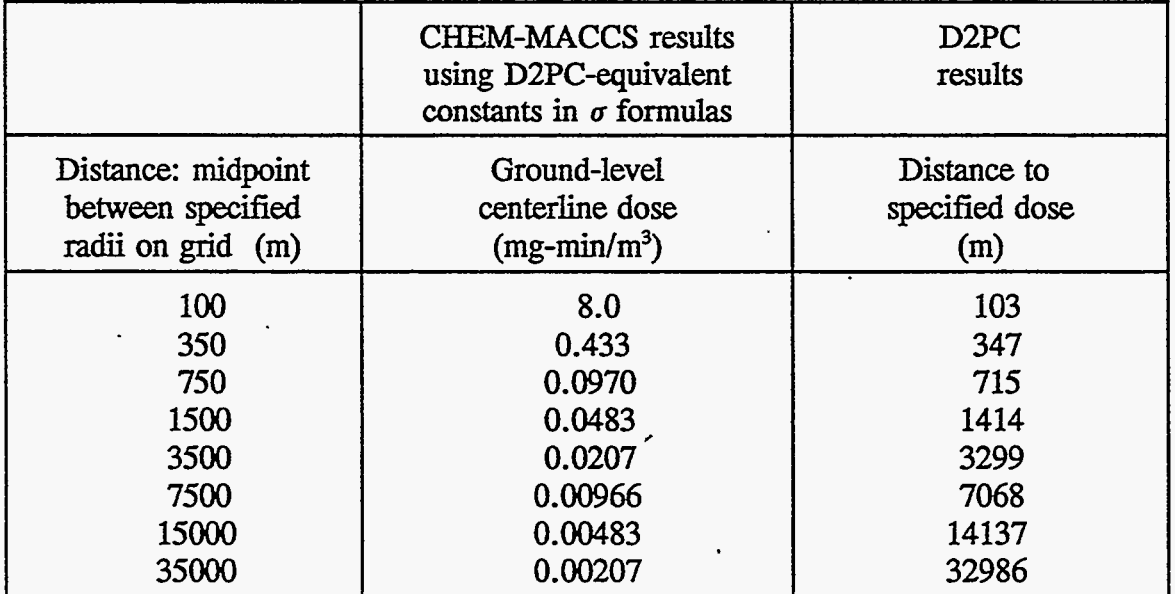

Table 7 Comparison of CHEM-MACCS and D2PC results for stability class D (windspeed 2.5 **m/s,** mixing layer height 220 m, semicontinuous release, 1.22% mg, *60* min)

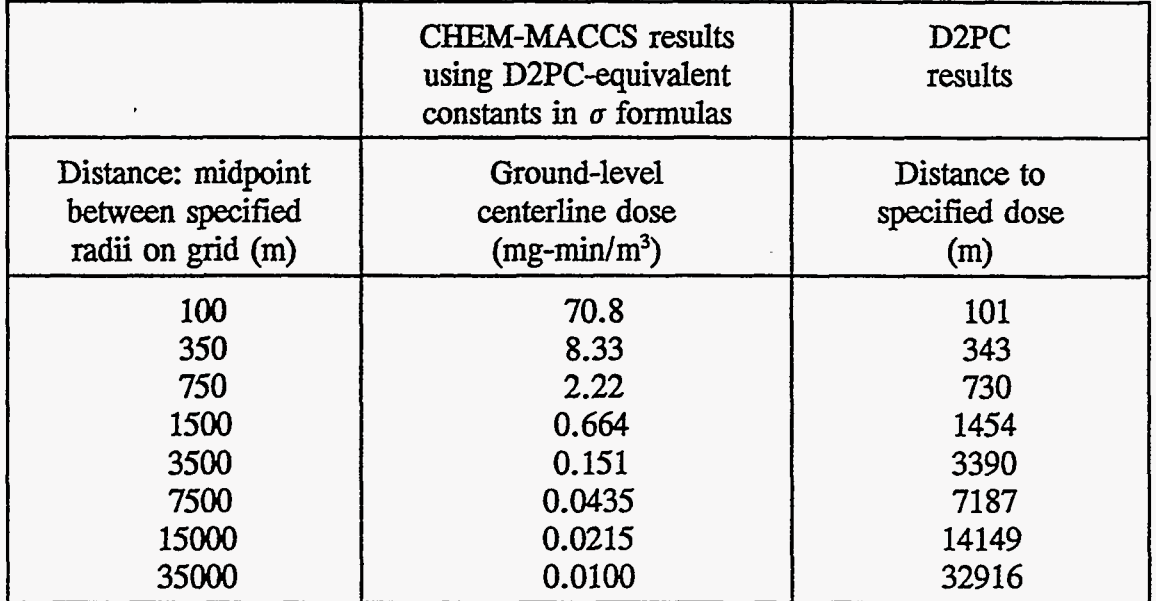

[Table 8](#page-10-0) Comparison of CHEM-MACCS and D2PC results for stability class E (windspeed 4 m/s, mixing layer height 220 m, semicontinuous release, 1.22% mg, *60* min)

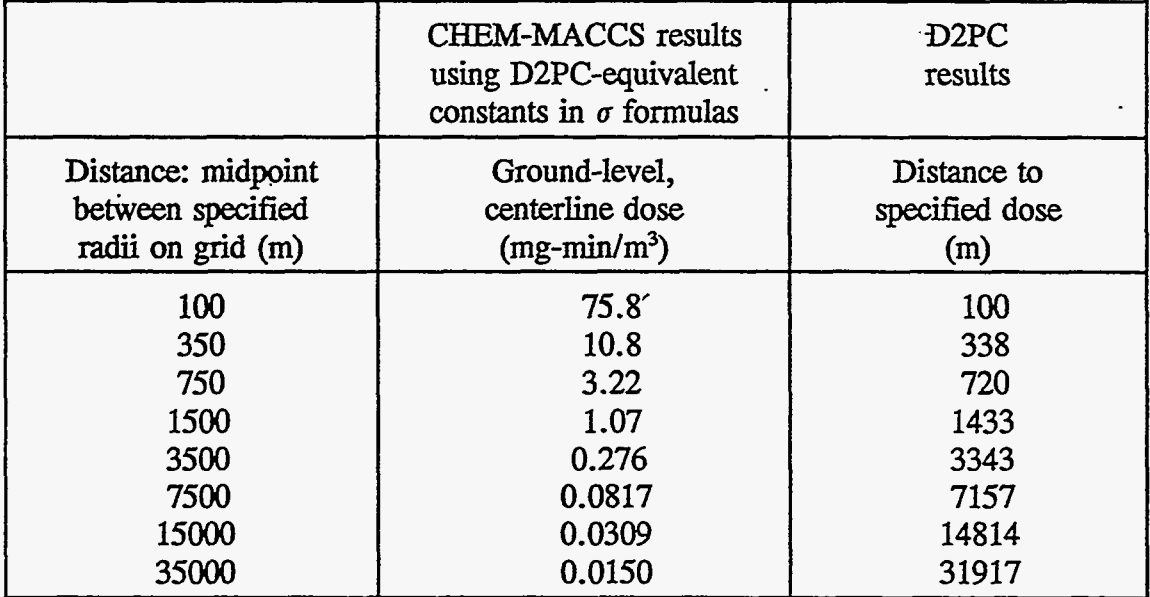

 $\sim$ 

Ą,

39

57

 $\sim$   $^{\prime}$ 

**This** page **intentionally** left blank.

# **7 Summary and Recommendations**

## 7.1 **MACCS** and **CHEM MACCS**

MACCS was developed at Sandia National Laboratories to **perform** probabilistic calculations of the potential offsite consequences of the atmospheric release of radioactive material in reactor accidents. MACCS was extensively checked and tested during its development, and has been continuously maintained by Sandia National Laboratories under contract with the **NRC. MACCS** has been used in many probabilistic **risk**  assessments, including the **NUREG-1150** study and is widely **used** by Department of Energy facilities for safety analysis reports.1o

Science Applications International Corporation sponsored the development of **CHEM** MACCS from MACCS to provide the capability for calculating the probabilistic offsite consequences of the accidental atmospheric release of hazardous chemicals. CHEM-MACCS provides the following capabilities, which are not generally available in combination in chemical release consequence codes:

- a. Statistical weather sampling of site-specific data (8,760 hourly data points per  $year)$
- b. Population dose and health effect risk calculations based on site-specific population **data.**
- C. **Health** effects calculations that include the consideration of potential site-specific mitigative actions, including evacuation, shielding, and relocation activities.
- d. Modeling of multiple-release segments.

### **7.2** . *cHEM\_MACCS* **Models**

ķ,

CHEM UACCS only includes two modules: **ATMOS** and EARLY. The CHRONC module of MACCS is not included. CHEM-MACCS does not account for decay or reactions of hazardous chemicals.

*I* 

In MACCS, doses to various organs are calculated by **summing** the contributions **associated** with local air and ground concentrations of tracked radioactive **nuclides.** The **total** dose.to a particular organ is the sum of the doses to that organ by various pathways. In CHEM\_MACCS, the chemical doses are **associated** with five different exposure pathways, **and CHEM-MACCS** combines the doses from different chemicals by linearly weighing the relevant **air** or skin concentrations of the different chemicals in proportion to their capability to cause the health effect in question.

MACCS calculates the risk of a specified health effect based on cumulative hazard. The cumulative hazard is a function of the normalized biologically effective dose. In CHEM MACCS, the health-effect risks are based on probit equations or potency

factors as specified by the users. The risk values represent the percent of the population that could be expected to suffer the specified effect **as** a result of exposure to a toxic substance.

CHEM-MACCS introduces a new model for specifying the start time and the end time of the accident. The user *can* specify the accident-initiatiation interval; for example, forcing any accident to be initiated during workhours (e.g. from *8:OO* a.m. to **5:OO** p.m.).

## **7.3** CHEM *I* **MACCS Input and Output**

Input for the ATMOS module is unchanged from MACCS. As for MACCS, the following **outputs** *can* be obtained from the EARLY module:

- **1.**  *cases* of a given health effect
- 2. early fatality radius
- **3.**  population exceeding a specified dose
- **4.** average individual risk
- *5.* population dose
- 6. centerline dose versus distance
- 7. centerline risk versus distance
- 8. population-weighted risk

CHEM-MACCS introduces two new output options: (9) the maximum distance at which a user-specified level of early injury risk is exceeded, and (10) the area of land contaminated in excess of a user-specified level. The input and output **files** are modified according to changes in the models.

## **7.4 CHEM-MACCS Testing**

In the process of developing CHEM-MACCS from MACCS, several verification strategies were used. First, the development process was undertaken in stages with an example problem used at the end **of** each stage to verify that the coding **tasks** had been completed successfully. The test problem used for a particular stage varied according to the nature of the **tasks** undertaken, but the focus was on maintaining a working interim version of the code at all times. In this way, one could always go back to the working version from the previous stage if a particular coding effort became **too** difficult to debug. **A** line-by-line check of all coding used to implement CHEM-MACCS models was done. **A** few minor changes were made to CHEM-MACCS **as** a resuIt of this lineby-line inspection. Finally, a set of verification calculations, including the D2PC comparison calculations **discussed** in Chapter 6, was undertaken. A more detailed discussion of verification activities is included as Appendix F.

**Three** test problems are used to compare CHEM-MACCS with D2PC. In these three test problems, a source term is given and the weather conditions are changed. For each test problem, CHEM-MACCS calculated the downwind centerline doses at the midpoints of the intervals, and then D2PC calculated the distances relevant to those doses. From the results discussed in Chapter 6, the downwind centerline distances from

*60*
the **source** for the given doses are in very close agreement.

## *7.5* **Recommendations**

 $\chi^2$ 

**CHEM-MACCS** performs probabilistic calculations of potential offsite consequences of the atmospheric release of four chemicals: nerve agents GA, GB, VX, and the blister agent HD based on **data** described in Appendix G. Additional hazardous chemicals should be included in the future. Since the doses are dependent on the air and ground concentrations of the hazardous chemicals, **an** exact description of **the** properties **of** the chemicals is very important. Future activities should investigate other deposition models, **especially** models **for** dense gases, which are very different from the dispersion models **in MACCS.** 

ž,

 $\ddot{\phi}$ 

**This page** intentionally left blank.

#### **References**

- 1. *U.S. News and World Report,* Vol. 117, No. 22, **p.** 14, December 5, 1994.
- 2. D. I. Chanin, J. L. Sprung, L. **T.** Ritchie, and H-N Jow, *MELCOR Accident Consequence Code System (MACCS) User's Guide,* NUREG/CR-4691, SAND86- 1562, Vol. 1 , Sandia National Laboratories, Albuquerque, **NM,** February 1990.
- **3.**  H-N **Jow,** J. L. Sprung, J. A. Rollstin, L. T. Ritchie, and D. I. Chanin, *MELCOR*   $Accident$  *Consequence Code System (MACCS), Model Description,* NUREG/CR-4691, SAND86-1562, Vol. 2, Sandia National Laboratories, Albuquerque, **NM, February** 1990.
- 4. J.A. Rollstin, D.I. Chanin, and H-N Jow, *MELCOR Accident Consequence Code System (2MACCS), Programmer's Reference Manual,* NUREG/CR-4691 , Vol. **3,**  SAND861562, Sandia National Laboratories, Albuquerque, **NM,** February 1990.
- 5. D. I. Chanin, J. Rollstin, J. Foster, L. Miller, *MACCS Version 1.5.11.1: A Maintenance Release of the Code,* NUREG/CR-6059, SAND92-2146, Sandia National Laboratories, Albuquerque, **NM,** October 1993.
- 6. C. A. Dobbe, E. R. Carlson, N. H. Marshall, E. S. Marwil, and J. E. Tolli, *Quality Asurance and Verification of the MACCS Code, Version 1.5, Idaho National* Engineering Laboratory, Idaho Falls, ID, NUREG/CR-5376, February 1990.
- 7. L. Neymotin, *Comparison of MACCS Users Calculations for the International Comparison Exercise on Probabilistic Accident Consequence Assessment* **Codes,**  *NUREG/CR-6053* , BNL-NUREG-52380, Brookhaven National L,aboratory, Upton, *NY,* April 1994.
- 8. U. Tveten, *Review of the Chronic Exposure Pathway Models in MACCS and Several Other Well-Known Probabilistic Risk Assessment Models, Institut for* Energiteknikk, Norway, June 1990.
- 9. V. L. Peterson, R. W. Patlovany, and G. **A.** Ennis, *Comparisons Between MCCS*  and GENII, NSTR-017-92, EG&G Rocky Flats, Inc., Golden, CO, October 1992.
- 10. U.S. Nuclear Regulatory Commission, *Severe Accident Risks: An Assessment for Five U.S. Nuclear Power Plants, NUREG-1150, NRC, Washington, DC, December* 1990.
- 11. D. J. **Hall** and R. A. Waters, *Further Experiments on a Buoyant Emission from <sup>a</sup> Building,* Warren Spring Laboratory, Stevenage, England, LR 567 **(PA),** 1986.

 $\mathcal{L}_{\mathcal{A}}$ 

Ŵ.

8월 G

ない

 $\mathcal{L}_{\mathcal{M}}$ 

63

- 12. G. A. Briggs, *Plume Rise Predictions,* Environmental Research Laboratories, U.S. Department of Commerce, National Oceanic and Atmospheric Administration, Wahington DC, 1975.
- 13. S. R. Hanna et al., *Handbook on Atmospheric Diffusion*, *DOE/TIC-11223*, U.S. Department of Energy, Washington, DC, 1982.
- 14. USNRC, PRA Procedures Guide, Environmental Transport and Consequence Analysis, NUREG/CR-2300, Vol. 2, Chapter 9, U.S. Nuclear Regulatory Commission, Washington, DC, 1983.
- 15. Commission of the European Communities, *Radiation Protection: Methuds for Assessing the Of-Site Radiological Consequences of Nuclear Accidents,* EUR 10243 en, Commission of the European Communities, Luxemburg, 1986.
- 16. *S.* **K. Koa, "Theories** of Atmospheric Transport and Diffusion," **in** *Amspheric Sciences and Power Production,* D. Randerson, ed., U.S. Department of Energy, Washington, DC, DOE/TIC-27601; available from National Technical Information Service, Springfield, VA, 1984.
- 17. G. C. Holzworth, *Miring Heights,* 'wind *Speeds, and Potential for Urban Air Pollution Throughout the Contiguous United States, AP-101, U.S. Environmental* Protection Agency, Office of *Air* Programs, Research Triangle Park, NC, 1972.
- 18. D. B. Turner, *Workbook of Atmospheric Dispersion Estimates*, PSH-999-AP-26, U.S. Department of Health, Education, and Welfare, Washington, DC, 1970.
- 19. H. D. Brenk and K. J. Vogt, "The Calculation of Wet Deposition from Radioactive Plumes," *Nuclear Safety,* Vol. 22, p. 362 (1981).
- 20. G. A. Sehmel, "Deposition and Resuspension, " in *Atmospheric Sciences and Power Production,* D.. Randerson, *ed.,* U. **S.** Department of Energy, Washington, DC, DOE/TIC-27601; available from National Technical Information Service, Springfield, VA, 1984.
- 21. USNRC, *Reactor Safety Study, Calculation of Reactor Accident Consequences,*  WASH-1400, Appendix VI, **U.S.** Nuclear Regulatory Commission, Washington, DC, 1975.

*I* 

- 22. J. C. Helton et al. , "Contamination of Surface-Water Bodies after Reactor Accidents by the Erosion of Atmospherically Deposited Radionuclides, **'I** *Health Physics,* Vol. 48, p. 757 (1985).
- 23. L. T. Ritchie et al., CRAC2 Model Description, NUREG/CR-2552, SAND82-0342, Sandia National Laboratories, Albuquerque, **NM,** 1984.
- 24. G. Briggs, "Lift Off of Buoyant Gas Initially on the Ground," ADTL Contribution File No 87 (Draft), Nov. 1973. Air Resources Atmospheric Turbulence and Diffusion Laboratory NOAA, *Oak* Ridge, TN.
- 25. R. C. West, Ed., *Handbook of chemistry and Physics,* 53rd *ed.,* p. F-169, Chemical Rubber Co., Cleveland, OH, 1972.
- 26. USNRC, Regulatory Guide 1.23, U.S. Nuclear Regulatory Commission, Washington, DC, 1972.
- 27. G. A. Briggs, "Plume **Rise** and Buoyancy Effects," in *Atmospheric Science and Power Production, D. Randerson, ed., DOE/TIC-27601; available from National* Technical Information Service, Springfield, VA, 1984.
- 28. D. A. Haugen, Ed., "Project Prairie **Grass:** A Field Program in Diffusion," *Geophysical Research Papers,* No. 59, Vol. III, Report AFCRC-TR-58-235, *Air*  Force Cambridge Research Center, 1959.
- 29. F. Pasquill, "The Estimation of the Dispersion **of** Windborne Material," *Meteorological Magazine,* Vol. 90, p. **33** (1961).
- 30. F. Gifford, "Atmospheric Dispersion Models for Environmental Pollution Applications, " in *Lectures on Air Pollution and Environmental Impact Anafysis,* D. A. Haugen, *ed,* p. 42, *AMs,* Boston, MA, 1975.
- 3 1. F. A. Gifford, "A Review of Turbulent Diffusion Typing Schemes, " *Nuclear Safety,*  Vol. 17, p. 68, 1976.
- 32. J. Tadmor and Y. Gur, "Analytical Expressions for the Vertical and Lateral Dispersion Coefficients in Atmospheric Diffusion, " *Atmospheric Environment,* Vol. 3, p. 688, 1969.
- 33. R. **A.** Dobbins, *Annospheric Motion and Air Pollution.* Wiley, New York, 1979.
- 34. H. Lettau, "Note on Aerodynamic Roughness-Parameter Estimation on the Basis of Roughness-Element Description," *Journal of Applied Meteorology*, Vol. 8, p. 826, 1969;
- 35. D. Randerson, "Atmospheric Boundary Layer," in *Atmospheric Science and Power Produciion,* D. Randerson, *ed.,* **U.S.** Department of Energy, Washington, DC, DOE/TIC-27601; available from National Technical Information Service, Springfield, VA, 1984.
- 36. "American Meteorological Society Workshop on Stability Classification Schemes and Sigma Curves-Summary and Recommendations," *Bulletin of the American Meteorological Society,* Vol. 58, 1977.
- 37. **S.** F. Mueller and L. M. Reisinger, "Measured Plume Width Versus Sampling Time: A Look Beyond 10 Kilometers," *Atmospheric Environment,* Vol. 20, p. 895 (1986).
- 38. M. Hino "Maximum Ground-Level Concentration and Sampling Time," *Atmospheric Environment,* Vol. 2, p. 149 (1968).
- 39. R. R. Draxler, "Diffusion and Transport Experiments," *Atmospheric Sciences and Power Production,* **D.** Randerson, *ed.,* **U.S.** Department **of** Energy, Washington, DC, DOE/TIC-27601; available from National Technical Information Service, Springfield, VA, 1984.
- 40. A. C. Chamberlain, *Aspects of Travel and Deposition of Aerosol and Vapour Clouds,* British Report *AERE-HP/R* 1261, Atomic Energy Research Establishment, Harwell, United Kingdom, 1953.
- 41. R. P. Hosker, Jr., "Estimates **of** Dry Deposition and Plume Depletion over Forests and Grassland," in *Physical Behavior of Radioactive Contaminants in the Annosphere,* Symposium Proceedings, International Atomic Energy Agency, Vienna, 1974.
- 42. Stig Karlsson, *Dry Deposition A Literature Review*, Studsvik Energiteknik AB, Studsvik/NW-82/242, Sweden, 1982.
- 43. J. A. Jones, *The Uncertainty in Dispersion Estimates Obtained From the Working*  Group Models, NRPB-R199, National Radiological Protection Board, Chilton, Didcot, Oxon, **United** Kingdom, 1986.
- 44. D. C. Aldrich et al., *Technical Guidance for Siting Criteria Development,*  NUREG/CR-2239, SAND81-1549, Sandia National Laboratories, Albuquerque, **NM,** 1981.
- 45. C. Menvil Whitacre, Joseph H. Griner **III,** Michael M. Myirski, and Dale W. Sloop, *Penoml Computer Program for Chemical Hazard Prediction (D2PC),*  CRDEC-TR-87021, Studies and Analysis **Ofice,** Aberdeen Proving Grounds, MD, 1987.
- 46. C. Glenvil. Whitacre, *Dowiwind Hazard from Bunting M23 Land Mine,*  ARCSL-TR-79023, Chemical Research, Development and Engineering Center, Aberdeen Proving Ground, MD, April 1979.

# **APPENDIX A**

## **User Input Processing**

#### **A.1 Introduction**

In some cases, the user may not need to exercise all of the code's features. For instance, if all that is needed is a calculation of **air** and ground concentrations as a function of distance, **only** the **ATMOS** module need be exercised and **EARLY** *can* be skipped.

The **OUTPUT** module generates complementary cumulative distribution functions (ccdfs) of the results generated by EARLY when the user requests that those results be produced as described in Appendix **C. This** is done for both single and multiple weather trial runs. The results that can be produced are defined in Sections **C.12** to **C.21.** 

**A** ccdf is generated internally for all of the user requested consequence measures. For each of these ccdfs, the code always produces **a** one-line summary describing various aspects of the distribution function that is written to the List Output File.

For any subset of the results, the user *can,* in addition, **cause** the code to print out the entire ccdf table. This feature is under user control and is described in each of the sections where the user requests the production of the individual consequence measures.

The results **from** the OUTPUT module are presented individually for each emergency response strategy, **and** also as a weighted sum of the combined results. Consequences calculated by EARLY (such as cancer cases) are summed together in the overall weighted sum. In addition, the weighting fractions associated with the individual emergency response scenarios of EARLY (up to three are allowed) are automatically combined according to the values of "fraction of the people" or "fraction of the time" specified on the EARLY User Input File **(WTFRAC).** 

fiere is no provision for specifying each accident's expected **rate** of occurrence (accident frequency). *All* consequence measures calculated by *CHEM* MACCS are conditional on the occurrence of a particular accident. For directions on the interpretation of the consequence values presented by the OUTPUT module, please refer to Appendix **D.** 

**CHEM MACCS** *can* handle multiple source terms in a single run. When more than one source term is specified, the results for each are presented on the output listing in the order of their appearance on the ATMOS User Input File. The OUTPUT module will print a description of **all** the results for each source term before going on to the next source term. The code is currently dimensioned to handle up to *60* source terms at a time.

When the user has requested that multiple weather trials be performed according to weather category sampling (Section **B.16),** the user has the capability of having the **OUTPUT** module present a table of relative contribution from each weather category sampling bin (Section B.2). **This** enables the user to *see* what **type** of weather conditions contribute the most to the mean consequence value of each result on the output listing. These tables *can* only be produced if weather category sampling is being used **(METCOD=2).** This feature is especially useful now that the user has some control over the bins defining weather category since it *can* provide a means of "fine-tuning" the bin definitions. Section B. **11** provides additional information on the interpretation of the relative contribution tables.

Parameters defining both the **rain** intensity and **rain** distance bins are specified on the **ATMOS** User Input File as described *in* Section **B.16.** In contrast to the categorization of **rain** events, which is under the user's control as defined in Section **B.16,** the initial condition bins for **stability** class and windspeed remain hard **wired** into the code with no provision for easy modification by the **user.** 

#### **A.2 Input Format**

The format of the input files was designed to maximize their readability. The input processor allows comments to be freely interspersed with the **data,** which allows the input files to documented internally.

Certain restrictions on the format of the input **data** files are necessary. The input **data** *files* consist of a sequence of card images, with each card allowed a length of up to **100** characters. The sequence of cards is delimited by a special terminator record. **A**  terminator record is a card with a period (.) in column one. Each card in a file is either a comment card or a data card. Comment cards are denoted by an asterisk (\*) in column one. Data cards *are* required to begin in column one with an eleven-character record identifier consisting of eight or nine alpha- numeric identification characters followed by two or three numeric characters which are used for sequencing.. *An* example of a record identifier is **RIATNAMlOOl.** 

The input processor begins by **sorting** all the data cards in the file according to the collating sequence of their record identifiers. If more than one data card has the same record identifier, the last card encountered **is used** and all earlier cards with the same identifier are ignored. Cards may **appear** in any order. The ordering of **data** cards is only important for cards sharing the Same record identifier.

Multiple source terms for **ATMOS** and multiple emergency **response** strategies for EARLY *can* be *specified* by the addition of "change cards" positioned at the end of the **ATMOS** and EARLY user input **files.** Each set of change cards is separated from the rest by a period (.) in Column 1. **ATMOS** allows up to 59 sets of source term change cards and **EARLY** allows up to two **sets** of emergency response change cards. Each change card set must *specify* a new text field to describe the source term or scenario and at least one previously defined input value must be redefined in each set of change cards. If the user tries to ovemde a previously defined input variable that is not

in the data blocks for source term (Section B.11) or emergency response (Sections C.6) and C.7), those cards will be ignored by the program.

Every card appearing **in** the source term and emergency response change card sets must have been previously supplied in the base *case* input for that file. That is, when the change cards are being processed, there is no capability of adding new cards to the input file database. The change cards *can* only be used to replace previously defined data items in the base *case* input. The change card processor simply replaces a previously defined **data** card with the new card which has the same record identifier. If a set of change cards contains data cards with record identifiers which have not been defined in the base *case* input, it is possible that spurious results will be generated. All of the CHEM - **MACCS** User Input **Files** must end with a **period** in column one.

Data required by CHEM MACCS can be of four different types: logical, character, integer, or real. Logical values are represented **as** either .TRUE. or .FALSE. **as** defined in the **ANSI** FORTRAN 77 standard.' Character values *can* be any ASCII string delimited by apostrophes ('). If the string has no embedded blanks, the apostrophes are optional provided that the string is not interpreted to be **a** data item **of**  another **type.** Integer **values** *can* be preceded with a **minus** sign or an optional plus sign but they cannot have **a** decimal point. **Real** values *can* be written either **as** an optionally signed number with a **decimal** point (FORTRAN F format) or else in exponential notation (FORTRAN E format) as defined in the **ANSI** standard.

The determination of the **type** of each item encountered is performed as follows: the code first determines if the item is of **type** logical, if it isn't, it checks to *see* if it is of type integer, if it isn't, it checks to *see* if it is of **type real.** Any item that is neither logical, integer nor real is considered to be of **type** character.

**More** than one item *can* be placed on a card. Multiple items on a card are delimited either by a comma or a blank. The presence. of additional blanks between items has no effect on how the items are interpreted. Multiple commas between items are not allowed.

The input processor wiU not convert the **type** of the values that it encounters from .real to integer or vice versa. If an integer vdue is required by one of the program modules, then an integer value must be supplied by the user. If a decimal point appears in what should be an integer value, an error **flag** will be set and execution will be terminated upon completion of the input processing phase. Likewise, the absence of a decimal point in what should be a **real** value will be interpreted **as** an input error and **cause** the error **flag** to-be set.

**In** addition to checking that each **data** item encountered is of the correct **type,** the input processor determjnes the validity of the numeric input parameters (both integer and **real)** by checking whether they fall within the specified range. The allowable range of each datum is listed in Appendices B and C of this report. Character string values have a length between specified limits; these **limits** are also listed here. If a value is encountered that falls outside the required range, the error flag will be set and a diagnostic message issued to the output file. This message **lists** the minimum and maximum allowable values for the item in order to facilitate the debugging process.

If any input errors are detected, the code will **usually** attempt to process **as** much **as** possible of the subsequent input. In many instances though, the occurrence of an input error wiU **cause an** immediate termination of the program's execution.

**A** data element consists of either **a** single value (scalar) or a set of values which are all **of** the Same type (ariay). Within a user input file for a particular program module, the data that it requires has been broken up into groups of functionally related quantities. **These data** groups are described in separate sections of the following chapters.

The record identifier **used** for scalar values is always of the same form. The first two characters are a mnemonic for the data group to which it belongs. For example, the mnemonic for the Run Identification Data is RI. The next six characters of the record identifier are the name of the **FORTRAN** variable within the program that is **used** to store the value. The record identifier is always 001. Only the first item found on the card for **a** scalar quantity will be processed. Anything to.the right of the data item is ignored by the input processor. This allows the **use** of descriptive comments alongside of the **data** item. This feature should only be **used** for **scalar** values.

**Arrays** are found in the input **files** in two different forms. The first method is **similar** to the approach **used** for **scalars. A** starting record identifier is constructed the same **as** above: **a** two-letter mnemonic, followed by the six-letter variable name, followed by 001. More than one value *can* appear on the data card separated by blanks or **a** comma. You may place **as** many values on the card **as** will fit **into** the 100 columns. Successive cards with ascending sequence numbers are processed **until all** the required data items have been supplied. The record identifiers of the succeeding cards differ **fiom** the starting.record identifier only in their last **three digits.** 

The second method used for **arrays** is more structured. Several arrays of the same length whose values are related appear **as** columns **across** the page. The arrays *can*  be of Merent type but they **all** share the same record identifier. The name of **a** program variable is not used to construct the record identifier **since** more **than** one variable receives its value fiom this "data block." **Instead** of reading array values fiom left to right in rows, the arrays are read from top to bottom in columns.

*All* of the input parameters **used** by the program modules will be described in this report.. **Unless** *specified* otherwise, **all** of these parameters are required to be supplied. Each input parameter is described in **a stylized** block of **text** which presents the following informafion: (1) the **FORTRAN** variable name used in the code, (2) **the type** of the data item (imteger, real, logical or character), **(3)** an indication of whether only **a** single value is required (scalar), or multiple values are required **(array), (4)** minimum and maximum allowable values (or lengths), (5) a statement describing the variable, and (6) an example of the variable's **use.** 

## A.3 Sample Problems

**Three** Sample problems are provided to illustrate the use of CHEM MACCS. These will be referred to as problems VX<sub>-</sub>A, VX<sub>-C</sub>, and MIX<sub>-C</sub>. Due to the length of the output listings it is impractical to include them all in this document's printed text. *All* of the input and output files for the sample problems are available in machine-readable form.

Throughout the body of this document, records similar to those supplied in the Sample problem input files are used to illustrate the appearance of the data in those files. It is the responsibility of each CHEM-MACCS user to ensure the appropriateness of all data in the CHEM MACCS input files which they prepare.

Problem **VX** A shows how CHEM-MACCS *can* be used to address a variety of needs including regulatory studies and conventional parametric variation sensitivity studies. It illustrates how CHEM\_MACCS *can* automatically loop on source terms and emergency response assumptions in a single run **of** the code. The source term only contains one hazardous chemical species, **VX.** The weather category bin sampling method is used **in** this problem to estimate the distribution of consequences which could result from an accident if the time of the accident's occurrence is unknown. Automatic looping is illustrated **as** follows: the ATMOS **User** Input File for Problem **W-A causes**  results to be calculated for two hypothetical source terms, and the **EARLY** User Input File specifies two different emergency response scenarios (95 percent evacuation and *5*  percent nonevacuation). *An* additional sheltering case is presented for illustration.

Problem VX-C illustrates how CHEM\_MACCS *can* be **used** to examine one of the weather sequences which was selected in the weather sampling used for Problem **VX A. This type** of examination is **usually** done when some type *of* unusual result is noticed on the output listing and the user wishes to determine if the calculations are being properly **performed.** By going back to the first part of the **listing,** we *can* **see** that this trial began at  $day=157$  and hour= $10$  on the weather data file.

By themselves, the numbers printed on the debug output listing may be hard to interpret, but they could be helpful if it is necessary to examine intermediate steps in the calculations.

In Problem MIX<sub>L</sub>C, the code is set up to run with constant meteorology; D-stability, *5* m/s wind *speed,* no **rain. A** uniform population distribution of 50 people/km2 is **used** for the calculations and therefore there **is** no need for a **Site** Data File. The source term contains all chemical species GA, GB, HD, and VX. There is no evacuation. In this run, only the standard presentation of results from the OUTPUT module appears on the output listing.

Once CHEM\_MACCS is installed on a computer system, the user *can* verify that all is well by running the Sample problems and comparing the resulting output files with those on the distribution magnetic tape which were generated on a DOS system. Since CHEM MACCS is intended to be portable to any computer, the numeric output values by and large should be identical or very close to identical. The **only** significant deviation might lie in the probabilities of non-zero and peak value consequences since the precision of arithmetic and the handling of-underflow will vary on different computer systems.

If the user is working with a **DOS** system, the **CHEM-MACCS** command file included on the installation **tape** may be **used** to execute the three sample problems **as**  follows after the input files have been loaded and the program compiled and linked. The SampIe problems *can* be executed by typing the following three command lines.

VX\_A - > CHEM\_MACCS VX\_A\_1 VX\_A\_2 \*\* METDATA SDPSIT VX\_AORI VX\_C - >CHEM\_MACCS VX\_C\_1 VX\_C\_2 \*\* \*\* VX\_CORI MIX C - > CHEM MACCS MIX C 1 MIX C 2 \*\*\*\* MIX\_CORI

The output from these sample problems will be found in the **three** files: **VX** AORLOUT, VX-CORI.OUT, andMIX\_CORI.OUT. SampleProblems VX C **and**  MIX C do not require a meteorological data file (METDATA) or a Site Data File **(SD%IT),** since they **use** constant weather conditions and a uniform population density.

#### **References**

1. "American National Standard Programming Language **FORTRAN," ANSI X3.9-1978,** American National Standards **Institute,** 1430 Broadway, New York, *NY* 10018.

**1.** ..

## **APPENDIX** €3

### **ATMOS Input File**

## **B.l Introduction**

The **ATMOS** program calculates the dispersion and deposition of material released to the atmosphere as a function of downwind distance. The phenomena that **ATMOS**  treats are (1) building wake effects, (2) buoyant plume **rise, (3)** plume dispersion during transport, and (4) wet and dry deposition.<sup>1,2,3</sup> It utilizes a Gaussian plume model with Pasquill-Gifford dispersion parameters.

**At** the midpoint of each spatial interval along the **transport** path, **air** and ground concentrations for **all** the chemical species are calculated **as** well as miscellaneous information about plume *size,* height, and **transport** timing. **This** data is stored in common blocks which are used later by the **EARLY** module of CHEM-MACCS.

**Transport** and deposition in **ATMOS** are treated with a one-dimensional model. Concentration values are calculated only for the plume centerline. There is no calculation in ATMOS of off-centerline concentrations. The adjustment for off-axis location is handled in the **EARLY** module.

CHEM-MACCS incorporates a database of eight chemical species. In any single CHEM MACCS run, the user *can* define a list of up to 8 chemical species (including vapor and liquid).

Several different options for **specifying** weather conditions are available to the user. These include two weather sampling options:  $(1)$  vategory bin sampling and  $(2)$ strictly random sampling; as well **as** three different methods **of** specifying a single weather trial: (1) constant weather conditions, (2) **fixed** start time in the weather file, and **(3)** user-supplied 120-hr weather sequence.

**~t** is up to the **user** to *specify* the various parameters needed for these calculations. There are no default values. *All* of this information **is** supplied through the **user** input file to ATMOS and all of the input parameters are described in this appendix.

Downwind **transport,** dispersion, and deposition are treated in the **ATMOS**  module of the MACCS code. In addition to the values of the parameters implemented in its phenomenological models, the **ATMOS** module also requires that the nature of the release and the dimensions of the computational grid be **specified as** input. Given these data, **ATMOS** models plume liftoff and plume **rise,** the capping of plume **rise** and of vertical plume expansion by inversion layers, downwind **transport** of the plume, horizontal and vertical dispersion of the plume, plume depletion by wet and *dry*  deposition, and radioactive decay, and calculates the centerline **air** and ground concentrations that these processes produce on the computational grid.

 $B-1$ 

Most of the models implemented in the ATMOS module use weather conditions **as** input **data.** Either constant or variable weather data *can* be used. Variable data are **specified as** a sequence **of** hourly values of windspeed, atmospheric stability class, and amount **of** precipitation, which **begins** at a time specified by the user or selected by the weather categorization **and sampling** algorithm embedded in the code. If variable data are used to model a release that is divided into plume segments, the user must designate one of the segments **as risk** dominant, whereupon- **ATMOS** automatically causes the release **of** that segment to coincide with the start time of (first hour of data in) the variable sequence **of** weather conditions. The user must also select a representative weather point **for** each plume segment, which determines the weather conditions that will be used to calculate **all** transport processes except wet deposition.

## **B.2 Run Identification** (RI) **Data**

In order to identifv the computer run that is being performed, the user is required to supply a text field that will be printed on **all** of the list output produced for. this run by *CHEM* MACCS. 'All **of** the CHEM MACCS programs obtain the current date and time from the computer operating system so it is not necessary to include information of that **type.** In addition to this text field, a text field describing the source term is supplied separately in the Release Description Data **Block,** which defines the **source** term.

Variable Name - **ATNAM1** VariableType - Character, *Scalar*  Allowed Range -  $1 <$  = length  $\lt$  = 80.<br>Explanation - Identifies this CHEM - Identifies this CHEM\_MACCS calculation. This identification information will be printed **at** the top of **all** pages of the OUTPUT listing. Example Use **\*GENERAL DESCRIPTIVE TITLE DESCRIBING THIS "ATMOS" INPUT**  \* **RIATNAMlOOl MIX\_C\_1.INP, CHEM\_MACCS EXAMPLE PROBLEM MIX\_C, ATMOS INPUT'** 

## **B.3 Geometry (GE)** Data

A polar grid coordinate system is used in CHEM MACCS to represent the region surrounding the **plant.** The plant itself is always located at the centerpoint of the *coordinate system*  $(r = 0)$ . The data in this section define the grid spacing between *spatial* elements in the radial direction. *All* of the consequence calculations performed by **CHEM-MACCS** are stored on the basis **of** the radial spacing defined here. For example, air and ground concentrations are calculated to be representative of the entire length of the spatial element (not just its centerpoint).

Variable Name - NUMRAD Variable Type - Integer, Scalar Allowed Range -  $2 \leq$  value  $\leq$  = 35

Explanation . - Number of radial spatial intervals defined in the model. **This** quantity defines the polar coordinate spatial grid which will be **used** by the two program modules: ATMOS and EARLY. If a Site Data File is being used, the value supplied here must match exactly the value supplied on that file as variable NSPDTS. Example **Use** \* **\*NUMBER OF RADIAL SPATIAL ELEMENTS**  \* **GENUMRADOOl 26**  Variable Name - **SPAEND** Variable Type - Real, Array Allowed Range -  $0.001 \le$  = value  $\le$  =9999. (km)<br>Explanation - Distance in kilometers to the endi-- Distance in kilometers to the endpoints of the spatial intervals. If a Site Data File is being used, the values supplied here must be within 10 percent of the corresponding parameter-values supplied on that file for the array SPDSTS. - The spacing between adjacent spatial intervals should be at least 0.1 **km.**  Note to user Example Use **\*SPATIAL ENDPOINT DISTANCES IN KILOMETERS** \* **GESPAENDOO1 0.16 0.52 1.21**<br>**GESPAENDOO2 3.22 4.02 4.83 GESPAEND 002 3.22 4.02 4.83**<br>**GESPAEND 003 11.27 16.09 20.92**<br>**10.00 64.37 GESPAENDOO3 11.27 16.09 20.92**  GESPAEND004 40.23 48.28 64.37 **GESPAENDoo5 160.93 241.14 321.87 GESPAENDOO6 1609.34 1.61 2.13 5.63 8.05 25.75 32.19 80.47 112.65 563.27 804.67**  Note to user - Elements in the array must be separated by blanks or a comma. The number of items per card is left to the user's discretion. The sequence

#### **B.4 Chemical Species** (IS) **Data**

This section defines the chemical species to be modeled and associated modeling parameters. Vapor and liquid forms of the Same chemical must be **treated** as different chemical Species.

numbers of the record identifiers must be in ascending order.

Variable Name - NUMISO VariableType - Integer, Scalar Allowed Range -  $1 \le$  = value  $\le$  = 10<br>Explanation - Number of chemical - Number of chemical species defined in the model. Several input routines **use** this value to determine the number of values to be supplied. The concentration weights file (DOSDATA.INP) must have weights for each of the chemical *Species* defined here.

**B-3** 

Example Use **\*NUMBER OF CHEMICAL SPECIES**  \* **ISNUMISO001 8**  Variable Name - **NUCNAM**  Variable Type - Character, Array Allowed Range -  $1 \leq v$  value  $\leq 8$ <br>Explanation - Name of the chemical - Name of the chemical species, for example, VX-VAP. The user must supply NUMISO values for this array **in** column one of the data **block.**  Variable Name - WETDEP Variable Type - Logical, Array **Allowed** Range - .TRUE. or **.FALSE.**  - Logical flag that indicates for each chemical species whether it is subject to wet deposition. The user must supply **NUMISO** values in column two of the data block. Variable Name - DRYDEP Variable Type - Logical, Array **Allowed** Range - .TRUE. or **.FALSE.**  - Logical flag that indicates for each chemical species whether it is subject to *dry* deposition. The user must supply **NUMISO** values in column **three** of the data **block.**  Variable Name - SDV Variable Type - Real, Array Allowed Range -  $0. \leq v = \text{value} \leq 10. \text{ (m/s)}$ Explanation Example **Use of NUCNAM,** WETDEP, DRYDEP, and SDV . - The skin deposition velocity (m/s) for a chemical species. The user must supply NUMISO values in column four of the data block. \* \* **CHEMICAL SKIN DEP.** \* **SPECIES WETDEP DRYDEP VELOCITY** \* **ISOTPGRPOO1 GA-LIQ .TRUE. .TRUE. 0.01**<br>**ISOTPGRPOO2 GB-LIQ .TRUE. .TRUE. 0.01 ISOTPGRP002 GB-LIQ .TRUE. .TRUE. 0.01**<br>**ISOTPGRP003 VX-LIQ .TRUE. .TRUE. 0.01 IRUE.** .TRUE. 0.01<br>TRUE. .TRUE. 0.01 **ISOTPGRP004 HD-LIQ .TRUE. .TRUE. 0.01**<br>**ISOTPGRP005 GA-VAP .TRUE. .TRUE. 0.01 ISOTPGRPOOS GA-VAP . TRUE. . TRUE. 0.01**<br> **ISOTPGRPOO6 GB-VAP . TRUE. . TRUE. 0.01**<br> **ISOTPGRPOO7 WY-VAP** TRUE. TRUE. 0.01 **ISOTPGRP006 GB-VAP .TRUE. TRUE. 0.01<br>
<b>ISOTPGRP007 VX-VAP .TRUE. .TRUE. 0.01**<br> **ISOTPGRP008 HD-VAP .TRUE. TRUE. 0.01 ISOTPGRP008** HD-VAP **.TRUE.** . **TRUE. 0.01 B.5 Wet Deposition Data**  Incorporated in chemical species data.

**B.6 Dry Deposition Data** 

Incorporated in chemical species data.

#### **B.7 Dispersion Parameter @P) Data**

مبائد

The Gaussian plume model of atmospheric dispersion **uses** spatially dependent dispersion parameters, sigma-y and sigma-z. Sigma-y and sigma-z are functions of the form:

> sigma-y = CYSIGA  $(X)$  \*\* CYSIGB, and  $sigma-z = CZSIGA (X) ** CZSIGB,$

where sigma-y, sigma-z, and X (the downwind distance from the source), are **all** in meters.

```
Variable Name - CYSIGA
VariableType - Real, Array 
Allowed Range - 1.E-35 \lt = value \lt =10.<br>Explanation - The linear term of the exi
             - The linear term of the expression for sigma-y. The user must
                supply six values of CYSIGA, one for each of the six Pasquill-
                Gifford stability classes (classes A through F). 
Example Use
*LINEAR TERM OF THE EXPRESSION FOR SIGMA-Y, 6 STABILITY CLASSES 
* 
*STABILITY CLASS: A B C D E F 
DPCYSIGAOOl 0.3658 0.2751 0.2089 0.1474 0.1046 0,0722 
Variable Name - CYSIGB
VariableType - Real, Array 
Allowed Range - 1.E-35 \lt = value \lt =10.<br>Explanation - The exponential term of the
              - The exponential term of the expression for sigma-y. The user must
                supply six values of CYSIGB, one for each of the six Pasquill-
                Gifford stability classes (classes A through F). 
Example Use
*LINEAR TERM OF THE EXPRESSION FOR SIGMA-Y, 6 STABILITY CLASSES 
* 
*STABILITY CLASS.: A B C D E F 
* 
DPCYSIGBOOl 0.9031 0.9031 0.9031 0.9031 0,9031 0.9031 
Variable Name - CZSIGA
VariableType - Real, Amy 
Allowed Range - 1.E-35 \lt = value \lt =10.<br>Explanation - The linear term of the ex-
               - The linear term of the expression for sigma-z. The user must
                 supply six values of CZSIGA, one for each of the six Pasquill-
                Gifford stability classes (classes A through F).
Example Use
*LINEAR TERM OF THE EXPRESSION FOR SIGMA-2, 6 STABILITY CLASSES 
* 
*STABILITY CLASS: A B C D E F 
* DPCZSIGAOOl 2.5E-4 1-9E-3 0.2 0.3 0.4 0.2
```
τř.  $\sim$ 

 $B-5$ 

Variable Name - CZSIGB VariableType - **Real,** Array Allowed Range -  $1.E-35 \le$  = value  $\le$  = 10.<br>Explanation - The exponential term of th - The exponential term of the expression for sigma-z. The user must supply six values of **CZSIGB,** one for each of the six Pasquill-Gifford stability classes (classes **A** through **F).**  Example Use **\*STABILITY CLASS: A B C D E F**  \* **\*LINEAR TERM OF** THE **EXPRESSION FOR SIGMZ-Y, 6 STABILITY CLASSES** \* **DPCZSIGBOOl 2.125 1.6021 0.8543 0.6532 0.6021 0.6020**  Variable Name - **YSCALE** VariableType - **Real,** *Scalar*  Allowed Range -  $0.01 \le$  = value  $\le$  = 100.0<br>Explanation - A linear scaling factor wh - A linear scaling factor which is applied to the formula used for calculating sigma-y. It **is** just a convenient method for adjusting **all**  the linear factors **(CYSIGA)** by a constant multiplicative factor. Example Use \*LINEAR SCALING FACTOR FOR SIGMA-Y FUNCTION, NORMALLY 1<br>\* **DPYSCALEOOl 1.**  Variable Name - ZSCALE Variable **Type** - **Real,** *Scalar*  Allowed Range -  $0.01 \le$  = value  $\le$  = 100.0<br>Explanation - A linear scaling factor wh - A linear scaling factor which is applied to the formula used for calculating sigma-z. It is normally **used** to adjust the vertical dispersion **parameters** to take account of surface roughness. Example Use -<br>\*LINEAR SCALING FACTOR FOR SIGMA-Z FUNCTION, **\*NORMALLY USED FOR SURFACE ROUGHNESS LENGTH CORRECTION. \*(Z1** / **ZO)\*\*0.2,' F'ROM** *CRAC2* **WE HAVE (10 CM** / **3 CM)\*\*0.2** = **1.27** \* **DPZS-001 1.27** 

## **B.8 Plume Meander** (PM) Data

In order to account for the effects of meander during transport of the plume, an expansion factor, **EXPFAC,** is calculated which **serves** to widen the plumes in the crosswind direction. It acts as a linear factor on sigma-y during the calculation of  $\chi$ /Q, but it does not affect the rate of growth of sigma-y. A two-part function is used. The expansion factors used for different plume segments are independent of each other. If the release duration of the plume segment is less than or **equal** to **BFXPNT,** then the following formula will be used,

**EXPFAC** = (plume-segment-release-duration / **TIMBAS**) \*\* XPFAC1.

If the plume segment duration exceeds BRKPNT, then a different factor is used for the exponent of the function,

```
EXPFAC = (plume-segment-releduration / TIMBAS) ** XPFAC2.
```
In **both** expressions, the duration of the plume segment is **limited** to 10 hr. **A** warning is printed on the output listing if the user specifies a release duration exceeding 10 hr.

Variable Name - **TMBAS**  Variable Type - **Real,** Scalar Allowed Range -  $60. <$  = value  $<$  = 36000.  $(s)$ Explanation meander adjustment factor (s). - The time **based** associated with the parameterization of the plume Example Use **\*TINE BASE FOR EXPANSION FACTOR (SECONDS)**  \* **PMTIMEASOOl** *600.* **(TEN MINUTES)**  Variable Name - BRKPNT VariableType - **Real, Scalar**  Allowed Range -  $60. \le$  = value  $\le$  = 36000. (s) Explanation Example Use The time breakpoint in the formula used for calculating the plume meander expansion factor (s). If the release duration is less than or equal to this value, the first formula is used. If the release duration exceeds this value, the second formula is used. **\*BREAKPOINT FOR FORMULA CHANGE (SECONDS)**  \* **PMBRKPNTOOl 3600.**  Variable Name - **XPFACl**  VariableType - **Real,** Scalar Allowed Range -  $0.01 \le$  = value  $\le$  = 1.<br>Explanation - The exponential factor - The exponential factor used in calculating the plume meander expansion factor for releases having durations that are less than or **equal** to BRKPNT. *<sup>I</sup>* Example Use **\*EXPONENTIAL EXPANSION FACTOR NUMBER 1**  \* **PMXPFAClOOl 0.2**  Variable Name - XPFAC2 Variable Type - Real, Scalar Allowed Range -  $0.01 \le$  = value  $\le$  = 1.<br>Explanation - The exponential factor - The exponential factor used in calculating the plume meander expansion factor for releases having durations that are greater than BRKPNT.

Example Use **\*EXPONENTIAL EXPANSION FACTOR NUMBER 2**  \* **PMXPFAClOOl 0.25** 

#### **B.9 Plume** Rise **(PR) Data**

The CHEM-MACCS plume rise model is the same as that incorporated into MACCS. There are **three** basic components of the MACCS plume rise model: (1) entrainment of buoyant plumes in building wake, (2) plume rise under unstable and neutraI conditions (classes **A** through D), and **(3)** plume rise under stable conditions (classes E to F). These component models are described in the MACCS Model Description.2 The individual numeric coefficients **utilized** by these models are hard wired into the code with no provision for their modification by the **user.** 

While it is not possible for the user to vary the individual coefficients **utilized** by the **three** components of the plume rise model, it is possible to modify their end result by the specification of linear scaling factors that are described in this section.

Variable Name - SCLCRW

Variable Type - Real, Scalar

Allowed Range -  $0.01 \le$  = value  $\le$  = 100.<br>Explanation - Linear scaling factor on the

- Linear scaling factor on the critical windspeed used in determining if buoyant plumes will be **trapped** in the turbulent wake of the building complex. Parameter values less than 1 make plume rise **less** likely to OCCLU **because** plume **liftoff OCCUTS** only if the ambient windspeed at the time **of** release is less than the calculated critical windspeed. If there is a **need** to ignore the effect of building wake entrainment, this *can* be achieved by setting SCLCRW to its maximum allowable value.

Example Use **\*SCALING FACTOR FOR THE CRITICAL WINDSPEED FOR ENTRAINMENT OF A BUOYANT \*PLUME** 

```
*(USED BY FUNCTION CAUGHT) 
* 
PRscLcRwool 1.
```
Variable Name - SCLADP VariableType - Real, *Scalar* 

Allowed Range -  $0.01 \le$  = value  $\le$  = 100.0<br>Explanation - Linear scaling factor on the

- Linear scaling factor on the plume rise formula used for determining the amount **of** plume rise that will occur when unstable or neutral atmospheric conditions occur (classes **A** through D).

Example Use

```
"SCALING FACTOR FOR THE A-D STABILITY PLUME RISE FORMULA 
*(USED BY FUNCTION PLMRIS) 
* 
PRSCLADP001 1.
```

```
Variable Name - SCLEFP
Variable Type - Real, Scalar 
Allowed Range - 0.01 \le = value \le = 100.0<br>Explanation - Linear scaling factor on the
                - Linear scaling factor on the plume rise formula used for determining
                   the amount of plume rise that will occur when atmospheric conditions 
                   occur (classes E and F). 
Example Use
*SCALING FACTOR FOR THE E-F STABILITY PLUME RISE FORMULA 
*(USED BY FUNCTION PLMRIS) * 
PRSCLEFPOOl 1.
```
#### **B.10 Wake Effects (WE) Data**

The initial size of the plume is determined by the width and height of the building wake. Sigma-y is initialized to width/4.3, and sigma-z is initialized to height/2.15. The height of the building wake is also used to determine if the plume is entrained in the turbulent region surrounding the building. Consequently, in addition to determining the initial plume size, the wake height is utilized in the determination of whether buoyant plume rise will occur.

```
Variable Name - BUILDW
VariableType - Real, Scalar 
Allowed Range - 1.0 \le x \le \text{value} \le 1000.0 \text{ (m)}Explanation 
Example Use
                - Defines the width of the building wake. 
*BUILDING WIDTH (METERS) 
* 
WEBUILDWOO1 40. 
Variable Name - BUILDH 
VariableType - Real, Scalar 
Allowed Range - 1.0 \le x \le \text{value} \le 1000.0 \text{ (m)}Explanation 
Example Use
                - Defines the height of the building wake. 
*BUILDING HEIGHT (METERS) 
* 
WEBUILDROO1 50.
```
#### **B.11 Release Description (RD) Data**

J)

**ATMOS** *can* handle multiple plume segments in order to trat releases with compositions that vary with time. The plume segments that comprise a release *can* be separated by a time gap, or *can* directly follow the preceding segment, but they are not **allowed** to overlap. The plume segments *can* be released at different heights, have different heat contents, and have different directions, but they must all share the same initial deposition velocity distribution.

 $\mathbf{r}^{\prime}$ 

CHEM-MACCS incorporates the capability for calculating the consequences from **up** to *60* different source terms in a single run of the code. This is accomplished by appending "change cards" to the **ATMOS** User Input File. The first source term is defined in the main body of the **ATMOS** User Input File. Up to 59 additional source **terms** *can* be defined through change card **sets** positioned at.the end of the file.

The delimiter used to separate the change card **sets** is a **period** (.) in column one. The end of the file is also **signified** by a **period** in column one. *All* of the CHEM MACCS User Input Files must end with a period in column one. The Sample ATMOS user input file listed in Appendix D of the MACCS User's Guide **illustrates** the use of change cards.

Change cards in the **ATMOS** user input file are used solely to modify the previously *specified* Release Description (RD) Data. If items **from** another data block appear in the change cards, they will be ignored. Each set of change cards must include a new value of **ATNAM2,** a text field describing the source term. *Mso,* each set of change cards must specify a change in at least one of the numeric input variables described in this data block.

Variable Name - **ATNAM2** Variable Type - Character, Scalar Allowed Range -  $1 \le$  = length  $\le$  = 80 Explanation - Identifies the name of the source term being **studied.** This name will be printed on all **pages** of the output listing. **A** unique name must be *specified* for each source term. Example Use \* **SPECIFIC DESCRIPTIVE TEXT DESCRIBING THIS PARTICULAR** *SOURCE* **TERM**  \*<br>RDATNAM2001 **'CHEM\_MACCS EXAMPLE SOURCE TERM MIX'**  $\ddot{x}$ Variable Name - OALARM Variable Typ - **Real, Scalar**  Allowed Range -  $0. <$   $=$  value  $<$   $=$  604800. seconds (one week) Explanation - Defines the time at which notification is given to offsite emergency response officials to **initiate** protective measures for the surrounding population. **This** time is a function of the accident sequence. It is **measured** from accident initiation. Example Use \* **TIME AFTER ACCIDENT INITIATION WHEN THE ACCIDENT REACHES GENERAL**  \* EMERGENCY CONDITIONS (AS DEFINED IN NUREG-0654), OR WHEN PLANT PERSONNEL **RDOALARMOOl 1300.** *(6)*  \* CAN RELIABLY PREDICT THAT GENERAL EMERGENCY CONDITIONS WILL BE ATTAINED Variable Name - NUMREL

Variable Type - Integer, Scalar Allowed Range -  $1 \leq v$  value  $\leq 4$ 

Explanation - Defines the number of plumes that will be released. **If** the multiple source **term** feature is being **used,** it is not possible to provide a larger value for NUMREL in the change cards than the value that was defined initially. That is, the values of NUMREL specified on change cards cannot be larger that the value **of** NUMREL **specified** for the base *case.*  Example Use \* **NUMBER OF PLUME SEGMENTS THAT** *ARE* **RELEASED**  \* **RDNUMRELOOl 2**  Variable Name - **MAXRIS** Variable Type - Integer, *Scalar* Allowed Range -  $1 \le$  = value  $\le$  = NUMREL Explanation - **Specifies** which plume segment is to be considered **risk** dominant. The selection of the risk-dominant plume is usually based on its potential for causing early fatalties. Release of the risk-dominant plume always begins at the selected meteorological start time of the weather sequence. Example Use \* **SELECTION OF RISK DOMINANT PLUME**  \* **RDmXFtISOOl 1**  Variable Name - REFTIM VariableType - **Real, Array**  Allowed Range - 0.  $\lt$  = value  $\lt$  = 1. Explanation - **Specifies** the representative time point of each plume segment. (0.=leading edge,  $0.5$ =midpoint, 1.=trailing edge). The characteristics of a plume are uniform along its length. **This**  parameter allows the user to locate the contents of the plume in a "bucket" **of** material situated at some point within the plume's length. The *dry* deposition, and dispersion calculations are **all** performed **as**  if the entire contents of the plume segment are located at this point. The user must supply NUMREL values of REFTIM, one for each plume segment. The choice'of REFTIM **has** no impact on the wet deposition calculations **since** those are performed **as** if the entire contents of the plume are uniformly distributed along its length. Example Use \* **REPRESENTATIVE TIME POINT FOR DISPERSION**  \* **RDREFTIMOOl 0.00 0.50 (CORRESPONDING TO HEAD** *AND* **MIDPOINT WEATHER)**  Variable Name - PLHEAT VariableType - **Real,** Array Allowed Range -  $0. <$  = value  $<$  = 1.E10 (W)<br>Explanation - Specifies the release rate of sens - Specifies the release rate of sensible heat in each plume segment. This quantity should be calculated **as** the amount **of** sensible heat in .the

Ļ,

plume segment divided by the duration of the plume segment. The value **specified** here is used to determine the amount of buoyant plume **rise** that will occur. The user must supply NUMREL values of PLHEAT, one for each plume segment. Example Use -<br>\* HEAT CONTENT OF THE RELEASE SEGMENTS (W)<br>\* A VALUE SPECIFIED FOR EACH OF THE RELEASE SEGMENTS ARDPLHEATOO1 3.7E+6 1.7E5 **(W)**  \* VariableName - **PLHITE**  Variable Type - Real, Array Allowed Range -  $0. <$  = value  $<$  = 1000. (m)<br>Explanation - Specifies the height above group - Specifies the height above ground level at which each plume segment is released. The **uyr** must supply NUMREL values of **PLHITE,** one **for** each plume segment. Example Use  $\overline{\phantom{a}}$  -<br>\* HEIGHT OF THE PLUME SEGMENTS AT RELEASE (M) \* HEIGHT OF THE PLUME SEGMENTS AT RELEASE (M)<br>\* A VALUE SPECIFIED FOR EACH OF THE RELEASE SEGMENTS \* RDPLHITE001 0. 0. Variable Name - PLUDUR VariableType - Real, Array Allowed Range -  $60. <$  = value  $<$  = 86400. s (ONE DAY) Explanation - Specifies the duration in seconds of each plu - Specifies the duration in seconds of each plume segment. The user must supply NUMREL values of PLIJDUR, one for each plume segment. Example Use -<br>\* DURATION OF THE PLUME SEGMENTS (S). \* DURATION OF THE PLUME SEGMENTS (S)<br>\* A VALUE SPECIFIED FOR EACH OF THE RELEASE SEGMENTS \* RDPLUDuROOl **1800.** 22000, Variable Name - PDELAY Variable Type - Real, Array Allowed Range -  $0. <$  = value  $<$  = 345600. **s** (4 DAYS) Explanation - Specifies the start time of each plume seg - Specifies the start time of each plume segment in seconds from the time of accident initiation. The user must supply NUMREL values for . PDELAY, one for each plume segment. Example Use -<br>\* TIME OF RELEASE FOR EACH PLUME SEGMENT (s FROM ACCIDENT INITIATION)<br>\*<br>RDPDELAY001 3700. 10000. RDPDELAY001 Variable Name - **PSDIST**  Variable Type - Real, Array Allowed Range -  $0. \leq x$  value  $\leq x \leq 1$ .

 $\mathcal{E}_{\mathcal{A}}^{\mathcal{A}}$  ,  $\mathcal{E}_{\mathcal{A}}^{\mathcal{A}}$  ,  $\mathcal{E}_{\mathcal{A}}^{\mathcal{A}}$ 

Explanation - Specifies the fraction of the released material allocated to each of the dry deposition velocities. *All* of the plume segments must use the same initial dry deposition velocity distribution. The user must use one input record to specify a dry deposition velocity distribution for each of the NUMISO chemical species. On each of these input records, the user must allocate a fraction of the released mass of each chemical species to each deposition velocity.

Example Use -<br>\* DEPOSITION VELOCITY DISTRIBUTION OF EACH CHEMICAL SPECIES THE FRACTIONS FOR EACH CHEMICAL SPECIES (ROW) MUST SUM TO ONE.

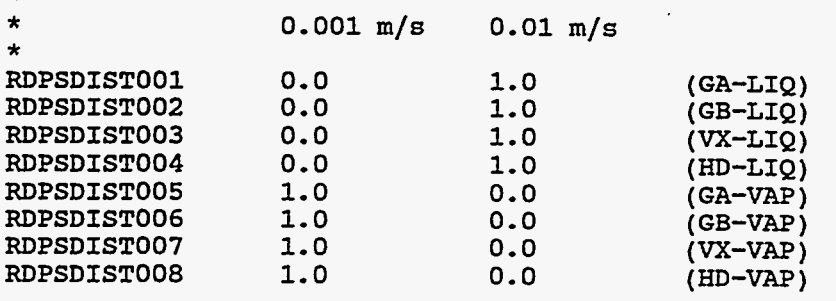

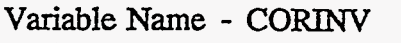

VariableType - **Real,** Array

Allowed Range -  $0. <$  = value  $<$  = 1.E35 (kg)<br>Explanation - Specifies the inventory of each

- Specifies the inventory of each chemical species that is available for release. All of the chemical species that are defined via the **NUCNAM** array (Section **B.4)** must be **listed** here. The chemical species may be listed in any order.

Example Use

\* **INVENTORY OF EACH CHEMICAL SPECIES SUBJECT,TO RELEASE**  - \*

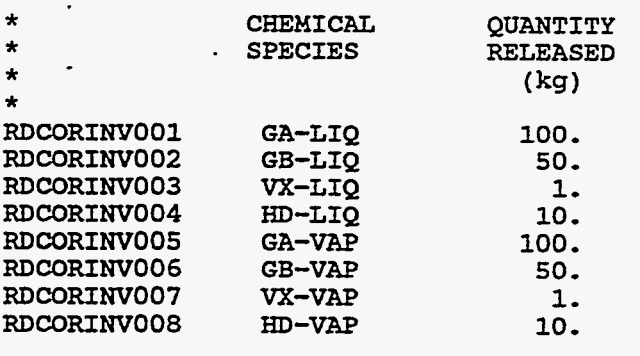

Variable Name - CORSCA

VariabIeType - **Real,** Scalar

Allowed Range - 1.E-35  $\lt$  = value  $\lt$  = 1.E+35<br>Explanation - This is a linear scaling factor tha

- This is a linear scaling factor that can be used to adjust the inventory of all of the chemical **species** included in the model. **CORSCA** *can*  also be used to convert the inventory from one set of units to another, thereby avoiding the tedium of manually converting a set of numbers. For example, to convert from pounds to kilograms, use a value of 0.4535924 **kg/lb.** 

Example Use -<br>\* scaling factor to adjust the quantity released<br>\* RDCORSCA001 1.000 RDCORSCA001 Variable Name - **RELFRC** Variable **Type** - Real, **Array**  Allowed Range -  $0. <$  = value  $<$  = 1.<br>Explanation - Specifies the release i - Specifies the release fractions for each of the plume segments. One record is provided for each plume segment, and it contains one value for each chemical species. Example Use \* **RELEASE FRACTIONS FOR CHEMICAL SPECIES BY PLUME** \* \* -------- **LIQUIDS---------** \* **GA GB** vx **HD**  GA  $vx$ HD GB. \* **PLUME:**  *0.0 0.0 0.0 0.0*  **RDRELFRCOOl** *0.8* **1.0 1.0 1.0 1.0 1.0 1.0 1.0 RDRELFRC002 0.2** *0.0* **0.0** *0.0* 

## **B.12 Output ControI** *(OC)* **Data**

The user has the option of looking at tables of dispersion data for **all** of the trials that are performed. **This** information includes **air** and ground concentrations, sigma-y and sigma-z values, and the arrival and departure times for each plume segment at each spatial interval. Then **data** are written to the standard output file (unit 6).

```
Variable Name - ENDAT1
VariableType - Logical, Scalar 
Allowed Value - .TRUE. or .FALSE.<br>Explanation - Control flag that allo
               Explanation - Control flag that allows the user to execute only the ATMOS module. 
                 A value of .TRUE. tells the code that EARLY will not be run. When 
                 this is done, the User Input Files for EARiY and a Site Data File 
                 need not be supplied. 
Example Use
*FLAG TO INDICATE THAT THIS IS THE LAST PROGRAM IN TBE SERIES TO BE RUN 
OCENDATlOOl .FALSE. (SET THIS VALUE TO .TRUE. TO SKIP EARLY) 
* / 
Variable Name - IDEBUG
Variable Type - Integer, Scalar 
Allowed Range - 0 \leq value \leq = 8
Explanation 
               - Specifies the quantity of debug output to be printed. For normal runs, 
                 DEBUG should be set to zero (Le., no debug output is printed). If 
                 DEBUG is set to one or two, a print of the atmospheric transport 
                 results described below will be generated for each weather trial and 
                 each plume segment. If DEBUG is set to a value of three or more 
                 the hourly meteorological data that were used for each weather trial 
                 will also be printed.
```
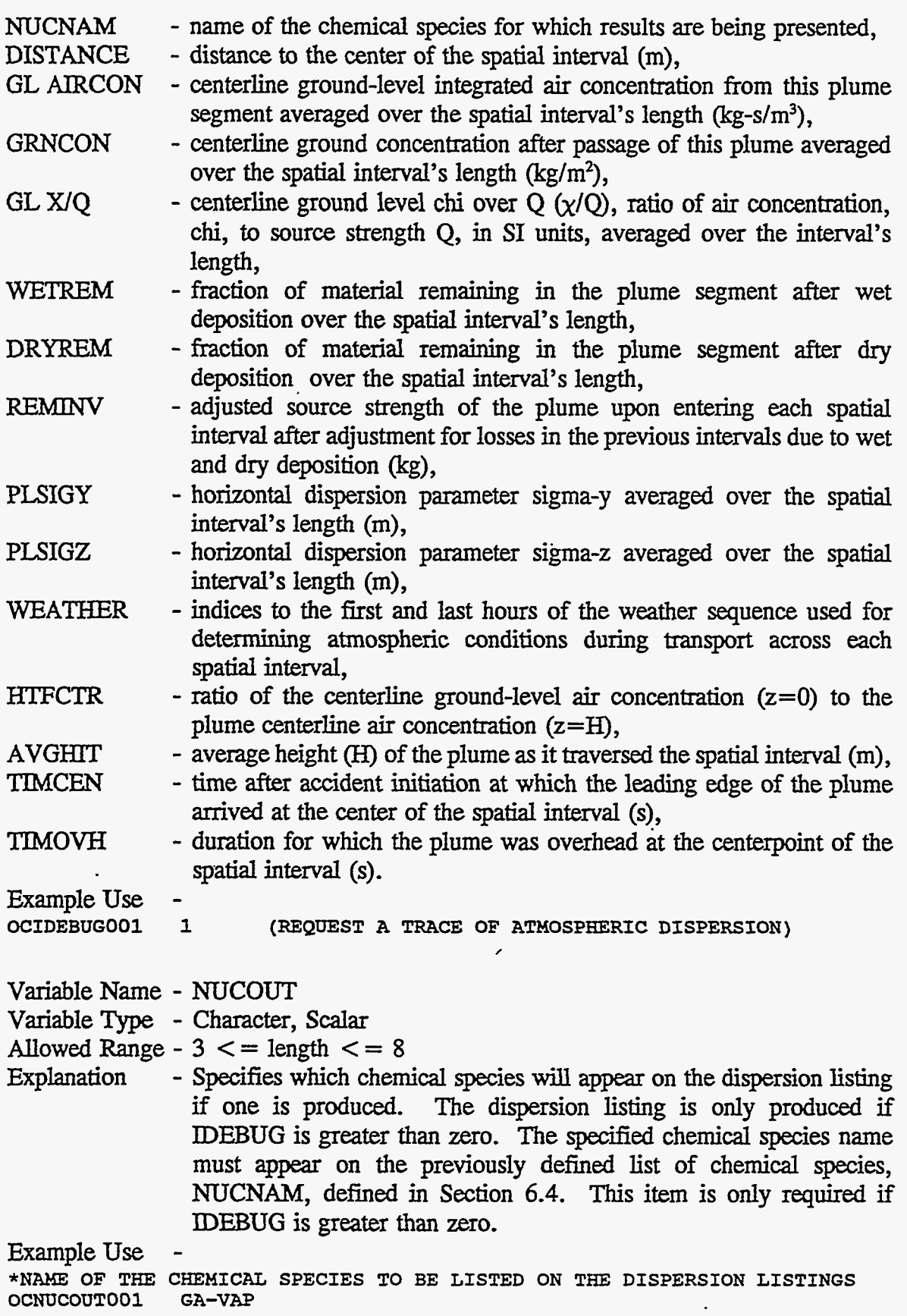

T,  $\frac{1}{2}$ 

 $\overline{R}$ 

 $\mathcal{A}$ 

 $\sim$   $\epsilon$ 

The debug output for atmospheric transport prints the results described below.

7

 $\hat{\phantom{a}}$ 

#### **B.13 Meteorological Sampling** (Ml) **Specification**

There are five options available to the user for specifying the weather data that will be used by ATMOS. The code *can* be used to run either a single weather sequence or multiple weather sequences.

If a single weather sequence is desired, there are three ways to specify the weather. The user can either (1) specify data for 120 hr of weather on the ATMOS User Input File, (2) specify a starting day and hour in the weather data file for the weather sequence, or **(3)** *specify* constant weather conditions. For the specified starting day and hour option, the program will obtain 120 hr of weather data from the weather file beginning at the specified date and time. **A** file of hourly weather data covering a **period**  of 1 year (8,760 hr) is required if the fixed **start** time or either of the weather sampling options are to be used. The format of this file is described in Appendix D.

The two methods of weather sampling are (1) **a** modified version of the weather bin sampling method used by  $CRAC2<sup>4</sup>$  and (2) a stratified purely random sampling approach.

The weather bin sampling method sorts weather sequences into categories and assigns a probability to each according to their initial conditions (windspeed and stability class) and the OcCuITence of **rain** (intensity and distance). Because the **rain** bin's depend on **rain** intensity **as** well **as** the downwind distance **at** which **rain** occurs, the user is required to supply parameters defining the rain weather bins as part of the ATMOS User Input File. The definitions of the other weather bins, those defined by initial stability class and windspeed, **are** hard wired in the code. The definitions of those initial condition weather bins are not the same **as** used in CRAC2. In addition to changing the breakpoints used to categorize windspeed, the windspeed slowdown bins of CRAC2 have been removed. **A** description of the MACCS weather sampling algorithm *can* be found in the MACCS Model Description?

The stratiiied random sampling method **allows** the user to sample weather from each day of the year after division of each day into one, two, *three,* or four *equal* time periods. Each weather sequence selected is considered to have the same probability of occurrence, that is,

> 1  $P = \frac{1}{\text{total selected samples}}$

Because of the flexibility that ATMOS affords in the specification of the geometric grid, it is **necessary** to guard against the possibility of running out of weather data. It is possible that 120 hr of weather may not suffice to *carry* **all** the plume segments out to the last *spatial* interval. Also, the user may wish to cause the occurrence of **rain** in the outermost spatial intervals in order to prevent chemical *species* from escaping consideration. For these reasons, the user must *specify* a set of boundary weather conditions.

**€3-16** 

Depending on the options selected by the user, different data items will be required by **ATMOS.** 

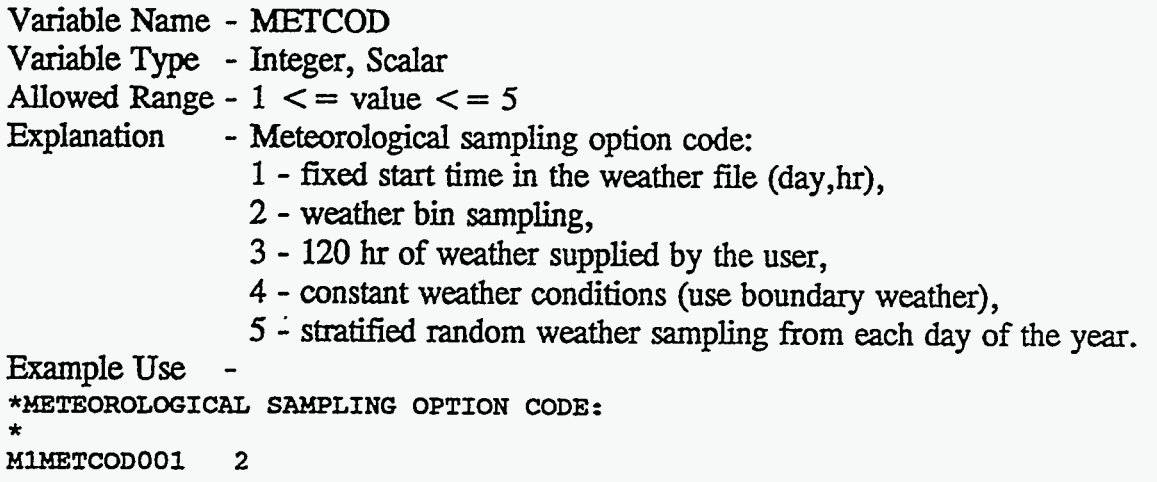

## **B.14 Boundary Weather** (M2) **Data**

**Boundary** Weather Data are required for **all** possible values of **METCOD. This data** block specifies the weather conditions that will be **used** if 120 hr of recorded weather **data do** not transport the last plume through the limiting spatial interval for measured weather, LIMSPA. The boundary weather data are also used for predicting the behavior of the plume at **all** *spatial* intervals beyond **LIMSPA.** 

For the case of constant weather, METCOD-4, the boundary weather data in this **Section** determine the constant weather conditions that will be **used.** The boundary weather is used throughout the atmospheric calculations and the valye of **LIMSPA** is ignored by the program in this case. .

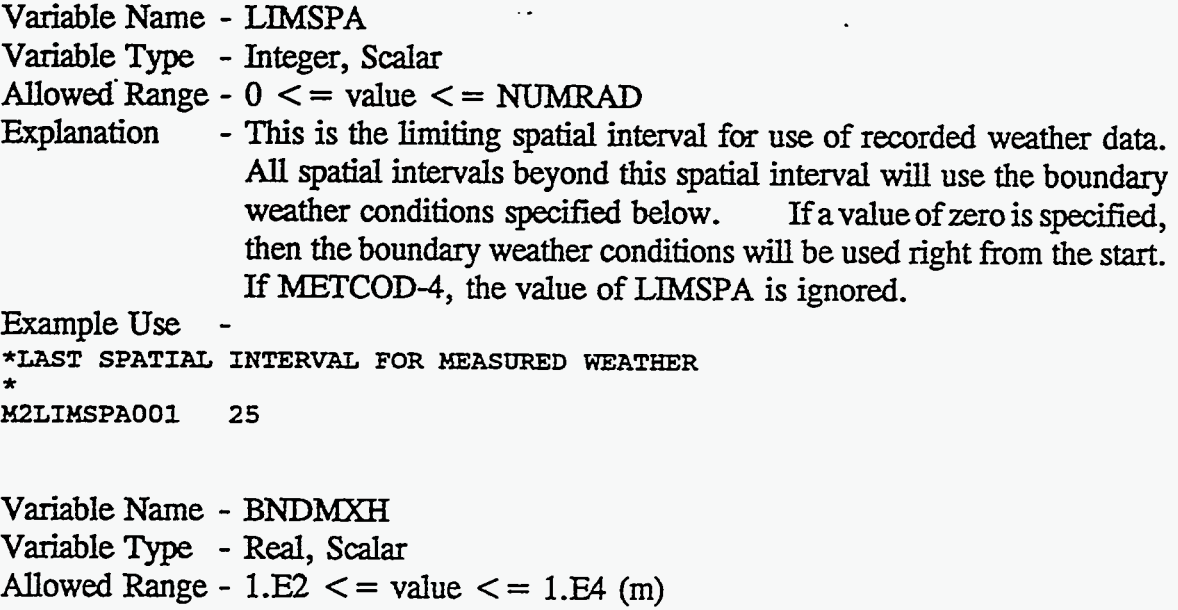

,: **<sup>I</sup>**I

Explanation Example Use - This is the miXing layer height that **will** be used for the boundary weather conditions. **\*BOUNDARY WEATHER MIXING LAYER HEIGHT M2BNDMXH001 1000\* (METERS)**  Variable Name - **IBDSTB** Variable Type - Integer, Scalar Allowed Range -  $1 \le$  = value  $\le$  = 6<br>Explanation - This is the stability - This is the stability class that will be used for the boundary weather conditions. The integers 1 through 6 represent Pasquill-Gifford **stability** classes **A** through F, respectively. Example Use \*BOUNDARY WEATHER STABILITY CLASS INDEX<br>\* **M2IBDSTB001 1 (A-STABILITY)**  Variable Name - BNDRAN VariableType - **Real,** Scalar Allowed Range - 0.  $\lt$  = value  $\lt$  = 99. (mm/hr) Explanation Example Use - This is the **rain** rate that will be used for the boundary weather conditions. **\*BOUNDARY WEATHER RAIN** RATE \* **M2BNDRAN001 0.** *(0* **MM/HR** = **NO RAIN)**  Variable Name - BNDWND VariableType - **Real,** Scalar Allowed Range -  $0.5 \leq x \leq v$  value  $\leq x \leq 30$ . (m/s) Explanation Example Use .- This is the wind *speed* that will be used for the boundary weather conditions. **\*BOUNDARY WEATEIER WIND SPEED**  \* **M2BNDWNDOOl** *0-5* **(M/S)** 

#### **B.15 Fiied Start** Time (M3) Data

The data in this Section must be supplied for **all** values of **METCOD** except **METCOD-2** (meteorological bin sampling), and **METCOD-5** (stratified random sampling).

If the user **has** chosen **METCOD=l,** the values of **ISTRDY** and ISTRHR specify the *starting* day and hour in the weather file **of** the single weather **trial** that will be performed.

Variable Name - **ISTRDY**  Variable **Type** - Integer, Scalar Allowed Range -  $1 \le$  = value  $\le$  = 365 Explanation **Example Use** - **This** is the day in the year on which the weather sequence is to begin. **\*START DAY OF** THE **WEATHER SEQUENCE M3ISTRDY001 152**  Variable Name - ISTRHR VariabIeType - Integer, Scalar Allowed Range -  $1 \leq v$  value  $\leq 24$ Explanation Example Use -- **This** is the hour of the day on which the weather sequence is to begin. **\*START HOUR OF THE WEATHER SEQUENCE**  \* **M3ISTRHR001 17** 

#### **B.16 Meteorological Bin Sampling (M4) Data**

The **data** in this section must be supplied if the user chooses **METCOD=2. This**  sampling method requires that the meteorological **data** be **sorted** into a set of weather bins. The bins are defined to represent **rain** conditions in different distance intervals downwind from the accident site together with sixteen bins for the initial conditions (stabjlity class and wind *speed).* 

Definition of the **rain** intensities and distance intervals that define the **rain bins** is the responsibility of the **user.** The user must *specify* either two or three **rain** intensities which are used as breakpoints in the categorization of rain rate (NRINTN). A rain intensity of zero is not allowed. For example, if the user *specifies* two **rain** intensity breakpoints of 1 mm/hr and 4 mm/hr, the following three rain intensity bins, where **x** is the **rain** intensity, will result:

1. 0 mm/hr  $\leq x \leq 1$  mm/hr, 2. 1 mm/hr  $\lt x \lt 4$  mm/hr, 3.  $4 \text{ mm/hr} < x$ .

74

The concept of **rain** distance intervals used in **MACCS** is similar to that **used** by **CMC2** but **MACCS** requires that the user *specify* the **rain** distances to be used in the weather categorization.<sup>1,4</sup> Suppose the user specifies 2, 4, 8, and 16 km as four distance 2. 1 mm/hr  $\lt x \lt 4$  mm/hr,<br>3. 4 mm/hr  $\lt x \lt 4$  mm/hr,<br>3. 4 mm/hr  $\lt x$ .<br>The concept of rain distance intervals used in MACCS is similar to that used by<br>CRAC2 but MACCS requires that the user specifies 2, 4, 8, and 16 km

*fl* 

- 1. 0 km  $\lt$  = distance of first rain occurrence  $\lt$  = 2 km,
- 2. 2  $km \leq 1$  distance of first rain occurrence  $\leq 4$  km,
- 3.  $4 \text{ km } \leq 3 \text{ km}$ ,  $\leq 4 \text{ km}$ ,  $\leq 6 \text{ km}$ ,  $\leq 3 \text{ km}$ ,
- 4. 8  $km \leq 16$  distance of first rain occurrence  $\leq 16$  km.

The total number of weather bins , N, is determined by the expression:

#### $N = NRNINT * (NRINTN + 1) + 16$

where **NRNINT** is the number of distance intervals and **NRINTN** is the number of rain intensity breakpoints. Thus, the total number of defined bins *can* range from twentyeight to forty depending on the values **supplied** by the user.

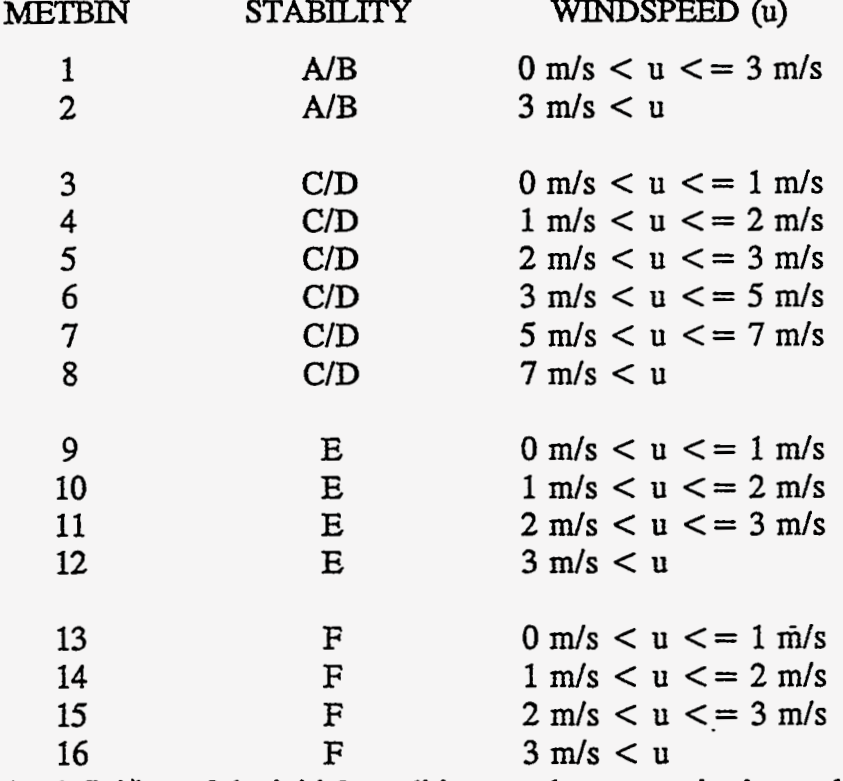

The sixteen initial condition weather bins are hard wired into the code as follows:

Note that the definition **of** the initial condition weather categories is not the Same as that **used** by CRAC2. *Also,* MACCS does not consider windspeed slowdowns in the weather categorization.

The **user** controls how many weather **sequences** are chosen from each weather bin by the choice of a value for **NSMPLS,** defined later in this section. **This** *can* be done in two different ways: either (1) request that the same number of weather sequences are to **be** chosen from each **bin** and specify the number **of** sequences, **NSMPLS,** to be selected  $(1 < = NSMPLS < = 10)$ , or else (2) specify a nonuniform sampling from the  $categories$  (NSMPLS=0) as defined below.

Variable Name - NRNINT

Variable Type - Integer, Scalar

Allowed Range -  $4 \le$  = value  $\le$  = 6<br>Explanation - Defines the number

 $\mathcal{L}=\{x_1,\ldots,x_n\} \cup \{x_1,\ldots,x_n\}$ 

- Defines the number of rain distance intervals used in the weather categorization.

**ライダ (表示) シーン** 

Example Use **\*NUHBER OF RAIN DISTANCE INTERVALS FOR BINNING**  \* **M4NRNINT001 5**  Variable Name - **RNDSTS**  VariableType - Real, Array Allowed Range -  $0.001 \le$  = value  $\le$  = 99.9 (kilometers) Explanation Defines the **rain distance** interval endpoints to be used for the weather **categorization. These distance values** must lie within 10% of the spatial **interval** endpoint **distances** (variable **SPAEND** in Section *6.3),*   $i.e., 0.9*SPAEND(i) \leq RNDSTS(j) \leq 1.1*SPAEND(i),$  for each **j** and some value of **i.** The user must supply **NRNINT** unique **values**  in **ascending** order. Example Use **\*ENDPOINTS OF THE RAIN DISTANCE INTERVALS (KILOMETERS)**  SPECIFIED FOR THE ARRAY SPAEND (10 PERCENT ERROR IS ALLOWED). **M4RNDSTS001 3.22 5-63 11.27** *20.92* **32.19** KM , **\*NOTE: THESE MUST BE CHOSEN TO MATCH THE SPATIAL ENDPOINT DISTANCES**   $\ddot{x}$ Variable Name - **NRINTN** Variable Type - Integer, **Scalar**  Allowed Range  $-2 \leq x \leq 3$ Explanation Example Use - Defies the number of *rain* intensity breakpoints to be **used** for the weather **categorization. \*NUMBER OF RAIN INTENSITY BREAKPOINTS**  \* **M4NRINTN001 3**  Variable Name - RNRATE VariableType - **Real,** Array Allowed Range -  $0.001 \leq x \leq 100.0$  (mm/hr) Explanation Example **Use** - - Defines the **rain intensity** breakpoints. The user must supply **NRINTN**  different values in ascending order. \*RAIN INTENSITY BREAKPOINTS FOR WEATHER BINNING (MILLIMETERS PER HOUR)<br>\* **M4RNRATE001 2. 4.** *6,*  Variable Name - NSMPLS VariableType - Integer, *Scalar*  Allowed Range -  $0 \le$  = value  $\le$  = 10 Explanation - Defies the number **of** weather sequences to be chosen **from** each of the weather category bins. If the user supplies a value of zero, the following **data** records allow the user to *specify* how **many** samples are to be **chosen** from each bin.

 $\mathbb{R}^2$  . The contract of the contract of the contract of the contract of  $\mathbb{R}^2$ 

 $B-21$ 

Example Use **\*NUMBER OF SAMPLES PER BIN**  \* **M4NSMPLSOOl 4 (THIS NUMBER SHOULD BE SET TO 4 FOR RISK ASSESSMENT)**  VariableName - **IRSEED**  Variable Type - Integer, Scalar Allowed Range -  $0 \le$  = value  $\le$  = 255 Explanation - Defines the initial *seed* of the random number generator. Changes to this value will **cause** different weather sequences to be selected. The random number generator of MACCS is included in the **FORTRAN**  souce code **and** therefore runs made on different types of computers should select identical **sets of** weather sequences. Example Use **\*INITIAL SEED FOR** RANDOM **NUMBER GENERATOR**  \* **M4IRSEED001 79**  Note: the following cards in this section are only needed if **NSMPLS=O.**  Variable Name - **NSBINS** VariableType - Integer, *Scalar* 

- Allowed Range  $1 \le$  = value  $\le$  = N, total number of weather bins Explanation Defines the list of weather bins from which weather - Defines the list of weather bins from which weather sequences are to be selected. The user must supply **NSBINS** values in column one of the data block. **In** order to find the index number to a **rain** bin, please refer to the page of the output listing with the title **"METEOROLOGICAL BIN** *SUMMARY.* "
- Variable Name INWGHT

Variable **Type** - Integer, Array

Allowed Range -  $1 \le$  = value  $\le$  = 8760<br>Explanation - Defines the number of

- Defines the number of weather sequences the user would like to be selected from the specified weather bin. If the requested number of sequences cannot be found, the code will select **all** of the sequences in the specified bin. The user must supply **NSBINS** values in column two of the data block.

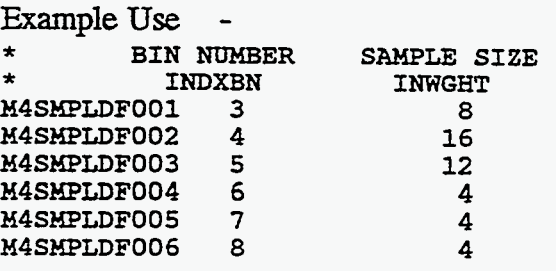

## **B.17 User-Supplied Weather Sequence** *(MS)* **Data**

The data in this section must be supplied if the user chooses METCOD=3. There must be one data card for each hour of weather in the sequence. The five arrays in this section are supplied in a block of data as columns.

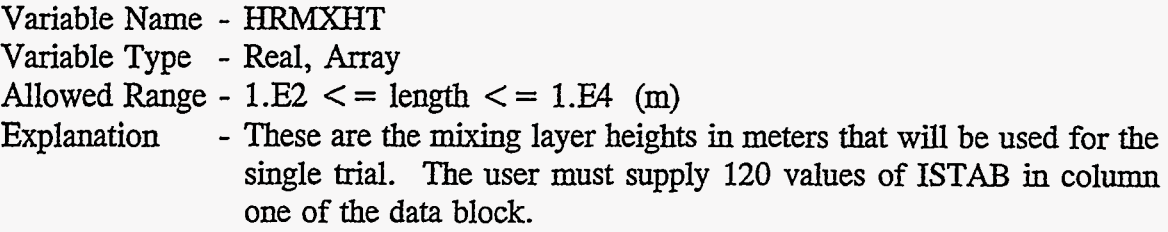

Note: The atmospheric dispersion model currently being used cannot accommodate a mixing layer height that varies with time during a weather sequence. The single value of mixing height which will be used in the atmospheric model is the largest value in the following set of values: the 120 values supplied here, and the boundary weather mixing layer height, BNDMXH.

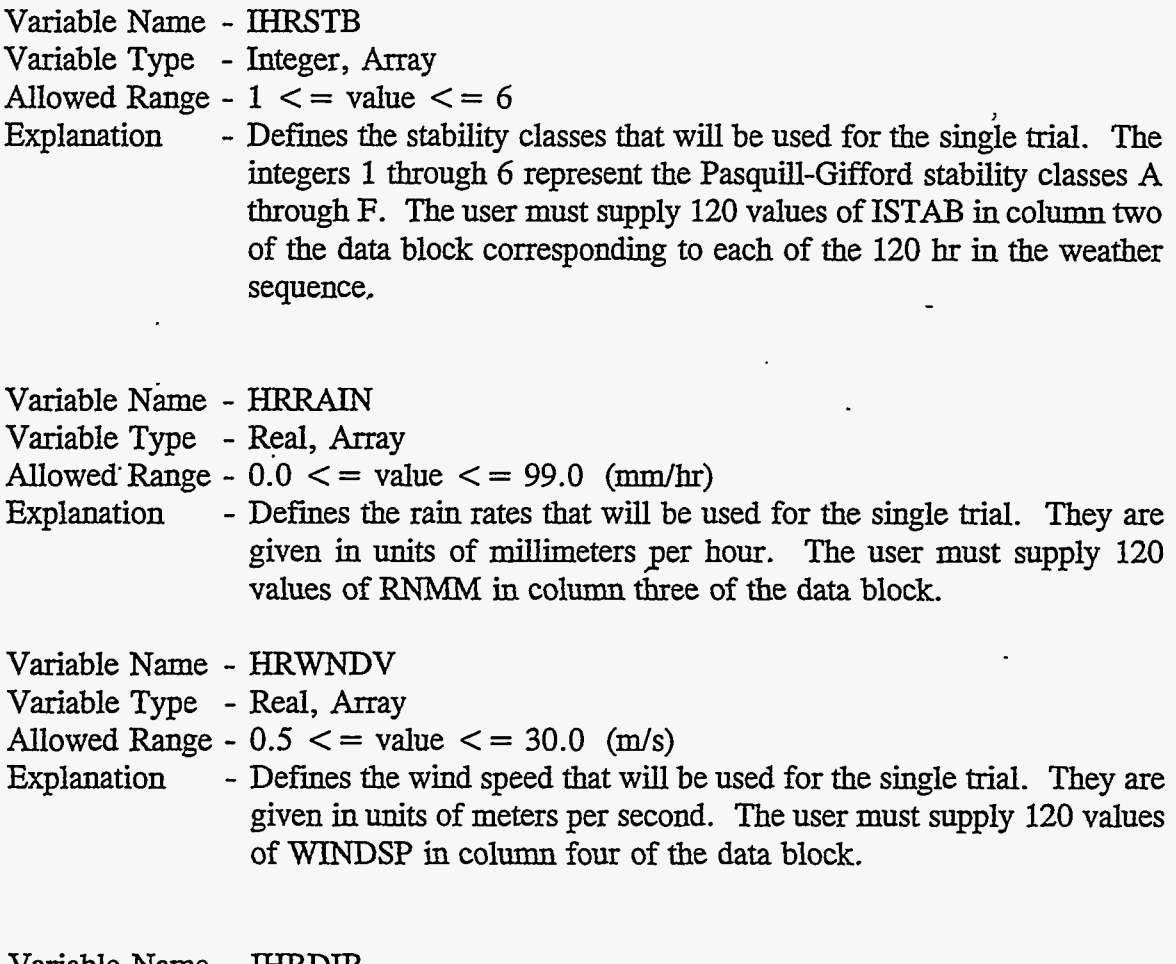

Variable Name - IHRDIR Variable Type - Integer, Array Allowed Range -  $1 < =$  value  $\lt = 16$ <br>Explanation - Defines the wind dire - Defines the wind direction that will be used in the single trial. They are given **as** integers corresponding to the wind directions north through north-northwest. The user must supply 120 values of IHRDIR in column five of the **data** block. Example Use

**\*120 HOURS OF WEATHER EXPLICITLY SPECIFIED BY** THE **USER \*(THIS DATA IS ONLY PROCESSED IF METCOD IS SET TO 3)**  \* **2**  \* **HRMXHT M5METDAT001 1000. 4. 0. 3.4**<br>**M5METDAT002 1000. 3. 0. 4.6 M5METDAT002 1000, 3. 0. 4.6 4 M5METDAT003** 1000. **4.** 0. 3.8 3<br>
...<br>
... likewise for a total of 120 data gards **IHRSTB RRRAIN HRWNDV IHRDIR**  and likewise for a total of 120 data cards<br>...<br>WEIEERRENT120 1000 2 2 0 **M5METDAT120 1000. 2. 0. 5.4 8** 

#### **References**

- 1. D. I. Chanin, **J.** L. Sprung, L. T. Ritchie, and H-N Jow, *MELCOR Accident Consequence Code System (MACCS) User's Guide, NUREG/CR-4691, SAND86-*1562, Vol. **1** , Sandia National Laboratories, Albuquerque, **NM,** February 1990.
- 2. H-N Jow, J. L. Sprung, J. A. Rollstin, L. T. Ritchie, and D. I. **Chanin,**  *MELCOR Accident Consequence Code System (WlCCS), Model Description,*  NUREG/CR-4691, SAND86-1562, Vol. 2, Sandia National Laboratories, Albuquerque, **NM,** February 1990. -
- J.A. Rollstin, D.I. Chanin, and H-N Jow, *MELCOR Accident Consequence Code System (UACCS), Programmer's Reference Manual,* Sandia National Laboratories, Albuquerque, NM, NUREG/CR-4691, Vol. 3, SAND86-1562, February 1990. **3.**
- 4. L. T. Ritchie, et al., cR4C2 *Model Description,* NUREG/CR-2552, SAND82-0342, Sandia National Laboratóries, Albuquerque, NM, 1984.

*I.* .. ,. ' .\_\_ . . . , **r--**
# **APPENDIX C**

## **Early Input Fie**

# **C.l Introduction**

The EARLY module models the time period immediately following an accident. **This** period is commonly referred to **as** the emergency phase. It may extend **up** to 1 **week** after the arrival of the first plume at any downwind spatial **interval.** The user may specify scenarios that make use of evacuation, sheltering, and dose-dependent relocation. Results *can* be calculated for combinations of scenarios weighted either by time fractions (frequencies **of** occurrence) or population fractions (fraction of the population engaging in the specified behavior).

The EARLY module has the capability for combining results from up to three different emergency response scenarios. This is accomplished by appending "change cards" to the EARLY User Input File. The first emergency response scenario is defined in the main body of the EARLY User Input File. Up to two additional emergency response scenarios *can* be defined through change card *sets* positioned at the end of the file.

The delimiter used to separate the change card sets is a period (.) in column one. The end of the file is also signified by a period in column one. *All* of the **CHEM\_MACCS** User Input Files must end with a period in column one. The sample EARLY User Input File listed in Appendix  $D$  is an example illustrating the use of change cards for a PRA application of the code.

The purpose of the change card processing in EARLY **is** solely to allow modification of the previously specified emergency response scenario data. Any cards appearing in the change card *sets* must have been previously defined in either the Evacuation Zone Data (Section **C.6)** or the Shelter and Relocation Data (Section *C.7).*  If data items from another data block appear in the change cards, they will be ignored. Each set of change cards must include a new value of EANAM2, a text field describing the emergency response scenario. *Also,* each **set** of change cards must produce a change in **at** least one of the numeric input variables described in the Evacuation Zone Data or in the Shelter and Relocation Data.

EARLY calculates the doses and health effects that result from exposure during the emergency response period for up to three different emergency response scenarios and these are written in binary form to **units 31** to **33.** All of these *files* have the same format.

Whenever results are combined by the code, the listing produced by the OUTPUT module will present the overaU combination of results **as** well the individual components **from** which it is constructed,

, . ..

 $C-1$ 

It is up to the user to specifj the parameters needed for these calculations. There are no default **values.** In addition to specifying the characteristics of the model, the user **has** complete control over the output produced by **EARLY and** must explicitly specify which results are to be produced. All of this information is supplied through the User Input File for **EARLY** and all of the input parameters are described in this appendix.

The User Input File for **EARLY** consists of ten data blocks used to define the simulation and an additional eight data blocks used to specify the output desired by the user. **These** eighteen **data** blocks are described below.

#### *C.2* **Miscellaneous** (MI) **Data**

The user must supply information to identifv the run, define the histogram approximating the crosswind Gaussian distribution, ahd also supply information describing the handling of the **wind** rose. It is possible to *specify* a single wind rose that will override the wind roses that were calculated in **ATMOS** for each of the weather category sampling bins. The user must **also** *specify* how to treat changes **in** wind direction. There are three options to choose from and these are described-below.

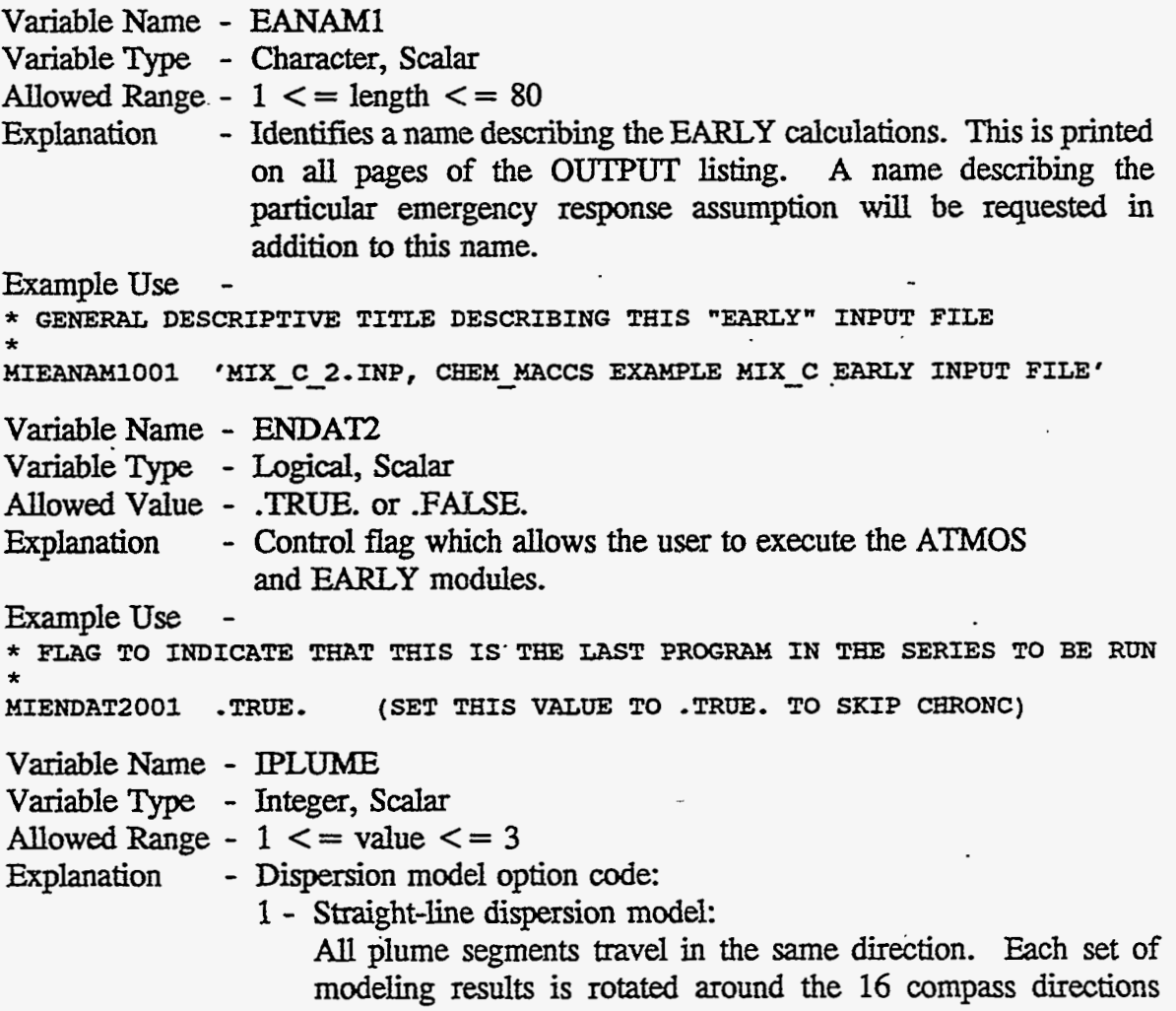

(population sectors) to yield 16 **sets** of results for each weathertrial.

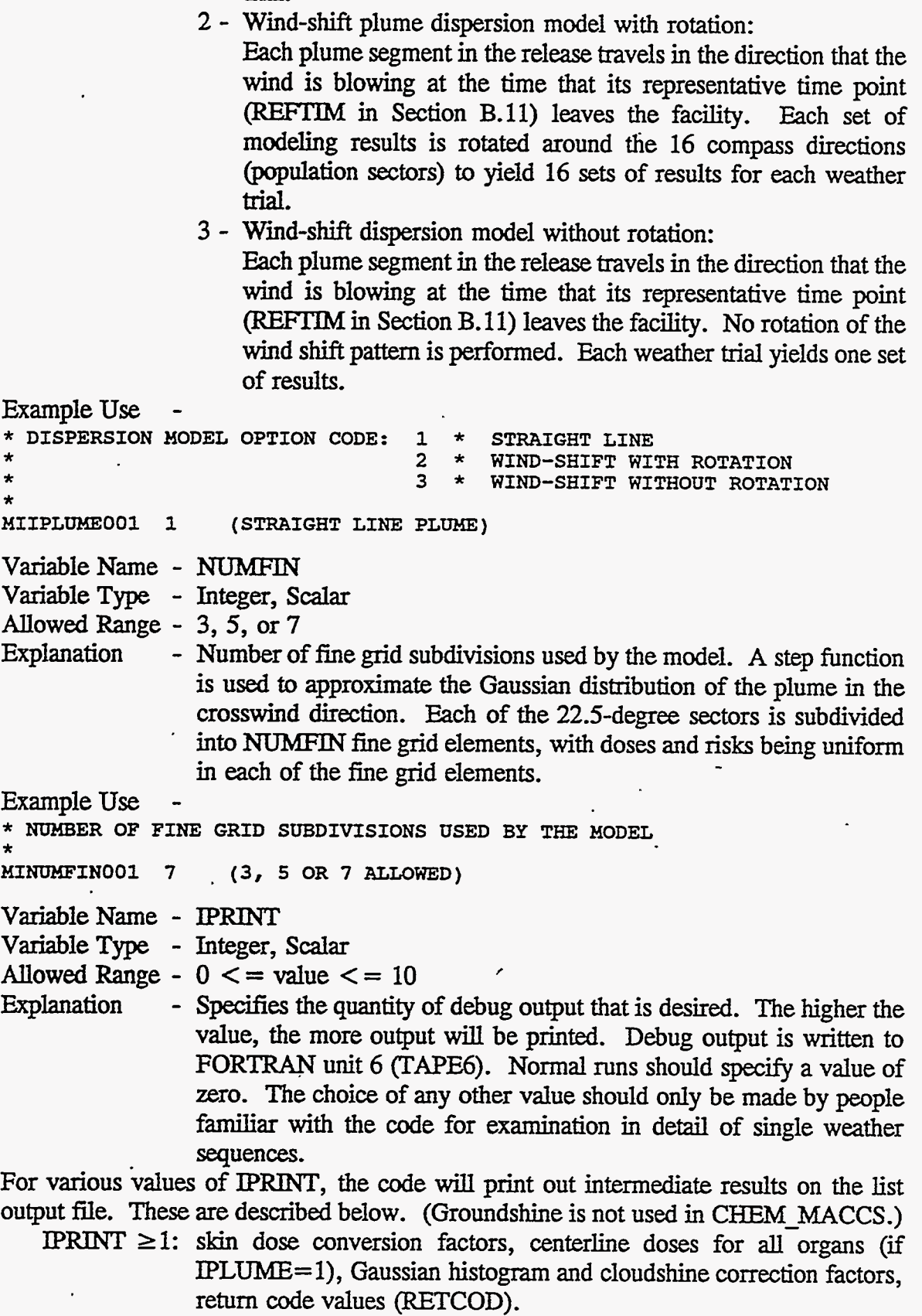

 $\bar{\psi}$ 

W

 $\overline{\phantom{a}}$ 

 $\ddot{\phantom{0}}$ 

**PRINT**  $\geq$ 2: final groundshine dose rate for each organ, each plume segment. PRINT **24:** total acute dose for organs 2 and **3,** early fatality, early injury, and cancer **risk** values for each spatial element. **PRINT**  $\geq 8$ : acute dose to organs 2 and 3 after completion of subroutine RELZON, acute dose to organs 2 and **3** after completion of subroutine **ESTAT.**  Example Use \* **LEVEL OF DEBUG OUTPUT REQUIRED, NORMAL RUNS SHOULD SPECIFY ZERO MIIPRINTOOl** *0* **(TURN OFF THE DEBUG PRINT)**  \* Variable Name - RISCAT Variable Type - Logical, *Scalar* Allowed Value - .TRUE. or .FALSE. **Explanation** - If the **option** of weather category bin sampling **was** chosen by the user in the **ATMOS** User Input File (METCOD =2) , the display of results produced by the OUTPUT module *can* show the relative contribution of each of the weather category bins to the mean consequence value. Example Use \* **LOGICAL FLAG SIGNIFYING THAT THE BREAKDOWN OF RISK BY WEATHER CATEGORY** \* **BIN** ARE **TO BE PRESENTED TO SHOW THEIR RELATIVE CONTRIBUTION TO THE MEAN** \*  $\ddot{\ast}$ \* **RISBIN MIRISCATOOl ,FALSE,**  Variable Name - OVRRID Variable Type - Logical, Scalar Allowed Value - .TRUE. or .FALSE. Explanation - Specifies whether the wind-rose probabilities are to be supplied by the user. If the weather sampling **option was** chosen in **ATMOS**  (METCOD=2), wind roses for each weather sampling bin have been passed down from **ATMOS. Those** wind roses wiU be used if  $\text{OVRRID} = \text{PALSE}$ . If no wind rose is available to EARLY, a uniform wind rose will be used, that is,  $P = 0.0625$  in each direction. Example Use \* **FLAG INDICATING IF WIND-ROSES FROM ATMOS** ARF: **TO BE OVERRIDDEN**  \* **MIOVRRIDOOl .FALSE. (USE THE WIND ROSE CALCULATED FOR EACH WEATHER BIN)**  Note to user: The following data are only required if (OVRRID=.TRUE.). Variable Name - **WINROS** VariableType - **Real,** Array Allowed Range -  $0. \leq$  = value  $\leq$  = 1.

ちゅうせい ほうとくじょ かけ

*C-4* 

Explanation - These are the probabilities **of** the wind blowing from the site into each of the 16 compass sectors (rotating clockwise from N to NNW). The **sum** of these values must be between 0.95 and 1.05. The user must supply 16 values in rows on one or more data cards.

Example Use SITING STUDY WINDROSE FOR THE PEACH BOTTOM SITE **MIWINROSOOl 8.5213-02 6,3603-02 4.6053-02 5.1893-02 6.8693-02 9.4933-02 MIWINROSOOZ 1.1453-01 1.090E-01 6.0193-02 4.3263-02 3.1483-02 3.2383-02 MIWINROS003 3.3833-02 4.6253-02 5.4463-02 6.4243-02**  \*

# **C.3 Population Distribution (PD) Data**

 $v_{\rm s}$ 

The user must supply information to define the **polar** coordinate population distribution surrounding the site. **This** information *can* be supplied from the Site Data File or a uniform population distribution *can* be specified by the user.

Note: Whatever **values** are supplied here will be used by the EARLY modules in defining the'characteristics of the region surrounding the site.

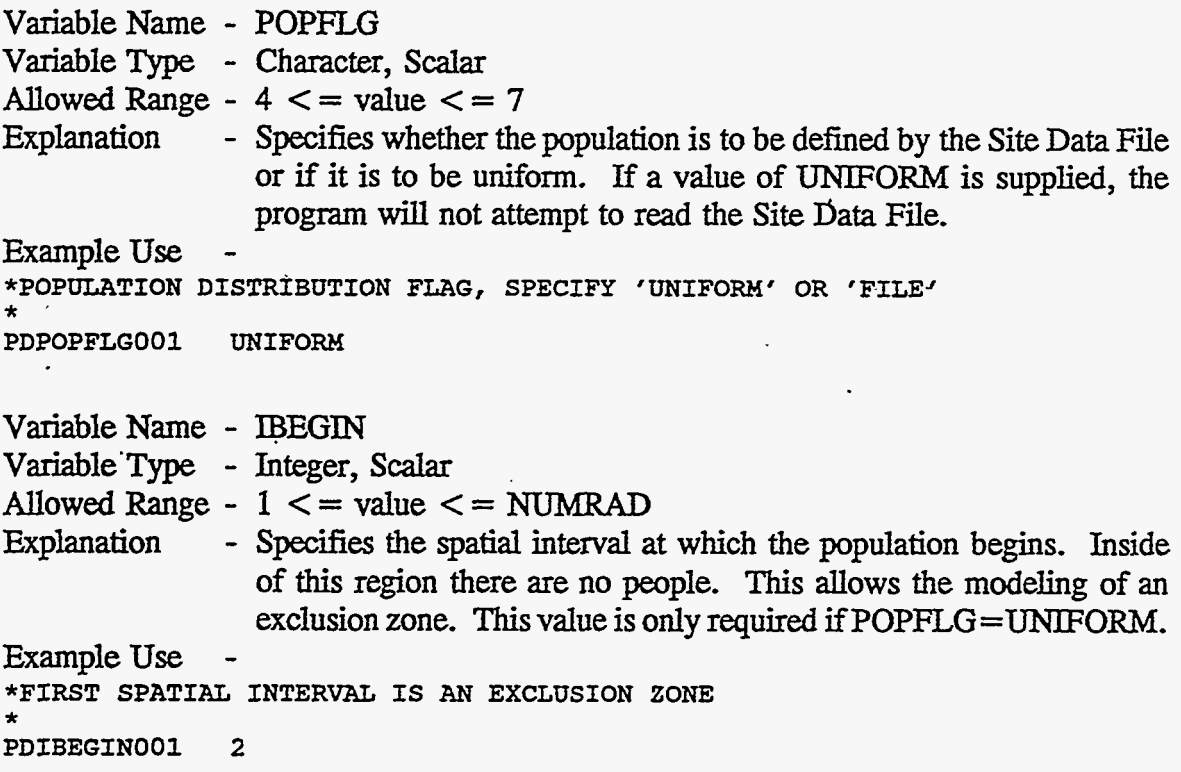

ż

```
Variable Name - POPDEN
VariableType - Real, Scalar 
Allowed Range - 0.0 \le = value \le = 1.E6 (people/km<sup>2</sup>)
Explanation 
Example Use
                - Specifies the uniform population density of the region. This value is 
                  only used if POPFLG=UNIFORM.
*ASSUME 100 PEOPLE PER SQ. KILOMETER * 
PDPOPDENOOl 100.
```
## **C.4 Dose Definition (OD) Data**

The CHEM-MACCS code will only calculate doses defined in this section. The shelter and relocation model (variable CRIORG), and the health **effects** models (prompt fatalities, early injuries, and latent cancers) must only reference defined doses. The same is true of the dose-related output options (resulk of **type 3,** *5,* and. 6). MACCS will check to ensure that appropriate chemical species weighting factors are available on the DOSDATA.INP file for all of these doses.

**MACCS** *can* calculate two **kinds** of doses: lifetime dose and effective acute dose. Acute doses are used for calculating the acute health effects **in** the EARLY module. The acute health effects are "early fatalities" and "early injuries." Lifetime dose is **utilized**  for calculating the cancer induction and population dose results. **It** represents the effective continuous daily dose associated with acute and intermediate-term exposures.

The list of doses for which concentration weighting factors are available is provided in the DOSDATA.INP file. The dose names must be spelled exactly they appear in the DOSDATA.INP file. If some other weighting factor file is used, its dose **names** must be identical to those input to EARLY in the ORGNAM list defined below. Any reference to a dose that cannot be found on the dose list (ORGNAM) will **cause** the error **flag** to be set and execution will be terminated.

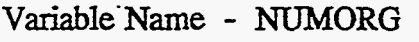

Variable **Type** - Character, Array

Allowed Length  $-1 \le$  = length  $\le$  = 10 purpose Example Use - Defines the list of doses to be included in the calculations. \* **NUMBER OF DOSES DEFINED FOR HEALTH EFFECTS** 

**ODNUMORGOOl 7**   $\ddot{\ast}$ 

Variable Name - ORGNAM

Variable Type - Character, Array

Allowed Length  $-3 \le$  = length  $\le$  = 10<br>Purpose  $-$  The names of the NUI purpose - The **names** of the NUMORG doses defined in the model are listed in column 1 of the ODORGNAM input. For each of these doses, concentration weighting factors must be found in the D0SDATA.W file.

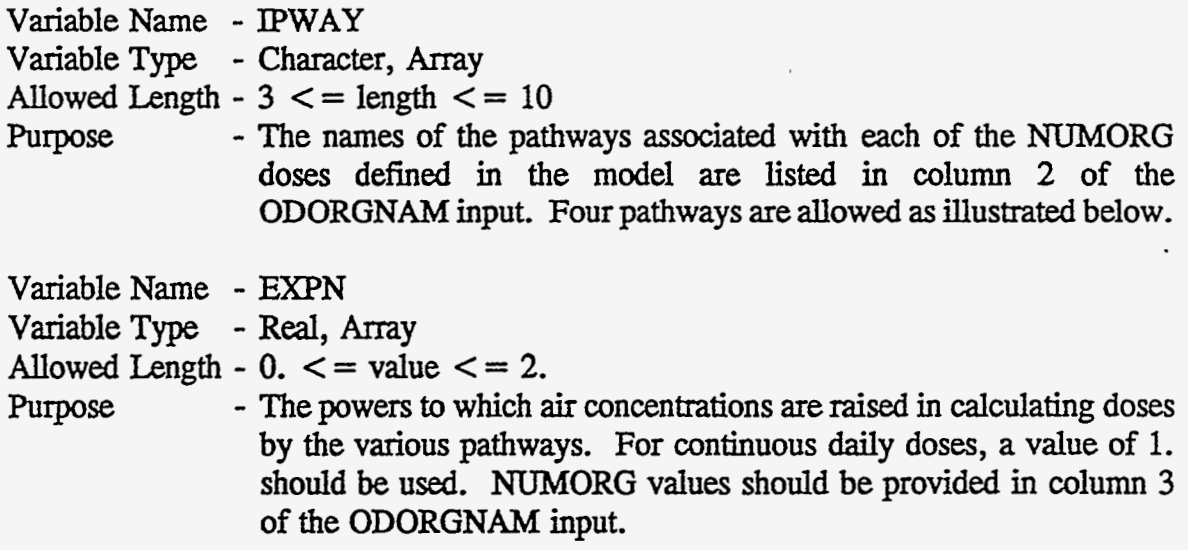

Example **Use** of ORGNAM, **IPWAY,** and EXPN .

\* NAMES OF THE DOSES DEFINED FOR HEALTH EFFECTS

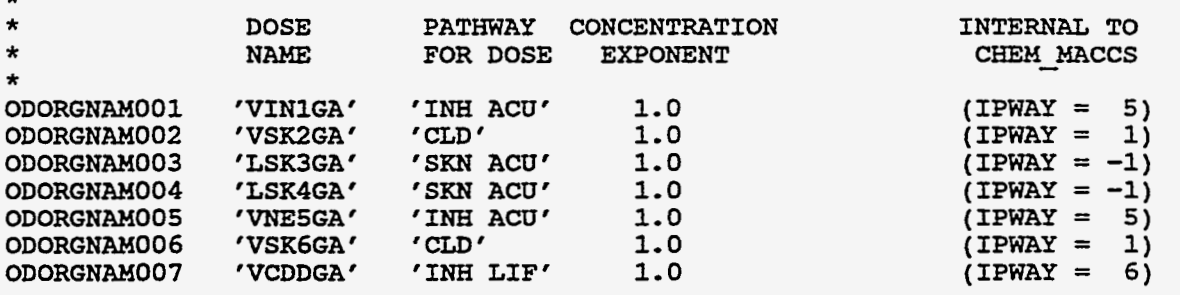

# *C.5* **Shielding and** Exposure **(SE) Data**

This section defines the shielding factors for exposure to inhalation and deposition to skin for **three types** of activities (normal activity, evacuation, and sheltering). **A**  breathing **rate** is also *specified* for each **type** of activity. In addition, the resuspension parameters to be **used** for the emergency phase time period (EARLY), the resuspension coefficient and resuspension half-life are also defined.

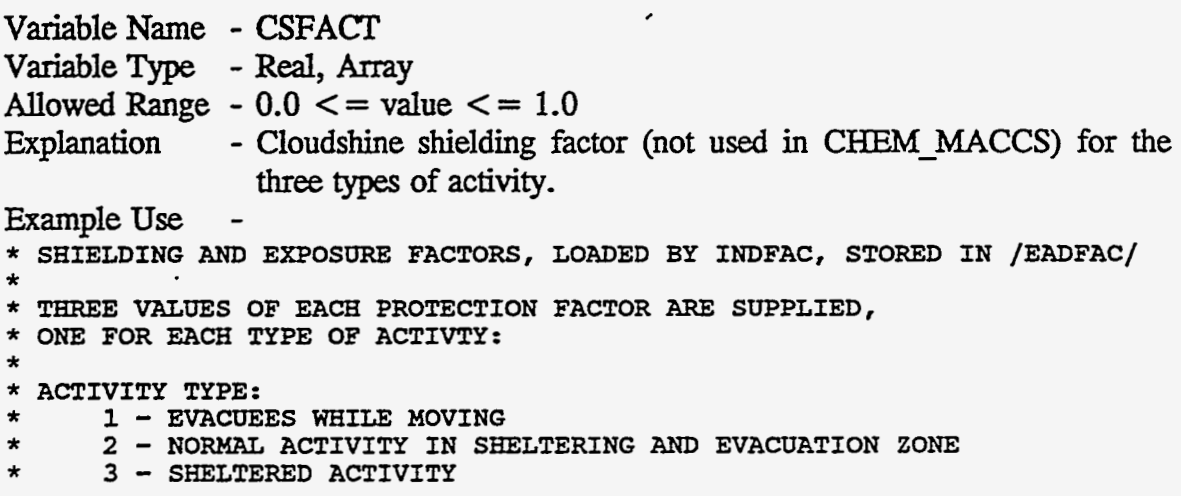

F,

\* CLOUD SHIELDING FACTOR \* SITE GG **PB** SEQ SUR ZION \* SHELTERING 0.7 0.5 0.65 0.6 0.5 \* **EVACUEES** NORMAL SHELTER SECSFACTOOl 1. *0.75* 0.6 \* \* SECSFACT001 0.6 \* SURRY SHELTERING VALUE Variable Name - PROTIN Variable Type - Real, Array Allowed Range  $-0.0 \le x \le \text{value} \le 1.0$ Explanation Example Use - Inhalation protection factor for the three types of activity. \* PROTECTION FACTOR FOR INHAIATION SEPROTINOOl **1.** 0.41 **0.33** \* VALUES FOR NORMAL ACTIVITY *AND* \* SHELTERING SELECTED BY NRC STAFF \* Variable Name - BRRATE Variable Type - Real, Array Allowed Range  $-0.0 \leq x \leq 1.0 \text{ (m}^3\text{/s)}$ Explanation Example Use - Breathing rates for the *three* types of activity. \* BREATHING RATE (CUBIC **METERS** PER SECOND) SEBRRATE001 2.66E-4 2.66E-4 2.66E-4  $\ddot{\star}$ Variable Name - **SKPFAC** VariableType - Real, Array Allowed Range  $-0.0 \le x \le 1.0$ Explanation Example Use -- Skin protection factors for the three types of activity. \* SKIN PROTECTION FACTOR \* SESKPFACOOl **<sup>1</sup>**. *0* 0.41 \* **0.33** \* **VALUES** FOR NORMAL ACTIVITY AND SHELTERING SELECTED **BY** NRC STAFF Variable Name - GSHFAC Variable Type - Real, Array Allowed Range  $-0.0 \le x \le 1.0$ Explanation Example Use - Groundshine shielding factors (not used **in CHEM-MACCS)** for the **three types** of activity. \* GROUND SHIELDING FACTOR SITE GG PB SEQ SUR ZION<br>SHELTERING 0.25 0.1 0.2 0.2 0.1 SEGSHFACOOl 0.5 **0.33** 0.2 \* VALUE FOR NORMAL ACTIVITY SELECTED BY NRC STAFF \* \*

, ' **I,**  . ,,.:.. . . .. .

C-8

 $\sim 2.2$  ,  $\sim 10$ 

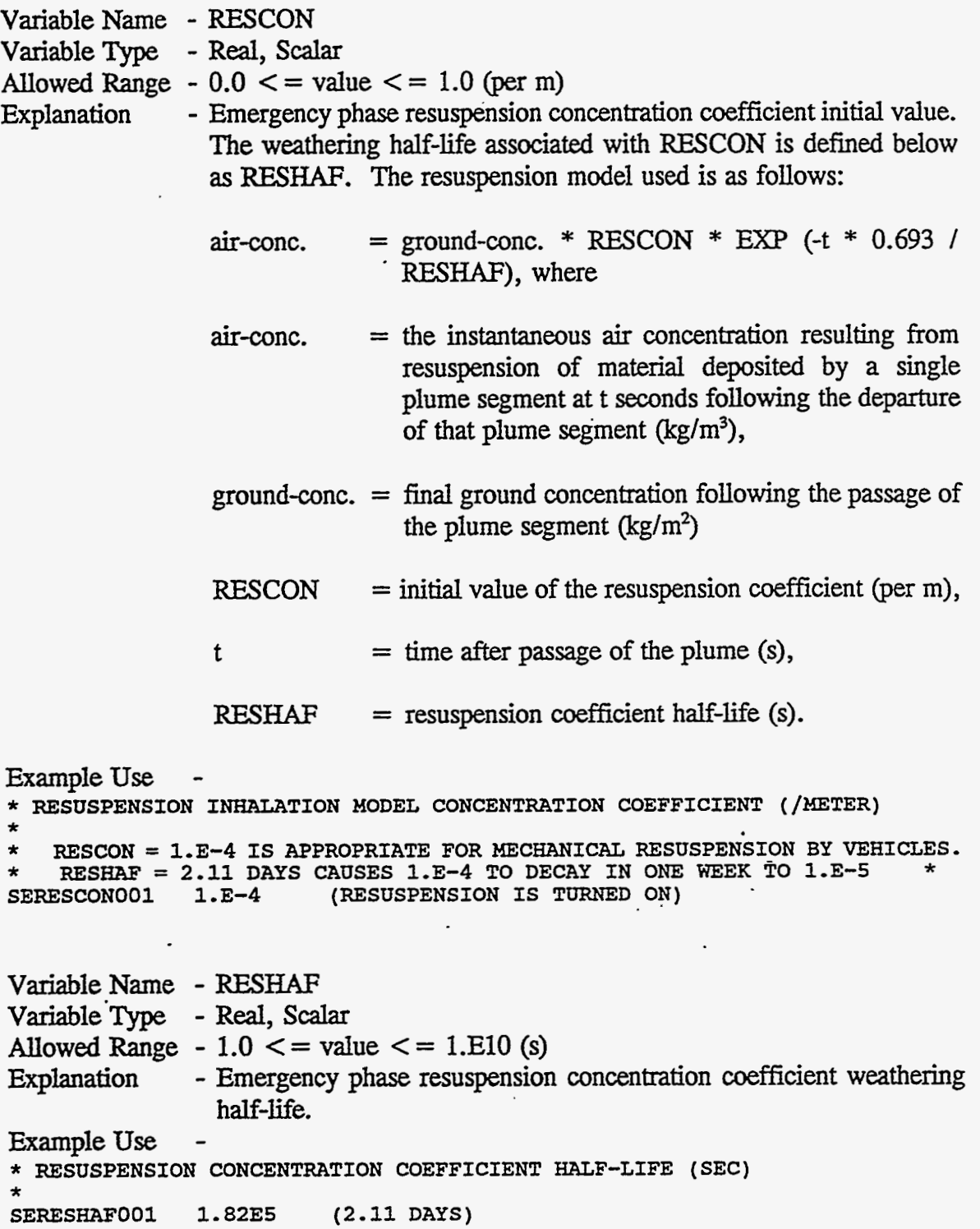

 $\hat{\phantom{a}}$ 

 $\mathcal{L}_{\mathcal{A}}$ 

G.

 $\sim 10$ 

 $\ddot{\phantom{0}}$ 

 $\overline{\phantom{a}}$ 

 $\overline{\phantom{a}}$ 

 $\sim$   $\sim$ 

 $C-9$ 

# **C.6 Evacuation Zone** (EZ) **Data**

In the current implementation, CHEM-MACCS is limited to an evacuation model where the only movement allowed is radially outward.

All individuals between the first and last evacuating intervals **INIEVA** and LASEVA(3)] are assumed to evacuate. Evacuating individuals travel radially outward at a **constant** *speed* **and** are subject to exposure until they leave the **LSAMOV** spatial interval, whereupon they are assumed to avoid **all** further exposure.

Within the evacuation zone, up to **three** regions with different evacuation delay times may be defined. The three times associated with these regions are specified in **EDELAY.** Outer boundaries of the **three** evacuation rings are *specified* **in LASEVA.**  Some of these values may be zero, indicating that the region is null.

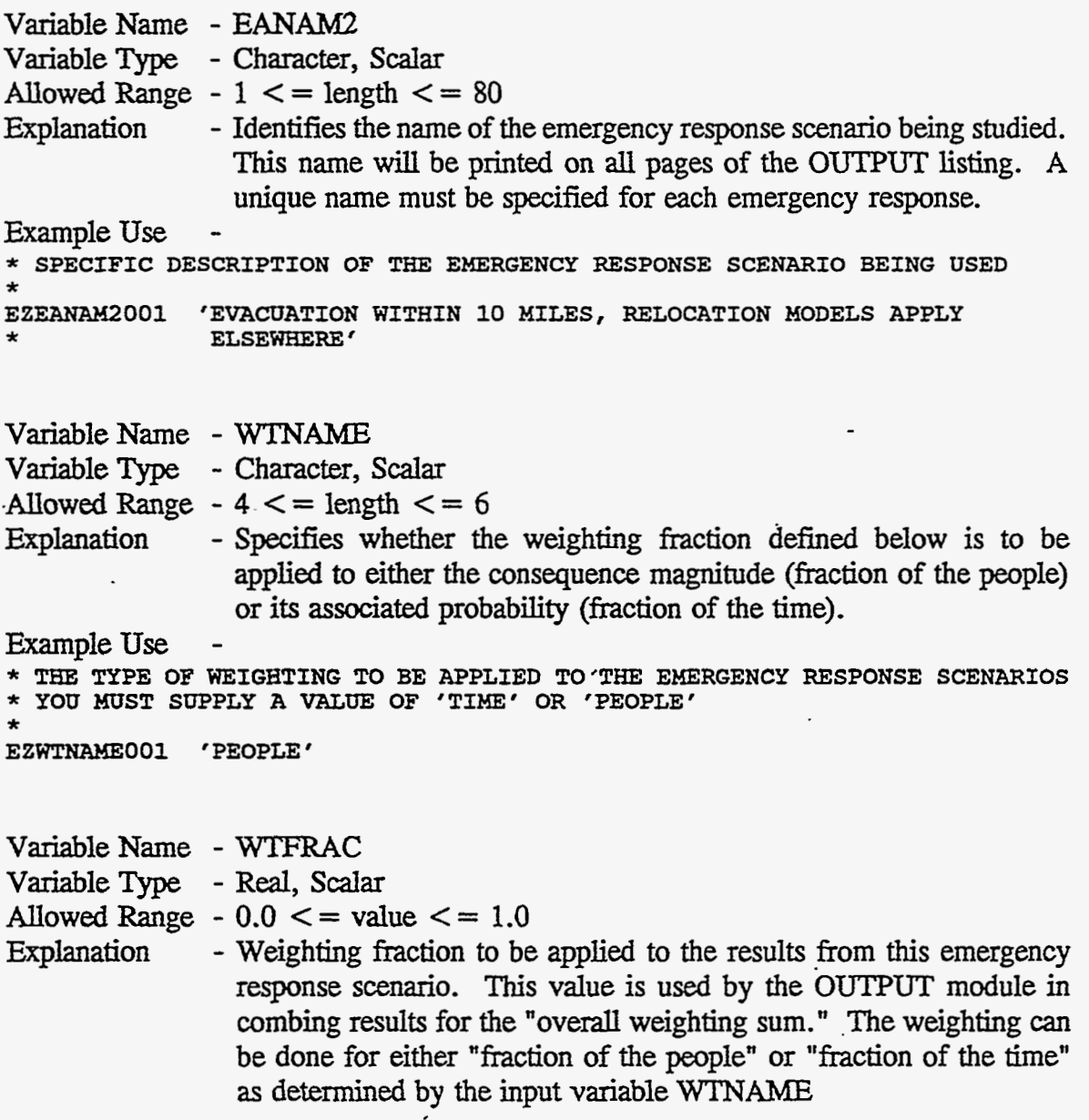

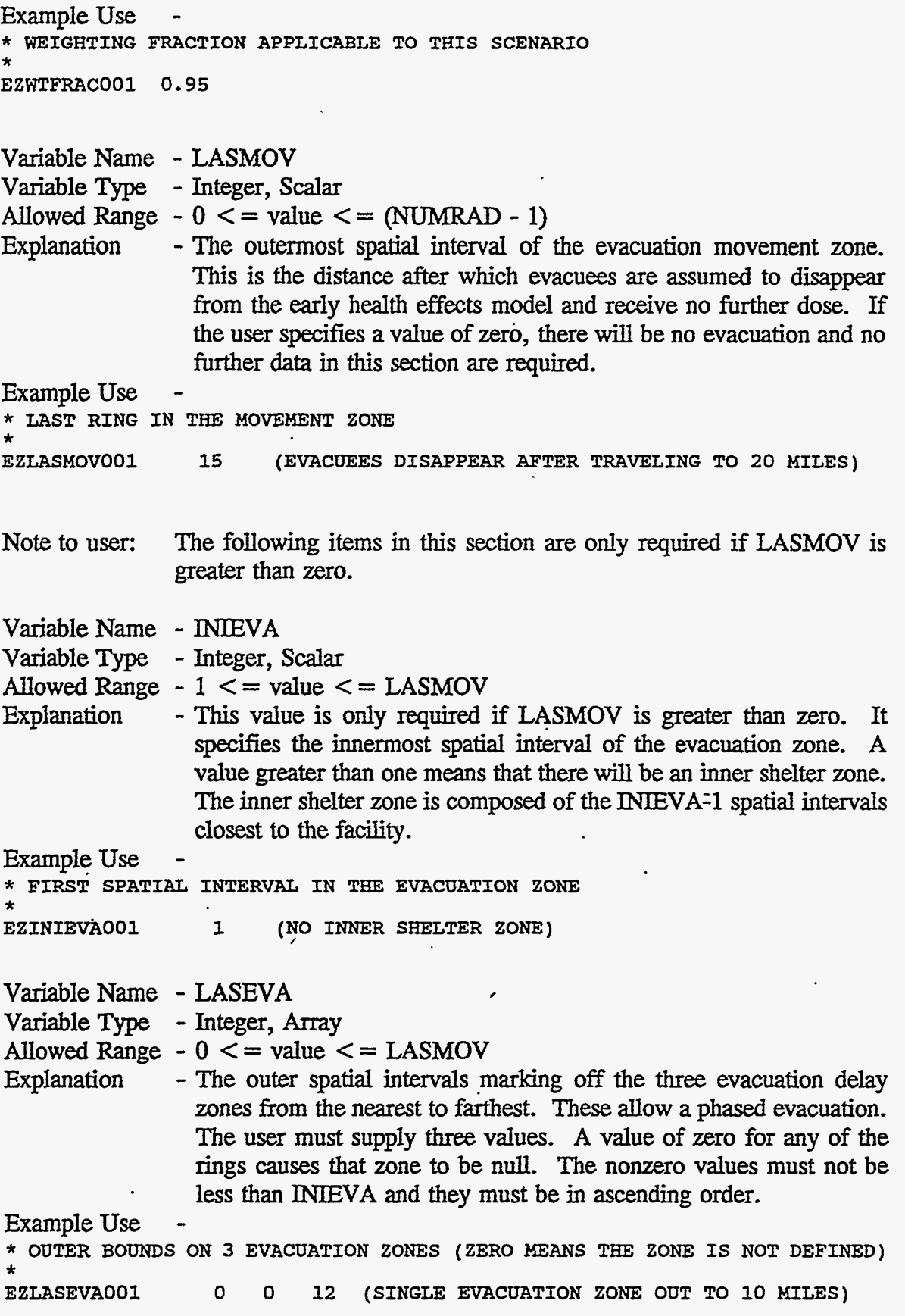

 $\bar{\epsilon}$ 

Ŧ, Ŧ

स्प

c-11

 $\epsilon$ 

 $\blacksquare$ 

 $\epsilon$ 

Ŧ

Ŵ,

B.

ζ,

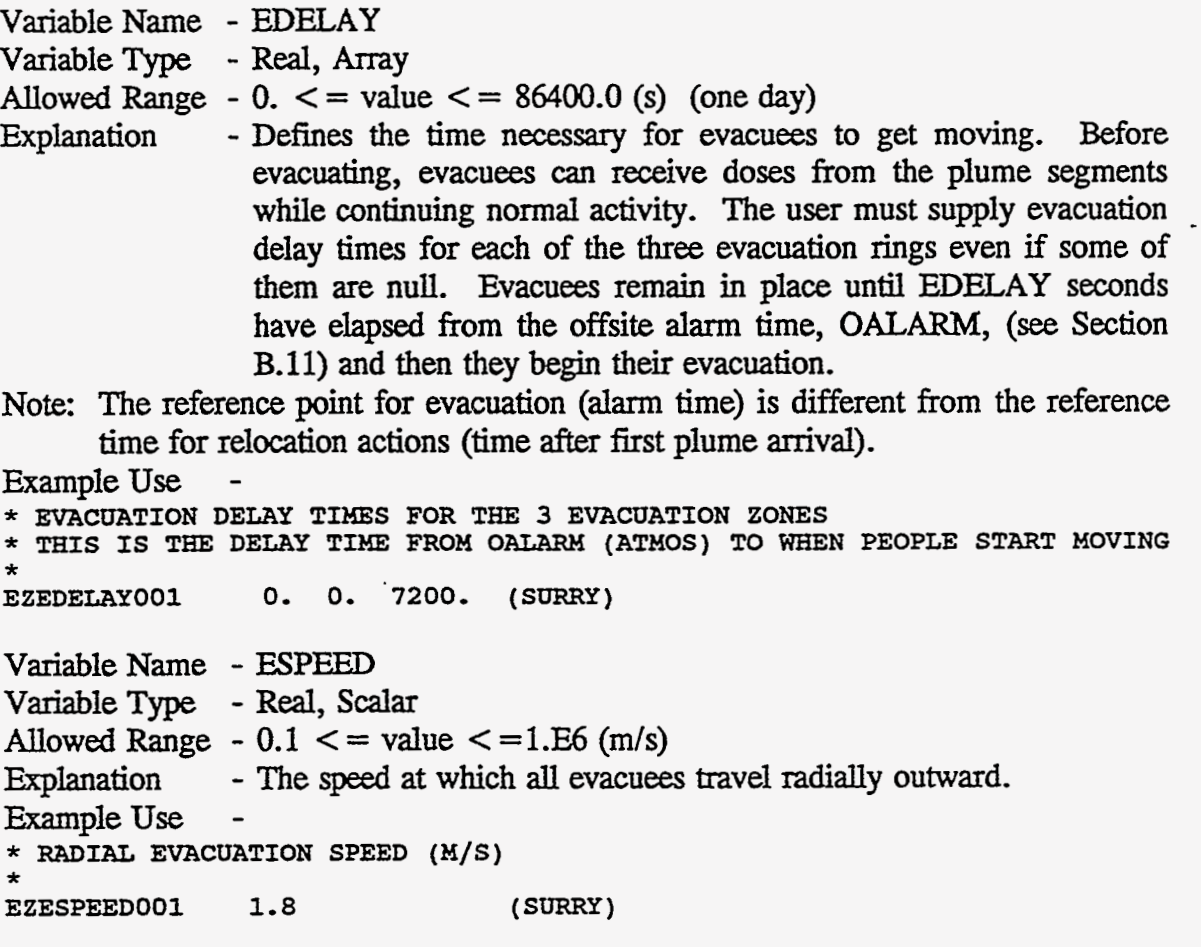

## *C.7* **Shelter and Relocation (SR) Data**

The user *can specify* the existence of two shelter zones: one inside of the evacuation zone, the other outside of it. Both of these zones are optional. The inner shelter zone-is defined if a value greater than one was specified for INIEVA. The outer shelter zone is defined **if** LASHE2 **is** assigned a nonzero value. Even though these zones are optional, the code requires that **all** of the parameters described in this section be supplied.

Variable Name - TTOSH1

Variable Type - Real, Scalar

Allowed Range  $-0.0 \le$  = value  $\le$  = 86400.0 (s) (one day)<br>Explanation - Defines the time to take shelter in the inner s - Defines the time to take shelter in the inner shelter zone. People here take shelter TTOSH1 seconds after the off-site alarm time, OALARM *(see* Section B.ll). Normal **activity** shielding factors are used up to the time at which individuals take shelter. Upon taking shelter, the shelter shielding factors are used.

Note: The reference point for sheltering (alarm) is different from reference time for relocation actions (first plume arrival).<br>Example Use -

\* TIME TO TAKE SHELTER IN THE INNER SHELTER ZONE (SECONDS **FROM OAzlARM)**  0. (THERE IS NO INNER SHELTER ZONE)

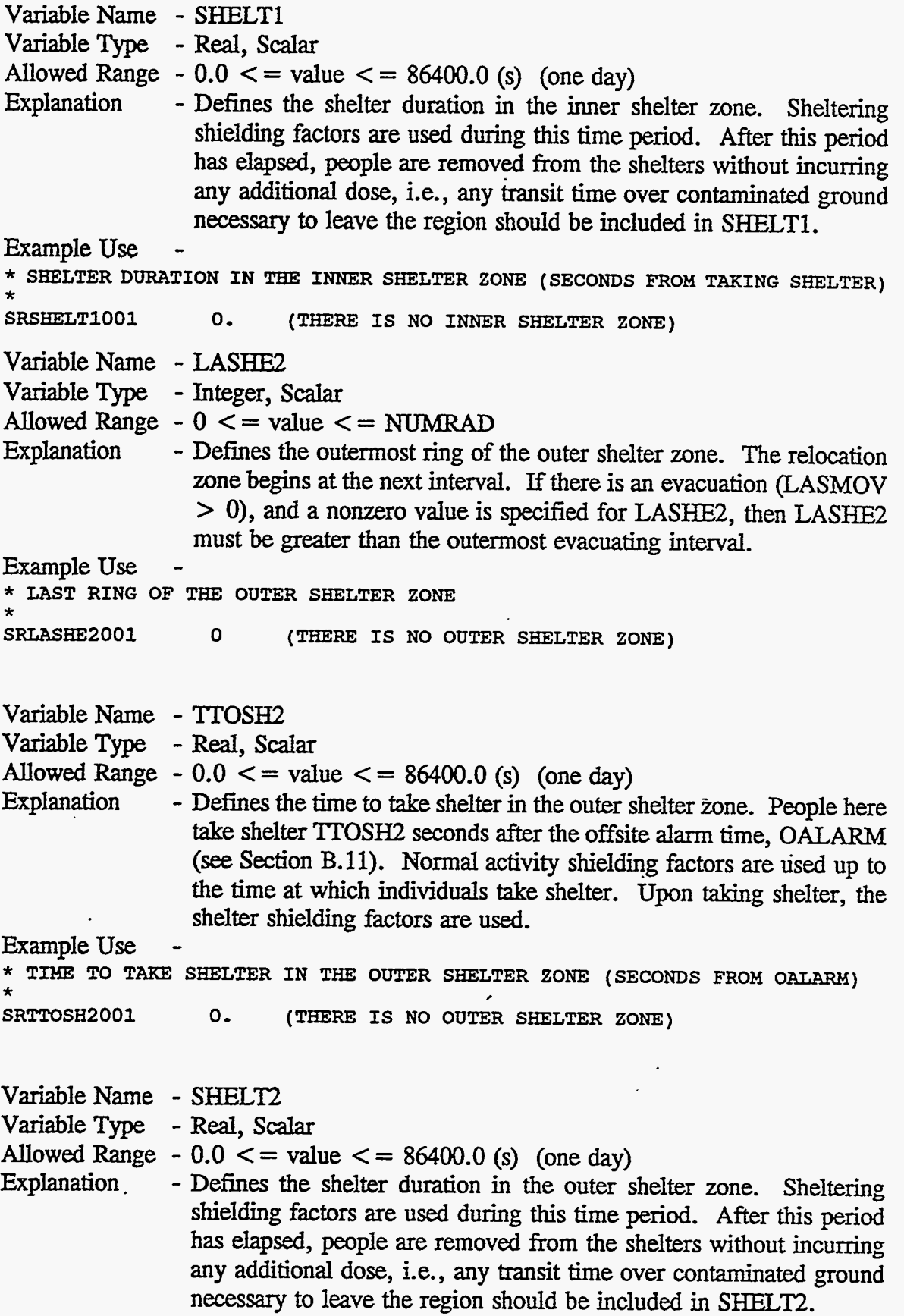

 $\epsilon$ 

 $\ddot{\phantom{1}}$ 

 $\ddot{\phantom{0}}$ 

Ý,

 $\frac{1}{2}$ 

 $\frac{1}{2}$ 

 $\frac{1}{2}$ 

 $\ddot{\phantom{a}}$ 

. **C-13** 

 $\mathcal{A}$ 

 $\chi$  -  $\chi$ 

Example Use -<br>\* SHELTER DURATION IN THE OUTER SHELTER ZONE (SECONDS FROM TAKING SHELTER)<br>\* SRSHELT2001 0. (THERE IS NO OUTER SHELTER ZONE) (THERE IS NO OUTER SHELTER ZONE) Variable Name - ENDEMP<br>Variable Type - Real, Scalar Variable Type Allowed Range  $-86400.0 \le x = \text{value} \le 604800.0$  (seconds after plume arrival) Explanation  $-$  Defines the duration of the emergency phase period. EARLY or - Defines the duration of the emergency phase period. EARLY only **calculates** doses that would be received during the emergency phase time period. Doses at each spatial interval are cut off at ENDEMP seconds after the arrival of the first plume segment to reach the interval. **This** cutoff applies to **all** individuals, no matter where they are located. ENDEMP is also the duration for which evacuees and shelterees are **kept** away from their homes if there was any contamination in the coarse grid element in which they reside. Example Use \* DURATION OF THE EMERGENCY PHASE (SECONDS FROM PLUME ARRIVAL) \* **SRENDEMPOOl 604800.** (ONE WEEK) Variable Name - CRIORG VariableType - Character, Scalar Allowed Range -  $2 \le$  = length  $\le$  = 10<br>Explanation - Defines the critical - Defines the critical organ for relocation decisions during the emergency phase period considered by EARLY. In order to emergency phase period considered by EARLY. determine whether people *can* remain in the relocation zone, the total committed dose to the critical organ of an individual who remained in place for the entire emergency phase is calculated. The critical organ must be found on the list of organs, ORGNAM, defined in Section C.4. Example Use \* CRITICAL ORGAN' **FOR** RELOCATION DECISIONS \* SRCRIORGOOl 'VINlGA' Variable Name - TIMHOT VariableType - Real, Scalar Allowed Range -  $0.0 \le$  = value  $\le$  = ENDEMP (seconds after plume arrival) Explanation - Defines the hot spot relocation action time. Hot spot relocation - Defines the hot spot relocation action time. Hot spot relocation can only *OCCUT* for individuals residing outside of the emergency response zone. That is, **doses** to people awaiting evacuation or protected in shelters will not be affected by the hot spot relocation model.

> If the total dose commitment to any individual in a coarse grid element in the relocation region would exceed DOSHOT to the critical organ, CRIORG, for someone remaining there for the entire

> > .. . .. .

emergency phase **(ENDEMP),** people in that element are relocated at TlMHOT seconds after the arrival of the first plume at that distance.

For the purpose of evaluating the need for hot spot and normal relocation, the total dose commitment is the dose which would be received by an individual who remained in place for the entire emergency phase **period** while engaging in "normal" activity. The pathways **used** for calculating the total dose commitment are direct inhalation **and** resuspension inhalation.  $\mathbf{v}$ 

Any individuals relocated due to.hot spots are removed **from** the problem for the duration of the emergency phase and receive no additional dose during the emergency phase.

Example Use \* **HOT SPOT =LOCATION TIME (SECONDS FROM PLUME ARRIVAL) SRTIMHOTOOl 43200.** (ONE-HALF **DAY)**  \*

Variable Name - TIMNRM

Variable **Type** - **Real,** Scalar

ţ.

Allowed Range - TIMHOT  $\lt$  = value  $\lt$  = ENDEMP (seconds after plume arrival)<br>Explanation - Defines the normal relocation action time. Normal relocation can - Defines the normal relocation action time. Normal relocation can only occur for individuals residing outside of the emergency response zone. That is, doses to people awaiting evacuation or protected in shelters will not be affected by the normal relocation model.

> If the **total** dose commitment to any individual **in** a coarse **grid**  element in the relocation region would exceed-DOSNRM to the critical organ, **CRIORG,** for someone remaining there for the entire emergency phase (ENDEMP), people in that element are relocated at TlMNRM seconds after the arrival of the first plume at that distance. Any individuals subject to normal relocation are removed from contaminated ares for the duration of the emergency phase and receive no additional dose during the emergency phase.

> For the purpose of evaluating the need for hot spot and normal relocation, the total dose commitment is the dose which would be received by an individual who remained in place for the entire emergency phase **period** while engaging in "normal" activity. The pathways used for calculating the **total dose** commitment are direct inhalation **and** resuspension inhalation.

Example Use \* **NORMAL RELOCATION TIME (SECONDS FROM PLUME ARRIVAL)**  \* **SRTIMNRMOOl 86400. (ONE DAY)** 

.\_\_

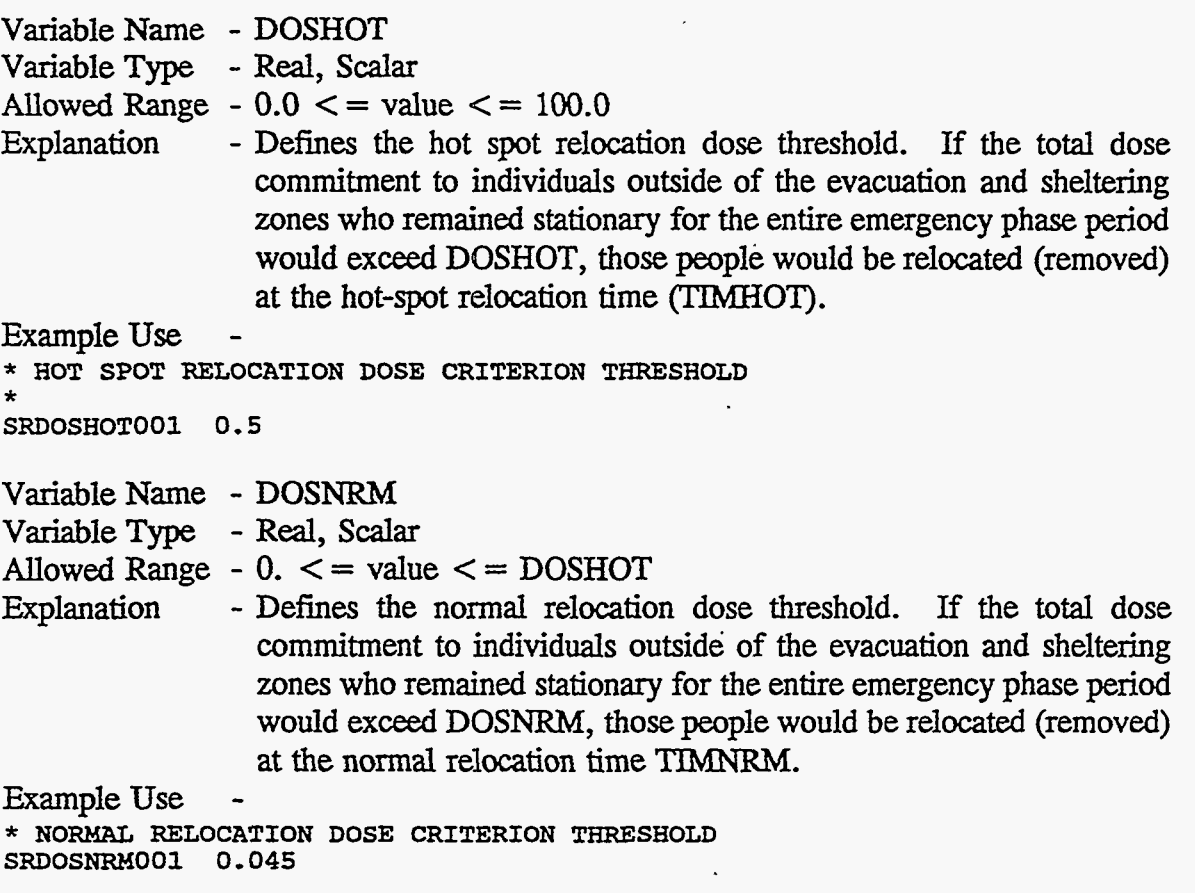

## **C.8 Early Fatality (EF) Data**

Information in this section is only used to control the calculation of individual **risk. Results** to be **processed** by OUTPUT, *e.g.,* total cases of early fatality, average individual **risk** of early fatality, and centerline **risk** versus distance of early fatality, are described in later sections of this document. In order for the code to produce early fatality results, the early fatality model must be defined in this section.

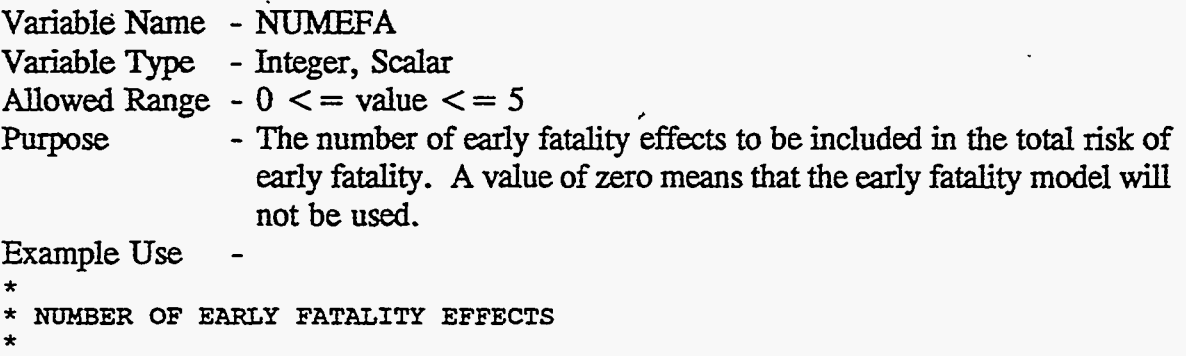

EFNUMEFAOO1 3

Note to user - The remaining parameters in this section are only required if **NUMEFA** is greater than zero.

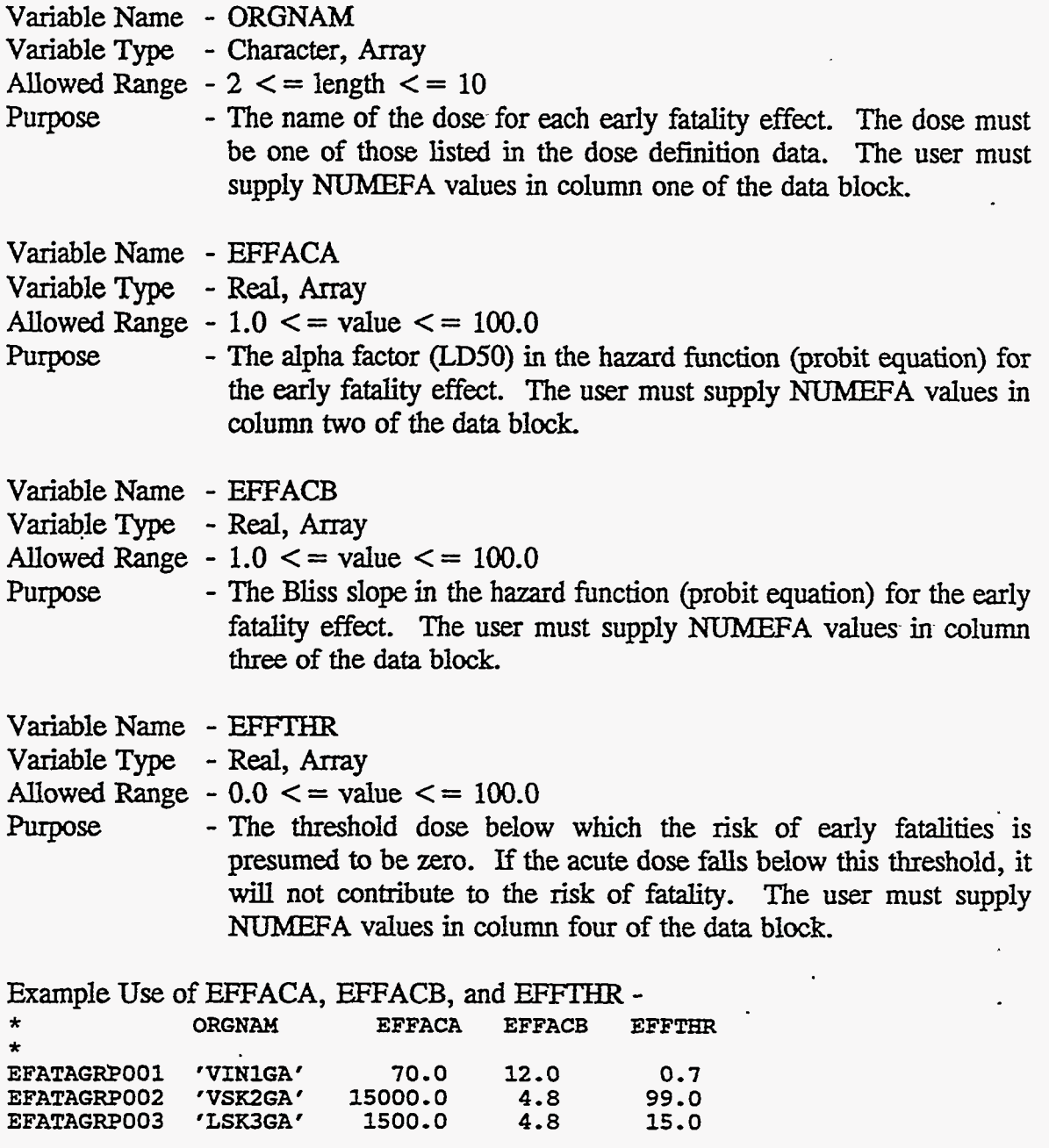

# *c.9* **EarIy Iqjury** *(Eo* Data

V

Information in this section is only used to control the calculation **of** early **injury risks.** Results to be processed by OUTPUT include total cases of a given injury, average individual risk of **a** given injury, and centerline risk versus distance of a given injury. In order for the code to produce early injury results, the injuries must be defined in this section.

The individual risk of each **type** of early injury is modeled in **CHEM MACCS**  using a probit equation analogous to those used for calculating early fatality risks. The early injury risk model differs from the early fatality model in that no composite risk of injury is calculated. The risk of each acute injury is presented separately.

> 79  $\mathcal{L}$

In addition to the parameters of the probit equations and the early injury dose thresholds, the user must *specify* the fraction of the population that is susceptible to each injury, EISUSC.

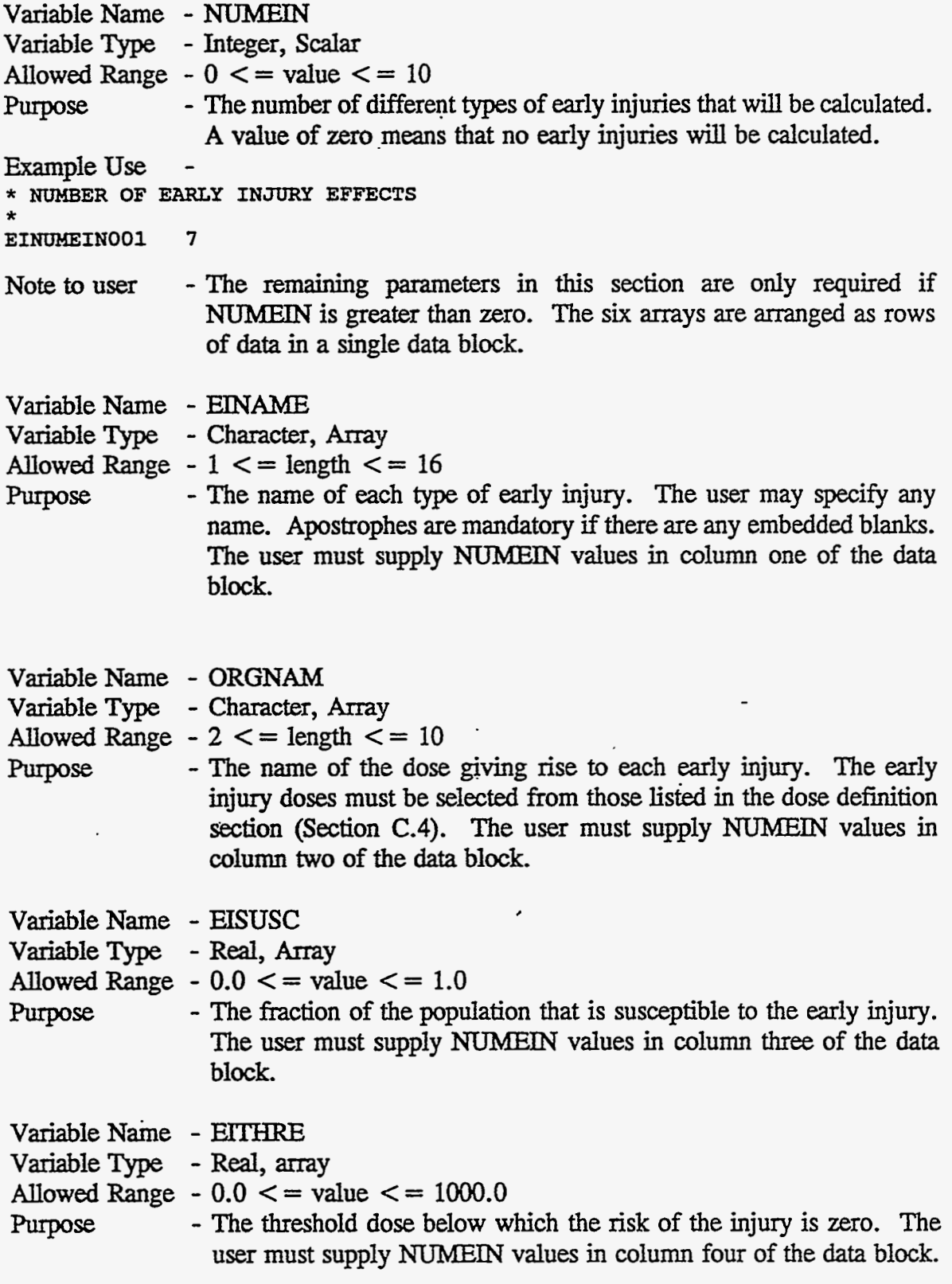

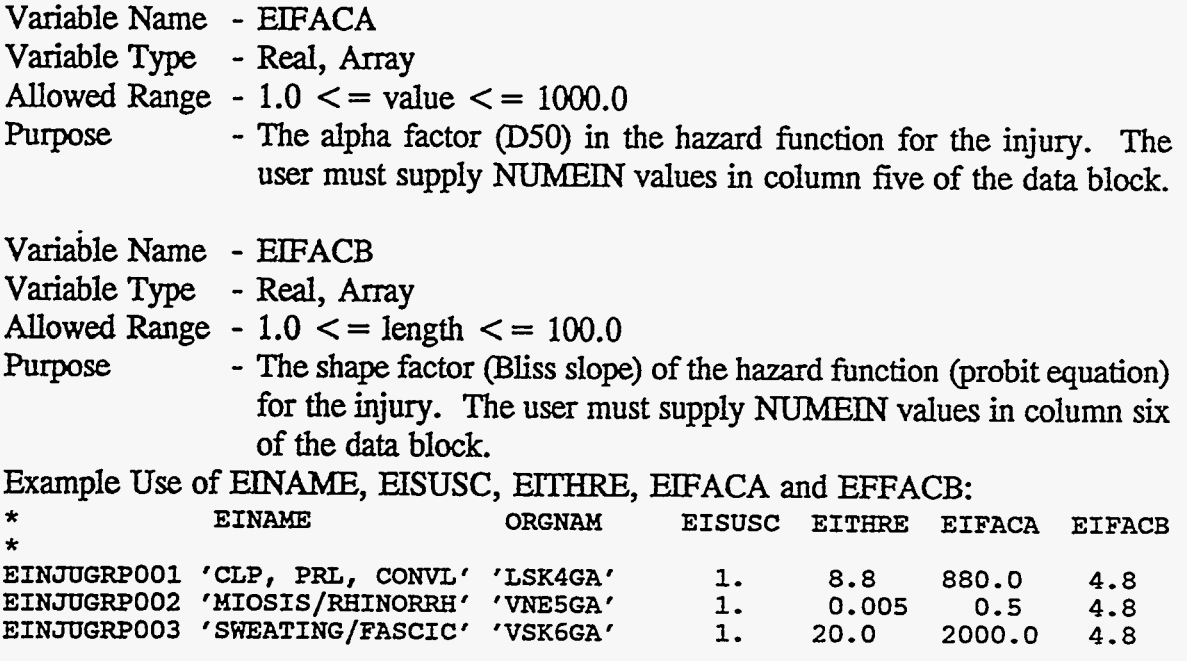

# **C.10 Latent Cancer** *0* **Data**

This section defines the cancer induction models used by the EARLY module. **CHEM MACCS** calculates two types of dose: acute and lifetime. The acute dose **is used**  solely for calculation of the nonstochastic effects (early fatalities and early injuries) associated with high exposures. The acute doses defined in **CHEM\_MACCS** are not utilized in the cancer risk models. The lifetime dose used in the cancer risk model is an effective continuous daily dose.

In **CHEM MACCS,** a linear dose-response relationship is used. The incremental risk of contracting cancer is the product of the effective continuous daily inhalation dose and the potency factor. **At** the time this was written, the only data **on** potency factors that were available were for mustard gas (HD), which **is assigned** a potency factor of 1.3. The other four chemical species treated by CHEM\_MACCS (GA, GB, and VX) were assigned potency factors of 1.0. The potency factor ratios in the **DOSDATA-INP**  files must be changed if other potency factor values are adopted.

Information in this section is only used to control the calculation of individual cancer risk. **Results** to be processed by OUTPUT, e.g., total cases of a given cancer, average individual risk of a given cancer, and centerline risk of a given cancer versus distance, are **described** in later sections. In order for the code to produce cancer results, the cancers must be defined in this section.

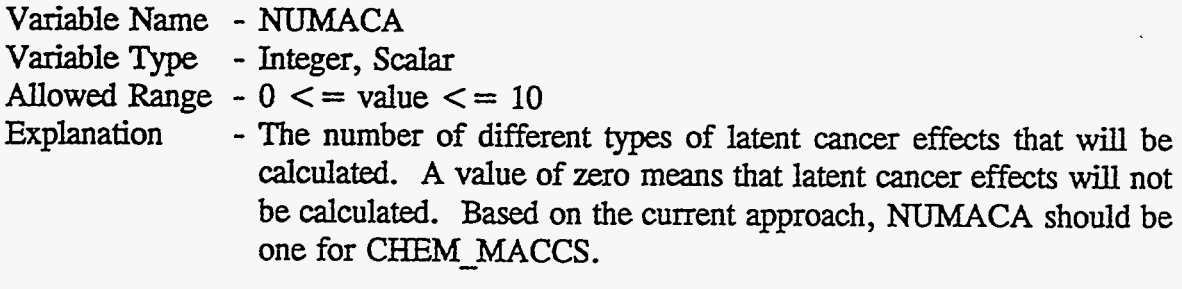

Example **Use:**  \* **NUMBER OF CANCER EFFECTS**  \* **LCNUMACAOOl 1** 

The remaining parameters **in this** section are only required if NUMACA **is** greater than zero,

Variable Name - **ACTHRE** Variable Type - **Real,** Scalar Allowed Range  $-0.0 \le x$  value  $\le x \le 10.0$ <br>Explanation  $-$  The lower dose limit for - The lower dose limit for the linear dose-response relationship. For doses less than ACTHRE, the linear-quadratic relationship is used. In CHEM  $MACCS$ , a value of  $ACTHRE = 0.0$  should be used. Example **Use:**  \* **DOSE THRESHOLD FOR APPLYING** THE **DOSE-DEPENDENT REDUCTION FACTOR** \* **LCACTHREOOl 0.0** 

The next eight variables are supplied in a block of **data as** columns. *An* example of their **use** will follow.

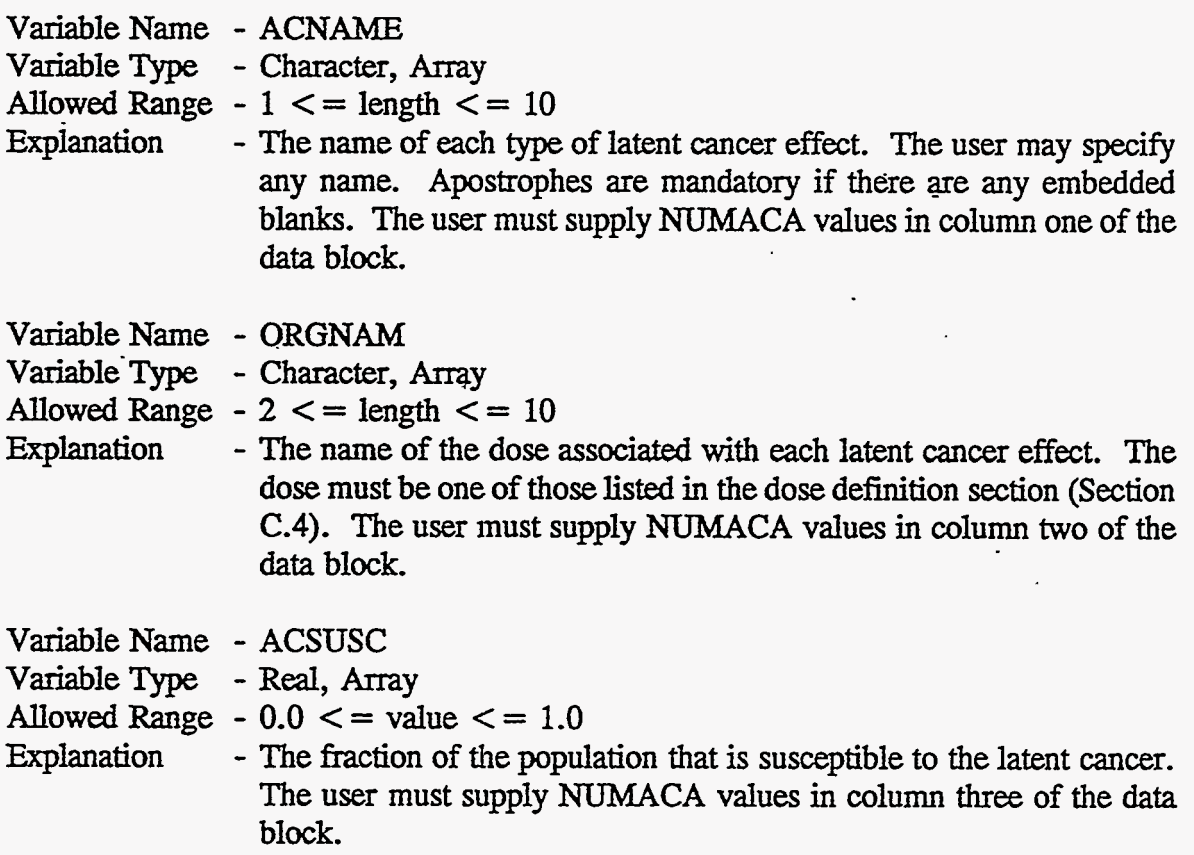

c-20

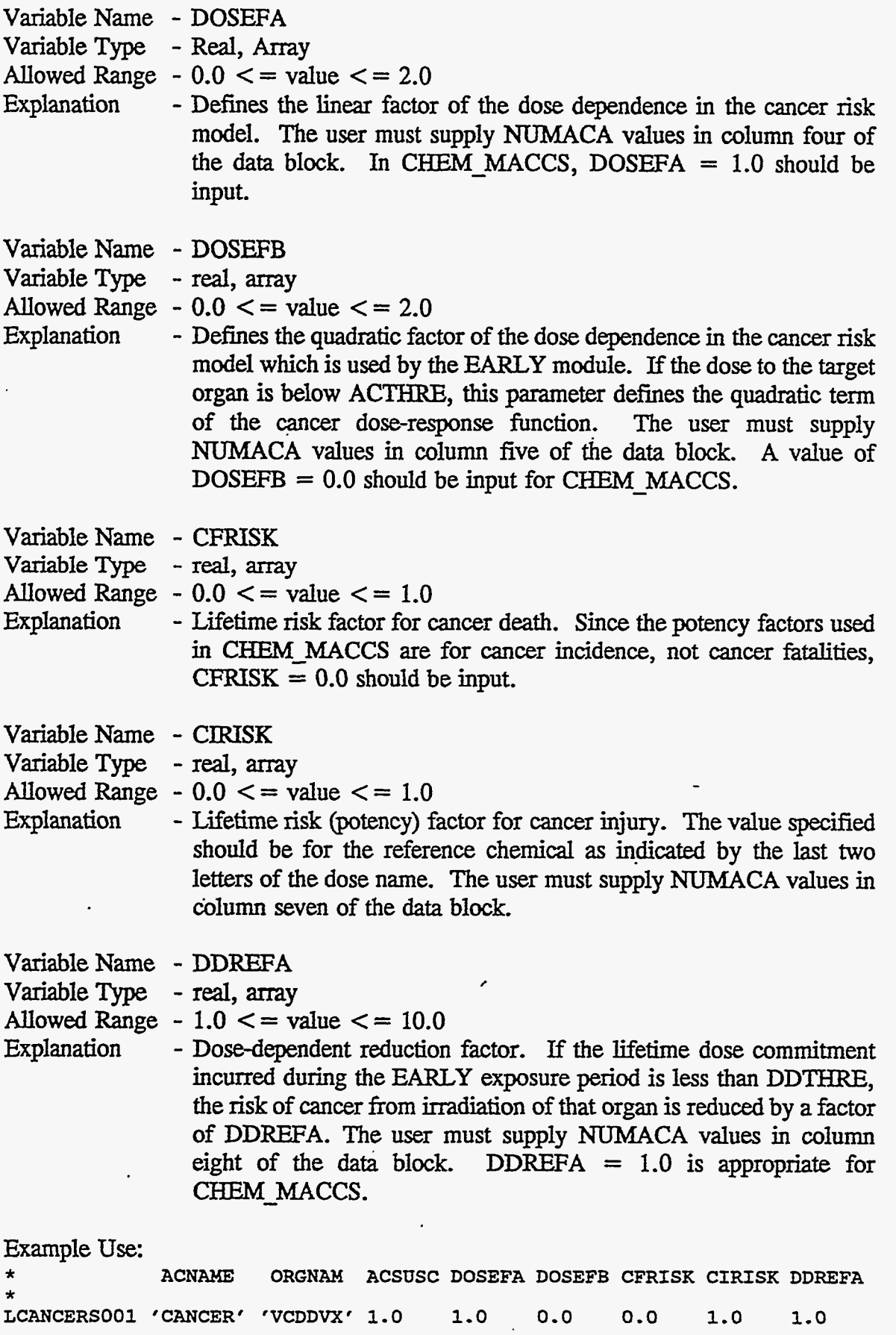

 $\frac{1}{2}$ 

 $\hat{\boldsymbol{\cdot} }$ 

\_-

W,

c-21

### **C.ll Generation of Consequence Distributions**

Under the control of parameters supplied by the user on the EARLY User Input File, the EARLY module *can* calculate a variety of different consequence measures to portray the impact of a facility accident on the surrounding region.

The user has **total** control over the results that will be produced. By choosing appropriate values in the user input *files,* the user *can* ensure that the code does not perform unnecessary calculations.

This affords a great deal of flexibility but it also **requires** that the user anticipate which results will be of interest. If any are omitted, it is necessary to correct the user input **and** rerun the program.

In this regard, please remember that a result *can* only be produced if the model needed for its calculation has been previously defined in the appropriate section. If any results pertaining to health effects are requested, **risk** factors for that model must have been supplied in the sections entitled Early Fatality *(EF)*, Early Injury *(EI)*, and Latent Cancer (LC).

**EARLY** *can* produce ten different **types** of results. These are described in the next ten sections. EARLY does not generate Complementary Cumulative Distribution Functions (CCDFs) of the **results** *that* they calculate. Since EARLY generates the requested consequence measures, those numbers are written to binary files on units 31 to **34** for later processing **into** CCDFs.

The generation of CCDFs is performed by the OUTPUT module of CHEM\_MACCS. **It reads** the binary fiies of consequence measurerand automatically combines the results in a predetermined way. The user has no direct control over the OUTPUT module other than through the EARLY data blocks which control the generation of consequence measures.

The CCDF **is** an estimate of the distribution of consequence magnitudes. The variability of consequence values in cHEM\_MACCS CCDFs **is** due solely to the **uncertainty of** the weather conditions existing **at** the time of the accident.

If a consequence measure is calculated by EARLY , the output module will present those **results** and their CCDFs. The contribution of up to three sets of results generated by EARLY *can* be combined according to the weighting fractions described in Section *C.6.* These weighting fractions *can* apply to either consequence magnitude (fraction of the people), or the consequence probability (fiaction of the time). The weighted sum of **all** consequence measures, calculated by summation of results from separate runs of EARLY, are presented at the beginning of each section of the listing produced by *OUTPUT.* Following the overall weighted **sum,** the results from its individual components are presented.

The following material describes the format of the listing produced by the OUTPUT module. It is recommended that the reader of this section refer to Appendix D, which **lists** the output from Sample Problem **VX-A.** This output file is named VX AORI.OUT.

**At** the top of each page is printed the **date** and time of the run and **a** page number. The numbering of pages **begins** with the first page produced by the OUTPUT module.

The lef'tmost **38 columns of** the page provide the name of the consequence measure. **These** names **are** split into two **parts:** the general and the specific. For example we have

"HEALTH **EFFECTS CASES"** 

**as** the general name and

"ERL FATITOTAL **0-1609** KM"

**as** the specific part of the name. The consequence measure being presented on this line is the number of **early fatdlty** cases expected to occur in the region beginning at the facility (0-lan **radius** on our **polar** grid) and extending outward in **a** concentric **ring** to the spatial interval with an outer boundary at 1,609 km.

**Going** across the page from left to right, there are ten columns of numeric **data**  that provide a summary of the CCDF generated by the OUTPUT module. These are described **as** follows:

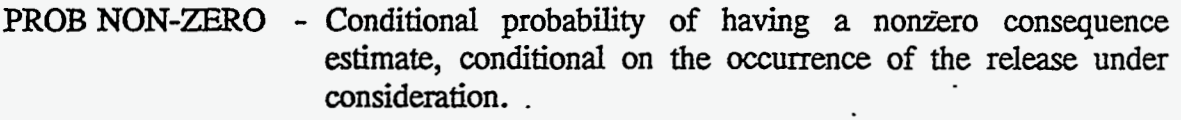

- MEAN . The average (expected) consequence over all weather **trials.**  This is calculated by taking the sum of all the products [(consequence value)  $\bar{X}$  (associated probability of that value)] for each weather trial.
- 50TH QUANTILE The median of the estimated distribution function.
- 90TH QUANTILE Based on the estimated distribution function, there is a 10 % chance this consequence magnitude will be exceeded.
- 95TH QUANTILE Based on the estimated distribution function, there is a 5 % chance this consequence magnitude will be exceeded.
- 99TH QUANTILE Based on the estimated distribution function, there is a 1  $%$ chance this consequence magnitude will be exceeded.

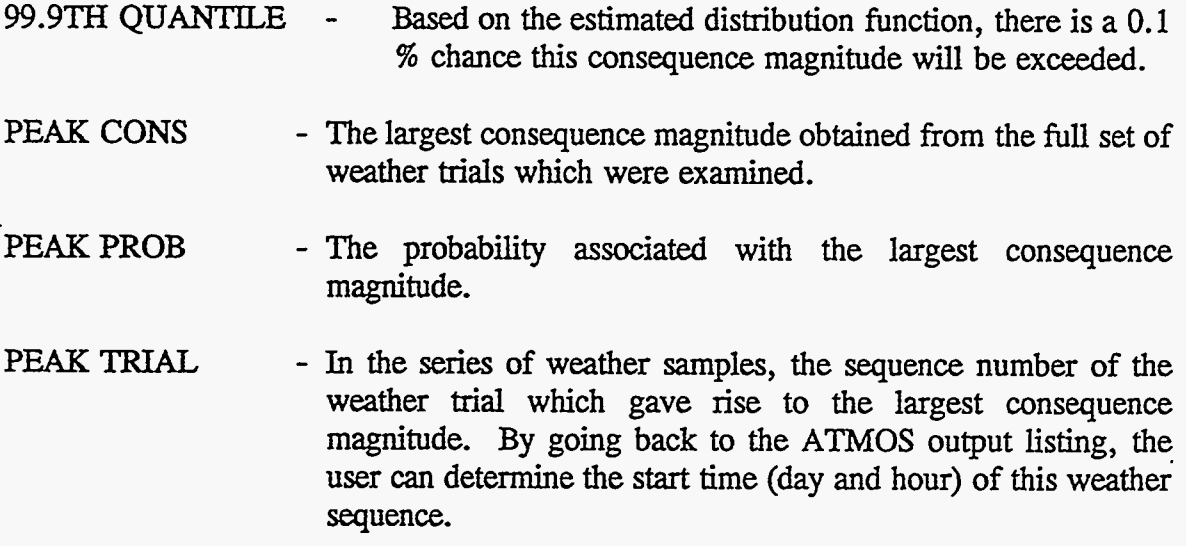

# *C.12* **User-Requested Cases of a Given Health Effect (Tl)**

EARLY can calculate the number of health effect cases that will occur within a range of **distances.** The risk models for these health effects must have been previously defined in the proper section.

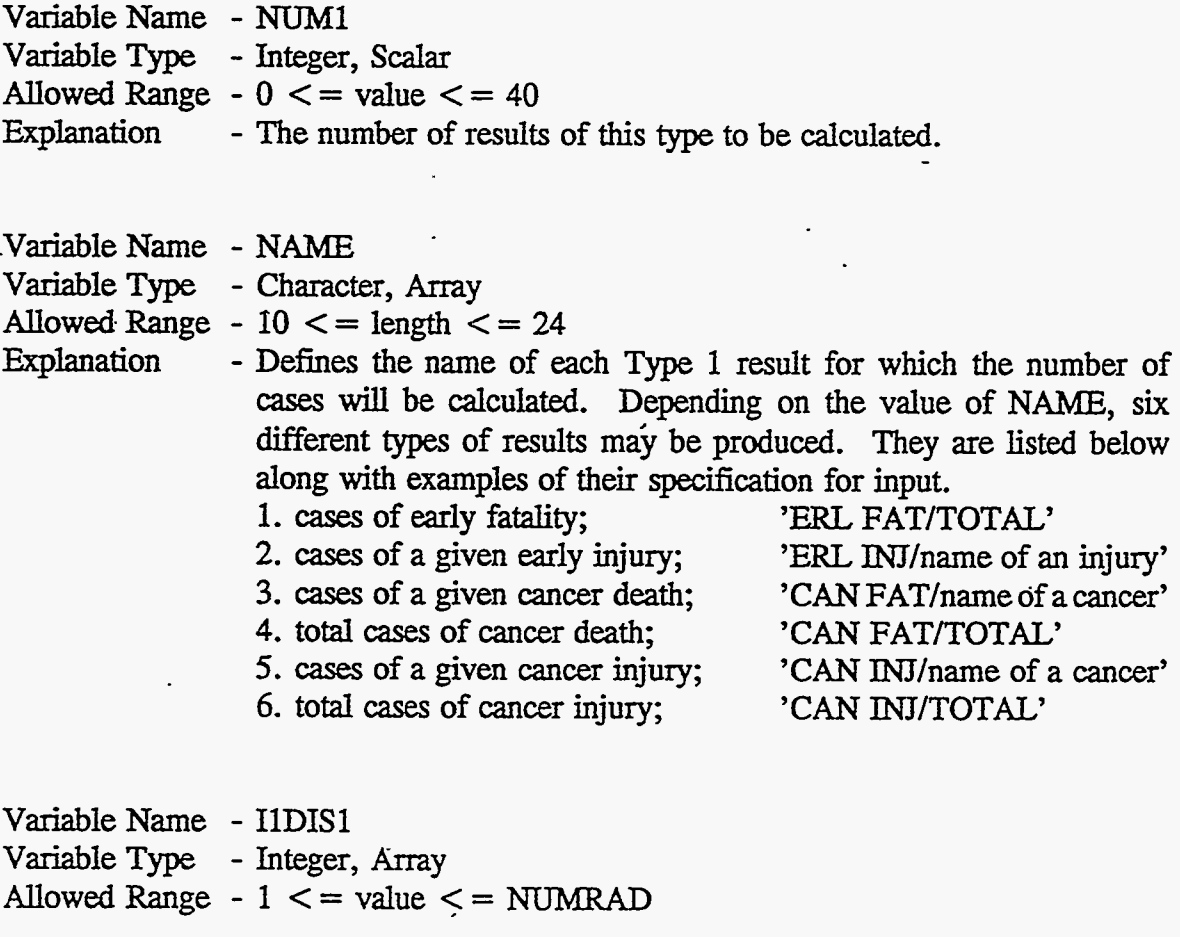

**C-24** 

 $\mathcal{D}_\bullet$ 不成的 とぎじゅう

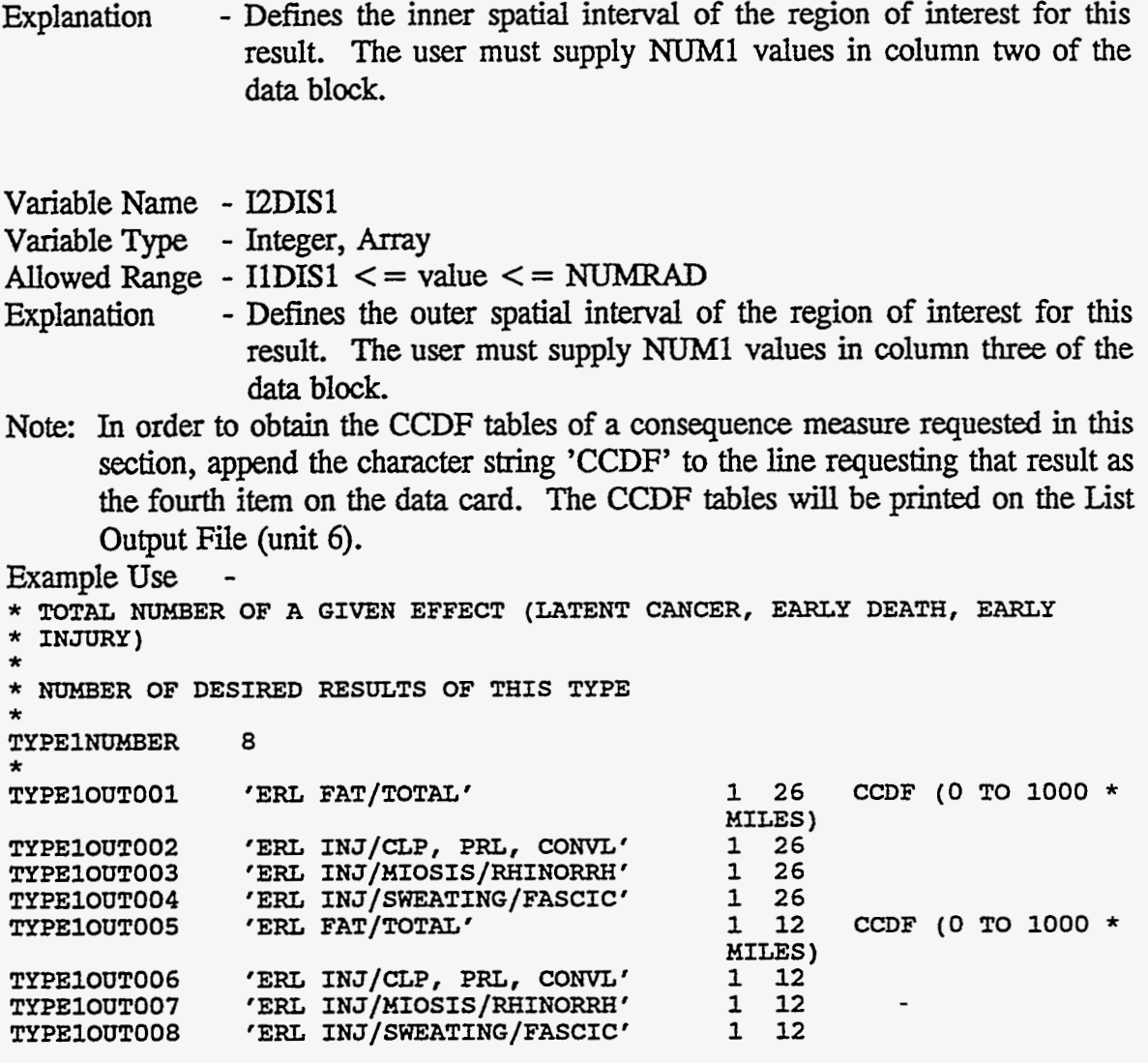

C.13 User-Requested Early Fatality Radius (T2)

 $\sum_{i=1}^{n} x_i$ 

It may be of interest to know the greatest distance at which a specified level of early **fatality** risk is **exceeded.** By turning on this result, the user *can* obtain information about the *size* of the region in which early fatalities are predicted to **occur.** 

*f* 

 $\sum_{\mathbf{k} \in \mathcal{N}} \mathcal{N}(\mathbf{k})$ 

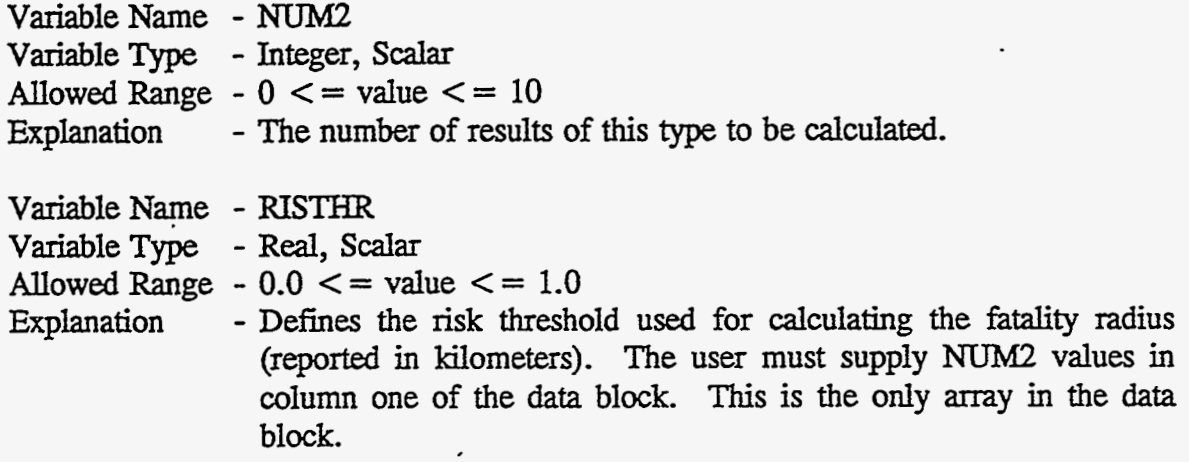

Note: In order to obtain the CCDF **tables** of a consequence measure requested in this section, append the character string 'CCDF' to the line requesting that result **as**  the second item on the data card. The CCDF tables will be printed on the List **Output** File (unit *6).* 

Example Use \* **FURTHEST DISTANCE AT WHICH A GIVEN RISK OF EARLY DEATH IS EXCEEDED,**  \* \* **NUMBER OF DESIRED RESULTS OF THIS TYPE TYPE2NUMBER 1**  \* \* **FATALITY RISK THRESHOLD TYPE20UT001** *0,*  \* \*

## **C.14 User-Requested Population Exceeding a Dose Threshold** (T3)

Within the EARLY module alone, it may be of interest to know how many people received doses exceeding certain levels. **This** information *can* be obtained by requesting the production of the result described .below. It is important to remember that this consequence measure is calculated solely on the basis of the dose calculations **performed**  in the **EARLY** module.

The user *can specify* two types of doses to be **used** for the comparison: acute and lifetime. "Acute" dose **is** used by the code for calculating early fatality and early injury health effects *(see* Section C.8). For each organ, the "acute" dose is calculated with the **set** of dose reduction factors defined in that section. The lifetime dose is used for the calculation of cancer fatality and cancer injury health effects *(see* Section C.10). It represents the 0- to 50-year lifetime dose commitment to a reference man which results from exposure during the emergency phase (EARLY) time period.

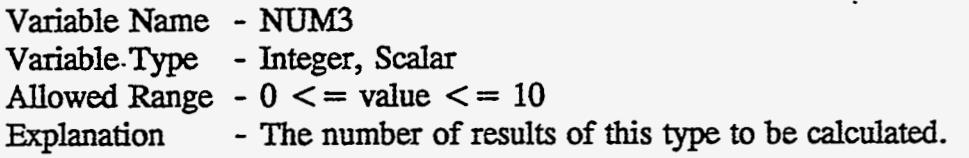

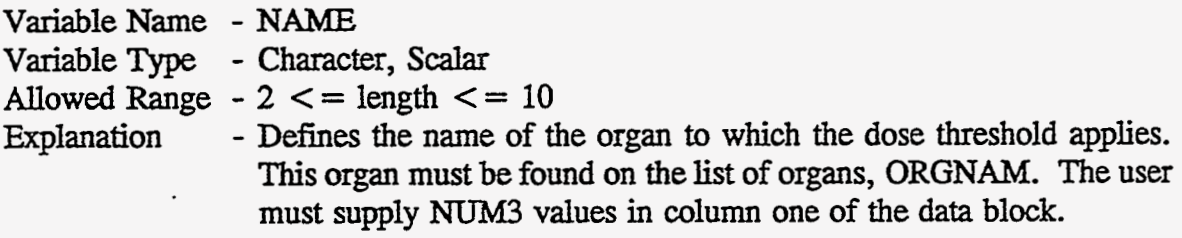

*I* 

VariableName - **DOSTH3**  VariableType - **Real,** Array Allowed Range  $-0.0 \le x$  value  $\le x \le 1000.0$ 

 $\mathbb{R}^2$  .

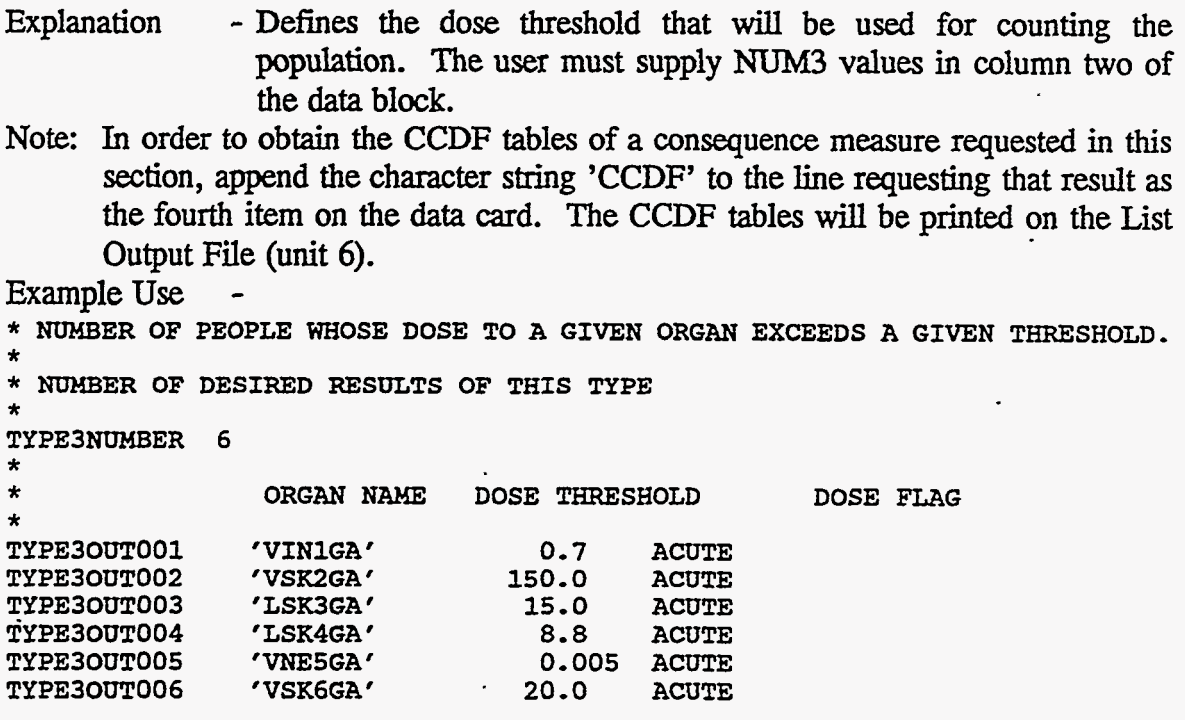

**C.15 User-Requested Average Individual Risk (T4)** 

Average individual risk is obtained by taking the sum of the risk values in all **sectors** at **a** given **distance** and dividing it by the number of sectors.

Note: Direct exposure includes the inhalation dose to the people **living around** the facility. The risk presented in this result does not include doses from ingestion of food and water by the region's population or doses to decontamination workers working in **the** region.

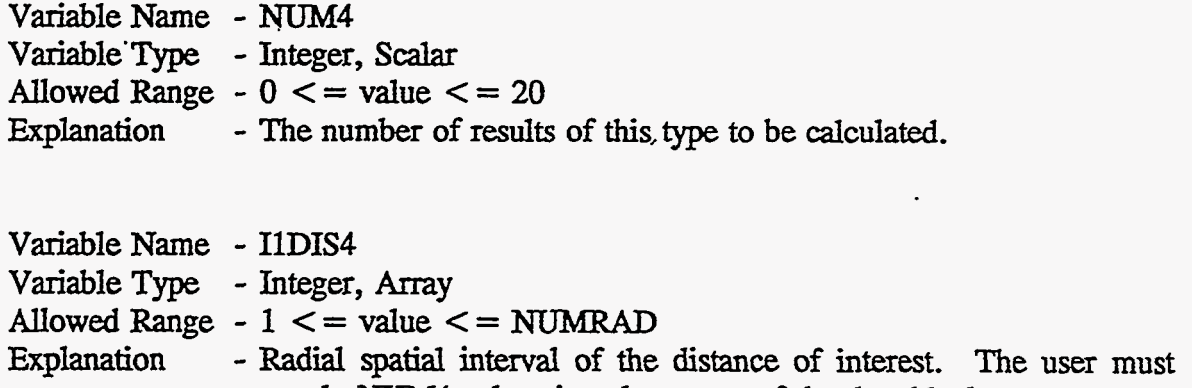

supply **NUM4** values in column one of the **data** block.

÷.

 $\mathcal{L}_{\text{max}}$ 

Variable Name - NAME VariableType - Character, **Array**  Allowed Range -  $10 \le$  = length  $\le$  = 24

 $\sim$   $\sim$ 

C-27

 $\epsilon = \sqrt{2}$ 

Explanation - Name of the health effect risk. Average individual **risk** may be calculated for five **types** of health effects.

1. **risk** of early fatality; 'ERL FAT/TOTAL'

2. **risk** of a given early injury; 'ERL INJ/name of an injury'

**3. risk** of a given cancer death; 'CAN FAT/name of a cancer'

**4. risk** of cancer death; 'CAN FAT/TOTAL'

5. risk of a given kcer **injury;** 'CAN INJ/name of a cancer'

The user must supply **NUM4** values of NAME in **column** two of the data block.

Note: In order to obtain the CCDF tables of a consequence measure requested in this section, append the character string 'CCDF' to the line requesting that result **as**  the third item on the data card. The CCDF tables will be printed on the List **Output** File **(unit** 6).

Example Use

\* **360 DEGREE AVERAGE RISK OF A GIVEN EFFECT AT A GIVEN DISTANCE.**  \* **P0SSIBI;E TYPES OF EFFECTS** *ARE:*  \* **'ERL FAT/TOTAL'** \* **'Em INJ/INJURY NAME'** \* **'CAN FAT/CANCER** NAME' \* \* \* 'mm **FAT/TOTAL'** \* \* **NUMBER OF DESIRED RESULTS OF THIS TYPE**  \* **TYPE4NUMBER 6**<br>\* \* **RADIAL INDEX TYPE OF EFFECT TYPE40UT001 1** 'ERL **FAT/TOTAL' TYPE40oT002 2 'ERL FAT/TOTAL** ' **TYPE40uT003 3 'ERL FAT/TOTAL' TYPE40UT004 4 'ERL FAT/TOTAL** '  $\ddot{\ast}$ **TYPE40oT005 5** ' **ERL FAT/TOTAL** ' TYPE40UTO **0 6 6** 'ERL **FAT/TOTAL'** 

## **C.16 User-Requested Population Dose** *("5)*

The **total** long-term population dose to a given organ resulting from the contamination of a **specified**  region *can* be calculated. The user **must** supply the name of the target organ **as well as** the inner and outer spatial intervals of the region of interest. If only the EARLY module is being run, this result reflects only the pathways considered by **EARLY.** 

Variable Name - NUM5 Variable Type - Integer, **Scalar**  Allowed Range  $-0 \leq x \leq v$  value  $\leq x \leq 10$ Explanation Variable Name - NAME - The number of results of **this type** to be calculated.

Variable Type - Character, Scalar Allowed Range  $-2 \le$  = length  $\le$  = 10

 $\mathcal{L} = \mathcal{L} \times \mathcal{L}$ 

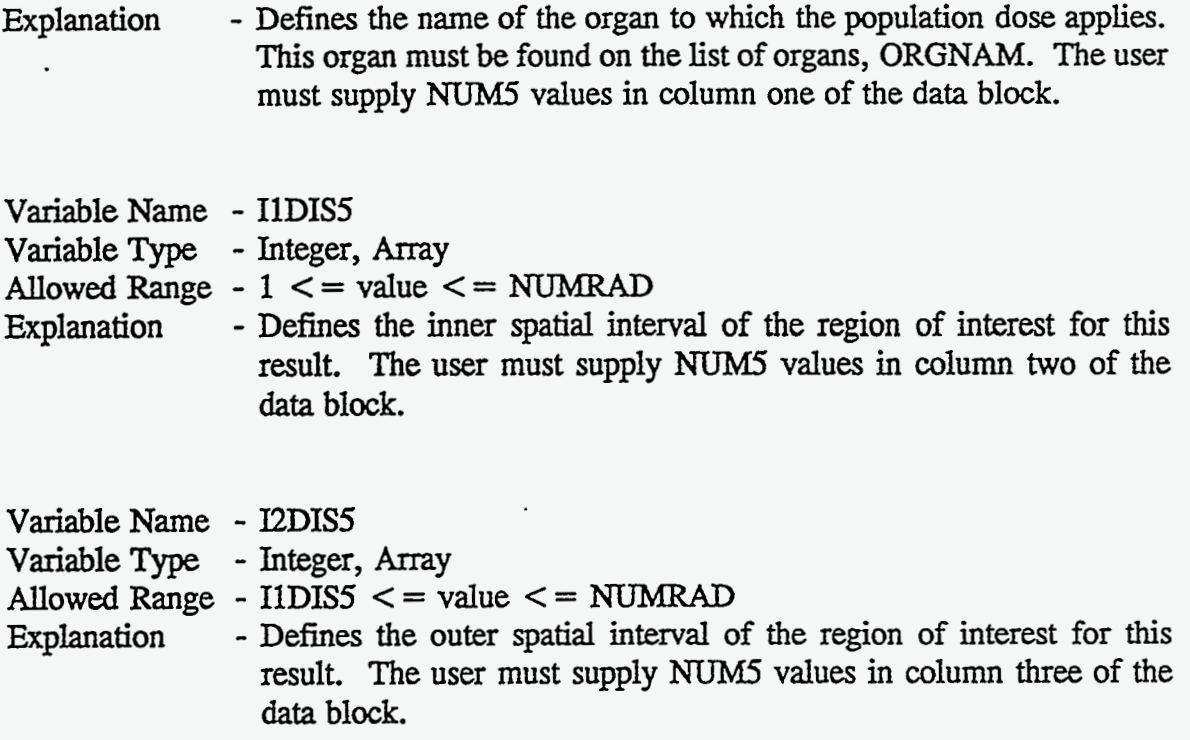

Note: In order to obtain the CCDF tables of a consequence measure re-quested in this section, append the character string 'CCDF' to the line requesting that result **as**  the fourth item on the data card. The CCDF tables will be printed on the List Output File (unit 6).

Example Use -<br>\* RESULT 5 OPTIONS BLOCK, LOADED BY INOUT5, STORED IN /INOUT5/ \* **RESULT 5 OPTIONS BLOCK, LOADED BY INOUT5, STORED IN /INOUTS/** \* - \* **TOTAL POPULATION DOSE TO A GIVEN ORGAN BETWEEN TWO DISTANCES.**  \* **NUMBER OF DESIRED RESULTS OF THIS TYPE TYPE5NUMBER 1**  \* \* **ORGAN IlDIS5 I2DIS5**  \* \* \* **TYPE50UTOOl 'LSK3GA' 1 12** / **(0-10 MILES)** 

#### **C.17 User-Requested Centerhe Dose YS. Distance** *(T6)*

 $\mathbf{r}$ 

If the straight-line plume model was chosen (IPLUhE=l), the code *can* keep track of centerline dose between a range of **distances** for the various pathways. The centerline dose at each distance is treated **as a** separate result and OUTPUT will generate a set of results for each of the radial spatial intervals within the specified range. Depending on the exposure pathways *specified,* this result will be calculated by EARLY *(see* below). The pathway values are produced by EARLY. For a description of effective acute dose, please refer to Section **C.8.** 

C-29

*An* alternative method for examining centerline dose from **EARLY** alone is to set the output control variable, PRINT, to a value greater than zero. If this is done, a listing of dose vs. distance for all the organs will be printed on the list output. Since this is **written** for each weather trial, it is recommended that this be done only for single weather trial runs.

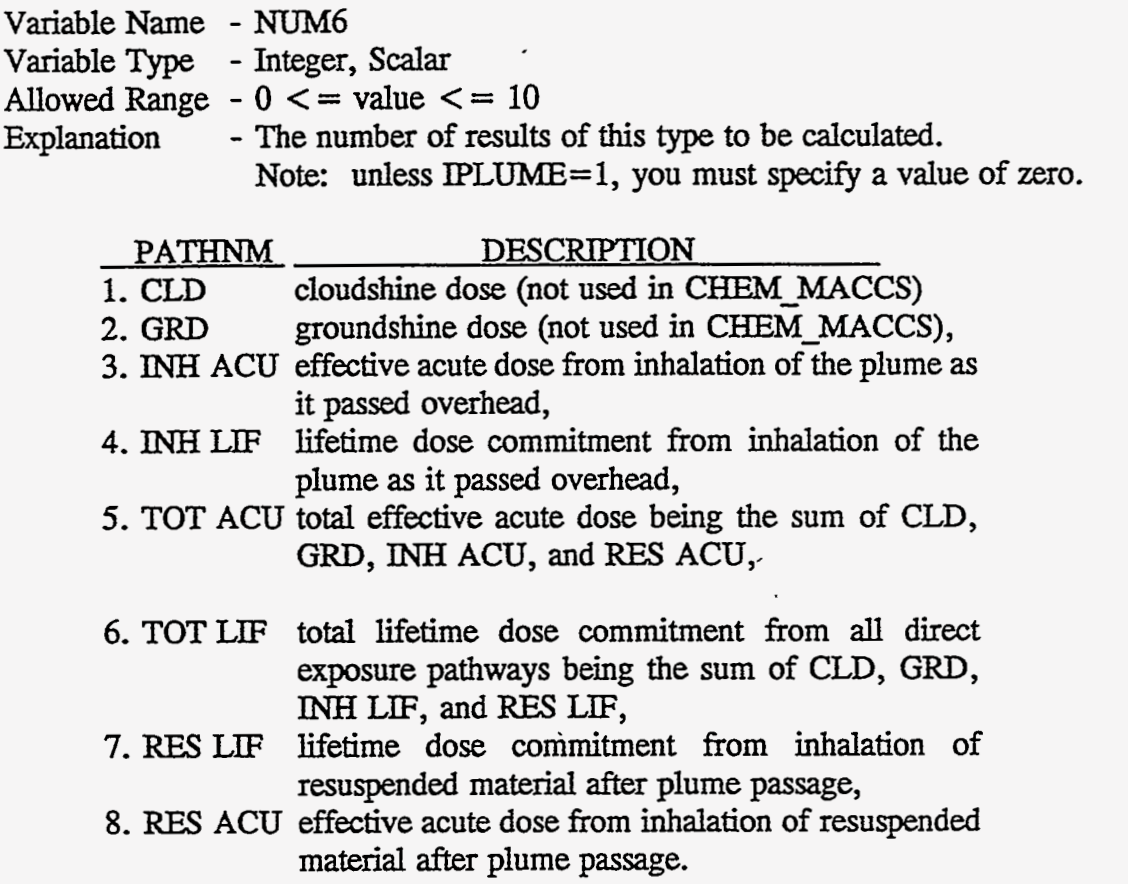

Note: The pathway name for **'SKIN'** will ignored by the **code** since there is only one exposure pathway for skin (direct *dry* deposition to the skin). The user must supply a value for the pathway name in **all** *cases.* For the *case* of skin **as** the target organ, it **does** not matter which of the eight pathways listed above is supplied.

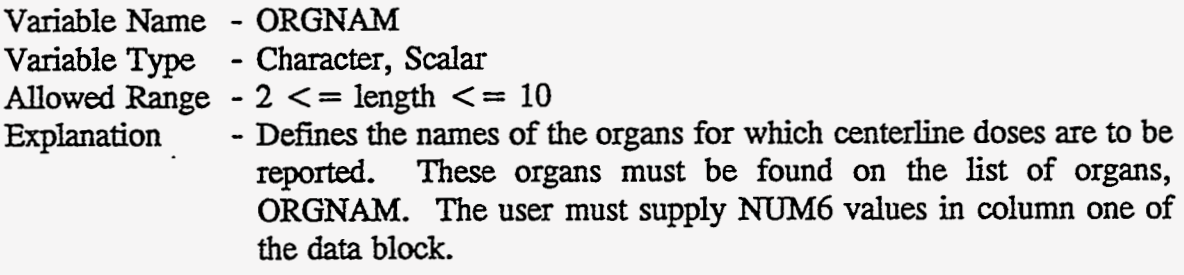

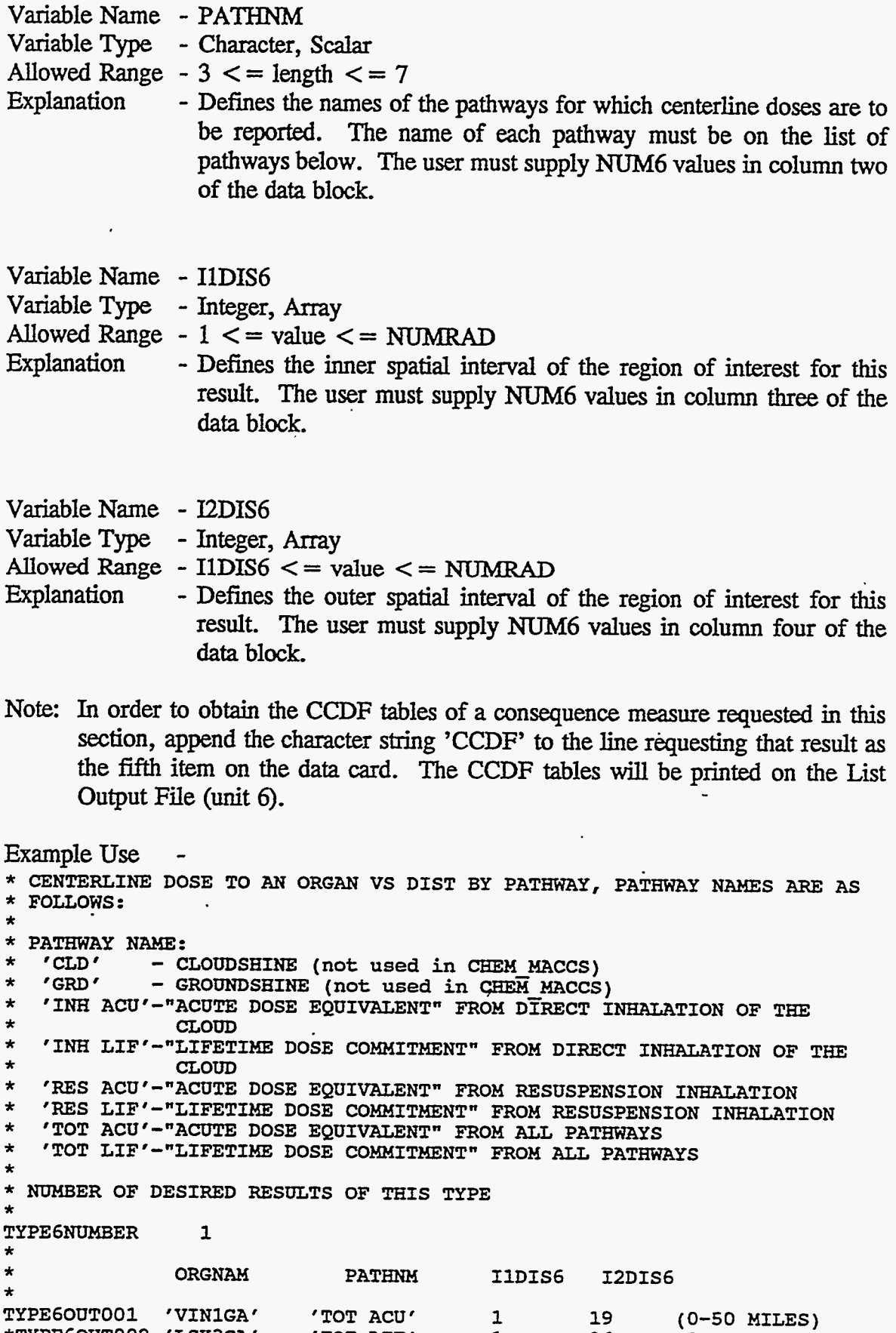

**\*TYPE60UT002 'LSK3GA' 'TOT LIF' 1 26** 

 $\overline{\phantom{a}}$ 

 $\mathbf{C}$ 

 $\mathcal{L}^{\pm}$ 

 $\bar{\lambda}$ 

#### **C.18 User-Requested Centerline Risk vs. Distance** ("7)

If the straight-line plume model was chosen (IPLUME=l), the code can **keep**  track of centerline risk between two **specified** spatial intervals for the various **types** of health effects. Centerline risk is calculated for hypothetical individuals located directly under the path of the plume who are exposed to the Gaussian peak of the air and ground concentrations. The centerline risk at each distance in the region is treated as a separate result and OUTPUT will generate a distribution of the consequence measure for each of the spatial int&rvals within the *specified* range.

Note: The risk presented in this result does not include societal doses from ingestion of any food and water contaminated **as** a result of the accident **or** doses to decontamination workers working in the contaminated area.

Variable Name - NUM7 Variable Type - Integer, Scalar Allowed Range  $-0 \le$  = value  $\le$  = 10<br>Explanation - The number of results - The number of results of this type to be calculated.

Note: **Unless** IPLUME=l, you must *specify* a value of zero.

Variable Name - NAME

VariableType - Character, **Array** 

Allowed Range  $-10 \leq$  = length  $\leq$  = 24<br>Explanation  $-$  Defines the option for

- Defines the option for results of Type 7, centerline risk of a given **type** of hedth effect. Depending on the value of NAME, *six* different **types** of results may be produced. They are listed'below along with examples of their **use.** The user must supply NUM7 values in **column** one of tlie **data** block.
	- 1. risk of early fatality; 'ERL FAT/TOTAL'
	- **2.** risk of a given early injury; 'ERL INJ/name of an injury'
	- **3.** risk of a given cancer death; 'CAN FAT/name of a cancer'
	- 4. risk of cancer death; 'CAN FAT/TOTAL'
	- 5. risk of a given cancer injury; 'CAN INJ/name of a cancer'
	- 6. risk of cancer injury; 'CAN INJ/TOTAL'

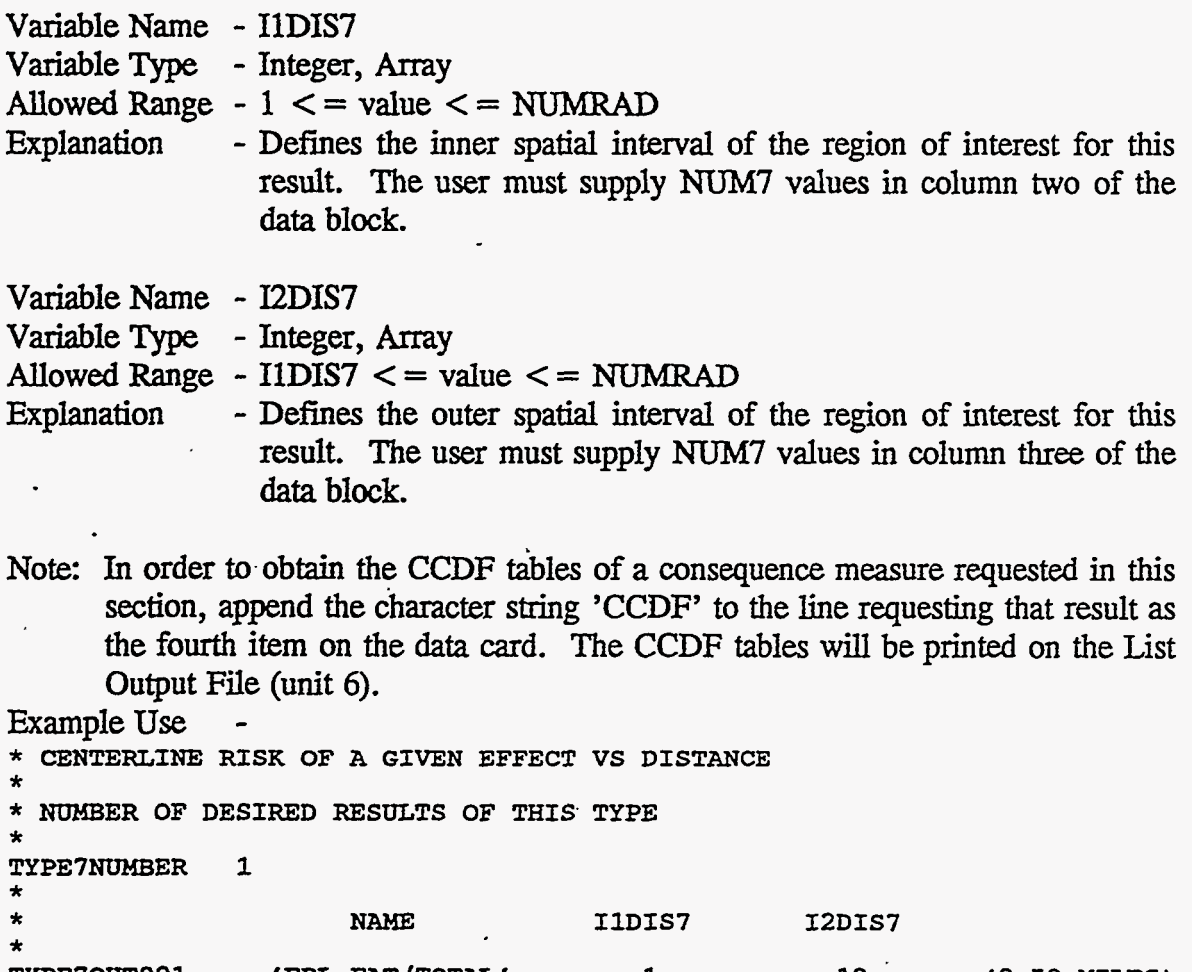

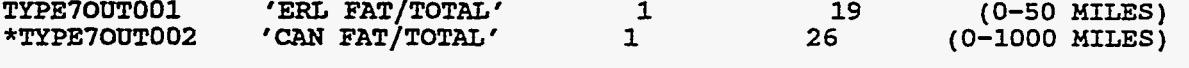

*C.19* **Uskr-Requested Population-Weighted Risk (T8)** .-

流体

The population-weighted health effect risk is **obtained** by calculating the *cases* of a health effect in a certain region and then dividing by the total population in the region. **It** takes account **of** both the population distribution and the wind rose.

Note: The risk presented in this result does not include the societal pathways of (1) ingestion **of** contaminated food and wateror (2) doses to decontamination workers working in the area.

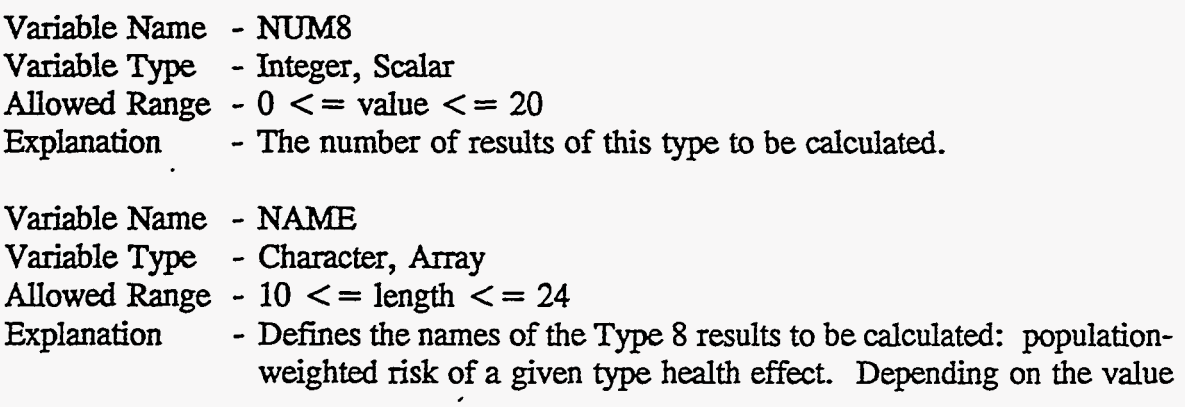

 $\mathcal{L}$ 

of NAME, six different **types** of results may be produced. These six options are **listed** below along with examples of their use. The user must supply NUM8 values in column one of the data block.

1. risk of early fatality; 'ERL FAT/TOTAL'

2. risk of a given early injury; 'ERL INJ/name of an injury'

**3.** risk of a given cancer death; 'CAN FAT/name of a cancer'

4. risk of cancer death; 'CAN FAT/TOTAL'.

5. risk of a given cancer injury; 'CAN INJ/name of a cancer' 6. risk of **cancer** injury; *'CAN* INJrTOTAL'

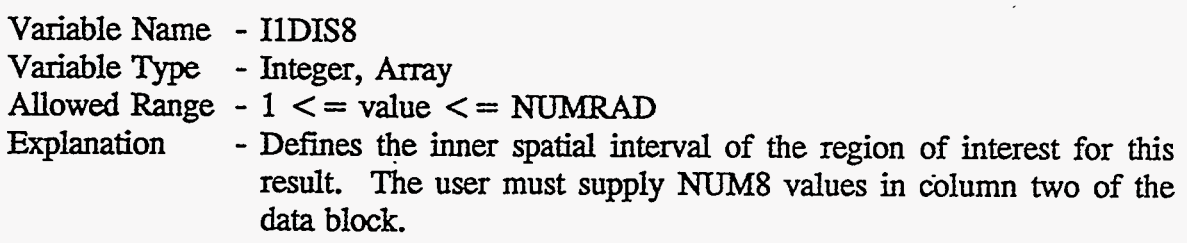

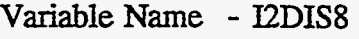

VariabIe Type - Integer, Array

Allowed Range  $-1 \le$  = value  $\le$  = NUMRAD<br>Explanation  $-$  Defines the outer spatial inte

- Defines the outer spatial interval of the region of interest for this result. The user must supply NUM8 values in column three of the data block.

Note: In order to obtain the CCDF tables of a consequence measure requested in this section, append the ch'aracter string 'CCDF' to the line requesting that result **as**  the fourth item on the data card. The CCDF tables will be printed on the List **Output** File (unit 6).

Example Use

\* **POPULATION WEIGHTED FATALITY RISK BETWEEN 2 DISTANCES**  \* \* **NUMBER OF DESIRED RESULTS OF THIS TYPE TYPE8NUMBER 1** *<sup>I</sup>* \* **NAME IlDIS8 I2DIS8**  $\ddot{\ast}$ \* **!lXPE80UT001 'ERL FAT/TOTAL' 1 5 \*TYPE80UT002 'CAN FAT/TOTAL' 1 12 CCDF (0-EXCL ZONE** + **1 MI) CCDF (0-10 MILES)** 

#### **C.20 User-Requested Early Fatality Radius ('I91**

It may be of interest to know the greatest distance at which a specified level of early injury risk is exceeded. By turning on **this** result, the user *can* obtain information about the size of the region in which **an** early injury is predicted to occur. .

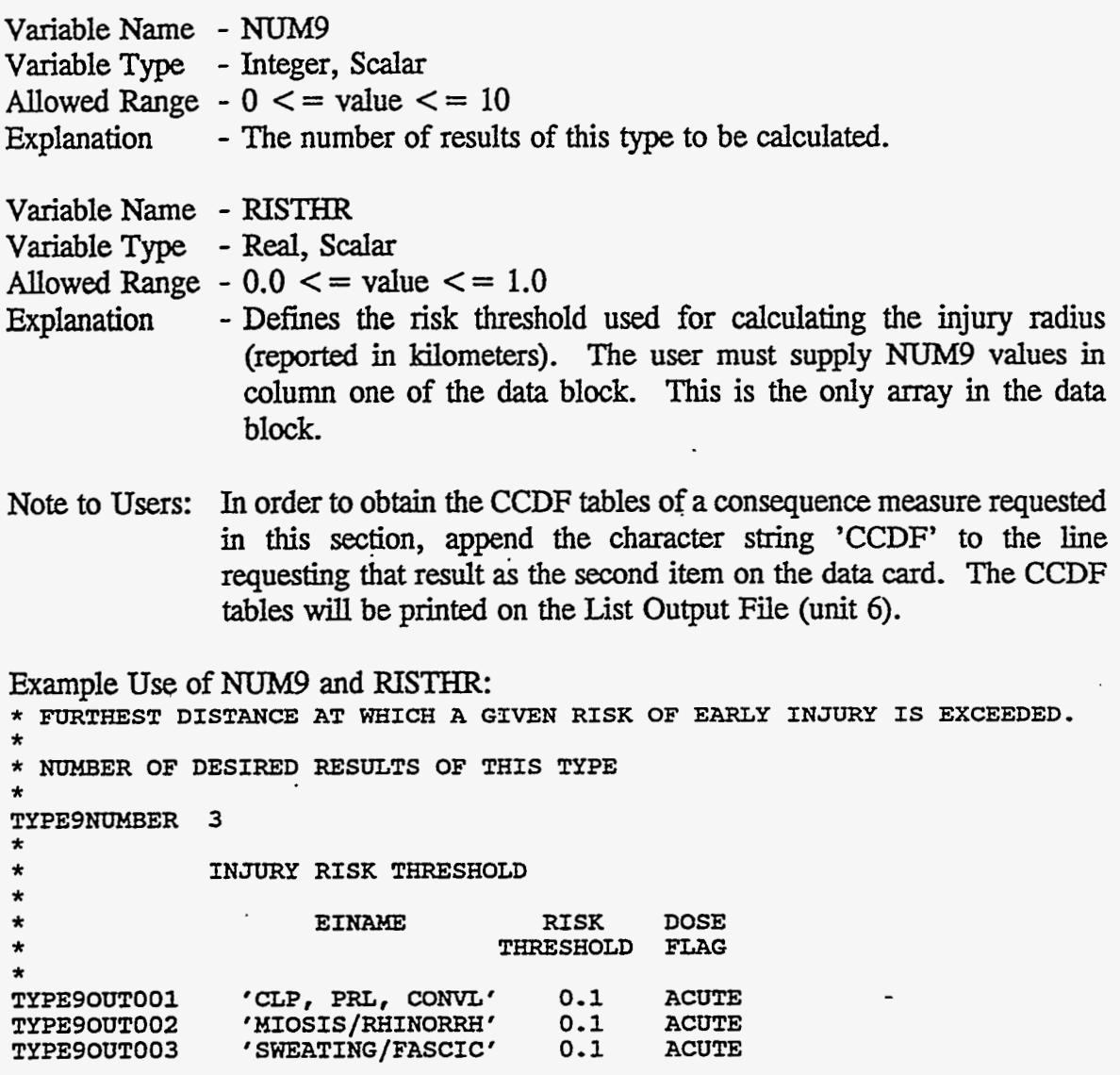

# **C.21 User-Reques€ed PopuIation Exceeding a Dose Threshold ("10)**

It may be of interest to **know** the area **of** land contaminated in excess of a **certain**  level. This information can be obtained by requesting results as described below. This consequence measure is obtained on the basis of the ground contamination calculations **performed in** the **EARLY** module.

 $\mathcal{N}_{\mathcal{S}}$ 

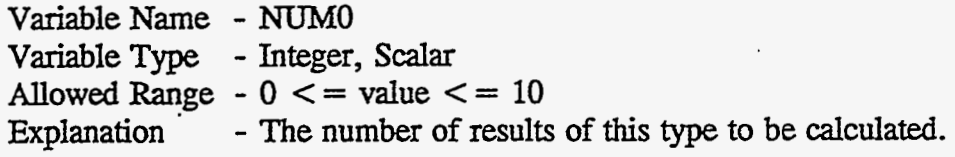

Variable Name - NAME0 VariableType - Character, Scalar Allowed Range  $-2 \le$  = length  $\le$  = 10

 $\mathbb{R}^3$ 

Ψ

Explanation - Defines the name of the chemical species for which the land contamination threshold applies. **This** chemical species must be found on the list, NUCNAM. The user must supply NUMO values in column one of the data block.

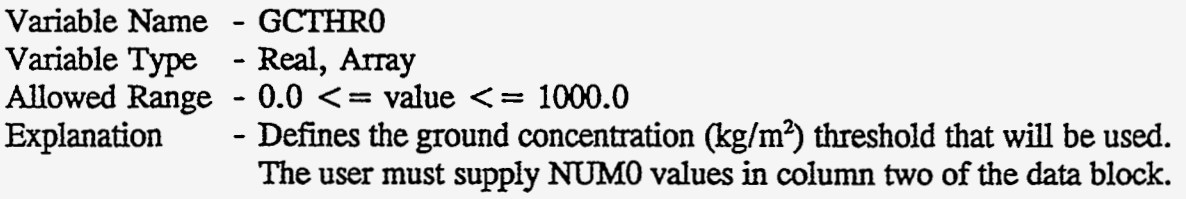

Note to **Users:** In order to obtain the CCDF tables of **a** consequence measure requested in this **section,** append the character string 'CCDF' to the line requesting that result **as** the fourth **item** on the data card. The CCDF tables will be printed on the List **Output** File (unit 6).

Example **Use of** NUMO, NAMEO, and *GCTHRO* 

\* AREA WITH GROUND CONCENTRATION OF A GIVEN AGENT EXCEEDING A THRESHOLD \* **NUMBER OF DESIRED RESULTS OF THIS TYPE TYPEONUMBER 4**  \*  $\ddot{x}$ \*<br>\* \* \* **TYPEOOUTOOl TYPEOOUT002 TYPEOOUT003 TYPEOOUT004 GROUND CONC, SPECIES THRESHOLD DOSE**<br>NAME (kq/m^2) FLAG (kg/m<sup>2</sup>) **'GA-LIB' 0.1E-3 ACUTE**  ' **GB-LIQ** ' **0.1E-3 ACUTE 'VX-LIQ' 0.1E-3 ACUTE**  '**HD-LIQ'** 

.<br>1913 de agosto - Lu

.- \_\_ **A-**  >- , . ..-
$10.0$ .BUR. .auar. DIJ-XA 1009991021 01 **AEFOCILLA** DRYDEP **ME10Eb** SHECIES **SKIN DEb\*** CHEHICAL CHENICAL SPECIES DATA  $\overline{\phantom{a}}$ 2 LOOOSINNNSI 6 **WOMBER OF CHEMICAL SPECIES** A CHEMICVT SLECIES DVIV BLOCK, LOADED BY INPISO, STORED IN /ISONAN/ UESPAENDOO6 1609.34  $\bf{8}$ 321.87 **GRAPAENDOOS** 79.408 563.27 りいりて £6'091  $\overline{L}$  $61.55$ EOOGHEAREND C  $25.08$ 75.48  $82.84$ **£2.04**  $52.25$ 26.02 60°91  $22.11$  $SO.8$  $59.5$  $58.4$  $20.4$  $2.22$ GESPAENDOOS  $\boldsymbol{\eta}$  $5.12$  $19.1$  $12.1$  $25^{\circ}$  $9!$ 3 GESPAENDOO1 S GENNHRADOO1 S6 \* NUMBER OF RADIAL SPATIAL ELEMENTS . CEOMELIKA DVIV BLOCK' LOADED BY INPGEO, STORED IN /GEOM/ 1 RIATHAM1001 'AXA A.1.1HP, CHEM MACCS EXAMPLE PROBLEM VX A, ATMOS INPUT' **A GENEKAL DESCRIPTIVE TITLE DESCRIBING THIS "ATMOS" INPUT** RECORD NUNBER **RECORD** THE NAXINUM NOMBER OF IDENTIFIER RECORDS THAT MAY BE SAVED AS THE BASE CASE IS 1000. THE FIRST 100 COLUMNS OF EACH INPUT RECORD ARE PROCESSED. RECORD IDENITETER FIELDS 11 CHARACTERS LONG ARE EXPECTED. USER INPUT IS READ FROM UNIT 24  $100.180A_2$ XV = (80 TIMU) TU9TUO T211

:9d SIIE DVIV IMPUT (UNII 29) = SDPSII.INP ÷⊆d P4: NETEOROLOGY DATA (UNIT 28) = METDATA.INP 901.ATA0200 = (TS TINU) 280TOA7 3200 **P3:** ENRONG NREB INDNI (NRIL SQ) =  $\frac{1}{100}$  =  $\sqrt{2}$  =  $\sqrt{2}$  =  $\sqrt{2}$  =  $\sqrt{2}$  =  $\sqrt{2}$  =  $\sqrt{2}$  =  $\sqrt{2}$  =  $\sqrt{2}$  =  $\sqrt{2}$  =  $\sqrt{2}$  =  $\sqrt{2}$  =  $\sqrt{2}$  =  $\sqrt{2}$  =  $\sqrt{2}$  =  $\sqrt{2}$  =  $\sqrt{2}$  =  $\sqrt{2}$  =  $H: \Lambda_{\text{L}} \to \Lambda_{\text{L}}$  and  $H = \Lambda_{\text{L}} \to \Lambda_{\text{L}} \to \Lambda_{\text{L}} \to \Lambda_{\text{L}}$ MACCS 06/23/95 12:09:59 · CHEM MACCS VERSION 1S, F. ERIC HASKIN, 2/3/95

Sample Problem VX

**APPENDIX D** 

≺

 $\overline{D-1}$ 

- 75

```
11 ISOTPGRPOO2 VX-VAP
12 
WDCWASH1001 9.5E-5 (JON HELTON AFTER JONES, 1986) 
*' 
13 WDCWASH2001 0.8.
14 
DDNPSGRPOOl 2 
15 
DDWEPOSOOl 0.001 0.01 
16 
DPCYSIGAOOl 0.3658 0.2751 0.2089 0.1474 0,1046 0.0722 
* 
17 
DPCYSlGBOOl ,9031 
* 
18 
DPCZSIGAOD1 2.5E-4 
* 
1.9E-3 .2 .3 .4 .2 
    \texttt{ISOTPGRPOO2} \quad \texttt{VX-VAP} \quad \texttt{.TRUE.} \quad \texttt{.TRUE.} \quad 0.01* WET DEPOSITION DATA BLOCK, LOADED BY INPWET, STORED IN /WETCON,<br>*
    * WASHOUT COEFFICIENT NUMBER ONE, LINEAR FACTOR 
* 
   * WASHOUT COEFFICIENT NUMBER TWO, EXPONENTIAL FACTOR * 
                         UDCUASH2001 0.8. (JON HELTON AFTER JONES, 1986) ................................................................................ 
   * DRY DEPOSITION DATA BLOCK, LOADED BY INPDRY, STORED IN /DRYCON/ * 
   * NUMBER OF PARTICLE SIZE GROUPS 
    * DEPOSITION VELOCITY OF EACH PARTICLE SIZE GROUP (M/S) 
* 
    * DISPERSION PARAMETER DATA BLOCK, LOADED BY INPDIS, STORED IN /DISPY/, /DISPZ/<br>*
    * SIGMA = A X ** B WHERE A AND B VALUES ARE FROM TADMOR AND GUR (1969) 
* 
   * LINEAR TERM OF THE EXPRESSION FOR SIGMA-Y, 6 STABILITY CLASSES 
   * STABILITY CLASS: A B C D E F 
    * EXPONENTIAL TERM OF THE EXPRESSION FOR SIGMA-Y, 6 STABILITY CLASSES 
* 
    * 
    * 
                               ................................................................................ 
    * 
    * 
    * STABILITY CLASS: A<br>*
    * LINEAR TERM OF THE EXPRESSION FOR SIGMA-Z, 6 STABILITY CLASSES<br>*
   * STABILITY CLASS: A 
    * 
                                B ,c D E F 
                           ,9031 .9031 .9031 .9031 .9031 
                                8 C D E F
   * EXPONENTIAL TERM OF THE EXPRESSION FOR SIGMA-2, 6 STABILITY CLASSES * 
   * STABILITY CLASS; A B C D E F*
```
 $D-2$ 

 $\sim$  .

 $\mathcal{A}$  $\overline{\phantom{a}}$ 

 $\chi^2$ 

 $\mathcal{A}_k$ ký.<br>K Q.  $\mathcal{F}_\mathbf{z}$ 

V√l

 $\mathbf{S} = \mathbf{I}$ 

 $\blacksquare$ 

```
19 DPCZSIGBOOl 2.125 1.6021 .8543 .6532 .6021 .6020 * * LINEAR SCALING FACTOR FOR SIGMA-Y FUNCTION, NORMALLY 1 * 
20 DPYSCALE001 1.<br>
*<br>
* LINEAR SCALING FACTOR FOR SIGMA-Z FUNCTION,
      LINEAR SCALING FACTOR FOR SIGMA-2 FUNCTION, * NORMALLY USED FOR SURFACE ROUGHNESS LENGTH CORRECTION. * (21 / 20) ** 0.2, 
FROM CRACZ WE HAVE (IO CM / 3CM) ** 0.2 = 1.27 * 
21 DPZSCALEOOl 1.27 .............................................................................. * 
      * EXPANSION FACTOR DATA BLOC<mark>k,</mark> LOADED BY INPEXP, STORED IN /EXPAND/<br>*
      * TIME BASE FOR EXPANSION FACTOR (SECONDS) 
* 
22 PMTIMBAS001 600. (10 MINUTES) * 
     * BREAK POINT FOR FORMULA CHANGE (SECONDS) * 
23PMBRKPNTOOl 3600. (1 HOUR) * 
     * EXPONENTIAL EXPANSION FACTOR NUMBER 1 * 
24PMXPFACl001 0.2 * 
* EXPONENTIAL EXPANSION FACTOR NUMBER 2 * 
     25PMXPFAC2001 0.25 ................................................................................ 
     * PLUME RISE DATA BLOCK, LOADED BY INPLRS, STORED IN /PLUMRS/ * 
     * SCALING FACTOR FOR THE CRITICAL WIND SPEED FOR ENTRAINMENT OF A BOUYANT PLUME * (USED BY FUNCTION CAUGHT) * 
26 PRSCLCRWOOI 1. * 
     * SCALING FACTOR FOR THE A-D STABILITY PLUME RISE FORMULA<br>* (USED BY FUNCTION PLMRIS)
27 PRSCLADPO01 1.
     * SCALING FACTOR FOR THE E-F STABILITY PLUME RISE FORMULA * (USED BY FUNCTION PLMRIS) * 
28PRSCLEFPOOI 1. ................................................................................ 
    * WAKE EFFECTS DATA BLOCK, LOADED BY INPUAK, STORED IN /BILWAK/
```
U က်

۰.,

TIME AFTER ACCIDENT INITIATION WHEN THE ACCIDENT REACHES GENERAL EMERGENCY<br>CONDITIONS (AS DEFINED IN NUREG-0654), OR WHEN PLANT PERSONNEL CAN RELIABLY<br>PREDICT THAT GENERAL EMERGENCY CONDITIONS WILL BE ATTAINED \* RELEASE DATA BLOCK, LOADED BY INPREL, STORED IN /ATHAM2/, /MULREL/ HEIGHT OF THE PLUME SEGMENTS AT RELEASE (M)<br>A VALUE SPECIFIED FOR EACH OF THE RELEASE SEGMENTS **DURATION OF THE PLUME SEGMENTS (S)**<br>A VALUE SPECIFIED FOR EACH OF THE RELEASE SEGMENTS A VALUE SPECIFIED FOR EACH OF THE RELEASE SEGMENTS \* TIME OF RELEASE FOR EACH PLUME<br>\* A VALUE SPECIFIED FOR EACH OF THE RELEASE SEGMENTS RDATHAM2001 'CHEM\_MACCS EXAMPLE SOURCE TERM VX' NUMBER OF PLUME SEGMENTS THAT ARE RELEASED \* HEAT CONTENT OF THE RELEASE SEGMENTS (H) SELECTION OF RISK DOMINANT PLUME  $0.50$ 1.7E5  $\ddot{\circ}$ 22000. \* REFERENCE TIME FOR DISPERSION \* BUILDING HEIGHT (METERS) \* BUILDING WIDTH (METERS)  $0.00$ 3.7E+6 1800.  $\boldsymbol{\mathsf{u}}$ 1300.  $\ddot{\circ}$ 40. HEBUILDW001 RDREFTIN001 RDPLHEAT001 RDOALARMOO1 RDNUMRELOO1 RDMAXRIS001 RDPLHITE001 RDPLUDUR001  $\ddot{\phantom{a}}$  $\ddot{\bullet}$ ż  $\overline{a}$ ន្ល  $\overline{32}$  $36$ 34 38

 $\overline{5}$ 

 $D-4$ 

 $\overline{5}$ 

55

 $\overline{57}$ 

```
39 RDPDELAY001
                  3700.
                         10000.
   * PARTICLE SIZE DISTRIBUTION OF EACH CHEMICAL SPECIES
    * THE FRACTIONS FOR EACH CHEMICAL SPECIES (ROW) MUST SUM TO ONE.
                  0.001 m/s
                             0.01 \text{ m/s}40 RDPSDIST001
                  0.01.0*vx-Lio
41
   RDPSDIST002
                  1.00.0*VX-VAP
     INVENTORY OF EACH CHEMICAL SPECIES SUBJECT TO RELEASE
                CHEMICAL
                             QUANTITY
                SPECIES
                             RELEASED
                               (kg)42 RDCORINVO01
                 VX-LIQ
                             1,000E+02
43
   RDCORINVO02
                 VX-VAP
                             1.000E+02
   * SCALING FACTOR TO ADJUST THE INVENTORY
   RDCORSCA001 1.000
44
   * RELEASE FRACTIONS FOR CHEMICAL SPECIES BY PLUME
      PLUME:
               VX-LIQ VX-VAP
45 RDRELFRC001
               0.9E + 00.9E + 0RDRELFRC002 0.1E+0
46
                      0.1E + 0* OUTPUT CONTROL DATA BLOCK, LOADED BY INPOPT, STORED IN /STOPME/, /ATMOPT/
   * FLAG TO INDICATE THAT THIS IS THE LAST PROGRAM IN THE SERIES TO BE RUN
47 OCENDAT1001 .FALSE. (SET THIS VALUE TO .TRUE. TO SKIP EARLY AND CHRONC)
48 OCIDEBUG001 0
   * NAME OF THE CHEMICAL SPECIES TO BE LISTED ON THE DISPERSION LISTINGS
   *OCNUCOUT001 VX-VAP
   * METEOROLOGICAL SAMPLING DATA BLOCK
   * METEOROLOGICAL SAMPLING OPTION CODE:
```
ር<br>ጎ

ta<br>M

 $\frac{1}{\epsilon}$ 

 $\ddot{\phantom{1}}$ 

À

¥.

 $\bar{\star}$ 

```
49 
MlMETCoDOOI 2 *' 
50 
MIHRINIT001 8.0 17.0 
* 
51 
M2LIMSPA001 25 
* 
52 
M2BNDMXH001 1000. (METERS) 
* 
53 
MZIBDSTBOOI 4 (D-STAB1 L I TY ) 
* 
54 
M2BNDRAN001 5. (MM/HR) 
* 
55 
M2BNDUNDOOl 5. (M/S) 
* 
56 
M4NRNINT001 5 
* 
51 
M4RNDSTS001 3.22 5.63 11.27 20.92 32.19 
* 
58 
M4NRINTN001 3 
    * * * 
METCOD = 1, USER SPECIFIED DAY AND HOUR IN THE YEAR (FROM MET FILE), 
               2, UEATHER CATEGORY BIN SAMPLING, 
                4. CONSTANT MET (BOUNDARY WEATHER USED FROM THE START),
    * HOUR OF DAY INTERVAL IN WHICH ACCIDENT MUST BEGIN * 
                   HRINIA
    * LAST SPATIAL INTERVAL FOR MEASURED WEATHER<br>*
    * BOUNDARY WEATHER MIXING LAYER HEIGHT<br>*
    * BOUNDARY WEATHER STABILITY CLASS INDEX<br>*
    * BOUNDARY WEATHER RAIN<sub>S</sub>RATE<br>*
    * BOUNDARY WEATHER WIND SPEED<br>*
   * NUMBER OF RAIN DISTANCE INTERVALS FOR BINNING
    * ENDPOINTS OF THE RAIN DISTANCE INTERVALS (KILOMETERS<mark>)</mark><br>*
    * NOTE: THESE MUST BE CHOSEN TO MATCH THE SPATIAL ENDPOINT DISTANCES * SPECIFIED FOR THE ARRAY SPAEND (IO X ERROR IS ALLOWED). 
                5. STRATIFIED RANDOM SAMPLES FOR EACH DAY OF THE YEAR.
    * 
    * 
    * 
    * NUMBER OF RAIN INTENSITIY BREAKPOINTS<br>*
```
 $\sigma$ 

- 
- \* RAIN INTENSITY BREAKPOINTS FOR WEATHER BINNING (MILLIMETERS PER HOUR)
- 59 M4RNRATE001 2. 4. 6.
	- \* NUMBER OF SAMPLES PER BIN
- 60 MANSMPLS001 4 (THIS NUMBER SHOULD BE SET TO 4 FOR RISK ASSESSMENT)
	- \* INITIAL SEED FOR RANDOM NUMBER GENERATOR
- 61 M41RSEED001 79
- \*\*\*\*\*\*\*\* TERMINATOR RECORD ENCOUNTERED -- END OF BASE CASE USER INPUT \*\*\*\*\*\*\*\*

USER INPUT PROCESSING SUMMARY - BASE CASE

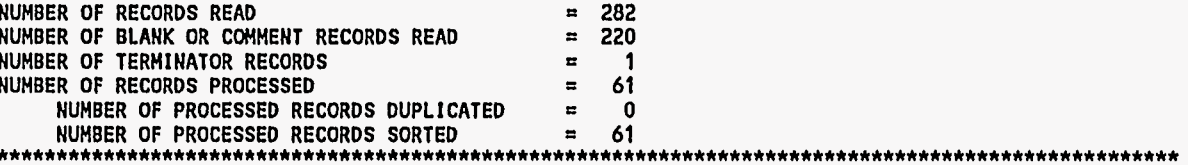

1 RELEASED INVENTORY OF ALL PLUMES VX-LIQ 9.00E+01 1.00E+01 VX-VAP 9.00E+01 1.00E+01

READING FROM A WEATHER FILE WITH THE FOLLOWING HEADER: CHEM MACCS MET DATA (SURRY, NRC-12/12/88, CREATED 12/22/88) MACCS FORMAT--NUREG-1150 METEOROLOGICAL DATA FILE CONTAINS 451 HOURS OF OBSERVED RAIN DATA. ACCUMULATED RAIN MEASUREMENTS TOTALED 29.21 INCHES FOR THE YEAR. CONSTANT LID HEIGHTS (M) FOR 4 SEASONS =  $1054$  1890 1924 1412 NON-ZERO WINDSPEEDS LESS THAN 0.5 M/S ARE SET TO 0.5 M/S

 $\mathbf{0}$ 

\* \* \* \* METEOROLOGICAL BIN SUMMARY \* \* \* \*

**BIN PRIORITIES** 

RI XX - RAIN INTENSITY I WITHIN THE INTERVAL ENDING AT XX INTERVAL ENDPOINTS ARE IN KILOMETERS FROM THE ACCIDENT SITE, THE 5 INTERVAL ENDPOINTS ARE 3 6 11 21 32 RAIN INTENSITIES ARE IN MILLIMETERS OF RAIN PER HOUR. THE 3 INTENSITY BREAKPOINTS ARE  $2.0\quad 4.0\quad 6.0$ 

S V - INITIAL WEATHER CONDITIONS WITH STABILITY CLASS S AND WIND SPEED INTERVAL V STABILITY CLASSES ARE B = A/B, D = C/D, E = E, AND F = F WIND SPEED INTERVALS ARE IN METERS PER SECOND, 1 (0-1), 2 (1-2), 3 (2-3), 4 (3-5), 5 (5-7), 6 (GT 7)

<span id="page-151-0"></span>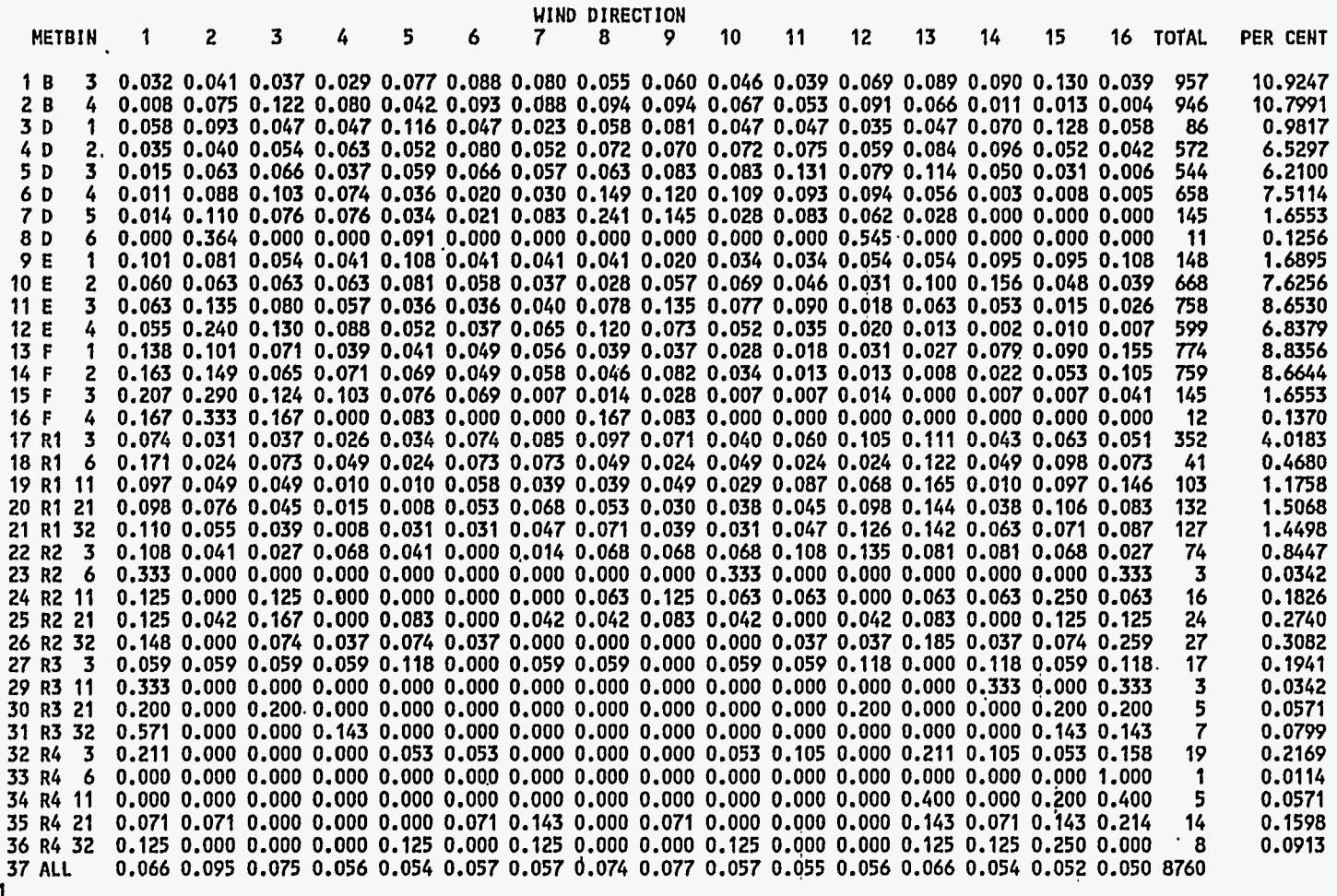

## 1 \* \* \* \* METEOROL,OGICAL BIN SUMMARY \* \* \* \*

BIN PRIORITIES

RI XX - RAIN INTENSITY **I** WITHIN THE INTERVAL ENDING AT XX INTERVAL ENDPOINTS ARE IN KILOMETERS FROM THE ACCIDENT SITE, THE **5** INTERVAL ENDPOINTS ARE 3 6 11 21 32 RAIN INTENSITIES ARE IN MILLIMETERS OF RAIN PER HOUR, THE 3 INTENSITY BREAKPOINTS ARE

**S** V - INITIAL WEATHER CONDITIONS WITH STABILITY CLASS **S** AND WIND SPEED INTERVAL V

STABILITY CLASSES ARE **B** = A/B, D = C/O, E = E, AND F = F

WIND SPEED INTERVALS ARE IN METERS PER SECOND **(M/S),** 1 **(0-11, 2** (1-21, 3 **(2-31,** 4 (3-51, 5 (5-71, 6 (GT 71

 $\frac{1}{2}$  $\mathcal{L}_{\mathcal{L}}$ 

 $\mathbf{v}$ 

 $\mathbb{Z}$ 

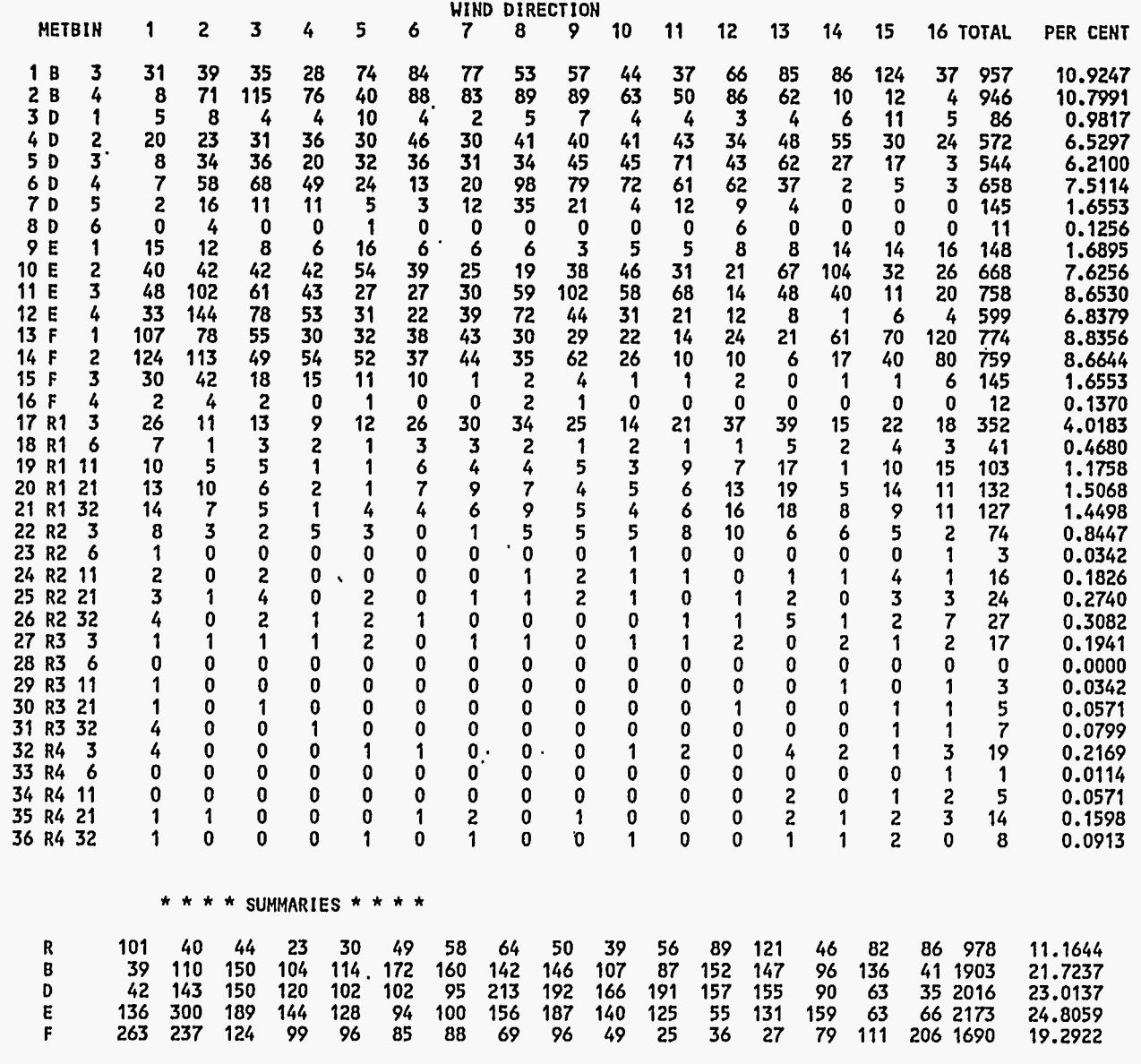

 $6 - 0$ 

 $\mathbb{R}^3$ 

 $\mathbf{r}$ 

 $\bar{\gamma}$ 

J.

<span id="page-153-0"></span>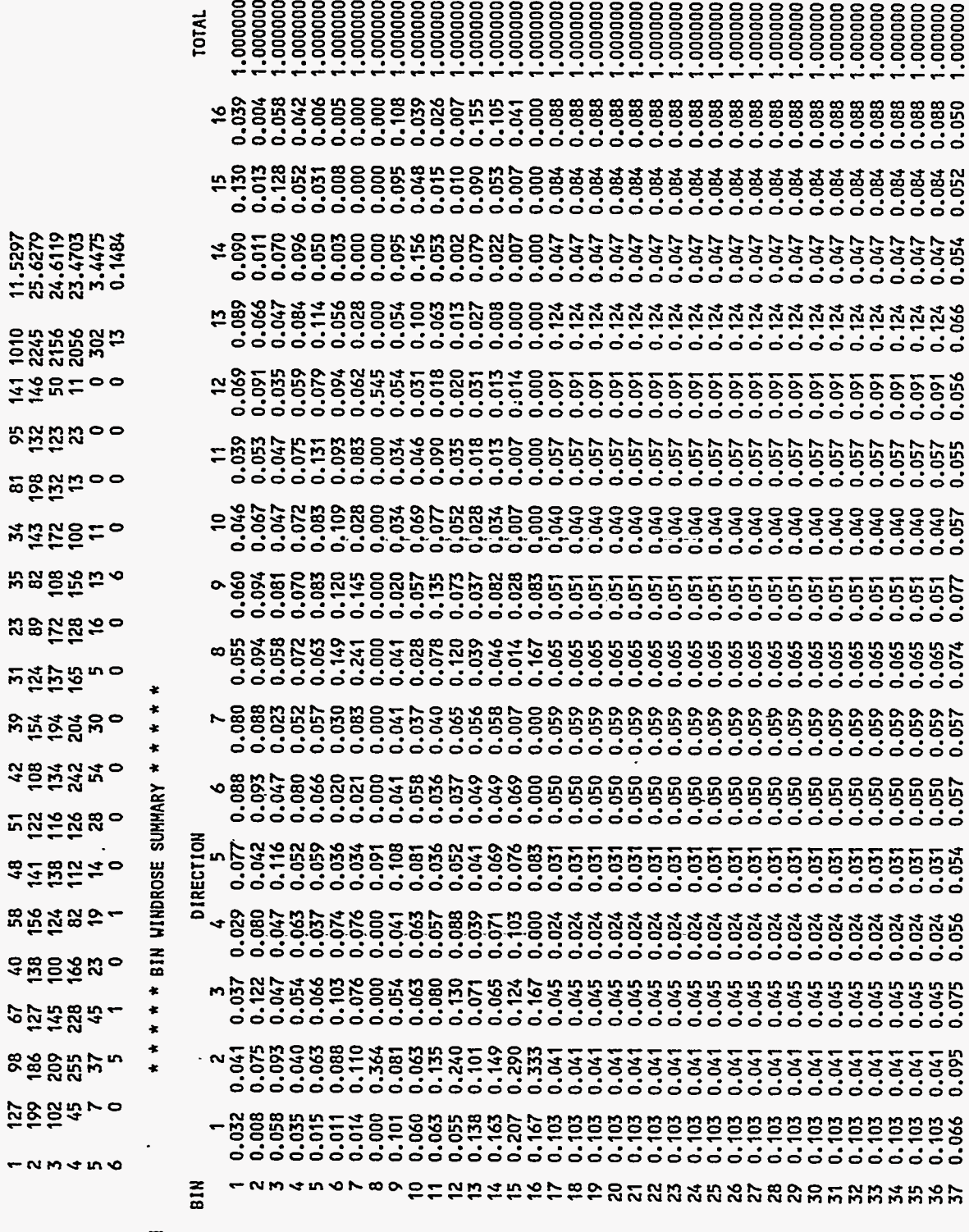

D-10

USER INPUT **IS** READ FROM UNIT 25 RECORD IDENTIFIER FIELDS 11 CHARACTERS LONG ARE EXPECTED. THE FIRST 100 COLUMNS OF EACH INPUT RECORD ARE PROCESSED. THE HAXIMUH NUMBER **OF** IDENTIFIER RECORDS THAT MAY BE SAVED AS THE BASE CASE **IS** 1000.

RECORD . NUMBER RECORD

\* GENERAL DESCRIPTIVE TITLE DESCRIBING THIS "EARLY" INPUT FILE 1 MIEANAMlDOl 'VX-A-2. INP, CHEH-MACCS EXAMPLE PROBLEM VX-A, EARLY INPUT' \* \* DISPERSION MODEL OPTION CODE: 1 \* STRAIGHT LINE \* 2 \* WIND-SHIFT WITH ROTATION \* **3** \* WIND-SHIFT WITHOUT ROTATION \* 2 MllPLUMEOOl 1 (STRAIGHT LINE PLUME) \* \* NUMBER OF FINE GRID SUBDIVISIONS USED BY THE MODEL \* **3** HlNUMFIN001 7 **(3,** 5 OR 7 ALLWED) \* \* LEVEL OF DEBUG OUTPUT REQUIRED, NORMAL RUNS SHOULD SPECIFY ZERO<br>\* *4*MILPRINTOO1 0 (TURN OFF THE DEBUG PRINT)<br> *\**<br> *\** LOGICAL FLAG SIGNIFYING THAT THE BREAKDOWN OF RISK BY WEATHER CATEGORY \* LOGICAL FLAG SIGNIFYIÑG THAT THE BREAKDOWN OF RISK BY WEATHER CATEGORY<br>\* BIN ARE TO BE PRESENTED TO SHOW THEIR RELATIVE CONTRIBUTION TO THE MEAN<br>\* \* RlSBlN \* 5 MIRISCATOO1 .FALSE. \* FLAG INDICATING IF WIND-ROSES FROM ATMOS ARE **TO** BE OVERRIDDEN \* **6**MIOVRRID001 .FALSE. (USE THE WIND ROSE CALCULATED FOR EACH WEATHER BIN) \* POPULATION DISTRIBUTION DATA BLOCK, LOADED BY INPOPU, STORED IN /POPDAT/ \* 7 PDPOPFLGOOI UNlFORM 8 PDIBEGINOO1 1 (SPATIAL INTERVAL AT WHICH POPULATION BEGINS)<br>9 PDPOPDENOO1 50. (POPULATION DENSITY (PEOPLE PER SQUARE KILOMETER)) 9 PDPOPDENOOl **SO.** (POPULATION DENSITY (PEOPLE PER SQUARE KILOMETER)) ................................................................................ \* DOSE DEFINITION DATA BLOCK, LOADED BY INORGA, STORED IN /EARDIM/ AND /ORGNAM/ \* \* NUMBER **OF** DOSES DEFINED FOR HEALTH EFFECTS \*

```
10 
ODNUMORGOOI 4 
*# 
11 
12 
13 
14 
15 
* * 
16 
SEBRRATEOOI 2.66E-4 2.66E-4 2.66E-4 * BREATHING RATE 
17 
18 
SESKPFACOOI 1 .O 0.41 0.33 * FOR LIQUID 
19 
* 
20 
* 
21 
SERESHAFOOI 1.82E5 (2.11 DAYS) 
     * DOSE PATHUAY REFERENCE CONCENTRATION * NAME FOR DOSE SPECY EXPONENT 
     * 
    ODORGNAMOOI 'VIN1' 'INH ACU' 'VX' 1 .o 
    mORGNAM002 'VSKZ' 'CLD' 'VX' 1 .o 
    ODORGNAMOO3 'LSK3' 'SKN ACU' 'VX' 1.0<br>ODORGNAMOO4 'VCDD' 'INH_LIF' 'VX' 1.0
    ODORGNAM004 'VCDD' 1 I NH LI F' 'vx' 1 .o ................................................................................ 
     * SHIELDING AND EXPOSURE FACTORS, LOADED BY INDFAC, STORED IN /EADFAC/<br>*
    * THREE VALUES OF EACH PROTECTION FACTOR ARE SUPPLIED,
     .<br>* ACTIVITY TYPE:<br>*     1 - EVACUEES WHILE MOVING<br>*     2 - NORMAL ACTIVITY IN SHELTERING AND EVACUATION ZONE
           3 - SHELTERED ACTIVITY
     * PROTECTION FACTOR FOR INHALATION<br>*
                       1. 0.41 0.33 * VALUES FOR NORMAL ACTIVITY AND
    * ONE FOR EACH TYPE OF ACTIVTY:
     * 
    * BREATHING RATE AND REFERENCE BREATHING RATE (CUBIC METERS PER SECOND) * \ 
     SEBRRATEOO2 2.66E-4 2.66E-4 2.66E-4 * REFERENCE BREATHING RATE<br>*
                                                   SHELTERING SELECTED BY NRC STAFF 
     * SKIN PROTECTION FACTOR<br>* VALUES FOR NORMAL ACTIVITY AND SHELTERING SELECTED BY NRC STAFF<br>*
                            0.41 0.33 * FOR VAPOR
     * RESUSPENSION INHALATION MODEL CONCENTRATION COEFFICIENT (/METER)<br>*
     *<br>* *<br>* *
        USED IN CHRONC.
    SERESCONOOl 1 .E-4 (RESUSPENSION IS TURNED ON) 
     * RESUSPENSION CONCENTRATION COEFFICIENT HALF-LIFE (SEC<mark>)</mark><br>*
        RESCON = 1.E-4 IS APPROPRIATE FOR MECHANICAL RESUSPENSION BY VEHICLES.
        RESHAF = 2.11 DAYS CAUSES 1.E-4 TO DECAY IN ONE WEEK TO 1.E-5, THE VALUE
        OF RESCON USED IN THE FIRST TERM OF THE LONG-TERM RESUSPENSION EQUATION 
     **
```
Þ だ

ړني.  $\mathcal{L}_{\mathcal{A}}$  $\frac{2}{\pi}$ 

22 EZEANAM2001 'EVACUATION WITHIN 10 MILES, RELOCATION MODELS APPLY ELSEWHERE'<br>\* 23 EZUTNAME001 'PEOPLE' \* *24*  EZUlFRACOO1 0.95 \* **25**  \* 26 \* 27 \* 28 EZEDELAY001 29 EZESPEED001 1.8 30 \* 31 \* **..................**  \* EVACUATION ZONE D<mark>ATA BLOCK, LOADED BY EVNETW, STORED IN /NETWOR/, /EOPTIO,</mark><br>\* \* SPECIFIC DESCRIPTION OF THE EMERGENCY RESPONSE SCENARIO BEING USED<br>\* \*'THE TYPE OF UEIGHTING TO BE APPLIED TO THE EMERGENCY RESPONSE SCENARIOS \* YOU **WST** SUPPLY A VALUE OF 'TIME' OR 'PEOPLE' \* WEIGHTING FRACTION APPLI<mark>CABLE TO THIS SCENARIO</mark><br>\* \* LAST RING IN THE MOVEMENT ZONE<br>\* EZLASMOVOOl **15** (EVACUEES DISAPPEAR AFTER TRAVELING TO **20** MILES) \* FIRST SPATIAL INTERVAL IN THE EVACUATION ZONE \* 1 (NO INNER SHELTER ZONE) \* OUTER BOUNDS ON **3** EVACUATION ZONES (ZERO MEANS THE ZONE **IS** NOT DEFINED) \*  $0 \sim 12$  (single evacuation zone out to 10 miles) \* EVACUATION DELAY TIMES FOR THE **3** EVACUATION ZONES<br>\* THIS IS THE DELAY TIME FROM OALARM (ATMOS) TO WHEN PEOPLE START MOVING<br>\* \* YOU HUST SUPPLY A VALUE OF 'TIME' OR 'PEOPLE' EZEDELAYOOI **0. 0.** 7200. (SURRY) . \* \* RADIAL EVACUATION SPEED **(M/S)** \* EZESPEEDOOl 1.8 (SURRY) ....................................................................... \* SHELTER AND RELOCATION ZONE DATA BLOCK, LOADED BY INPEMR, \* STORE0 IN /INPSRZ/, /RELOCA/ \* TIME TO TAKE SHELTER IN THE INNER SHELTER ZONE (SECONDS FROM OALARM) \* O. (THERE IS NO INNER SHELTER ZONE) \* SHELTER DURATION IN THE INNER SHELTER ZONE (SECONDS FROM TAKING SHELTER)<br>\* **O.** (THERE IS NO INNER SHELTER ZONE) \*

 $D-13$ 

X

 $\epsilon$  )

 $\alpha$ 

```
* LAST RING OF THE OUTER SHELTER ZONE 
*
```
- 32 \* SRLASHEZOOI 0 (THERE **IS** NO OUTER SHELTER ZONE)
	- \* TIHE TO TAKE SHELTER IN THE OUTER SHELTER ZONE (SECONDS FROM OALARM) \*
- 33 \* O. **(THERE IS NO OUTER SHELTER ZONE)**

\* SHELTER DURATION IN THE OUTER SHELTER ZONE (SECONDS FROM TAKING SHELTER) \*

34 \* **O.** (THERE IS NO OUTER SHELTER ZONE)

\* DURATION OF THE EMERGENCY PHASE (SECONDS FROM PLUME ARRIVAL) \*

- 35 SRENDEMPOOI *604800.* (ONE UEEK) \*
	- \* CRITICAL DOSE FOR RELOCATION DECISIONS \*
- 36 SRCRIORGOOI 'VSKZ' \*

\* HOT SPOT RELOCATION TIME (SECONDS FROM PLUME ARRIVAL) \*

37 SRTlMHOTOOl 43200. (ONE-HALF DAY) \*

\* NORMAL RELOCATION TIME (SECONDS FROM PLUME ARRIVAL<mark>)</mark><br>\*

30 SRTIMNRMOOl 86400. CONE DAY) \*

\* HOT SPOT RELOCATION DOSE CRITERION THRESHOLD (SIEVERTS) \*

39 \* (50 REM DOSE TO WHOLE BODY IN 1 WEEK TRIGGERS RELOCATION)

\* NORMAL RELOCATION DOSE CRITERION THRESHOLD \*

- 40 SRDOSNRMOOl *0.045* (25 MG/M"3-S VAP AIR CONC DOSE IN **1** WK TRIGGERS RELOCATION) **\*\*\*\*\*\*t\*\*\*\*\*\*\*\*\*\*\*\*\*\*\*\*\*\*t\*\*\*\*\*\*\*\*\*\*\*\*\*\*\*\*\*\*\*\*\*\*\*\*\*\*\*\*\*\*\*t\*\*\*\*\*\*\*\*\*\*\*\*\*\*\*\*\*\*\*\*\*\***  \* EARLY FATALITY MODEL PARAMETERS, LOADED BY INEFAT, STORED IN /EFATAL/ \* **<sup>I</sup>** \* NUMBER OF EARLY FATALITY EFFECTS<br>\*
- 41 EFNUMEFAOOI 3 \*
	- ORGNAM EFFTHR
- \*
- 42 E FATAGRPOOl 'VI N 1 '
- 43 EFATAGRPOOZ 'VSK2'
- 44 EFATAGRP003 'LSK3' EFATAGRPOO3 ' LSK3' ................................................................................

 $\ddot{\phantom{a}}$  $\sim$ 

 $\sim$ À  $\mathcal{A}_1$ ÷  $\sim$ 

 $\sigma_{\rm L}$ 

 $\sim$  $\cdot$ 

\* EARLY INJURY MODEL PARAMETERS, LOADED BY INEINJ, STORED IN /EINJUR/

\* NUMBER OF EARLY INJURY EFFECTS

45 EINUMEIN001 3

 $\sim$ **EINAME EISUSC** EITHRE **ORGNAM** 

46 EINJUGRPOO1 'CLP, PRL, CONVL' 'LSK3'

47 EINJUGRPOO2 'MIOSIS/RHINORRH' 'VIN1'

EINJUGRPOO3 'SWEATING/FASCIC' 'VSK2' 48

\* ACUTE EXPOSURE CANCER PARAMETERS, LOADED BY INACAN STORED IN /ACANCR/.

\* NUMBER OF ACUTE EXPOSURE CANCER EFFECTS

49 LCNUMACA001 1

\* THRESHOLD DOSE FOR APPLYING DDREFA

50 LCDDTHRE001 0.

\* DOSE THRESHOLD FOR LINEAR DOSE RESPONSE

51 LCACTHREOO1 O.

NORGNAM ACSUSC DOSEFA DOSEFB CFRISK CIRISK DDREFA **ACNAME** 

52 LCANCERS001 'CANCER' 'VCDD' 1.0 1.0 0.0 0.  $1.0$  2.0 \* RESULT 1 OPTIONS BLOCK, LOADED BY INOUT1, STORED IN /INOUT1/ \* TOTAL NUMBER OF A GIVEN EFFECT (LATENT CANCER, EARLY DEATH, EARLY INJURY) \* NUMBER OF DESIRED RESULTS OF THIS TYPE

53 TYPE1NUMBER -5

54 TYPE10UT001 'ERL FAT/TOTAL'  $126$ CCDF (0 TO 1000 MILES)  $126$ 55 TYPE10UT002 'ERL INJ/CLP, PRL, CONVL' 56 TYPE10UT003 'ERL INJ/MIOSIS/RHINORRH'  $126$ 'ERL INJ/SWEATING/FASCIC' 57 TYPE10UT004  $126$ 'CAN INJ/CANCER' 58 TYPE10UT009  $126$ \* RESULT 2 OPTIONS BLOCK, LOADED BY INOUT2, STORED IN /INOUT2/ \* FURTHEST DISTANCE AT WHICH A GIVEN RISK OF EARLY DEATH IS EXCEEDED. \* NUMBER OF DESIRED RESULTS OF THIS TYPE

 $D-15$ 

```
59 
TYPEZNUMBER 1 
* 
60 
TYPEZOUTOOI 0.001 CCDF *DISTANCE AT UHICH ANY FATALITIES OCCURRED ................................................................................ 
61 
TYPE3NUMBER 4 
* 
62 
TYPE3WTOOl 'VIN1' 8.22 
63 
64 
TYPE3OUT003 'LSK3' 2.5 
65 
66 
TYPE4NUMBER 4 
67 TYPE40UT001
68 
69 
70 
                     FATALITY RISK THRESHOLD
    * RESULT 3 OPTIONS BLOCK, LOADED BY INOUT3, STORED IN /1NOUT3/ 
     *'NUMBER OF PEOPLE UHOSE DOSE EXCEEDS A GIVEN THRESHOLD. 
     * NUMBER OF DESIRED RESULTS OF THIS TYPE 
* 
                        % DOSE DOSE<br>
NAME THRESHOLD
    TYPE3OUT002 'VSK2' 100.<br>TYPE3OUT003 'LSK3' 2.5
    TYPE3OUT004 'VCDD' 0.0 ................................................................................ 
     * RESULT 4 OPTIONS BLOCK, LOADED BY INOUT4, STORED IN /INOUT4/<br>* 360 DEGREE AVERAGE RISK OF A GIVEN EFFECT AT A GIVEN DISTANCE.<br>*
     * 
     * 
     * 
     * POSSIBLE TYPES OF EFFECTS ARE: * 
         * ERL FAT/TOTAL*<br>'ERL INJ/INJURY NAME'<br>'CAN FAT/CANCER NAME'<br>'CAN FAT/TOTAL'
     * NUMBER OF DESIRED RESULTS OF THIS TYPE. 
* 
     * 
     * 
     * RADIAL INDEX TYPE OF EFFECT * 
    TYPE4OUT001 1 'ERL FAT/TOTAL' 
                           2 'ERL INJ/CLP, PRL; CONVL'
    TYPE4OUT003 3 'ERL INJ/MIOSIS/RHINORRH' 
                           4 6 YERL INJ/SWEATING/FASCIC'<br>5 YCAN INJ/CANCER'
     *TYPE4OUT005 5'CAN INJ/CANCER' ................................................................................ 
     * RESULT 5 OPTIONS BLOCK, LOADED BY INOUTS, STORED IN /INOUTS/ 
     * TOTAL POPULATION DOSE BETWEEN TWO DISTANCES<mark>.</mark><br>*
     * NUMBER OF DESIRED RESULTS OF THIS TYPE 
     *
```
<span id="page-159-0"></span> $D-16$ 

iks.

<span id="page-160-0"></span>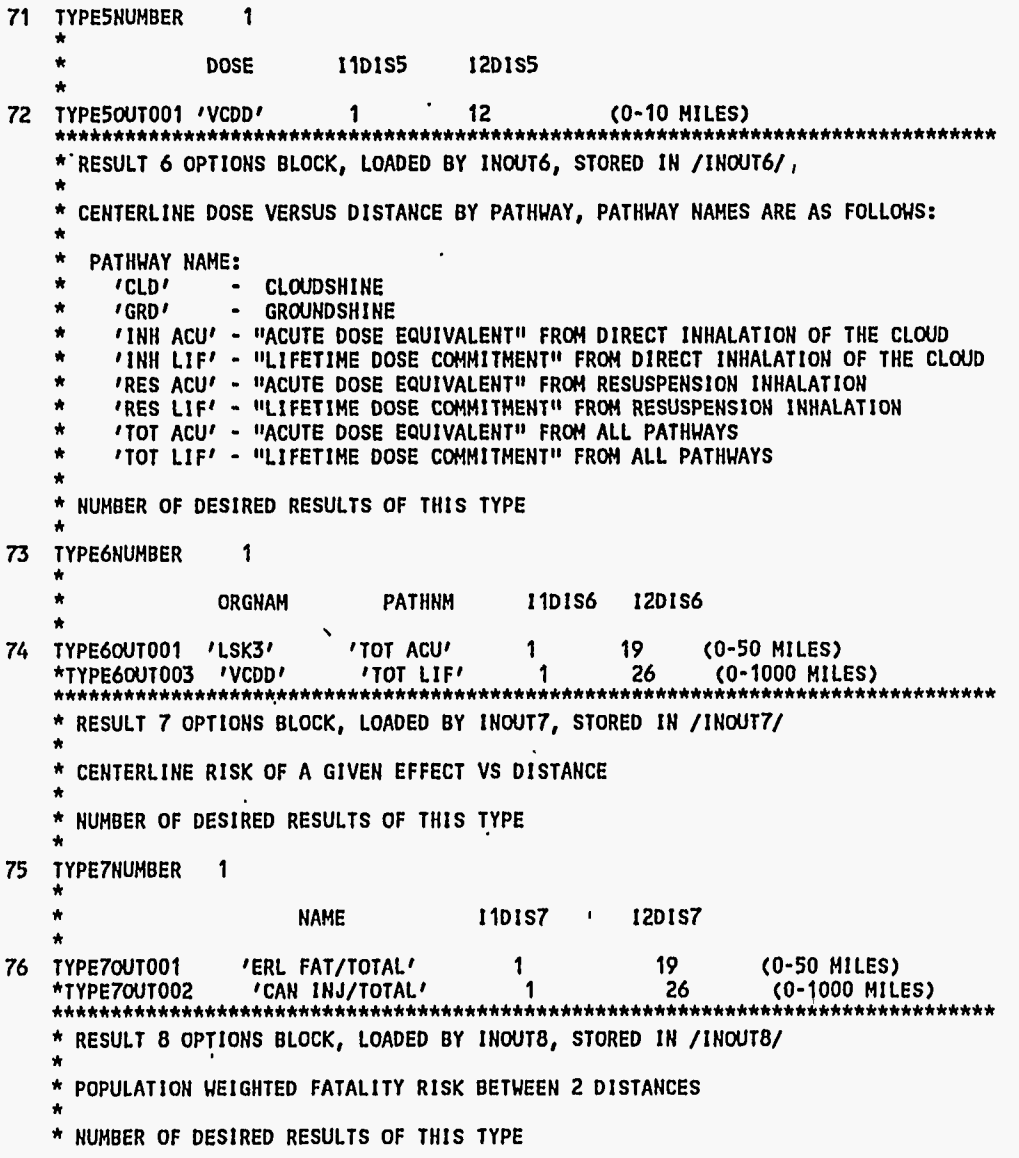

**D-17** 

 $\lambda$ 

 $\frac{1}{2}$ 

\* 77 TYPEBNUMBER 2 \* **NAME** 11DIS8 12DIS8<br>**FAT/TOTAL**/ 1 5 78 TYPE80UT001 'ERL FAT/TOTAL'<br>79 TYPE80UT002 'CAN INJ/TOTAL' NUCLIDE NAME **1 5** CCDF (0-EXCL ZONE 1 MI) 79 TYPE8OUTOOZ 'CAN INJ/TOTAL' **1** 12 CCDF **(0-10** MILES) ................................................................................. \* RESULT 9 OPTIONS BLOCK, LOADED BY INOUT9, STORED IN /INOUT9/ \* NUMBER OF DESIRED RESULTS OF THIS TYPE \* FURTHEST DISTANCE AT WHICH A GIVEN RISK OF EARLY INJURY IS EXCEEDED. \* 80 TYPEPNUMBER **<sup>3</sup>**\* \* INJURY RISK THRESHOLD EINAME RISK THRESHOLD \* \* 81 TYPE9CUT001 'CLP, PRL, CONVL' 0.1<br>82 TYPE9CUT002 'MIOSIS/RHINORRH' 0.1 82 TYPE9OUT002 /MIOSIS/RHINORRH/ 0.1<br>83 TYPE9OUT003 /SWEATING/FASCIC/ 0.1 83 TYPEPOUT003 'SUEATING/FASCIC' **0.1** ................................................................................. AREA IN WHICH GROUND CONCENTRATION OF A GIVEN AGENT EXCEEDS A GIVEN THRESHOLD. \* NUMBER OF DESIRED RESULTS OF THIS TYPE \* 84 TYPEONUMBER 1 GROUND CONC. \* THRESHOLD \* **(ks/rn"t)** \* 85 TYPEOOUTOOI 'VX-LIQ' 'VX-VAP' 0.1E-9 \*\*\*\*\*\*\*\* TERMINATOR RECORD ENCOUNTERED -- END OF BASE CASE USER INPUT \*\*\*\*\*\*\*\*\* **I**  USER INPUT PROCESSING SUMMARY - BASE CASE NUMBER OF RECORDS READ  $= 362$ <br>NUMBER OF BLANK OR COMMENT RECORDS READ  $= 276$ NUMBER OF BLANK OR COMMENT RECORDS READ = 276<br>NUMBER OF TERMINATOR RECORDS = 1<br>NUMBER OF TERMINATOR RECORDS = 1 NUMBER OF PROCESSED RECORDS DUPLICATED = 0<br>NUMBER OF PROCESSED RECORDS SORTED = 85 NUMBER OF PROCESSED RECORDS SORTED NUMBER OF RECORDS PROCESSED  $\cdot$  =  $.85$ ....................................................................................................

<span id="page-161-0"></span>P  $\frac{1}{20}$ 

-3,  $\mathcal{A}_\lambda$ 

 $\mathcal{R}^{\mathcal{C}}$ 

## CALCULATING A UNIFORM POPULATION DISTRIBUTION

```
READING FROH A DOSE CONVERSION FILE WITH THE FOLLOWING HEADER: 
CHEM-MACCS File DOSDATA. INP: Changed by E. HASKIN 10APR95 
Dose conversion factors for CHEM-MACCS Version 1.0
```

```
******** BEGINNING OF CHANGE CASE 1 USER INPUT ******** ................................................................................ 
          * EHERGENCY RESPONSE SCENARIO NUMBER 2 ................................................................................. 
          * EVACUATION ZONE DATA BLOCK, LOADED BY EVNETW, STORED IN /NETWOR/, /EOPTIO/
          * SPECIFIC DESCRIPTION OF THE EHERGENCY RESPONSE SCENARIO BEING USED * 
 86 EZEANAM2001 'NO EVACUATION, RELOCATION MODELS APPLY EVERYWHERE'<br>******** RECORD NUMBER 86 REPLACES RECORD NUMBER 22 ********
          * WEIGHTING FRACTION APPLICABLE TO THIS, SCENARIO * 
 87 EZWTFRACOO1 0.05<br>******** RECORD NUMBER 87 REPLACES RECORD NUMBER 24 ********<br>*
          * LAST RING IN THE MOVEMENT ZONE * 
 88 EZLASMOVOOl 0(A ZERO TURNS OFF.THE EVACUATION MODEL) ******** RECORD NUMBER 88 REPLACES RECORD NUMBER 25 ******** 
  ******** TERMINATOR RECORD ENCOUNTERED -- END OF CHANGE CASE 1 USER INPUT ********
 USER INPUT PROCESSING SUMMARY - CHANGE CASE 1<br>NUMBER OF RECORDS CHANGED = 3
 NUMBER OF RECORDS CHANGED =3 
 NUMBER OF RECORDS ADDED
 .................................................................................................... 
                                                                   I 
NO EVACUATION REQUESTED
```
\*\*\*\*\*\*\*\* BEGINNING **OF** CHANGE CASE **<sup>2</sup>**USER INPUT \*\*\*\*\*\*\*\* ................................................................................ \* EMERGENCY RESPONSE SCENARIO NUMBER **3** ................................................................................ \* EVACUATION ZONE DATA BLOCK, LOADED BY EVNETW, STOREO IN /NETUOR/, /EOPTIO/ \*

*c* 

I

\* SPECIFIC DESCRIPTION OF THE EMERGENCY RESPONSE SCENARIO BEING USED \* 89 EZEANAM2001 'SHELTERING WITHIN 10 MILES, RELOCATION MODELS APPLY ELSEWHERE'<br>\*\*\*\*\*\*\*\* RECORD NUMBER 89 REPLACES RECORD NUMBER 22 \*\*\*\*\*\*\*\* \* WEIGHTING FRACTION APPLICABLE TO THIS SCENARIO<br>\*<br>90 EŻWIFRACOO1 0.0 (THIS CASE IS NOT BEING COMBINED WITH SCENARIOS 1 AND 2) \*\*\*\*\*\*\*\* RECORD NUMBER 90 REPLACES RECORD NUMBER 24 \*\*\*\*\*\*\*\* \* TIME TO TAKE SHELTER IN THE OUTER SHELTER ZONE (SECONDS FROM OALARM) \* 91 SRTTOSH2001 **2700.** (45 MlNUTES TO TAKE SHELTER) \*\*\*\*\*\*\*\* RECORD NUMBER 91 REPLACES RECORD NUMBER 33 \*\*\*\*\*\*\*\* \* \* SHELTER DURATION IN THE OUTER SHELTER ZONE (SECONDS FROM TAKING SHELTER) \* 92 SRSHELTZOOI 43200. (12 HOUR SHELTER DURATION) \*\*\*\*\*\*\*\* RECORD NUMBER *<sup>92</sup>*REPLACES RECORD NUMBER *<sup>34</sup>*\*\*\*\*\*\*\*\* \* \* LAST RING OF THE OUTER SHELTER ZONE \* 93 SRLASHE2001 12 (OUTER SHELTER ZONE EXTENDS FROM 0 TO 10<br>\*\*\*\*\*\*\*\*\* RECORD NUMBER 93 REPLACES RECORD NUMBER 32 \*\*\*\*\*\*\*\* \*\*\*\*\*\*\*\*\* TERMINATOR RECORD ENCOUNTERED -- END OF CHANGE CASE **2 USER INPUT \*\*\*\*\*\*\*\*** USER 1NPUT PROCESSING SUMMARY - CHANGE CASE **2**  NUMBER **OF** RECORDS CHANGED *=5*  NUMBER OF RECORDS ADDED *=O* ....................................................................................................

NO EVACUATION REQUESTED 1 THIS PROGRAM CURRENTLY ALLOWS THE GENERATION OF UP TO 394 RESULTS

YOU HAVE REQUESTED 59 RESULTS FROM "EARLY" COMPOSED OF:

5 RESULTS OF TYPE 1 1 RESULTS OF TYPE 2 *4* RESULTS OF TYPE 3 *4* RESULTS OF TYPE *4*  1 RESULTS OF TYPE **5**  19 RESULTS OF TYPE **6**  19 RESULTS OF TYPE **7 2** RESULTS OF TYPE 8 3 RESULTS OF TYPE 9 1 RESULTS OF TYPE 10

ゼ 50

 $\sum_{i=1}^n$ .. ,

t,

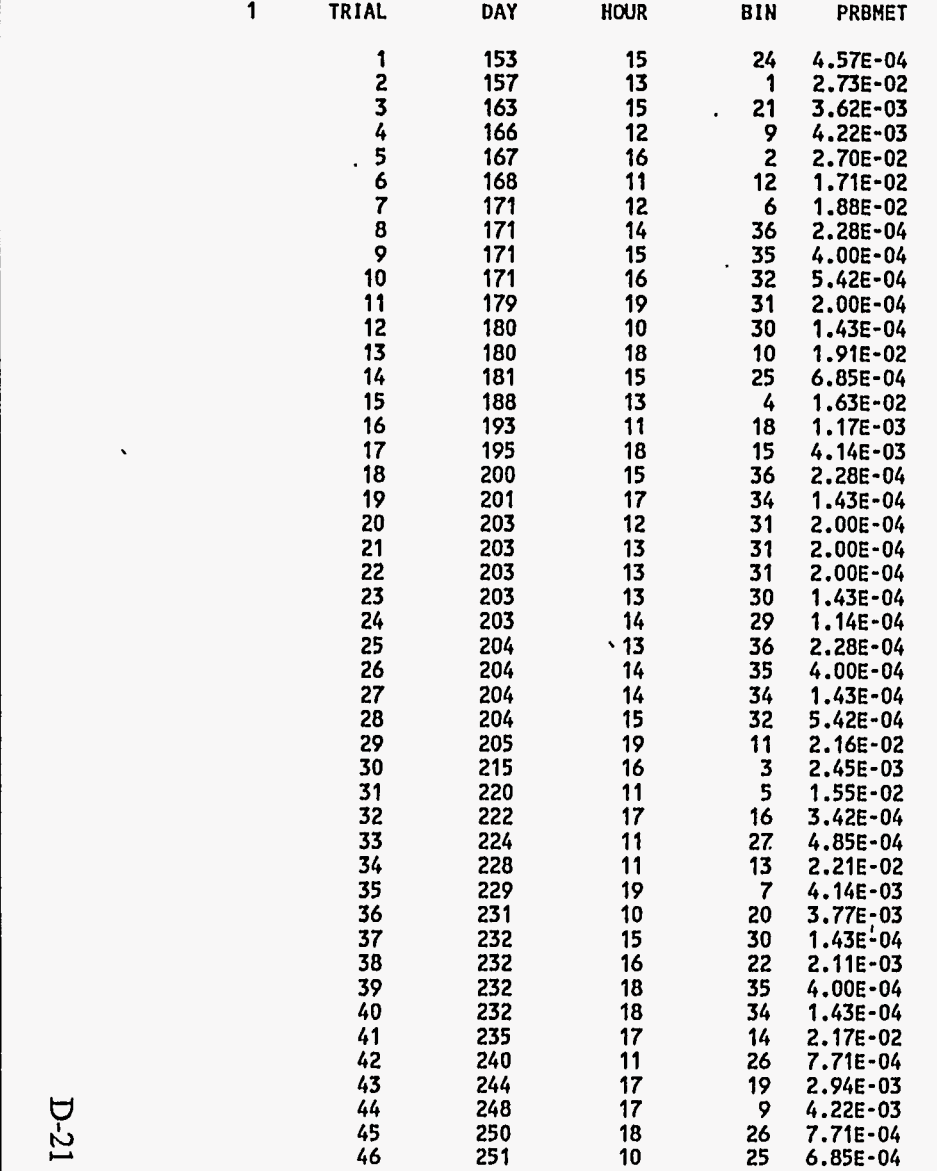

 $D-21$ 

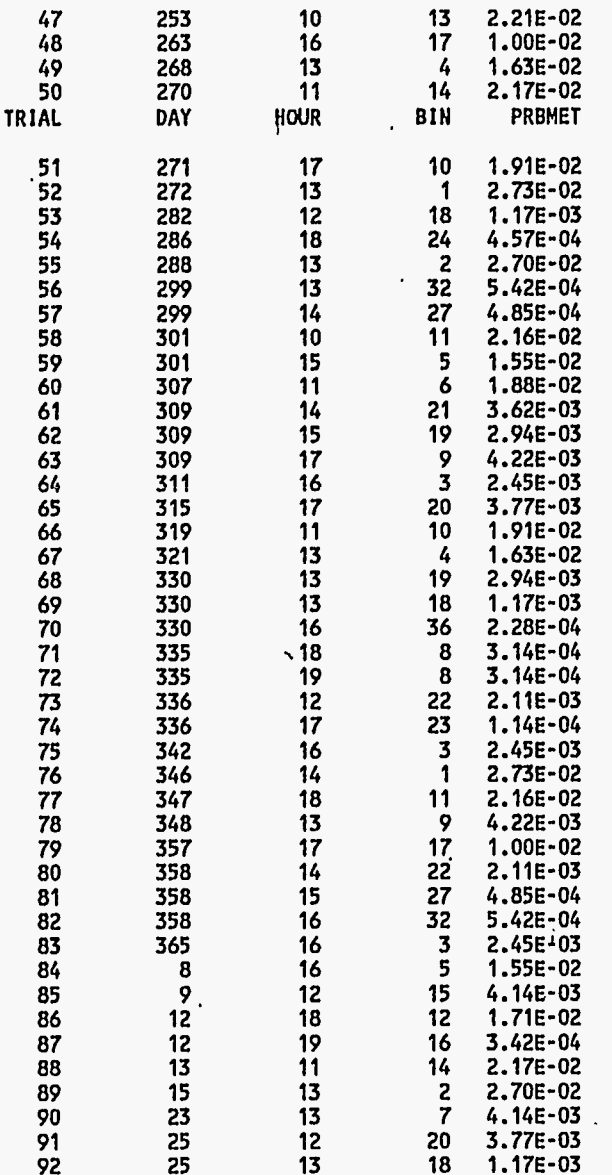

- 今回の開発の

 $\frac{1}{2}$ 

 $\overline{\mathbf{1}}$ 

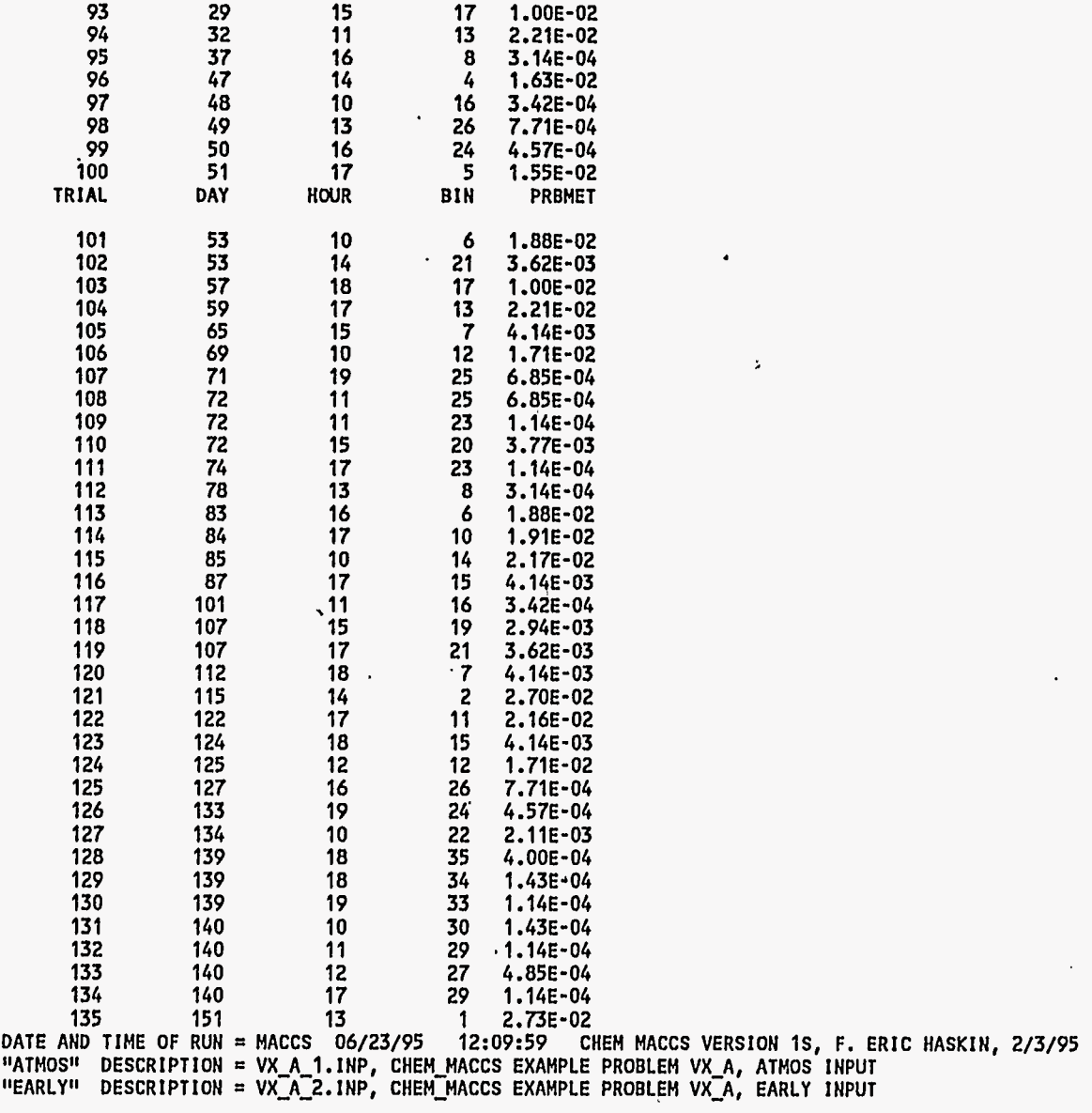

 $\bullet$  . The  $\bullet$ 

 $\ddot{\phantom{a}}$ 

 $D-23$ 

 $\overline{\mathbf{1}}$ 

 $\rightarrow$ 

SOURCE TERM 1 OF 1:<br>CHEM\_MACCS EXAMPLE SOURCE TERM VX

OVERALL RESULTS OBTAINED BY COMBINING 3 EMERGENCY RESPONSE COHORTS FROM "EARLY" WITH THE WEIGHTING FRACTIONS BELOW APPLIED TO THEM:

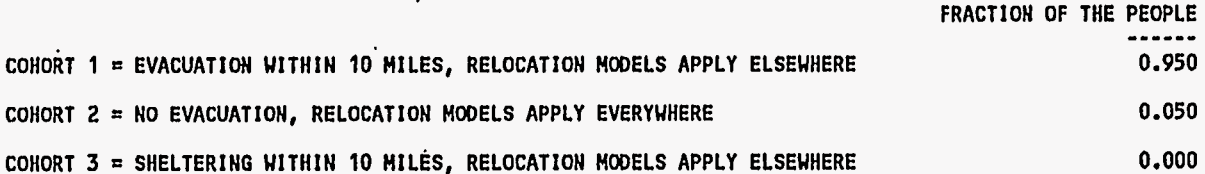

RESULTS WHICH ARE PRODUCED ONLY BY "EARLY" OR ONLY BY "CHRONC" ARE PRESENTED IN LATER SECTIONS.

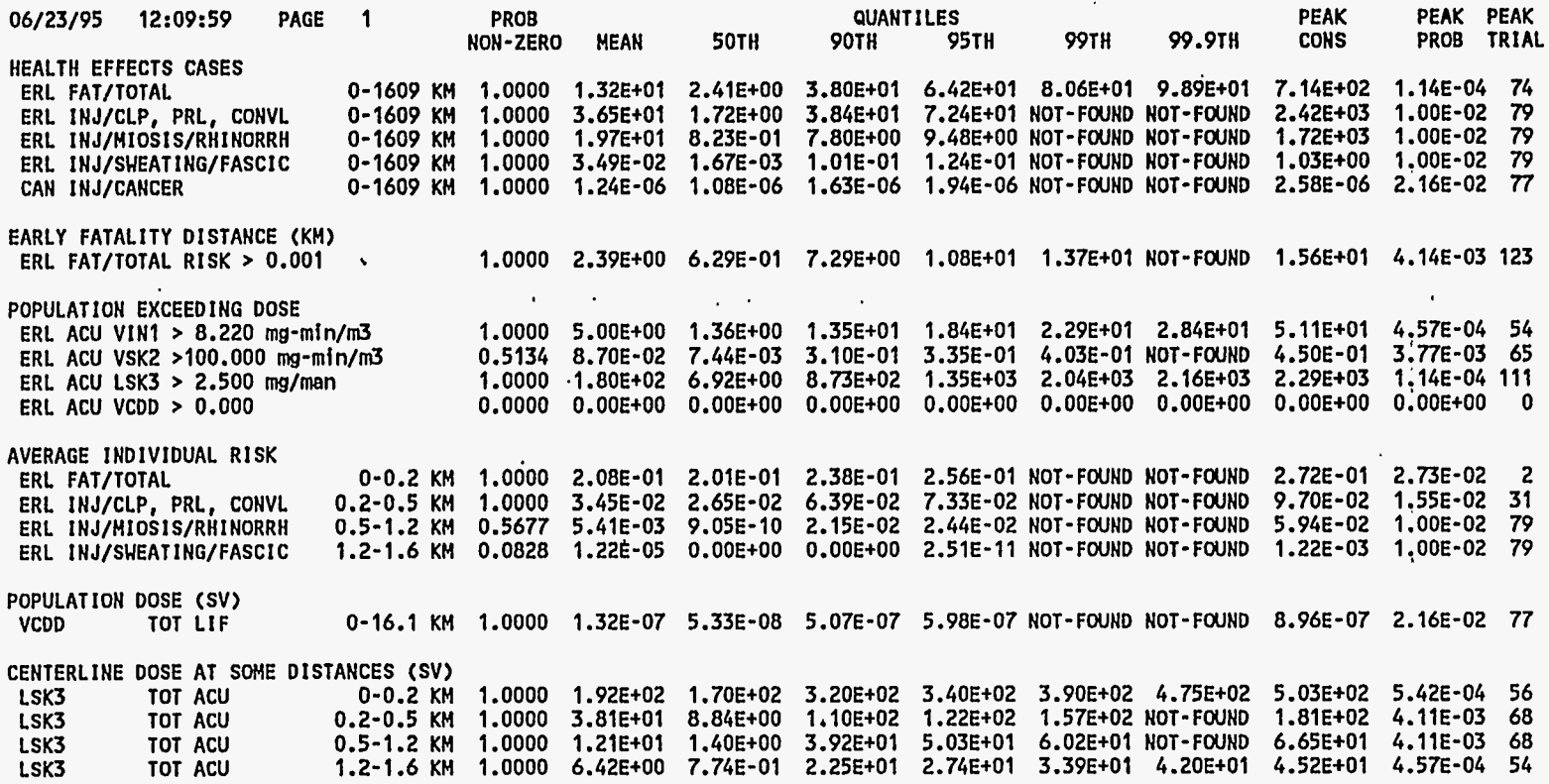

 $\sim$ 

<span id="page-167-0"></span> $D-24$ 

 $\mathcal{L}$ 

 $\mathbb{Z}^2$  $\sim$  $\mathcal{A}^{\pm}$ 

 $\hat{\mathcal{A}}$  $\Lambda$ 

 $\mathbf{A}^{\prime}$  $\mathcal{F}_{\mathcal{A}}$ 

 $\cdot$ 

 $\tilde{\mathbf{r}}$ 

<span id="page-168-0"></span>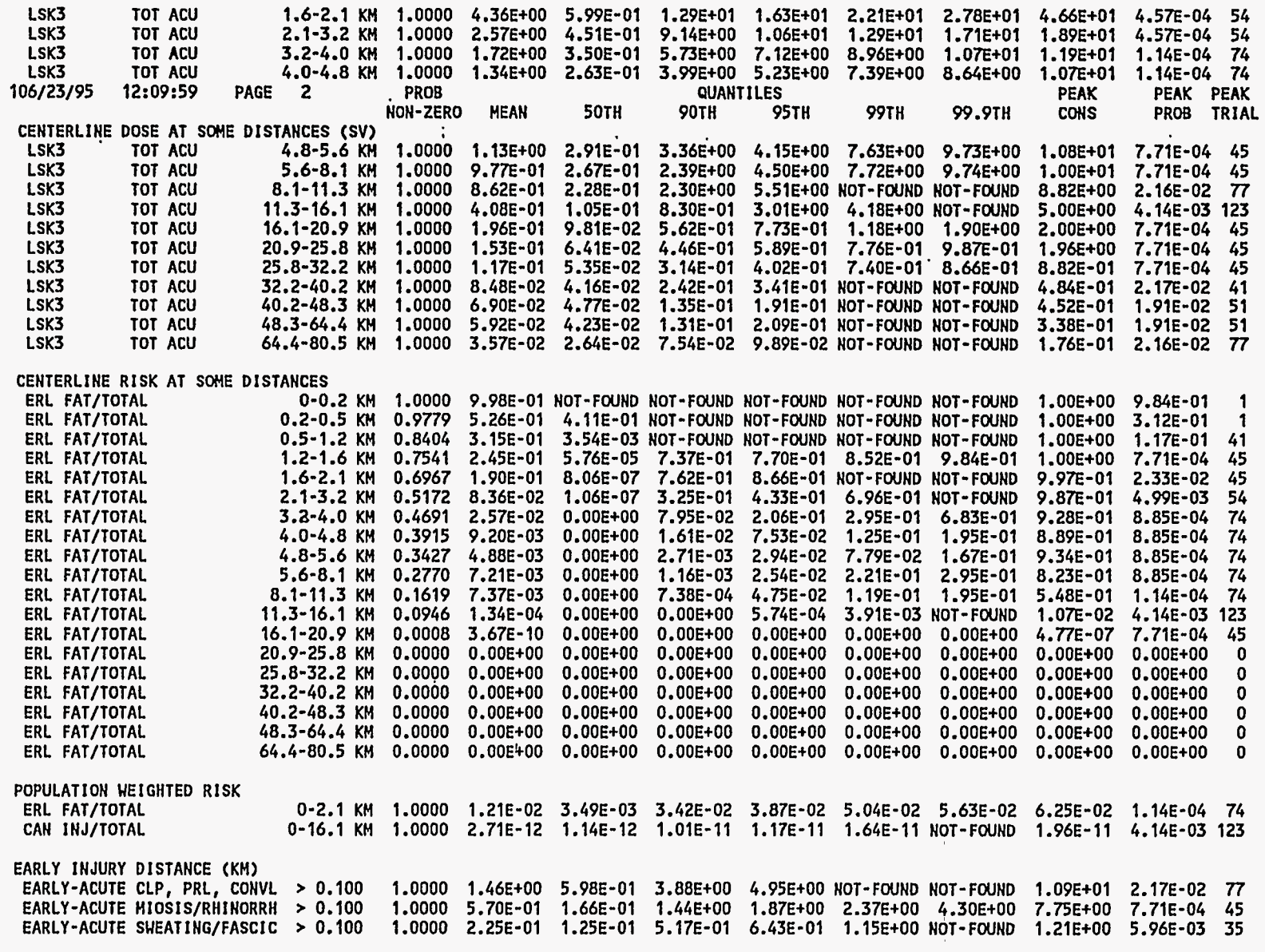

 $\ddot{\phantom{0}}$ 

AREA DEPOSITED AGENT EXCEEDS (KM2) [EARLY-ACUTE VX-LIP >.100E-09](#page-12-0) **kg/m2** 1 *.OOOO* 3.30Et05 3.39EtO5 5.16EtO5 5.31Et05 NOT-FOUND NOT-FOUND 5.50Et05 2.16E-02 122 1 DATE AND TIME **OF** RUN = MACCS 06/23/95 12:09:59 CHEM MACCS VERSION IS, **F.** ERIC HASKIN, 2/3/95

**PATMOST DESCRIPTION = VX\_A\_1.INP, CHEM\_MACCS EXAMPLE PROBLEM VX\_A, ATMOS INPUT** ItEARLYtt DESCRIPTION = VX-A-2. INP, CHEM-MACCS EXAMPLE PROBLEM VX-A, EARLY INPUT

[SOURCE TERM 1](#page-12-0) **OF** 1: CHEM'MACCS EXAMPLE SOURCE TERM VX

RESULTS FOR A SINGLE EMERGENCY RESPONSE COHORT WITHOUT ANY WEIGHTING FRACTIONS BEING APPLIED

COHORT 1 = EVACUATION UITHIN 10 MILES, RELOCATION MODELS APPLY ELSEWHERE

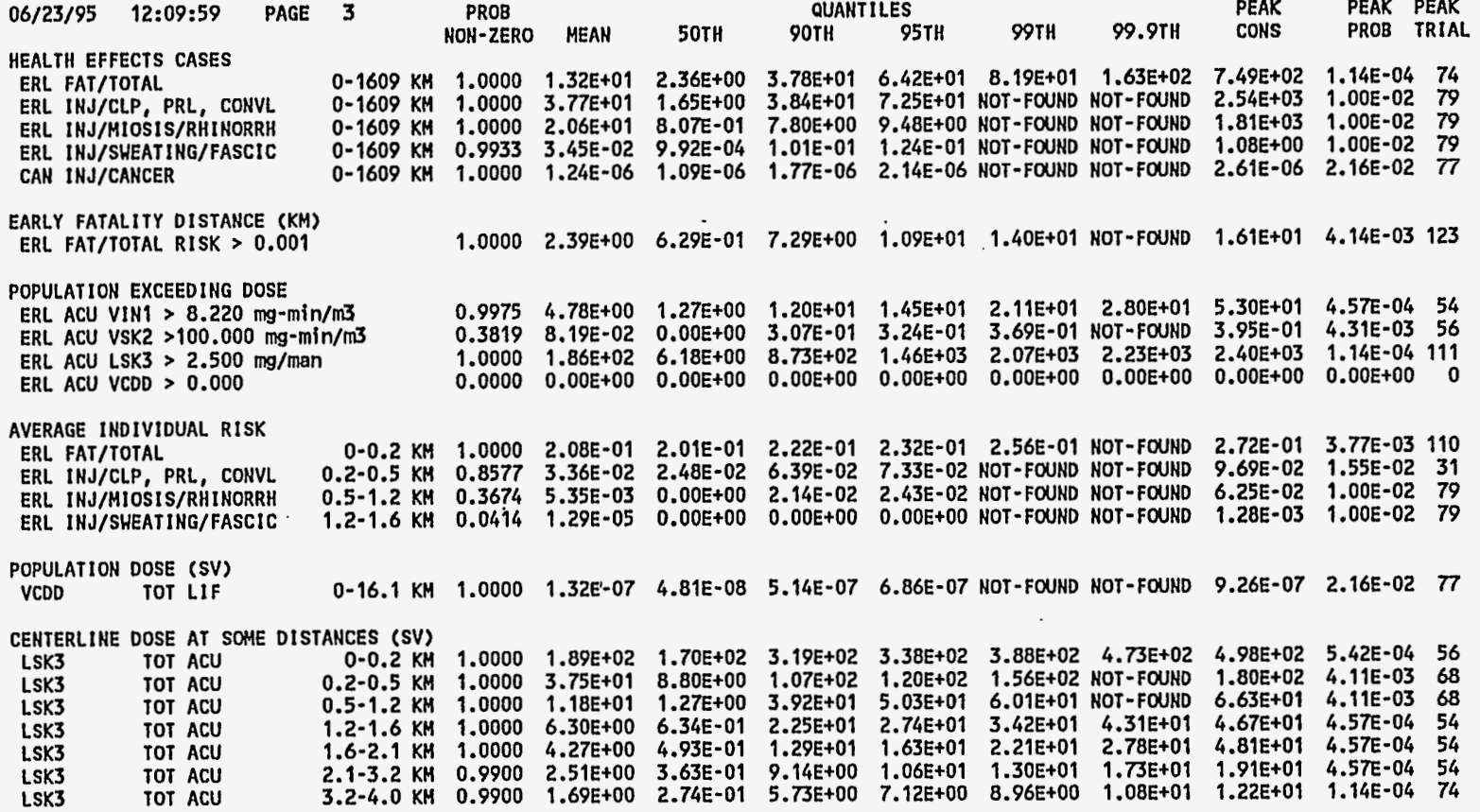

<span id="page-169-0"></span>**D-26** 

 $\zeta_{\rm c}$ 

- 1 d  $\sim$ A,

 $\frac{1}{2}$  .

 $\ddot{\phantom{1}}$ 

 $\mathcal{A}$ 

 $\mathbf{r}$ 

 $\sim$ 

÷.

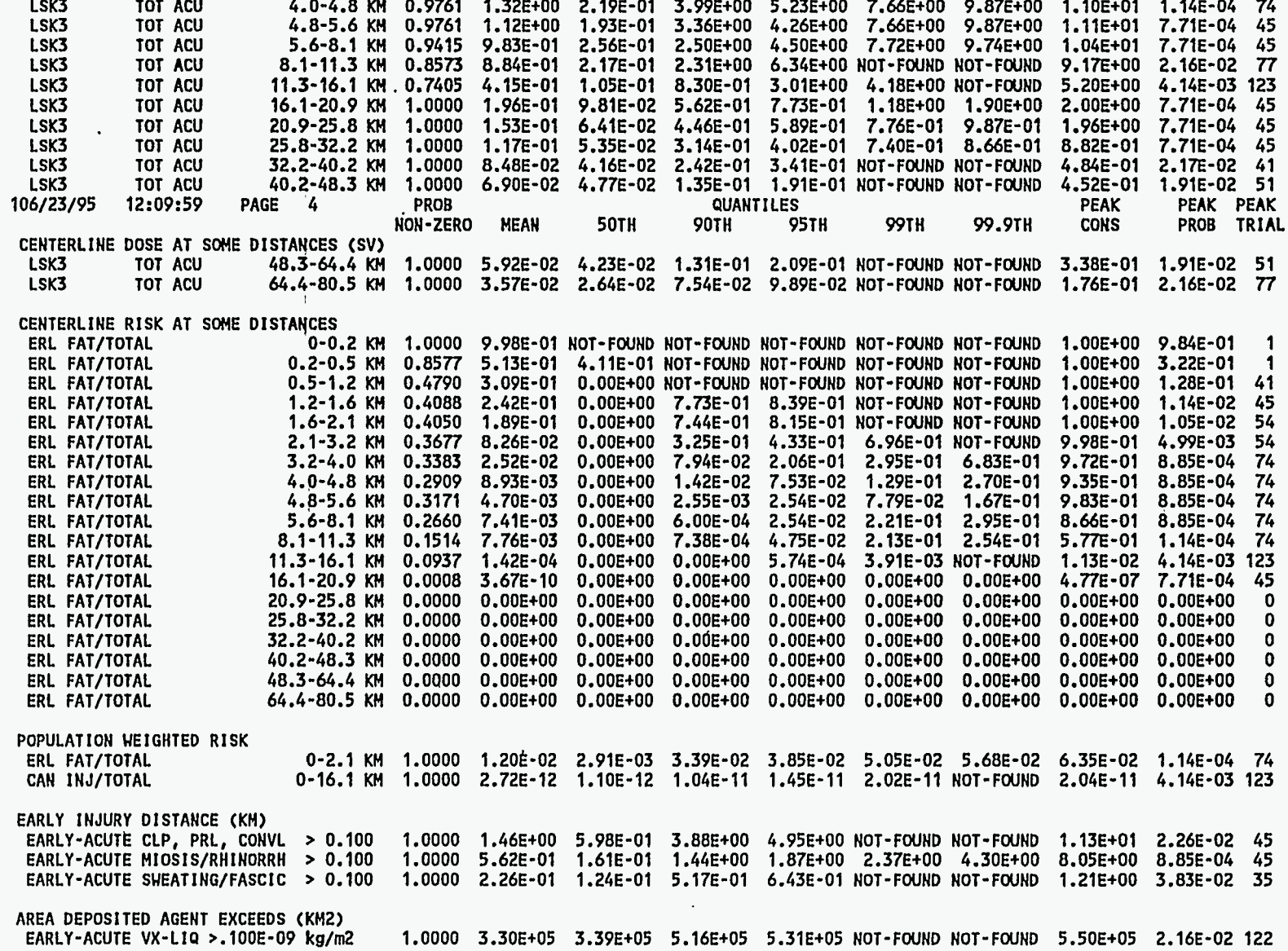

J.

1 DATE AND TIME OF RUN MACCS 06/23/95 12:09:59 CHEM MACCS VERSION IS, F. ERIC HASKIN, 2/3/95 ItATMOSlt DESCRIPTION = VX-A-1. INP, CHEM-MACCS EXAMPLE PROBLEM VX-A, ATMOS INPUT "EARLY" DESCRIPTION = VX\_A\_2.INP, CHEM\_MACCS EXAMPLE PROBLEM VX\_A, EARLY INPUT

[SOURCE TERM 1](#page-12-0) OF 1: CHEM-MACCS EXAMPLE SOURCE TERM **VX** '

RESULTS fOR A SINGLE EMERGENCY RESPONSE COHORT WITHOUT ANY WEIGHTING FRACTIONS BEING APPLIED

COHORT **2** = NO EVACUATION, RELOCATION MODELS APPLY EVERYUHERE

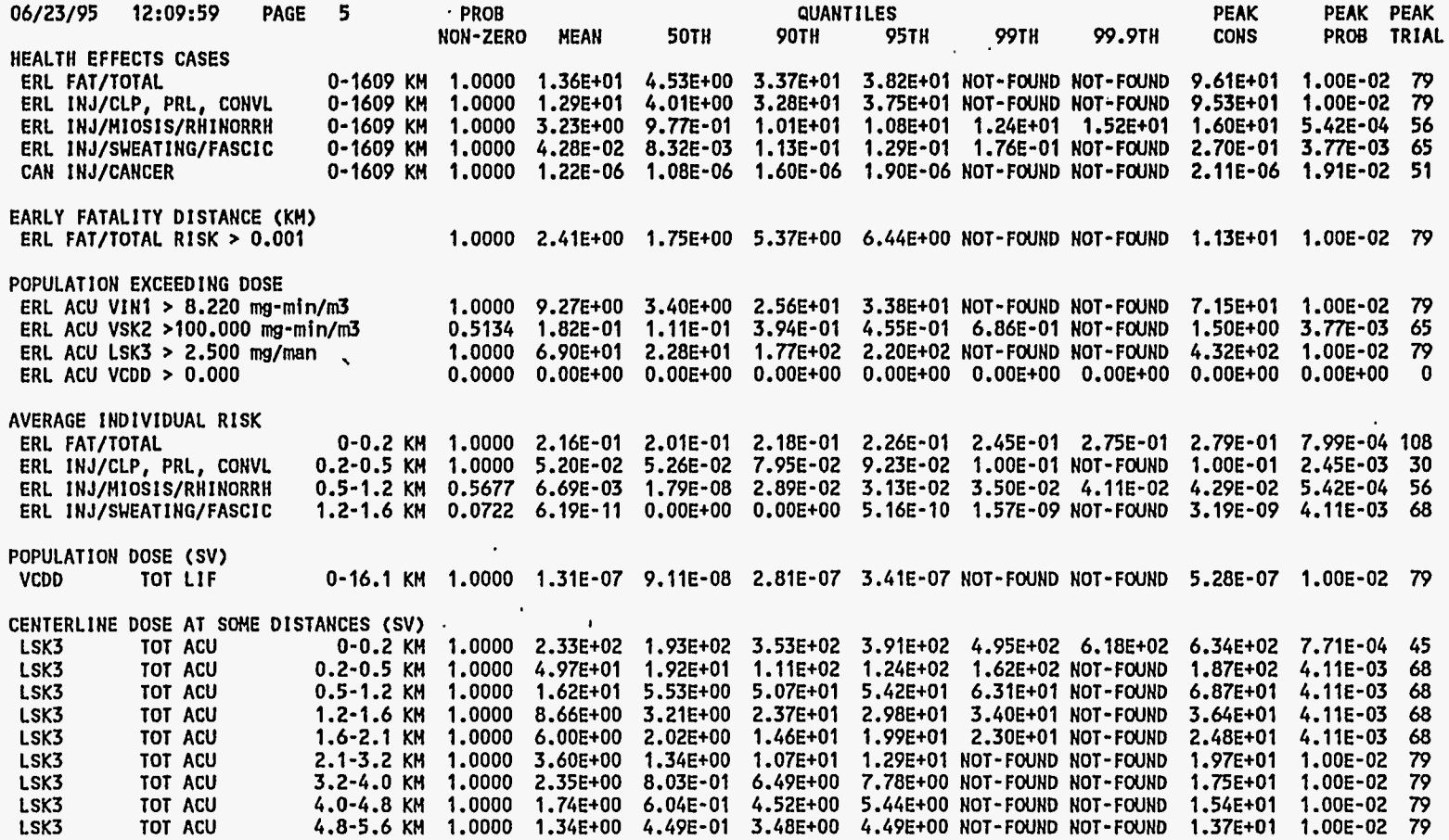

 $D-28$ 

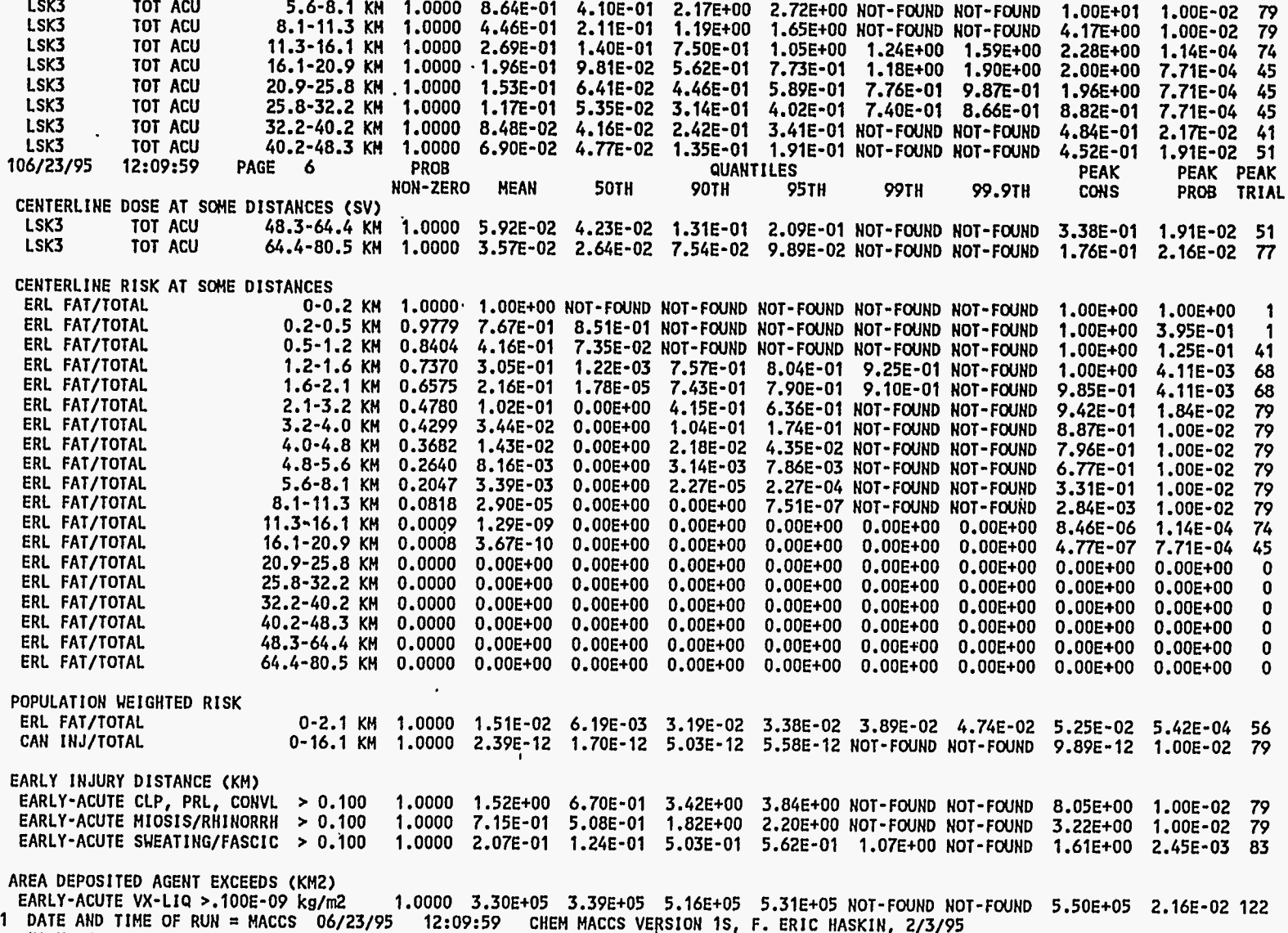

<code>"ATMOS" DESCRIPTION = VX\_A\_1.INP, CHEM\_MACCS EXAMPLE PROBLEM VX\_A, ATMOS INPUT</code>

 $D-29$ 

"EARLY" DESCRIPTION = VX\_A\_Z.INP, CHEM\_MACCS EXAMPLE PROBLEM VX\_A, EARLY INPUT

[SOURCE TERM 1](#page-12-0) **OF** 1: CHEM-MACCS EXAMPLE SOURCE TERM VX

RESULTS FOR A SINGLE EMERGENCY RESPONSE'COHORT WITHOUT ANY WEIGHTING FRACTIONS BEING APPLIED

[COHORT 3](#page-14-0) = SHELTERING WITHIN ID HILES, RELOCATION MODELS APPLY ELSEWHERE

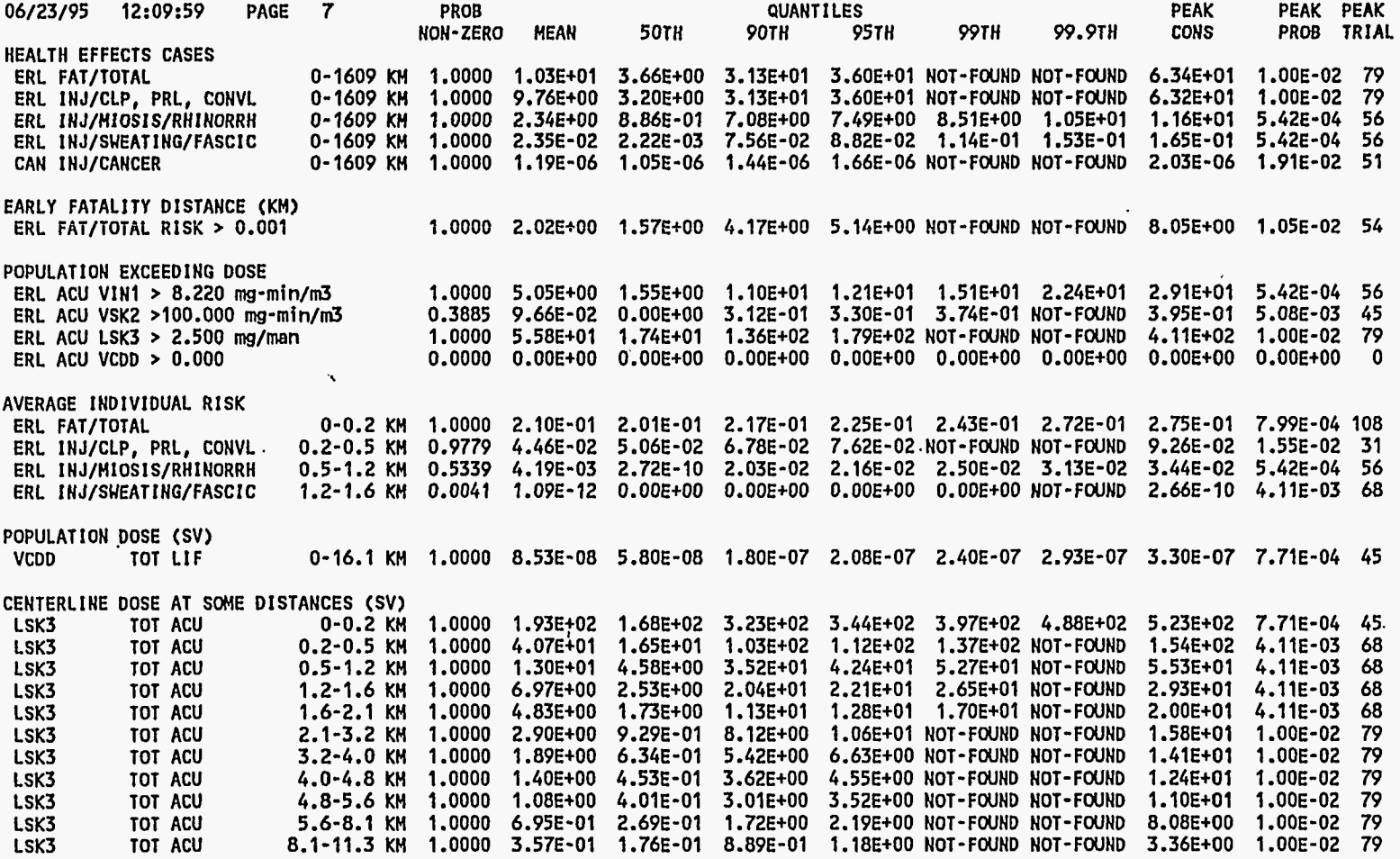

**tJ c**  *0* 

**I** 

スティー・マン 一次 ないかわ きかんか

 $\begin{array}{c} -1 \\ -1 \\ 1 \end{array}$ 

 $\sim$   $^{-1}$  $\epsilon = 1$ 

LSK3 TOT ACU 11.3-16.1 KM 1.0000 2.13E-01 1.05E-01 6.11E-01 7.96E-01 l.lOE+OO 1.43Et00 1.83E+00 1.14E-04 74 LSK3 TOT ACU 16.1-20.9 KM 1.0000 1.96E-01 9.81E-02 5.62E-01 7.73E-01 1.18Et00 1.9OE+OO 2.00E+00 [7.71E-04 45](#page-56-0)  LSK3 TOT ACU 20.9-25.8 KM [1](#page-12-0) *.OOOO* 1.53E-01 6.41E-02 4.46E-01 5.89E-01 7.76E-01 9.87E-01 1.96E+00 [7.71E-04 45](#page-56-0)  LSK3 TOT ACU 25.8-32.2 **M** [1](#page-12-0) *.OOOO* 1.17E-01 5.35E-02 3.14E-01 4.02E-01 7.4OE-01 8.66E-01 8.82E-01 [7.71E-04 45](#page-56-0)  LSK3 TOT ACU 32.2-40.2 KM . 1,0000 8.48E-02 4.16E-02 2.42E-01 3.41E-01 NOT-FOUND NOT-FOUND 4.84E-01 [2.17E-02 41](#page-52-0) LSK3 TOT ACU 40.2-48.3 **KM** [1](#page-12-0) *.OOOO* 6.90E-02 4.77E-02 1.35E-01 1.91E-01 NOT-FOUND NOT-FOUND 4.52E-01 [1.91E-02 51](#page-62-0) 106/23/95, 12:09:59 PAGE 8 PROB PUANT **I** LES PEAK PEAK PEAK NON-ZERO MEAN 50TH 90TH 95TH 99TH 99.9TH CONS PROB TRIAL CENTERLINE DOSE AT SOME DISTANCES (SV)<br>LSK3 TOT ACU 48.3-64.4 KM LSK3 TOT ACU 48.3-64.4 KM [1](#page-12-0) *.OOOO* 5.92E-02 4.23E-02 1.31E-01 2.09E-01 NOT-FOUND NOT-FOUND 3.38E-01 [1.91E-02 51](#page-62-0) LSK3 TOT ACU 64.4-80.5 **KM** [1](#page-12-0) *.OOOO* 3.57E-02 2.64E-02 7.54E-02 9.89E-02 NOT-FOUND NOT-FWND 1.76E-01 [2.16E-02](#page-161-0) *77*  CENTERLINE RISK AT SOME DISTANCES<br>ERL FAT/TOTAL 0-0 ERL FAT/TOTAL 0-0.2 KM 1 *.OOOO* 1.00Et00 NOT-FWND NOT-FOUND NOT-FOUND NOT-FOUND NOT-FOUND 1.00E+00 [1.00Et00 1](#page-12-0) ERL FAT/TOTAL 0.2-0.5 KM 0.9779 6.91E-01 7.76E-01 NOT-FOUND NOT-FOUND NOT-FWND NOT-FOUND 1.00E+00 [3.34E-01 1](#page-12-0) ERL FAT/TOTAL 0.5-[1](#page-12-0).2 KM 0.8165 3.84E-01 2.12E-02 9.30E-01 NOT-FOUND NOT-FOUND NOT-FOUND 1.00E+00 [7.23E-02 41](#page-52-0) ERL FAT/TOTAL 1.6-2.1 KM 0.5978 1.68E-01 1.441-06 7.39E-01 8.49E-01 NOT-FOUND NOT-FOUND ERL FAT/TOTAL 2.1-3.2 KM 0.4606 6.41E-02 0.00E+00 2.54E-01 4.32E-01 NOT-FOUND NOT-FOUND 8.43E-01 ERL FAT/TOTAL 3.2-4.0 KM 0.4078 1.86E-02 **O.OOE+OO** 4.05E-02 6.42E-02 NOT-FOUND NOT-FOUND 7.45E-01 ERL FAT/TOTAL 4.0-4.8 KM 0.2913 8.19E-03 O.OOE+OO 5.36E-03 1.36E-02 NOT-FOUND NOT-FOUND ERL FAT/TOTAL 4.8-5.6 KM 0.2483 5.06E-03 0.00Et00 5.94E-04 1.26E-03 NOT-FOUND NOT-FOUND ERL FAT/TOTAL 5.6-8.1 KM 0.1945 1.69E-03 0.00E+00 2.27E-06 2.28E-05 NOT-FOUND NOT-FOUND<br>ERL FAT/TOTAL 8.1-11.3 KM 0.0553 5.02E-06 0.00E+00 0.00E+00 5.34E-08 NOT-FOUND NOT-FOUND ERL FAT/TOTAL 8.1-11.3 KM 0.0553 5.02E-06 0.00Et00 0.00Et00 5.34E-08 NOT-FOUND NOT-FOUND ERL FAT/TOTAL 11.3-16.1 KM 0.0001 8.17E-11 O.OOE+OO 0.00Et00' 0.00Et00 0.00Et00 O.OOEtO0 ERL FAT/TOTAL 16.1-20.9 KM 0.0008 3.67E-10 0.00Et00 O.OOEtO0 0.00Et00 0.00Et00 0.00Et00 ERL FAT/TOTAL 20.9125.8 KM 0.0000 0.OOEtOO O.OOE+OO 0.00Et00 O.OOEtO0 O.OOEtO0 0.00Et00 ERL FAT/TOTAL 25.8-32.2 KM 0.0000 0.00Et00 0.00Et00 O.OOE+OO 0.00Et00 0.00Et00 0.00Et00 ERL FAT/TOTAL 32.2-40.2 KM 0.0000 0.00Et00 O.OOEtO0 0.00Et00 0.00Et00 O.OOE+OO O.OOE+OO ERL FAT/TOTAL 40.2-48.3 KM 0.0000 0.00Et00 O.OOE+OO O.OOE+OO O.OOE+OO O.OOE+OO 0.00Et00 ERL FAT/TOTAL 48.3-64.4 KM **0,0000** O.OOE+OO O.OOE+OO 0.00Et00 0.00Et00 O.OOEtO0 0.00Et00 ERL FAT/TOTAL 64.4-80.5 KM 0.0000 0.00Et00 0.00Et00 O.OOE+OO O.OOE+OO 0.00E+00 0.00Et00 ERL FAT/TOTAL **1.2-1.6 KM 0.6912 2.58E-01 1.20E-04 7.50E-01 7.97E-01 9.20E-01 NOT-FOUND 9.96E-01 [4.11E-03 68](#page-167-0)** POPULATION WEIGHTED RISK ERL FAT/TOTAL **0-2.1** KM [1](#page-12-0) **.a000** 1.23E-02 4.98E-03 3.13E-02 3.3OE-02 3.73E-02 4.43E-02 4.64E-02 [5.42E-04 56](#page-67-0) CAN IN J/TOTAL 0-16.1 KM 1.0000 1.60E-12 1.19E-12 3.25E-12 3.72E-12 5.03E-12 5.79E-12 5.88E-12 [7.71E-04 45](#page-56-0)  EARLY INJURY DISTANCE (KM) EARLY-ACUTE CLP, PRL, CONVL > 0.100 1.0000 1.35E400 6.58E-01 3.36E+00 3.79E+00 NOT-FOUND NOT-FOUND 8.05E+00 1.00E-02 79 EARLY-ACUTE MlOSIS/RHINORRH > 0.100 1.0000 5.82E-01 1.82E-01 1.36€+00 1.67E+OO NOT-FOUND NOT-FOUND 2.13EtOO [2.72E-02 45](#page-56-0)  EARLY-ACUTE SUEATING/FASCIC > 0.100 1.0000 2.28E-01 1.26E-01 5.3OE-01 6.32E-01 NOT-FOUND NOT-FOUND 1.21E+00 [3.36E-02 35](#page-46-0) AREA DEPOSITED AGENT EXCEEDS (KM2)<br>EARLY-ACUTE VX-LIQ >.100E-09 kg/m2 [EARLY-ACUTE VX-LIP >. 100E-09](#page-12-0) **kg/mi!** 1 *.OOOO* 3.30E+05 3.39Et05 5.16E+05 5.31Et05 NOT-FOUND NOT-FOUND 5.50Et05 2.16E-02 122 [lMACCs 06/23/95 12:09:59 CHEM MACCS VERSION](#page-20-0) **lS, F.** ERIC HASKIN, 2/3/95 PAGE 9 7.39E-01 8.49E-01 NOT-FOUND NOT-FOUND 9.38E-01 6.12E-01 4.70E-01 1.67E-01 4.95E- 04 7.15E-07 4.77E-07 0.00Et00 0.00Et00 0.00Et00 V.VVE+VI O.OOE+OO O.OOE+OO [3.03E-02 68](#page-167-0) 1.00E-02 *79*  1.00E-02 *79*  1.00E-02 *79*  1.OOE-02 79 1.OOE-02 *79*  1.00E-02 *79*  1.14E-04 74 [7.71E-04 45](#page-56-0) O.OOEtO0 0 0.00E+00 0 O.OOE+OO 0 0.00Et00 0 O.OOE+OO 0 O.OOEtO0 0

[SOURCE TERM 1](#page-12-0) OF 1: CHEM MACCS EXAMPLE SOURCE TERM VX .

**D-31** 

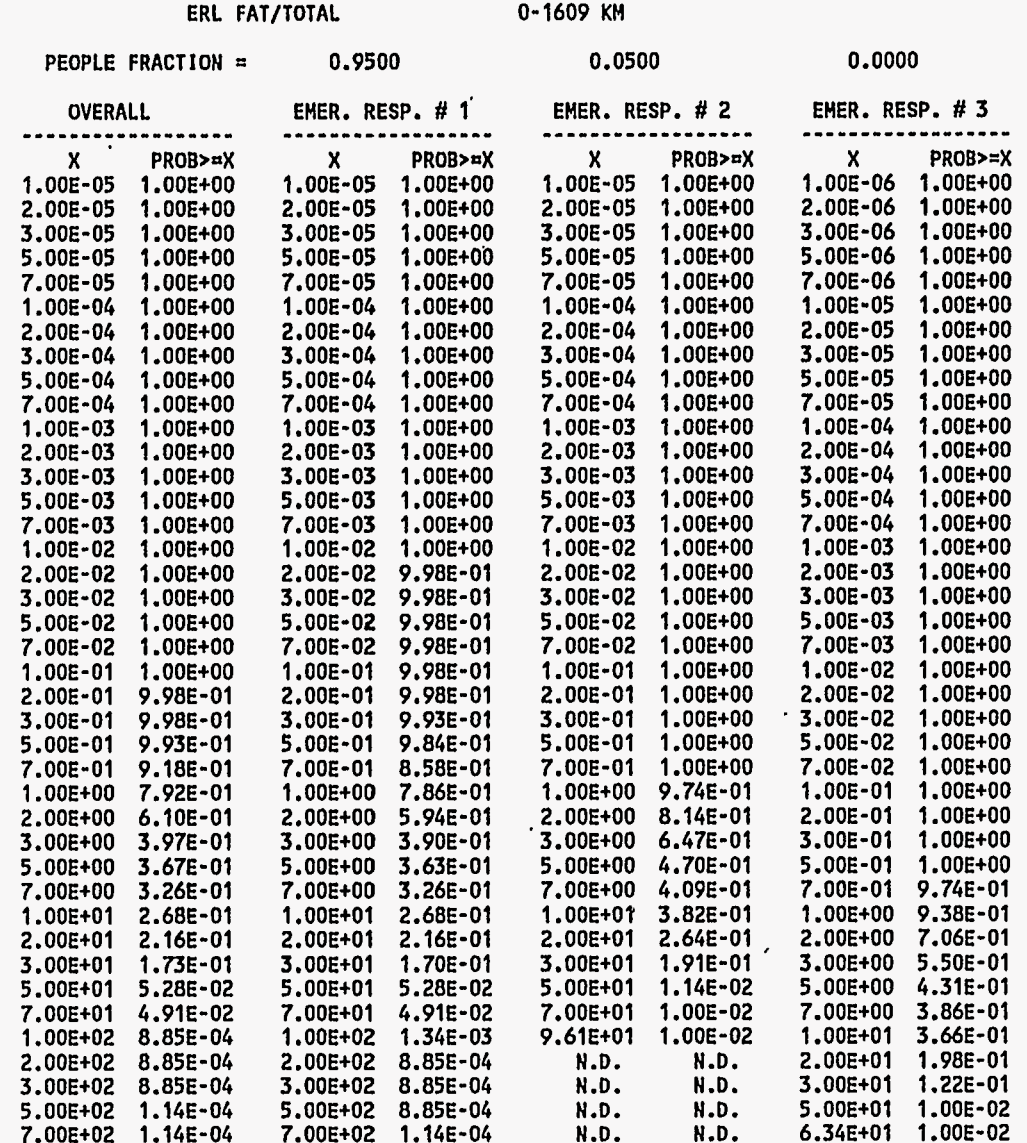

 $\mathbf{1}$ 

 $\ddot{\phantom{a}}$ 

 $\tilde{\phantom{a}}$ 

RESULT NAME = HEALTH EFFECTS CASES

 $\sim$ 

 $\Delta$ 

D-32

Ý,

 $\sim$ 

J.

经营业

 $\begin{array}{c} \ddot{\lambda} \\ \ddot{\lambda} \\ \ddot{\lambda} \end{array}$ 

Й,

 $\sim$ 

 $\sim 100$ 

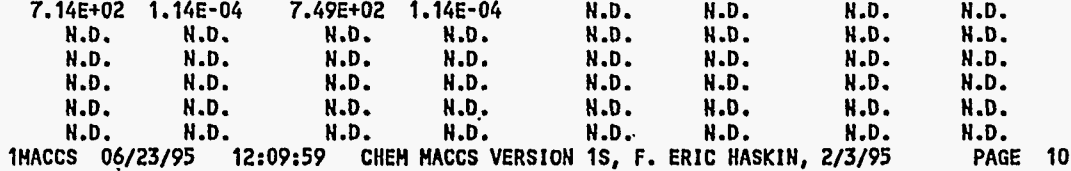

SOURCE TERM 1 OF 1:<br>CHEM\_MACCS EXAMPLE SOURCE TERM VX

## RESULT NAME = EARLY FATALITY DISTANCE (KM)<br>ERL FAT/TOTAL RISK > 0.001

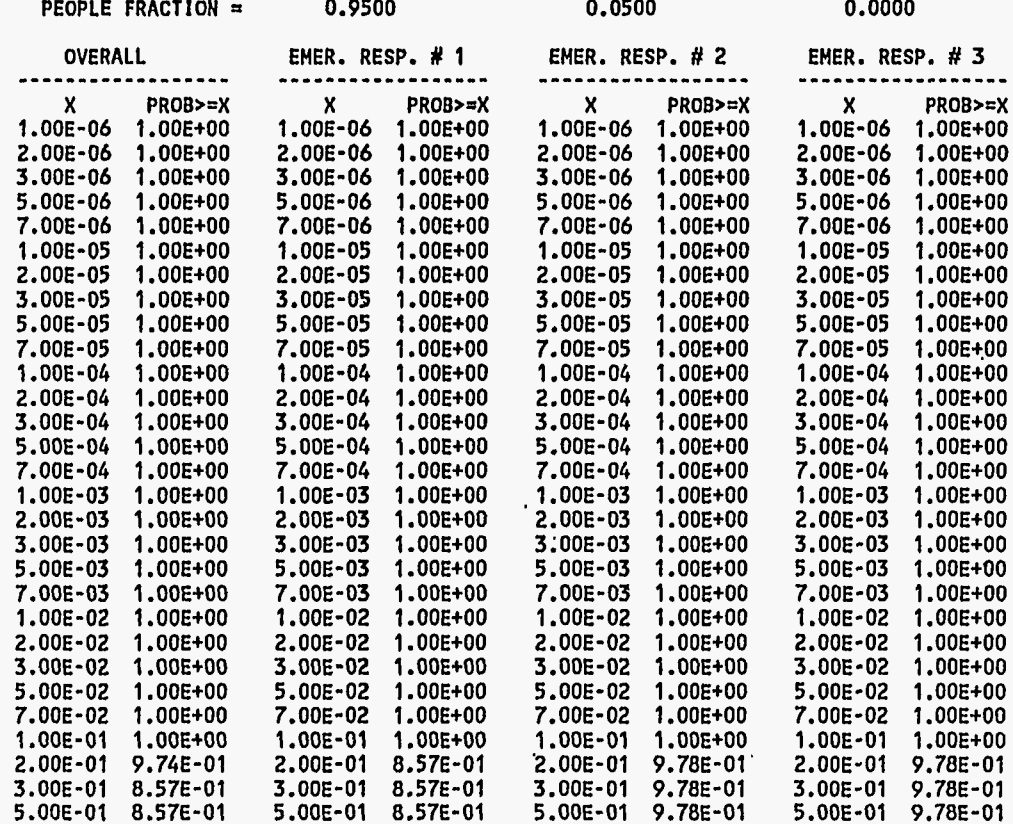

 $D-33$ 

يرسم

 $\gamma_{\rm s}$ 

 $\bar{\beta}$ 

 $\hat{\mathbf{v}}$ 

 $\overline{\phantom{a}}$ 

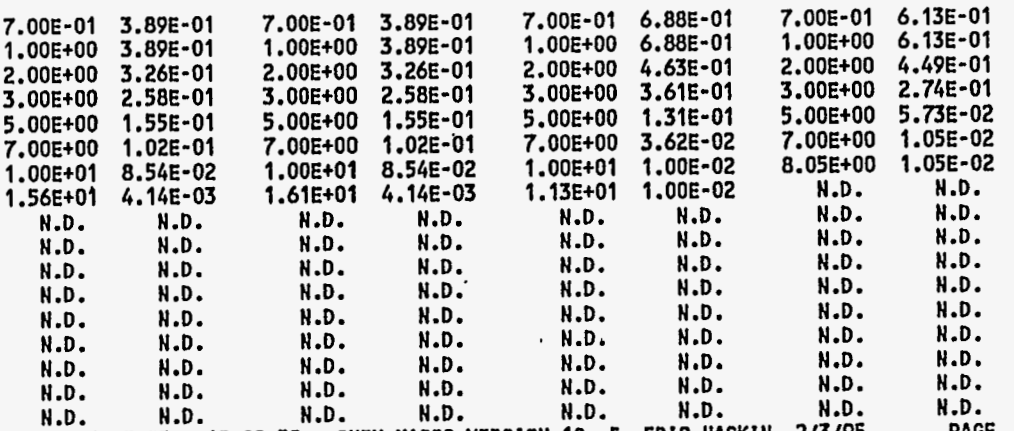

lMACCS 06/23/95 12:09:59 CHEM MACCS VERSION IS, **F.** ERIC HASKIN, 2/3/95 **N.D.**  [PAGE 11](#page-22-0)

SOURCE TERM 1 OF **1:**  CHEM-MACCS EXAMPLE SOURCE TERM VX

RESULT NAME = POPULATION WEIGHTED RISK ERL FAT/TOTAL

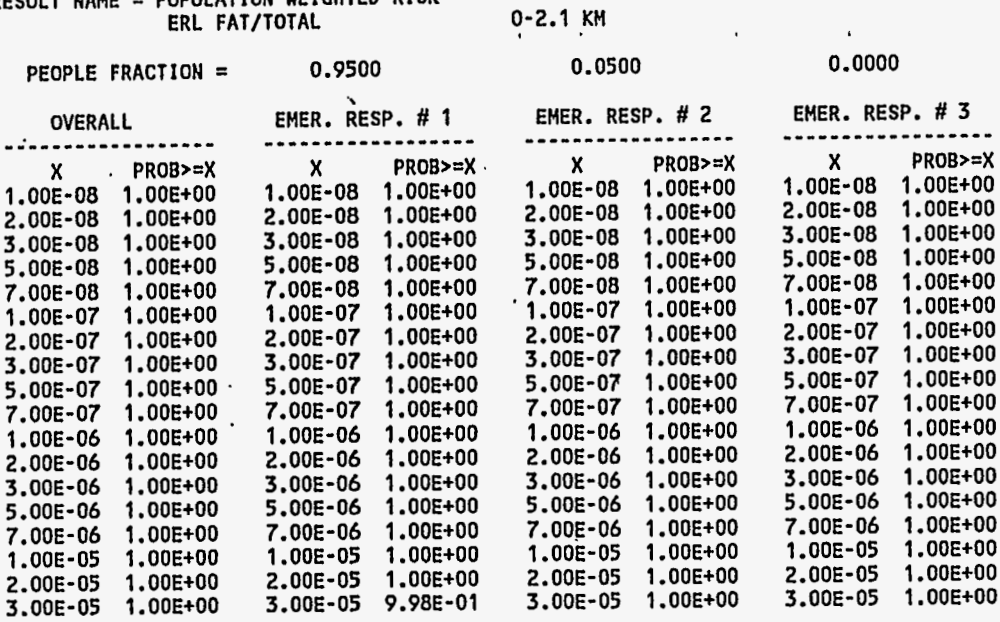

..

 $\frac{1}{2}$ 

 $\sim$  1  $\ddot{\phantom{a}}$ 

 $\overline{1}$ 

 $\mathcal{F}_4$ 

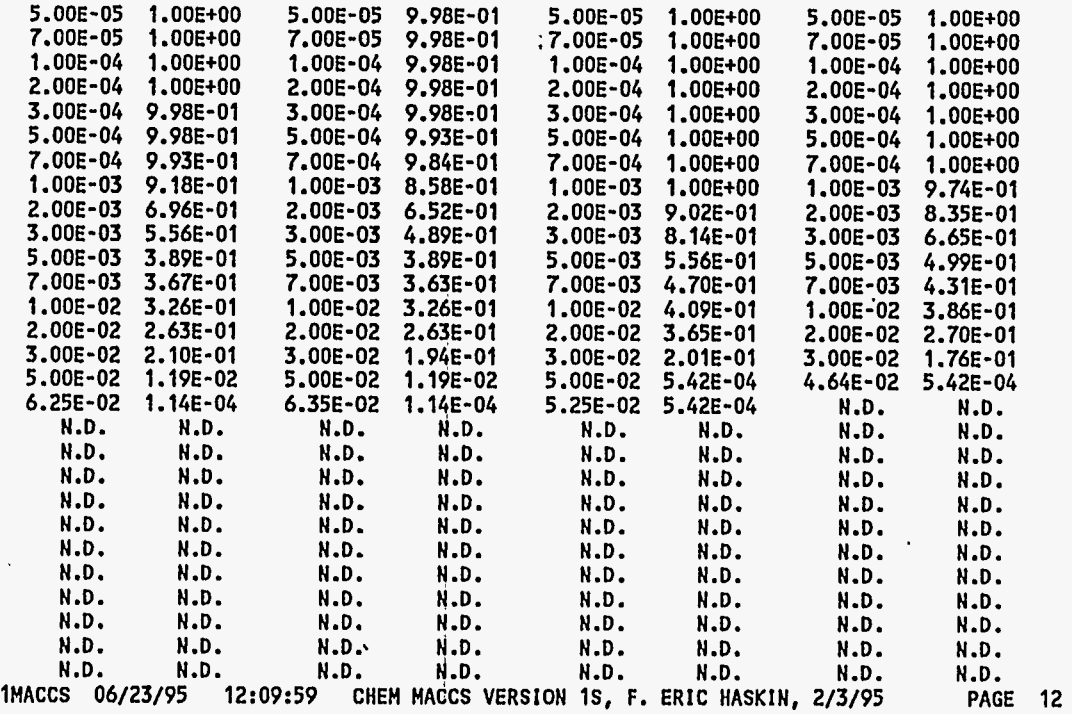

SOURCE TERM 1 **OF** 1: CHEM-MACCS EXAMPLE SOURCE TERM VX

## RESULT NAME = POPULATION WEtGHTED RISK CAN tNJ/TOTAL 0-16.1 KM

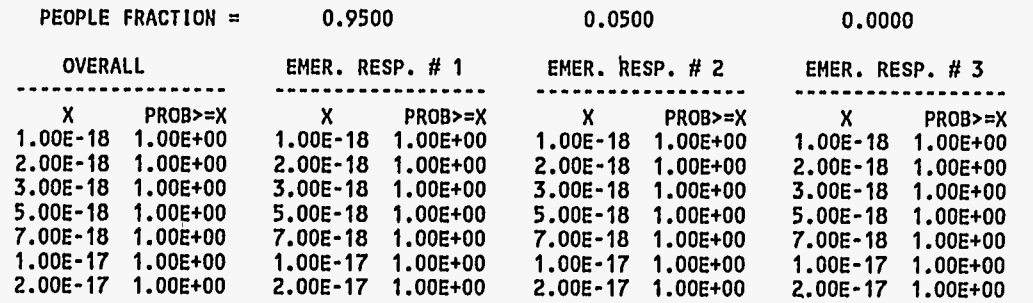

 $\epsilon$ 

 $\sim 100$ 

 $D-35$ 

I

I-

 $\sim$  1  $^{\circ}$ 

 $\mathbb{R}^2$ 

一个人 经总额

 $\frac{1}{\sigma_{\rm{eff}}^2}$ 

 $\ddot{\phi}$ 

 $\ddot{\phantom{0}}$  $\bar{z}$  $\ddot{\phantom{1}}$ 

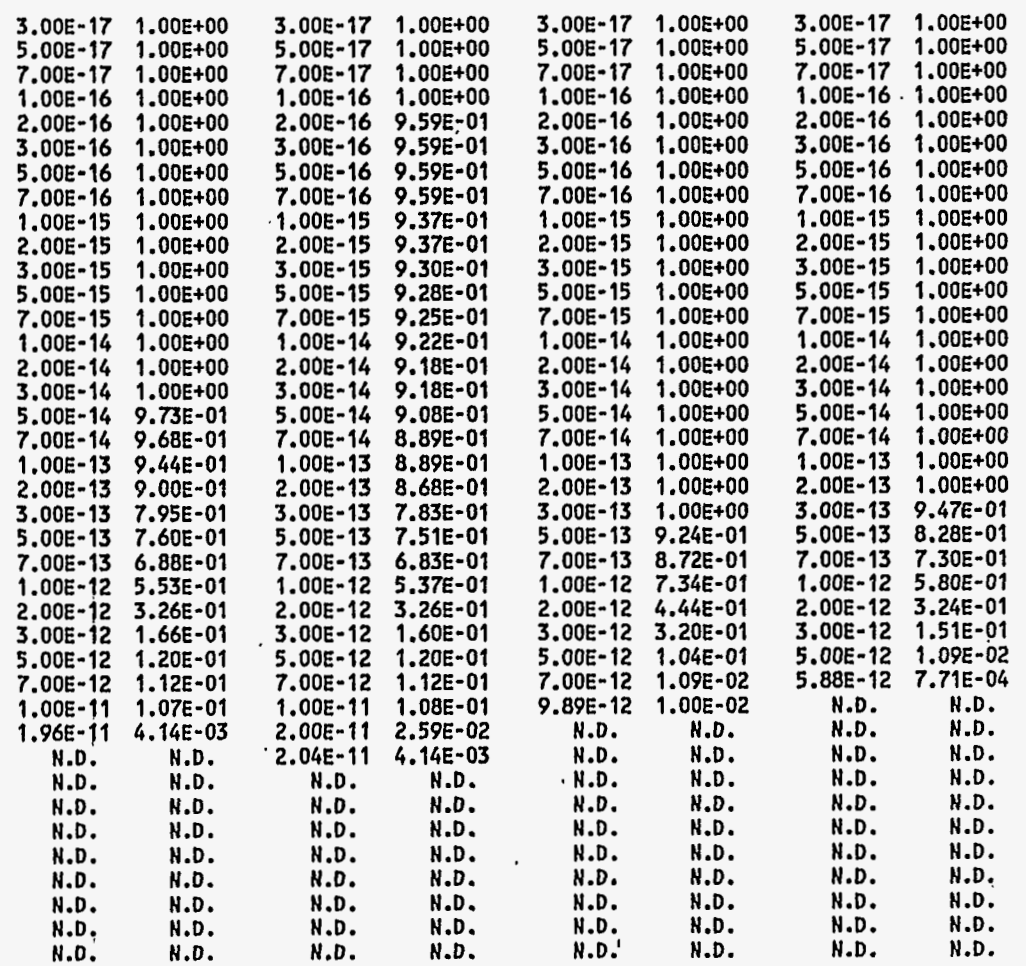

 $\ddot{\phantom{a}}$ 

SUCCESSFUL COMPLETION OF MACCS WAS ACHIEVED **THIS** *JOB* REQUIRED A TOTAL OF 350.918 CPU SECONDS

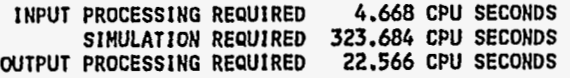
#### <span id="page-180-0"></span>**E.1 CHEH-MCCS INWT/UJTWT LISTING FOR CUfPARIsOn**

**MACCS 07/12/95 22:04:59 CHEM MACCS VERSION IS, F. ERIC HASKIN, 2/3/95 P1: ATMOS USER INPUT (UNIT 24) = D2PC\_1.INP P2: EARLY USER INPUT (UNIT 25) =**  $DZPC$ **<sup>-2</sup>.INP P3: CHRONC USER INPUT (UNIT 26) =**  $101$ **P4: METEOROLOGY DATA (UNIT 28) =**  $111$ **<br>P5: SITE DATA INPUT (UNIT 29) =**  $111$ **SITE DATA INPUT (UNIT 29)**  $=$   $\frac{101}{25}$ **P6: DOSE FACTORS (UNIT 27) = DOSDATA.INP LIST OUTPUT (UNIT 06)** = **D2PC.OUT** 

**USER INPUT IS READ FROM UNIT 24 RECORD IDENTIFIER FIELDS 11 CHARACTERS LONG ARE EXPECTED. THE FIRST 100 COLUMNS OF EACH INPUT RECORD ARE PROCESSED. THE MAXIMUM NUMBER OF IDENTIFIER RECORDS THAT MAY BE SAVED AS THE BASE CASE IS 1000.** 

**RECORD** 

#### **NUMBER** RECORD

\* GENERAL DESCRIPTIVE TITLE DESCRIBING THIS <mark>"ATMOS" INPUT</mark><br>\*

**1 RIATNAMlOOl 'CHEM MACCS run'** for **comparison, ATMOS INPUT'**  \* **GEOMETRY DATA BLOCK, LOADED BY INPGEO, STORED IN /GEOM/**  \* \* **NUMBER OF RADIAL SPATIAL ELEMENTS**  \* **\*\*\*\*\*\*\*\*\*\*R\*\*\*\*\*\*\*i\*\*\*\*\*\*\*\*\*\*\*\*\*\*\*\*\*\*\*\*\*\*\*\*\*\*\*\*\*\*\*\*\*\*\*\*\*\*\*\*\*\*\*\*\*\*\*\*\*\*\*\*\*\*\*\*\*\*\*\* 2 GENUMRADOOI 16**  \* **3 GESPAENDOOl** *0.099* **0.101 0.349 0.351 0.749 0.751. 4 GESPAENDOO2 1.49 1.51 3.49 3.51 7.49 7.51 5 GESPAEND003 14.9 15.1 34.9 35.1**  ................................................................................ \* **CHEMICAL SPECIES DATA BLOCK, LOADED BY lNPISO, STORED IN /ISONAM/** \* \* **NUMBER OF CHEMICAL SPECIES** \* **6 ISNUMISOOOl 1 <sup>I</sup>** \* \* \* **CHEMICAL SPECIES DATA**  \* **CHEMICAL SKIN DEP.** \* **SPECIES WETDEP DRYDEP VELOCITY** \*

**\*\*t\*\*\*\*\*\*\*\*\*\*I\*R\*R\*\*\*\*\*\*\*\*\*\*\*\*\*\*\*\*\*\*\*\*\*\*\*\*\*\*\*\*\*\*\*\*\*\*\*\*\*\*\*\*\*\*\*\*\*\*\*\*\*\*\*\*\*\*\*\*\*\*\*\*\*\*** 

\* **WET DEPOSITION DATA BLOCK, LOADED BY INPUET, STORED IN /UETCON/** 

**7 ISOTPGRPOOl OA-LIQ .FALSE. .FALSE. 0.** 

*c* 

 $\frac{d\mathbf{r}}{d\mathbf{x}}$ 

Ŵ

CHEM MACCS and D2PC Comparison Runs

```
* 
       k 
     * WASHOUT COEFFICIENT NUMBER ONE, LINEAR FACTOR
  8 UDCWASHIOOI 9.5E-5 (JON HELTON AFTER JONES, 1986) 
* 
       * WASHOUT COEFFICIE<mark>NT NUMBER TWO, EXPONENTIAL FACTOR</mark><br>*
 9 UDCWASHZOOl 0.8 (JON HELTON AFTER JONES, 1986) ................................................................................ 
      * DRY DEPOSITION DATA BLOC<mark>K, LOADED BY INPDRY, STORED IN /DRYCON/</mark><br>*
      * NUMBER OF PARTI<mark>CLE SIZE GROU</mark>PS<br>*
10 DDNPSGRPOOl 1 * 
     * DEPOSITION VELOCITY OF EACH PARTICLE SIZE GROUP (M/S) * 
11 DDVDEPOSOOl 0.001 ................................................................................ 
      * DISPERSION PARAMETER DATA BLOCK, LOADED BY INPDIS, STORED IN <mark>/DISPY/, /DISPZ/</mark><br>*
      * SIGMA = A X ** B WHERE A AND B VALUES ARE FROM TADMOR AND GUR (1969) 
* 
      * LINEAR TERM OF THE EXPRESSION FOR SIGMA-Y, 6 STABILITY CLASSES<br>*<br>* STABILITY CLASS: A , B C D E F<br>*
12 DPCYSlGAOOl 0.2700 0.1900 0.1250 0.1268 0.1507 0.1592 * 
     * EXPONENTIAL TERM OF THE EXPRESSION FOR SIGMA-Y, 6 STABILITY CLASSES<br>* STABILITY CLASS: A B C D E F<br>* PPCYSIGB001 1.0000 1.0000 1.0000 .9000 .8000 .7000
 13 DPCYSIGB001 1.0000 1.0000 1.0000 .9000 .8000 .7000 * 
      * LINEAR TERM OF THE EXPRESSION FOR SIGMA-2, 6 STABILITY CLASSES * * STABILITY CLASS: A B C ID E F * 
14 DPCZSIGAOO1 .0222 .1100 .1189 .0898 .0879 .0791<br>
* EXPONENTIAL TERM OF THE EXPRESSION FOR SIGMA-Z, 6 STABILITY CLASSES<br>
* STABILITY CLASS; A B C D E F<br>
* STABILITY CLASS; A B C D E F<br>
* POCZSIGR001 1.400 1.0000 .9000 .8
15 DPCZSIGBOOI 1.400 1.0000 ,9000 .8500 .8000 .7500 * * LINEAR SCALING FACTOR FOR SIGMA-Y FUNCTION, NORMALLY 1
```
<span id="page-181-0"></span> $E-1$ 

٠.  $\mathbb{R}^3$ 

 $\mathbf{r}$ 

 $\mathbf{A}^{\mathbf{t}}$  $\sim$   $\alpha$  $\mathcal{L}$  $\langle r \rangle$  $\mathbb{R}^3$ 

 $\sim$ οX,

Ĭ.

```
16 
17 DPZSCALE001 1.
 18 
* 
 19 
PMBRKPNTOOl 3600. (1 HOUR) 
20 
PMXPFAClOO1 0.01 
* 
21 PMXPFAC2001
22 
PRSCLCRWOOl 1. 
* 
23 
PRSCLADP001 1. 
24 PRSCLEFP001 1.
     * 
     DPYSCALEOOI 1. 
* 
     * LINEAR SCALING FACTOR FOR SIGMA-Z FUNCTION,<br>* NORMALLY USED FOR SURFACE ROUGHNESS LENGTH CORRECTION.<br>* (21 / 20) ** 0.2, * FROM CRAC2 WE HAVE (10 CM / 3 CM) ** 0.2 = 1.27<br>*
    DPZSCALEOOl 1. .............................................................................. * 
     * EXPANSION FACTOR DATA BLOCK, LOADED BY INPEXP, STORED IN /EXPAND/ * 
     * TIME BASE FOR EXPANSION FACTOR (SECONDS) 
* 
                     600. (10 MINUTES)
     * BREAK POINT FOR FORMULA CHANGE (SECONDS) 
* 
     * EXPONENTIAL EXPANSION FACTOR NUMBER 1 
* 
    * EXPONENTIAL EXPANSION FACTOR NUMBER 2 * 
    PMXPFAC2001 0.01 ................................................................................ 
     * PLUME RISE DATA BLOCK, LOADED BY INPLRS, STORED IN /PLUMRS/ 
* 
     * 
    * SCALING FACTOR FOR THE CRITICAL WIND SPEED FOR ENTRAINMENT OF A BOUYANT PLUME
    * SCALING FACTOR FOR THE A-D STABILITY PLUME RISE FORMULA
    * SCALING FACTOR FOR THE E-F STABILITY PLUME RISE FORMULA
    * (USED BY FUNCTION CAUGHT)
    * (USED BY FUNCTION PLMRIS)
     * I
    * (USED BY FUNCTION PLMRIS)
    PRSCLEFPOOI 1. ................................................................................ 
     * WAKE EFFECTS DATA BLOCK, LOADED BY INPWAK, STORED IN /BILWAK/ 
* 
     * BUILDING WIDTH (METERS) 
*
```
*c* 

Η,

 $\cdot$ .

 $\frac{1}{2}$ 

 $\sim$   $\sim$  $\lambda$  $\mathcal{C}^{\prime}$ 

25 WEBUILDWOO1 I. \* SURRY \* 26 **WEBUILDHOO1** 1. \* SURRY **27**  RDATNAM2001 'CHEM-MACCS GA EXAMPLE PROBLEM, SOURCE TERM' \* 28 RDOALARMOOl 1300. \* *29*  30 RDMAXRI **SO01** 1 \* 31 RDREFTIM001 0.00<sup>、</sup><br>\* 32 RDPLHEATOOl 3.35 \* \* BUILDING HEIGHT (METERS) \* WEBUILDHDOI 1. \* SURRY ................................................................................ \* RELEASE DATA BLOC<mark>K, LOADED BY INPREL, STORED IN /ATNAM2/,</mark> /MULREL,<br>\* \* TIME AFTER ACCIDENT INITIATION WHEN THE ACCIDENT REACHES GENERAL EMERGENCY \* CONDITIONS (AS DEFINED IN NUREG-0654), OR WHEN PLANT PERSONNEL CAN RELIABLY \* PREDICT THAT GENERAL EMERGENCY CONDITIONS WILL BE ATTAINED \* \* NUMBER OF PLUME SEGMENTS THAT ARE RELEASED \* RDNUMREL001 1<br>\* \* SELECTION OF RISK DOMINANT PLUME \* \* REFERENCE TIME FOR DISPERSION \* \* HEAT CONTENT OF THE RELEASE SEGMENTS (W)<br>\* A VALUE SPECIFIED FOR EACH OF THE RELEASE SEGMENTS<br>\* \* HEIGHT **OF** THE PLUME SEGMENTS AT RELEASE **(MI**  \* A VALUE SPECIFIED FOR EACH OF THE RELEASE SEGMENTS<br>\* 33 RDPLHITE001 0. \* DURATION OF THE PLUME SEGMENTS (S)<br>\* A VALUE SPECIFIED FOR EACH OF THE RELEASE SI<br>\* 34 RDPLUDUR001 3600. \* A VALUE SPECIFIED FOR EACH OF THE RELEASE SEGMENTS \* TIME OF RELEASE FOR EACH PLUME<br>\* A VALUE SPECIFIED FOR EACH OF THE RELEASE SEGMENTS<br>\* 35 RDPDELAYOOI 0. \*

<span id="page-183-0"></span>M *b* 

 $\sim$ 

```
* PARTICLE SIZE DISTRIBUTION OF EACH CHEMICAL SPECIES * THE FRACTIONS FOR EACH CHEMICAL SPECIES (ROW) MUST SUM TO ONE. * 
                      * 0.001 m/s * 
36 RDPSDISTOOI 1 .o *GA-L IQ * 
     * INVENTORY OF EACH CHEMICAL SPECIES SUBJECT TO RELEASE 
* 
     * CHEMICAL QUANTITY * SPECIES RELEASED * '(kg1 
     * 
37 RDCORINVOOI GA-LIQ 1.22 * 
    * SCALING FACTOR TO ADJUST THE INVENTORY * 
38 RDCORSCAOOI I .OOO 
* 
     * RELEASE FRACTIONS FOR CHEMICAL SPECIES BY PLUME 
* 
    * PLUME: GA-LIQ 
     * 
39RDRELFRCOOI 1.0 ................................................................................. 
    * OUTPUT CONTROL DATA BLOCK, LOADED BY INPOPT, STORED IN /STOPME/, /ATMOPT/ 
* \ 
    * FLAG TO INDICATE THAT THIS IS THE LAST PROGRAM IN THE SERIES TO BE RUN 
* 
40 OCENDATIOOI .FALSE. (SET THIS VALUE TO .TRUE. TO SKIP EARLY AND CHRONC) 
* 
41 OCIDEBUGOOI 0 
    *. * NAME OF THE CHEMICAL SPECIES TO BE LISTED ON THE DISPERSION LISTINGS 
* 
    *OCNUCMITOOI VX-VAP 
    * METEOROLOGICAL SAMPLING DATA BLOCK 
* I
    * METEOROLOGICAL SAMPLING OPTION CODE: 
* 
    * METCOD = 1, USER SPECIFIED DAY AND HOUR IN THE YEAR (FROM MET FILE), * * * * 
    ................................................................................ 
               2, WEATHER CATEGORY BIN SAMPLING, 
               3, 120 HOURS OF WEATHER SPECIFIED ON THE ATMOS USER INPUT FILE, 
               4, CONSTANT MET (BGUNDARY UEATHER USED FROM THE START), 
               5, STRATIFIED RANDOM SAMPLES FOR EACH DAY OF THE YEAR. * 
42 MIMETCOD001 4 (BOUNDARY UEATHER USED FROM THE START)
```
5·日

ŕ

```
* 
          HOUR OF DAY INTERVAL IN WHICH ACCIDENT MUST BEGIN
       * 
                     HRINIA HRINIB
       * 
  43 MlHRINlTOOl 1.0 24.0 * 
       * LAST SPATIAL INTERVAL FOR MEASURED WEATHER * 
   44 MZLIMSPAOOI 8 * 
       * BOUNDARY WEATHER MIXING LAYER HEIGHT * 
   45 MZBNDMXHOOI 220. (METERS) * 
       * BOUNDARY UEATHER STABILITY CLASS INDEX * 
   46 MZIBDSTBOOI 1 (D-STABILITY) 
* 
       * BOUNDARY WEATHER RAIN RATE 
* 
  47 MZBNDRANOOI 0. (MM/HR) * 
       * BOUNDARY WEATHER WIND SPEED * 
  48 MZBNDWNDOOI 2. (M/S) * \ 
       * START DAY IN THE YEAR FOR THE SINGLE WEATHER SEQUENCE * 
  49 M3ISTRDY001 157 (START TIME FOR PEAK ECONOMIC COST OF SAMPLE PROBLEM A) * 
       * START HOUR IN THE DAY FOR THE SINGLE WEATHER SEQUENCE * 
  50 M31STRHR001 10 (START TIME FOR PEAK ECONOMIC COST OF SAMPLE PROBLEM A) 
******** TERMINATOR RECORD ENCOUNTERED -- END OF BASE CASE USER INPUT ********
                                                     \pmb{\cdot}USER INPUT PROCESSING SUMMARY - BASE CASE 
NUMBER OF RECORDS READ = 255 
NUMBER OF RECORDS READ<br>NUMBER OF BLANK OR COMMENT RECORDS READ = 204<br>NUMBER OF TERMINATOR RECORDS = 1
NUMBER OF RECORDS PROCESSED = 50
```
NUMBER OF PROCESSED RECORDS DUPLICATED = 0<br>NUMBER OF PROCESSED RECORDS SORTED = 50

NUMBER **OF** PROCESSED RECORDS SORTED = 50 .....................................................................................................

 $\overline{5}$ -6

 $\rightarrow$ 

1 RELEASED INVENTORY OF ALL PLUMES<br>GA-LIQ 1.22E+00 GA-LlQ 1.22EtOO

USER INPUT **IS** READ FROM UNIT 25 THE FIRST 100 COLUMNS OF EACH INPUT RECORD ARE PROCESSED. THE MAXIMUM NUMBER **OF** IDENTIFIER RECORDS THAT MAY BE SAVED AS THE BASE CASE **IS** 1000. RECORD IDENTIFIER FIELDS **11** CHARACTERS LONG ARE EXPECTED.

RECORD<br>NUMBER RECORD \* GENERAL DESCRIPTIVE TITLE DESCRIBING THIS "EARLY" INPUT FILE \* 1 MlEANAMlOOl 'DZPC-2. lNP, CHEM-MACCS EXAMPLE PROBLEM GA-A, EARLY INPUT' \* \* DISPERSION MoDEL OPTION CODE: 1 \* STRAIGHT LINE \* **2** \* WIND-SHIFT WITH ROTATION \* **3** \* UIND-SHIFT WITHOUT ROTATION \* **<sup>2</sup>**MIIPLUMEOOI 1 (STRAIGHT LINE PLUME) \* \* NUMBER OF FINE GRID SUBDIVISIONS USED BY THE MODEL **<sup>3</sup>**MINUMFINOOI **7 (3,** 5 OR 7 ALLOUED) \* \* LEVEL OF DEBUG OUTPUT<sub>NEQUIRED, NORMAL RUNS SHOULD SPECIFY ZERO</sub> 4 MIIPRINTOO1 0 (TURN OFF THE DEBUG PRINT) \* LOGlCAL FLAG SlGNIFYlNG THAT THE BREAKOOUH OF RlSK BY UEATHER CATEGORY \* BlN ARE TO BE PRESENTED TO SHOW THEIR RELATIVE CONTRIBUTION TO THE MEAN **RISBIN** \* \* 5 MIRISCATOO1 .FALSE. \* FLAG INDICATING IF WIND-ROSES FROM ATMOS ARF TO BE OVERRIDDEN \* ................................................................................ \* POPULATION DISTRIBUTION DATA BLOCK, LOADED BY INPOPU, STORED IN /POPDAT/ \* 6 MIOVRRfDOOl .FALSE. (USE THE WIND ROSE CALCULATED FOR EACH WEATHER BIN) 7 PDPOPFLG001 UNIFORM<br>8 PDIBEGIN001 1 (SP) 8 PDIBEGINOO1 1 (SPATIAL INTERVAL AT WHICH POPULATION BEGINS)<br>9 PDPOPDENOO1 50. (POPULATION DENSITY (PEOPLE PER SQUARE KILOMETER)) *<sup>9</sup>*PDPOPDENOOI 50. (POPULATION DENSITY (PEOPLE PER SQUARE KILOMETER)) .................................................................................

\* DOSE DEFINITION DATA BLOCK, LOADED BY INORGA, STORED IN /EARDIM/ AND /ORGNAM/

 $\bullet$ 

 $\mathbb{R}^2$ 

ż,

 $\lambda_{\rm eff}$ 

```
10 
WNUMORGOOl 3 
* 
11 
WORGNAMOOl 'LSK3' 'SKN ACU' 'GA' 1 .o 
12 
WORGNAM002 'LSK4' 'SKN ACU' 'GA' 1 .o 
13 
14 SEPROTINO01
15 
SEERRATE001 2.66E-4 2.66E-4 2.66E-4 * BREATHING RATE 
16 
SEBRRATEOOZ 2.66E-4 2.66E-4 2.66E-4 * REFERENCE BREATHING RATE 
* 
17 
SESKPFAC001 1 .O 1. 0.33 * FOR LIQUID 
18 
19 
* * 
     * NUMBER OF DOSES DEFINED FOR HEALTH EFFECTS 
* 
                       * DOSE PATHWAY REFERENCE CONCENTRATION<br>NAME FOR DOSE SPECY    EXPONENT
    WORGNAMOOJ 'VCDD' 'INH LIF' 'GA' 1 .o ................................................................................ 
     * SHIELDING AND EXPOSURE FACTORS, LOADED BY INDFAC, STORED IN /EADFAC,<br>*
     * THREE VALUES OF EACH PROTECTION FACTOR ARE SUPPLIED, 
     * 
     * ONE FOR EACH TYPE OF ACTIVTY: 
* 
       ACTIVITY TYPE:<br>
1 - EVACUEES WHILE MOVING<br>
2 - NORMAL ACTIVITY IN SHELTERING AND EVACUATION ZONE<br>
3 - SHELTERED ACTIVITY
     * PROTECTION FACTOR FOR INHALATION 
    SEPROTINOO1 1. 1. 0.33 * VALUES FOR NORMAL ACTIVITY AND<br>* SHELTERING SELECTED BY NRC STAFF<br>*
     * BREATHING RATE AND REFERENCE BREATHING RATE (CUBIC METERS PER SECOND)<br>*
     * SKIN PROTECTION FACTOR<br>* VALUES FOR NORMAL ACTIVITY AND SHELTERING SELECTED BY NRC STAFF<br>*
     SESKPFAC002 1 .O 1. 0.33 * FOR VAPOR 
* 
     * 
     * 
     \star \sim \sim \sim \sim \sim* RESUSPENSION INHALATION MODEL CONCENTRATION ' COEFFICIENT (/METER) * 
     * RESCON = 1.E-4 IS APPROPRIATE FOR MECHANICAL RESUSPENSION BY VEHICLES.<br>*   RESHAF = 2.11 DAYS CAUSES 1.E-4 TO DECAY IN ONE WEEK TO 1.E-5, THE VALUE<br>*   OF RESCON USED IN THE FIRST TERM OF THE LONG-TERM RESUSPENSION EQUAT
         USED IN CHRONC.
                                  CRESUSPENSION IS TURNED ON)
    * RESUSPENSION CONCENTRATION COEFFICIENT HALF-LIFE (SEC) 
         OF RESCON USED IN THE FIRST TERM OF THE LONG-TERM RESUSPENSION EQUATION
     *
```
ш င္လင

 $\ddot{\phantom{a}}$ 

 $\mathbf{r}$  $\Delta$ 

 $\epsilon = \sqrt{2}$ 

ZУ.  $\frac{1}{\sqrt{2}}$ 

```
SERESHAFOOl 1.82E5 (2.11 DAYS) 
20 
     * EVACUATION ZONE DATA BLOCK, LOADED BY EVNETW, STORED IN /NETWOR/, /EOPTIO,<br>*
     * SPECIFIC DESCRIPTION OF THE EMERGENCY RESPONSE SCENARIO BEING USE0 
* 
*<br>21   EZEANAM2001   'NO EVACUATION  '<br>*
     * THE TYPE OF WEIGHTING TO BE APPLIED TO THE EMERGENCY RESPONSE SCENARIOS * YOU MUST SUPPLY A VALUE OF 'TIME' OR 'PEOPLE' 
EZWTNAME001 PEOPLE' 
* 
22 
     * WEIGHTING FRACTION APPLICABLE TO THIS SCENARIO 
* 
EZWTFRACOOI 1. 
* 
23 
     * LAST RING IN THE MOVEMENT ZONE 
* 
     EZLASMOVOOI 0 (A ZERO TURNS OFF THE EVACUATION MODEL) ........................................................................ 
     * SHELTER AND RELOCATION ZONE DATA BLOCK, LOADED BY INPEMR, * STORED IN /INPSRZ/, /RELOCA/ 
     * TIME TO TAKE SHELTER IN THE INNER SHELTER ZONE (SECONDS FROM OALARM) 
* 8
                       O. (THERE IS NO INNER SHELTER ZONE)
     * SHELTER DURATION IN THE INNER SHELTER ZONE (SECONDS FROM TAKING SHELTER) 
* 
                       O. (THERE IS NO INNER SHELTER ZONE)
     * LAST RING OF THE OUTER SHELTER ZONE 
* 
                       O CTHERE IS NO OUTER SHELTER ZONE)
    * TIME TO TAKE SHELTER IN THE MITER SHELTER ZONE (SECONDS FROM OALARM) * I
                       O. (THERE IS NO OUTER SHELTER ZONE)
     * SHELTER DURATION IN THE OUTER SHELTER ZONE (SECONDS FROM TAKING SHELTER) 
* 
                       O. (THERE IS NO OUTER SHELTER ZONE)
    * DURATION OF THE EMERGENCY PHASE (SECONDS FROM PLUME ARRIVAL) * 
SRENDEMPOOI 604800. (ONE WEEK) 
30 
     ................................................................................ 
     * YOU MUST SUPPLY A VALUE OF 'TIME' OR 'PEOPLE'
     * 
* 
25 
* 
26 
* 
28 
24 EZLASMOV001 0 (A ZERO TURNS OFF THE EVACUATION MODEL)
27 
29
```
,

**円-9** 

\*

i.

ر<br>در کور

 $\epsilon$ 

 $\Delta^*$ 

÷.

 $\gamma_{\xi}$ 

```
* 
                                                                                      ÷
                                                  * CRITICAL DOSE FOR RELOCATION DECISIONS 
* 
                                             31 
SRCRIORGOOl 'LSK3' 
* 
                                                 * HOT SPOT RELOCATION TIME (SECONDS FROM PLUME ARRIVAL) 
* 
                                             32 
SRTIMHOTOOl 43200. (ONE-HALF DAY) 
* 
                                                 * NORMAL RELOCATION TIME (SECONDS FROM PLUME ARRIVAL) 
* 
                                             33 
SRTIMNRMOOl 86400. (ONE DAY) ' * 
                                                 * HOT SPOT RELOCATION DOSE CRITERION THRESHOLD (SIEVERTS)<br>*
                                             34 
SRDOSHOTOOl 0.5 (50 REM DOSE TO WHOLE BODY 
* 
IN 1 UEEK TRIGGERS RELOCATION) 
                                                 * NORMAL RELOCATION DOSE CRITERION THRESHOLD 
* 
                                             35 
SRDOSNRMOOl 
0.045 (25 MG/M"3-S VAP AIR CONC DOSE IN 1 WK TRIGGERS RELOCATION) 
                                                 ................................................................................ 
                                                 * EARLY FATALITY MODEL PARAMETERS, LOADED BY INEFAT, STORED IN /EFATAL/ * 
                                                 * NUMBER OF EARLY FATALITY EFFECTS 
* 
                                             36 
EFNUMEFAOOl 2 * \ * ORGNAM 
                                                 * EFFTHR 
                                             37 
EFATAGRPOOI LSK3' 
                                             38 
EFATAGRP002 'LSK4' 
                                                 ................................................................................ 
                                                 * EARLY INJURY MODEL PARAMETERS, LOADED BY INEINJ, STORED IN /EINJUR/ * 
                                                 * NUMBER OF EARLY INJURY EFFECTS
                                             39 
EINUMEINOOl 1 
* 
                                                 * E I NAME ORGNAM EISUSC EITHRE 
                                                 * 
                                             40 
EINJUGRP001 'CLP, PRL, CONVL' 'LSK3' ***************R******************. 
                                                * ACUTE EXPOSURE CANCER PARAMETERS, LOADED BY INACAN STORED IN /ACANCR/. * 
                                                 * NUMBER OF ACUTE EXPOSURE CANCER EFFECTS 
* 
                                             41 
LCNUMACAOOl 1 
*
```
ដុ  $\overline{5}$ 

ا ہے۔

 $\mathbb{Z}^3$  $\sim$ 

 $\sim$  $\tilde{\mathbf{v}}$ 

 $\frac{1}{2}$ 

```
* THRESHOLD DOSE FOR APPLYING DDREFA * 
42 LCDDTHREOOI 0. * 
     * DOSE THRESHOLD FOR LINEAR DOSE RESPONSE
* 43 LCACTHRE001 0. 
                     * ACNAME ORGNAM ACSUSC DOSEFA DOSEFB CFRISK CIRISK DDREFA * 
     ................................................................................ 
     * RESULT 1 OPTIONS BLOCK, LOADED BY INOUT1, STORED IN /INOUT1/<br>* TOTAL NUMBER OF A GIVEN EFFECT (LATENT CANCER, EARLY DEATH, EARLY INJURY)<br>*
     * NUMBER OF DESIRED RESULTS OF THIS TYPE 
* 
44 LCANCERSOOI 'CANCER' 'VCDD' l.Q 1.0 0.0 0. 1.0 2.0 
45 TYPEINUMBER 0 * 
     ............................................................................... 
     * RESULT 2 OPTIONS BLOCK, LOADED BY INOUT2, STORED IN /INOUT2/<br>* FURTHEST DISTANCE AT WHICH A GIVEN RISK OF EARLY DEATH IS EXCEEDED.<br>*
     * NUMBER OF DESIRED RESULTS OF THIS TYPE 
* 
*' 8
46 TYPE2NUMBER 0 
     ................................................................................ 
     * RESULT 3 OPTIONS BLOCK, LOADED BY INOUT3, STORED IN /INOUT3/
     * NUMBER OF DESIRED RESULTS OF THIS TYPE<sup>.</sup><br>*
     * NUMBER OF PEOPLE WHOSE DOSE EXCEEDS A GIVEN THRESHOLD.
47 TYPE3NUMBER 0* 
     ................................................................................ 
    * RESULT 4 OPTlONS BLOCK, LOADED BY lNCUT4, STORED IN /INOUT4/ * 360 DEGREE AVERAGE RISK OF A GIVEN EFFECT AT A GIVEN DISTANCE. 
       POSSIBLE TYPES OF EFFECTS ARE:
         * 'ERL FAT/TOTAL' * 'ERL INJ/INJURY NAME' * 'CAN FAT/CANCER NAME' * 'CAN FAT/TOTAL' 
     * NUMBER OF DESIRED RESULTS OF THIS TYPE 
* * 
     * 
     *
```
ņ Ë

 $\frac{1}{2}$ 

 $\mathcal{C}$  $\bar{z}$ 

 $\sim$ 

 $\epsilon$ 

48 TYPE4NUMBER 0 \*

................................................................................ \* RESULT 5 OPTIONS BLOCK, LOADED BY INOUTS, STOREO IN /INOUT5/ \* \* TOTAL POPULATION DOSE BETUEEN' **TUO** DISTANCES. \* \* NUMBER OF DESIRED RESULTS OF THIS TYPE \* *<sup>49</sup>*TYPESNUMBER 0 \* ....................................... \* RESULT 6 OPTIONS BLOCK, LOADED BY INOUT6, STORED IN /1NOUT6/ \* CENTERLINE DOSE VERSUS DISTANCE BY PATHWAY, PATHWAY NAMES ARE AS FOLLOWS: \* PATHWAY NAME:<br>\* 'CLD' - CLOUDSHINE<br>\* 'GRD' - GROUNDSHINE<br>\* 'INH ACU' - "ACUTE DOSE EQUIVALENT" FROM DIRECT INHALATION OF THE CLOUD<br>\* 'INH LIF' - "LIFETIME DOSE COMMITMENT" FROM DIRECT INHALATION OF THE CLOUD<br>\* 'RES ACU' \* NUMBER **OF** DESIRED RESULTS OF THIS TYPE \*. \* 'INH LIF' \* 50 TYPE6NUMBER 1 \* ORGNAM PATHNM I101S6 **I** 20 **I** S6 51 TYPE6OUT001 'LSK3' 'TOT ACU' 1 16 (0-50 MILES) ................................................................................. \* RESULT 7 OPTIONS BLOC<mark>K, LOADED BY INOUT7, STORED IN /INOUT7</mark><br>\* \* CENTERLINE RISK OF A GIVEN EFFECT VS DISTANCE \* CENTERLINE RISR OF A GIVEN EFFECT TO DIGITATION<br>\*<br>\* NUMBER OF DESIRED RESULTS OF THIS TYPE \* \* **52 TYPE7NUMBER 0** ................................................................................. \* RESULT **8** OPTIONS BLOCK, LOADED BY INOUT8, STOREO 1N /INOUT8/ \* \* POPULATION UEIGHTED FATALITY RISK BETWEEN 2 DISTANCES \*

\* NUMBER OF DESIRE0 RESULTS OF THIS TYPE

E-12

I.

 $\mathcal{I}^{\prime}$ 

*8..* ,

53 \* TYPE8NUMBER 0 \*

.................................................................................

\* FURTHEST DISTANCE AT WHICH A GIVEN RISK OF EARLY INJURY IS EXCEEDED. \*

\* NUMBER OF DESIRED RESULTS OF THIS TYPE

54 TYPEPNUMBER 0 \* \*

#### **.................................................................................**

- \* RESULT 10 OPTIONS BLOCK, LOADED BY INOUTO, STORED IN /INOUTO/<br>\* AREA IN WHICH GROUND CONCENTRATION OF A GIVEN AGENT EXCEEDS A GIVEN THRESHOLD.<br>\*
- \* NUMBER OF DESIRED RESULTS OF THIS TYPE \*

55 TYPEONUMBER 0

\*\*\*\*\*\*\*\* TERMINATOR RECORD ENCOUNTERED -- END OF BASE CASE USER INPUT \*\*\*\*\*\*\*\*

USER INPUT PROCESSING SUMMARY - BASE CASE

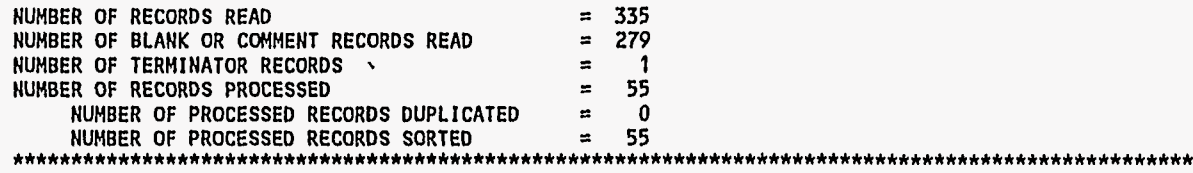

**c** 

NO EVACUATION REQUESTED

CALCULATING A UNIFORM POPULATION DISTRIBUTION

READING FROM A DOSE CONVERSION FILE WITH THE FOLLOWING HEADER: CHEM-MACCS File DOSDATA.INP: changed **by** E. HASKIN 10APR95 Dose conversion factors for CHEM-MACCS Version 1.0

**1** THIS PROGRAM CURRENTLY ALLOWS THE GENERATION OF UP TO 394 RESULTS

YOU HAVE REQUESTED 16 RESULTS FROM "EARLY" COMPOSED OF:

**0** RESULTS OF TYPE 1 0 RESULTS OF TYPE 2

i

ξĆ,

 $\lambda$ 

 $\tau_{\rm X}$  .

 $\frac{1}{\sqrt{2}}$  $\ddot{\phantom{a}}$ 

 $\mathcal{C}$ 

s.

0 RESULTS **OF** TYPE 3 0 RESULTS **OF** TYPE 4 0 [RESULTS](#page-16-0) **OF** TYPE 5 [16 RESULTS](#page-17-0) **OF** TYPE 6 0 [RESULTS](#page-180-0) **OF** TYPE 7 0 [RESULTS](#page-9-0) **OF** TYPE 8 0 [RESULTS](#page-20-0) **OF** TYPE 9 0 [RESULTS](#page-21-0) **OF** TYPE 10 1 TRIAL DAY HOUR BIN PRBMET  $1 157 10 0 1.00E + 0$ 

1 DATE AND TIME **OF** RUN = MACCS 07/12/95 22:04:59 CHEM MACCS VERSION IS, **F.** ERIC HASKIN, 2/3/95 **"ATMOS"** DESCRIPTION = CHEM\_MACCS run for comparison, ATMOS INPUT **"EARLY"** DESCRIPTION = D2PC\_2. INP, CHEM\_MACCS EXAMPLE PROBLEM GA\_A, EARLY INPUT

SOURCE TERM I **OF 1:**  CHEM-MACCS GA EXAMPLE PROBLEM, SOURCE TERM

RESULTS FOR A SINGLE EMERGENCY RESPONSE COHORT WITHOUT ANY UEIGHTING FRACTIONS BEING APPLIED

COHORT  $1 = \text{NO}$  EVACUATION

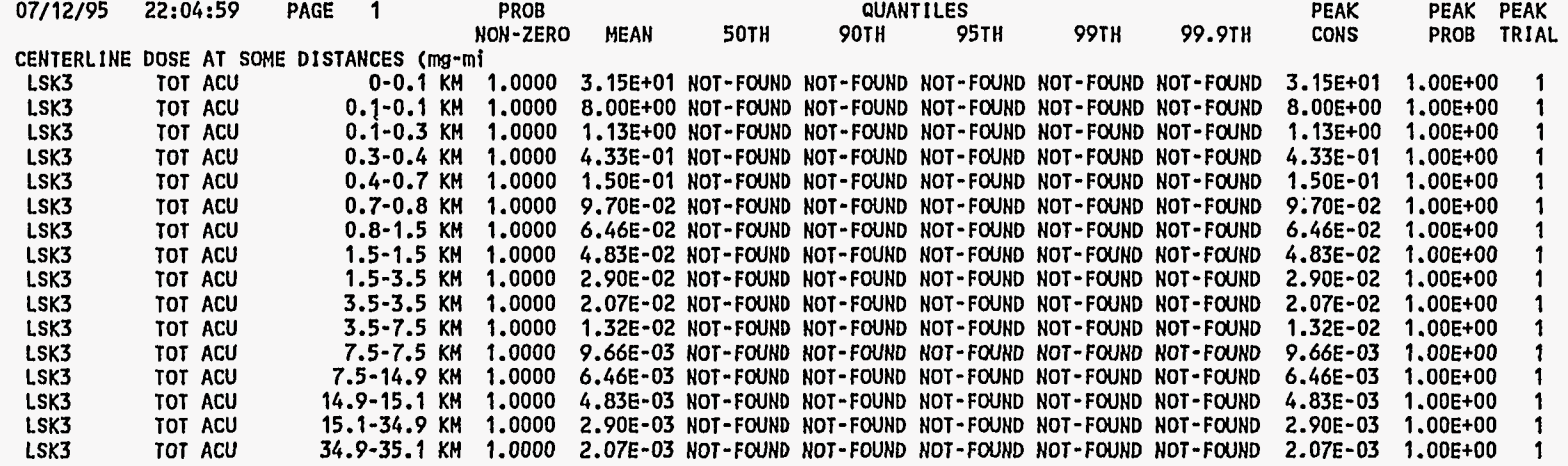

 $\mathbf{r}$ 

SUCCESSFUL COMPLETION **OF** MACCS WAS ACHIEVED THIS JOB REQUIRED A TOTAL **OF** 2.586 CPU SECONDS

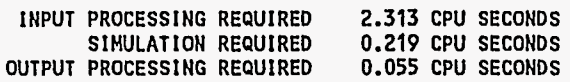

 $E-14$ 

 $\bar{\beta}$  $\mathbf{r}$ 

 $\tilde{\alpha}_{\rm eq}$ 

#### **E.2** DZPC INWT/WTPUT LISTING FOR **COHPARISOH**

-----------------------------**I** DWNUIND HAZARD PROGRAM.DZPC \ \_-\_-\_\_\_\_\_\_\_\_\_\_\_\_\_\_\_\_\_\_\_\_\_\_\_\_\_\_\_\_ **<sup>2</sup>** TYPE **7** FOR DEFINITIONS 1. YOUR NOVICE LEVEL: 3,2,1 **OR** 0 NOV INPUT:<br>2. LOCATION **2.** LOCATION LOC AAD ,DPG,EWA, **JHI** ,LEG, NAP,PBA,PAD,RAA,UAD, EUR, NDF INPUT: 4. HEIGHT OF MIXING LAYER HML INPUT:<br>5. MUNITION TYPE 3. MUNITIUN TYPE MUNITION TYPE 105, **155,81N,500,750,M55,525,139,M23,4.28NON**  INPUT:<br>6. AGENT TYPE **6.** AGENT TYPE AGN **GA,GB,GD,GF,VX,BZ,HY,UD,HD,H1,H3,Hf,LL,AC, CG,CK,DM,EG,QL,DF,DC,TC,PR,** IP,ZS,KE,NA **INPUT:**<br>8. RELEASE TYPE 8. RELEASE TYPE REL INS,EVP,SEM,VAR STK, STJ , FLS, FIR, **I** GL, EVS INPUT: 9. STABILITY TYPE STB<br>A,B,C,D,E,F,U,S,W INPUT: **IO.** WINDSPEED (M/SEC) WND . INPUT: 13. QO(MG), TQOCMIN) 1NPUT:ALL OTHER INPUT INPUT: DI()S (ASCENDING) ALL OTHER INPUT

1 MUN:NON AGN:NA REL:SEM UND- Z.O(M/S) TMP= .O(C) NDF- STB:A

**WMG)** TS(MIN) HTS(M) HML(M) SXS(M) SYSCM)' **SZS(M)**  1.220Et06 6.00E+01 .00E+00 2.20E+02 .00E+00 .00E+00 .OOE+OO A

103. **(M) IS** DISTANCE TO **.EOOE+OI** (MG-MIN/MA3) 347. **(M) IS** DISTANCE TO .433E+00 (MG-M1N/MA3) 715. **(MI IS** DISTANCE TO .970E-01 (MG-M1N/MA3) 1414. **(M)** IS DISTANCE TO .403E-01 (MG-MIN/MA3)

Ϋ́.

 $\hat{\mathcal{L}}$ 

 $\epsilon$ 

 $\omega$ 

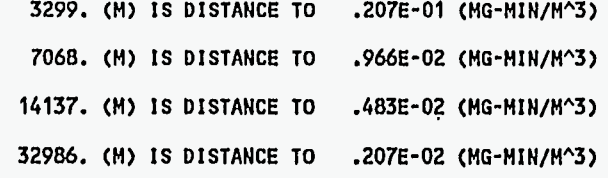

**I** 

**ALL OTHER INPUT Stop** - **Program terminated.** 

 $\mathcal{L}(\mathbf{x})$ **.i**   $\mathbb{I}_{\mathbb{R}^2}$ . **-1** , **h.** *I*  .,

# **APPENDIX F**

### **CHEM-MACCS Developmental Verification Efforts**

### **F.l Verification**

**MACCS** was extensively checked and **tested** during the development of the code. Since the initial release of **MACCS** in 1990, it **has** been continuously maintained by Sandia National Laboratories under contract with the **NRC.** Maintenance activities have included documentation of code errors **as** reported by users, the correction of code errors, and the updating of code features **as** requested by users and funded by the **NRC.**  It **has** been **inspected** line by line at the Idaho National Engineering Laboratory at the request **of** the **NRC.'** The results of **MACCS** calculations have also **been** benchmarked against European, Japanese, and **U.S.** nuclear accident consequence codes and found to be in good agreement with other established consequence codes.<sup>2,3,4</sup> MACCS has been used in many probabilistic risk assessments, including the NUREG-1150 study,<sup>5</sup> and is widely used by Department of Energy facilities for safety analysis reports.

**CHEM-MACCS** was developed from **MACCS** 1.5.11.1. Some 58 subroutines associated with **CHRONC** and with radioactive decay calculations were deleted. Five common blocks were changed to include files simply to facilitate the code modifications. Minor changes were made to several routines simply to replace common blocks by include files. Section **F.4** provides a list of **all MACCS** and **CHEM\_MACCS** subroutines and indicates the changes made to develop **CHEM-hWCCS** from **MACCS** 1.5.

In the process of developing **CHEht-MACCS** from **MACCS** 1.5.11.1, several verification **strategies** were used to ensure compliance with the functional requirements in the software development plan. First, the development process **was** undertaken in **stages** with an example problem used at the end **of** each stage to verify that the coding tasks had been completed successfully. The test problem used for a particular stage **varied** according to the **tasks** undertaken, but the focus was on maintaining a working interim version of the code **at all** times. In this way, one could always go back to the working version from the previous stage **if** a particular coding **effort became** too difficult to debug.

**To illustrate,** one **of** the first **stages** undertaken was to strip **out** those subroutines that were **required** only for the **CHRONC** module of **MACCS** 1.5.11.1, since the **CHRONC** module was **not** to be **a part** of **CHEM-MACCS.** For this purpose, the test problems distributed with the **MACCS** User's Guide were run **on MACCS 1.5.11.1**  without **CHRONC (EARLY** input **ENDAT2** set to **.TRUE.).** The **runs** were repeated after the **CHRONC** subroutines were deleted and the results of the before and after **runs**  were compared to verify that the output results were identical.

*I* 

In the next stages of development, the focus **was-on** getting **CHEM-MACCS** to calculate **doses** and health effects associated with chemical pathways. For these stages MACCS 1.5.11.1 was basically tricked into calculating chemical doses for a simple

43

example problem by developing an appropriate DOSDATA.INP file and setting the skin and inhalation protection factors to appropriate values. Doses calculated by and inhalation protection factors to appropriate values. CHEM\_MACCS at each stage of its development could then be compared with doses calculated by MACCS 1.5.11.1. A DOSDATA.INP file that was developed for this purpose is included in Section F.5.

At the Same time, to verify correct implementation of probit equations into CHEM MACCS, the probit equations were approximated by the exponential hazard curve form required by MACCS 1.5.11.1 simply by matching the 5th and 50th percentiles. In conjunction with the user-defined **D0SDATA.W** file, this permitted MACCS 1.5.11.1 to **perform** approximate chemical health effect calculations. Comparisons between MACCS 1.5.11.1 and CHEM-MACCS health effects predictions could then be made. The two codes did not (and were not expected to) give identical results; however, **results** usually agreed to 1-2 significant **digits.** 

In developing the output option for land contamination, **an** analogous approach was taken. First, the existing *EARLY* output option **3,** which gives the population exceeding a dose threshold, **was** exercised with a population density of one person per square kilometer. Then, in developing a new output option, a basis for comparison was maintained.

Finally, in January of 1995, when draft documentation and a test version of CHEM\_MACCS had been distributed, a line-by-line check of **aU** coding used to implement CHEM MACCS models was undertaken. **A** few minor changes were made to the released version of CHEM-MACCS as a result of this line-by-line inspection.

### **F.2 Validation**

Validation is concerned with whether a properly coded and-functioning code fulfills its required specifications, Validation activities often include a comparison of code predictions with experimental results. No experiments are. available against which to compare CHEM-MACCS predictions. This is fortunate because such experiments or accidents would have had to result in injuries or fatalities in order to have a basis for the most relevant comparisons.

Validation activities may also include **running** test problems provided with acquired codes and comparing the results with corresponding output files already provided. In this sense, the results of test calculations with CHEM MACCS and comparisons with results obtained from another (SACRUNCH) model are relevant to the CHEM MACCS validation.

*I* 

Comparisons between CHEM **MACCS** and SACRUNCH are documented in SAF-452-95-0022, which compares results of both codes for the vapor inhalation pathway given as 10,000-kg VX-Vap release.<sup>6</sup> In this case, acute lethality is the only consequence of concern. SAF-452-95-0022 demonstrates that *air* concentrations and early fatalities calculated by SACRUNCH and CHEM MACCS are consistent with one another.

To check the other pathways, the following approach was taken. The input deck in Sections F.6 and F.7 **was** developed to characterize a single-plume-segment release of 1,OOO **kg** of VX-VAP and 1,OOO **kg** of VX-LIQ. CHEM-MACCS **was** run with the **ATMOS** input DEBUG=l to obtain the centerline **air** and ground concentrations required in each of the pathway dose equations. Separate runs were required using **VX-**VAP then **VX-LIQ as** the reference species. No evacuation or sheltering was modeled. Three EARLY input TYPE6 **outputs** were set to VINlVX, VSK2VX, and LsK3VX to print the corresponding ground-level plume centerline doses.

The **dose** associated with the plume vapor inhalation pathway is found by Equation (3.3). As indicated in the input deck,  $SFI = 0.41$ ,  $BR = BR<sub>ACU</sub> = 2.66 E-04$  $m^3/s$ , and  $n_i = 1$ . RESCON was set to 0 to shut off the resuspension pathway. In the DOSDATA.INP file for dose VIN1VX and species VX-VAP,  $W_{ii} = 1$ . For the modeled stationary individual, the exposure time TE is equal to the plume passage time TO. The doses were evaluated on the centerline,  $J = 1$ . As indicated in Table F-1, the plumevapor inhalation doses calculated by CHEM MACCS agree exactly with hand-calculated plume-vapor inhalation doses.

| Downwind<br><b>Distance</b><br>(km) | $ACt_i$<br>$(kg-s/m^3)$ | <b>CHEM MACCS</b><br><b>VIN1VX</b> | Hand-Calculated<br><b>VIN1VX</b> |
|-------------------------------------|-------------------------|------------------------------------|----------------------------------|
| 0.34                                | 4.72 E-02               | $3.22 E+02$                        | $3.22 E+02$                      |
| 1.41                                | 8.77 E-03               | $5.99 E + 01$                      | $5.99 E + 01$                    |
| 4.43                                | 1.74 E-03               | $1.19 E + 01$                      | $1.19E + 01$                     |
| 13.7                                | 3.17 E-04               | $2.17E+00$                         | $2.17 E + 00$                    |

Table F-1 - CHEM MACCS versus hand-calculated plume vapor inhalation doses

The CHEM\_MACCS-calculated dose associated with the plume skin-vapor inhalation pathway is given by Equation (3.4). Noting from the EARLY input that on the protection factor  $SFVS = 0.41$  for vapor-skin contact, CHEM\_MACCS-calculated plume-vapor skin doses agree exactly with hand-calculated plume-vapor inhalation doses **as** shown in [Table F-2.](#page-10-0) 

 $\vec{x}$ 

 $F-3$ 

| Downwind<br>Distance<br>(km) | $ACt_i$<br>$(kg-s/m^3)$ | <b>CHEM MACCS Dose</b> | <b>Calculated Dose</b> |
|------------------------------|-------------------------|------------------------|------------------------|
| 0.34                         | 4.72 E-02               | $3.22 E+02$            | $3.22 E+02$            |
| 1.41                         | 8.77 E-03               | $5.99 E + 01$          | $5.99 E + 01$          |
| 4.43                         | 1.74 E-03               | $1.19E + 01$           | $1.19 E + 01$          |
| 13.7                         | 3.17 E-04               | $2.17 E + 00$          | $2.17E + 00$           |

Table F-2 - CHEM MACCS versus hand-calculated plume vapor skin doses

The CHEM-MACCS-calculated dose associated with the liquid skin-vapor inhalation pathway is given by Equation (3.5). Noting from the EARLY input that on the protection factor  $SFLS = 0.41$  for liquid-skin contact while the skin deposition velocity is  $SDV_i = 0.01$ , the CHEM\_MACCS-calculated plume liquid-skin doses agree exactly with hand-calculated plume-vapor inhalation doses **as** shown in [Table F-3.](#page-10-0) 

| Downwind<br>Distance<br>(km) | $ACt_i$<br>$(kg-s/m^3)$ | CHEM MACCS Dose | <b>Calculated Dose</b> |
|------------------------------|-------------------------|-----------------|------------------------|
| 0.34                         | 4.64 E-02               | $3.42 E+02$     | $3.42 E+02$            |
| 1.41                         | 8.31 E-03               | $6.14 E + 01$   | $6.13 E + 01$          |
| 4.43                         | 1.56 E-03               | $1.15 E + 01$   | $1.15 E + 01$          |
| 13.7                         | 2.59 E-04               | $1.91 E + 00$   | $1.91 E + 00$          |

Table F-3 - CHEM MACCS versus hand-calculated plume liquid-skin doses

To evaluate the effects of resuspension, the resuspension coefficient RESCON was arbitrarily set **equal** to 1.0 in the EARLY input. At this level the inhalation dose associated with resuspension far exceeds that associated with plume passage. The time at which the person enters into the spatial interval,  $t_1$ , is zero because the person is assumed to be in the interval at the time of plume arrival. The time at which the person leaves the spatial interval after plume departure, **b,** is 7 days because this is the upper limit for EARLY effects. The 7-day limit is used because there is no evacuation or sheltering modeled with these trials. To obtain the **initial** ground-level concentration, *GC<sub>i</sub>*, the variable NUCOUT was set to VX-VAP for one run and was set to VX-LIQ for another run. Then the two values for the ground-level concentration were summed for a given distance. The reason for this is that the total ground-level concentration is the **sum** of the ground-level concentrations for both the vapor and liquid concentrations, because both contribute to the total concentration found at ground level at the **initial** time.

The resuspended vapor inhalation dose calculated in CHEM-MACCS is given by Equation (3.7). Again, the doses were calculated on the centerline so  $J = 1$ . In the input deck,  $SFI = 0.41$ ,  $BR = BR<sub>ACU</sub> = 2.66 E-04 m<sup>3</sup>/s$ , and  $n_i = 1$ . The resuspension decay constant,  $\lambda_{R}$ , is calculated from the resuspension coefficient half-life, RESHAF. The calculated value used was 3.81 E-06 s<sup>-1</sup>.

**AS** indicated in Table F-4, CHEM MACCS calculated resuspended plume-vapor inhalation doses are in agreement with hand-calculated resuspended plume-vapor inhalation doses.

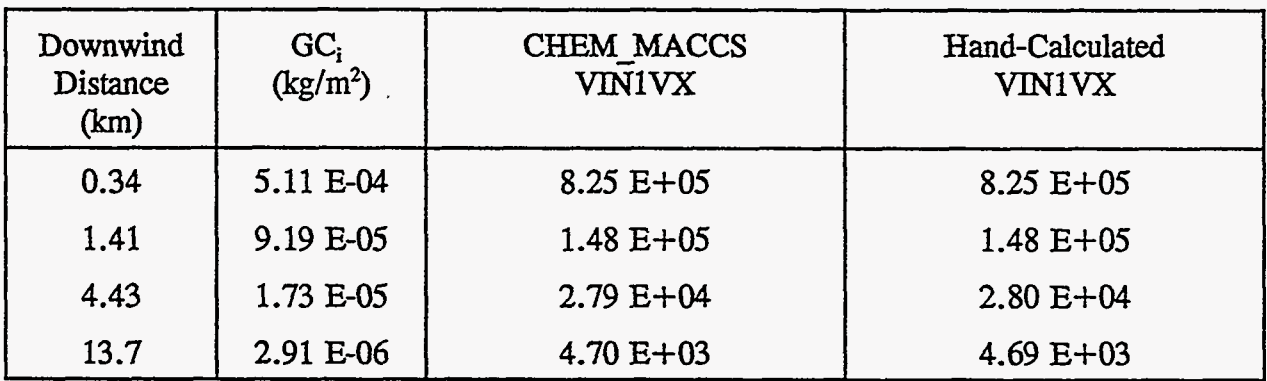

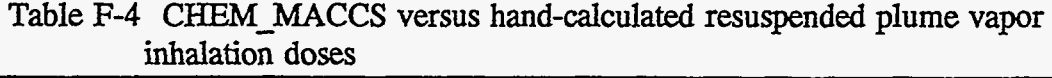

The resuspended vapor-skin dose calculated in CHEM\_MACCS is found by **Equation** (3.8). **Following** the same computational **scheme** described above for the resuspended vapor inhalation dose, Table F-5 shows that the CHEM MACCS calculated resuspended plume-vapor **skin** doses **agree** with hand-calculated resuspended plume-vapor **skin** doses.

, :

Table F-5 CHEM\_MACCS versus hand-calculated resuspended plume vapor **skin** doses

孬

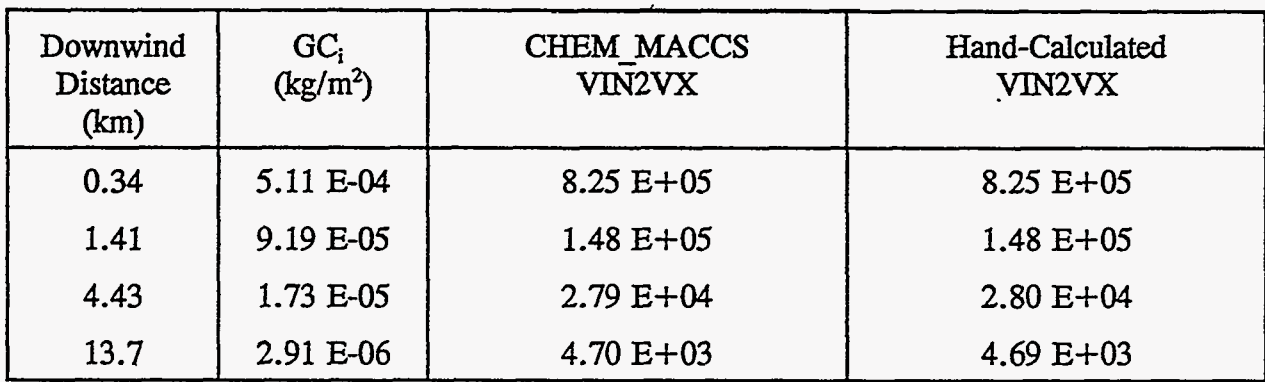

j.

F-5

To confirm the results produced by CHEM MACCS for the continuous daily dose for the plume inhalation pathway, it **was** necessary to calculate the results by hand using Equation **(3.9).** The values for each of the variables **are** the same **as** those found for the plume vapor inhalation pathway Calculations. However, an error in the code **was**  detected. The answers generated by CHEM\_MACCS were **a** factor of *60* below those calculated by hand. The error was traced to the variable UCFID in the routine **ED0SIN.FOR** and *corrected.* **After** the correction **was** made, the **results** generated by the code agreed with the hand calculations **as** shown in [Table](#page-10-0) **F-6.** 

| Downwind<br><b>Distance</b><br>(km) | $ACt_i$<br>$(kg-s/m^3)$ | CHEM MACCS<br><b>VCCDVX</b> | Hand-Calculated<br><b>VCCDVX</b> |
|-------------------------------------|-------------------------|-----------------------------|----------------------------------|
| 0.34                                | 4.72 E-02               | 2.87 E-06                   | 2.87 E-06                        |
| 1.41                                | 8.77 E-03               | 5.35 E-07                   | 5.35 E-07                        |
| 4.43                                | 1.74 E-03               | 1.06 E-07                   | 1.06 E-07                        |
| 13.7                                | 3.17 E-04               | 1.39 E-08                   | 1.39 E-08                        |

[Table](#page-10-0) F-6 - CHEM MACCS versus hand-calculated continuous daily dose for plume vapor inhalation doses

The calculations for the continuous daily dose for resuspended vapor inhalation were **also** verified. Equation **(3.10) is** used to calculated **this.** Again, the variables are the same as those used for the previous calculations for a resuspended vapor where GC<sub>i</sub> **is** the **sum** of the ground-level concentrations for both of the liquid and vapor concentrations. After setting the TYPE6 output organ name to VCCDVX and its associated pathway *to* 'TOT **LE',** the CHEM-MACCS-generated values matched those calculated by hand **as** indicated in [Table](#page-10-0) **F-7.** 

Table F-7 - CHEM MACCS versus hand-calculated continuous daily dose for resuspended vapor inhalation doses

| Downwind<br><b>Distance</b><br>(km) | $ACt_i$<br>$(kg-s/m^3)$ | CHEM MACCS<br><b>VCCDVX</b> | Hand-Calculated<br><b>VCCDVX</b> |
|-------------------------------------|-------------------------|-----------------------------|----------------------------------|
| 0.34                                | 4.72 E-02               | 2.87 E-06                   | 2.87 E-06                        |
| 1.41                                | 8.77 E-03               | 5.35 E-07                   | 5.35 E-07                        |
| 4.43                                | 1.74 E-03               | 1.06 E-07                   | 1.06 E-07                        |
| 13.7                                | 3.17 E-04               | 1.39 E-08                   | 1.39 E-08                        |

 $F-6$ 

## **F.3 Conclusions**

 $\mathcal{L}$ 

Based on the extensive, well-documented checking and **testing** done during the development of MACCS 1.5.11.1, the fact that CHEM-MACCS is **based on** MACCS **1.5.11.1, with changes** beiig carefully verified **as discussed** in Section **F.2,** and the favorable code-comparisons discussed in Section 6, it is concluded the CHEM MACCS and a dequately meets the requirements in its software development plan code adequately meets the requirements in **its** software development plan.

# **F.4 Subroutine Changes from MACCS 1.5 to CHEb-MACCS**

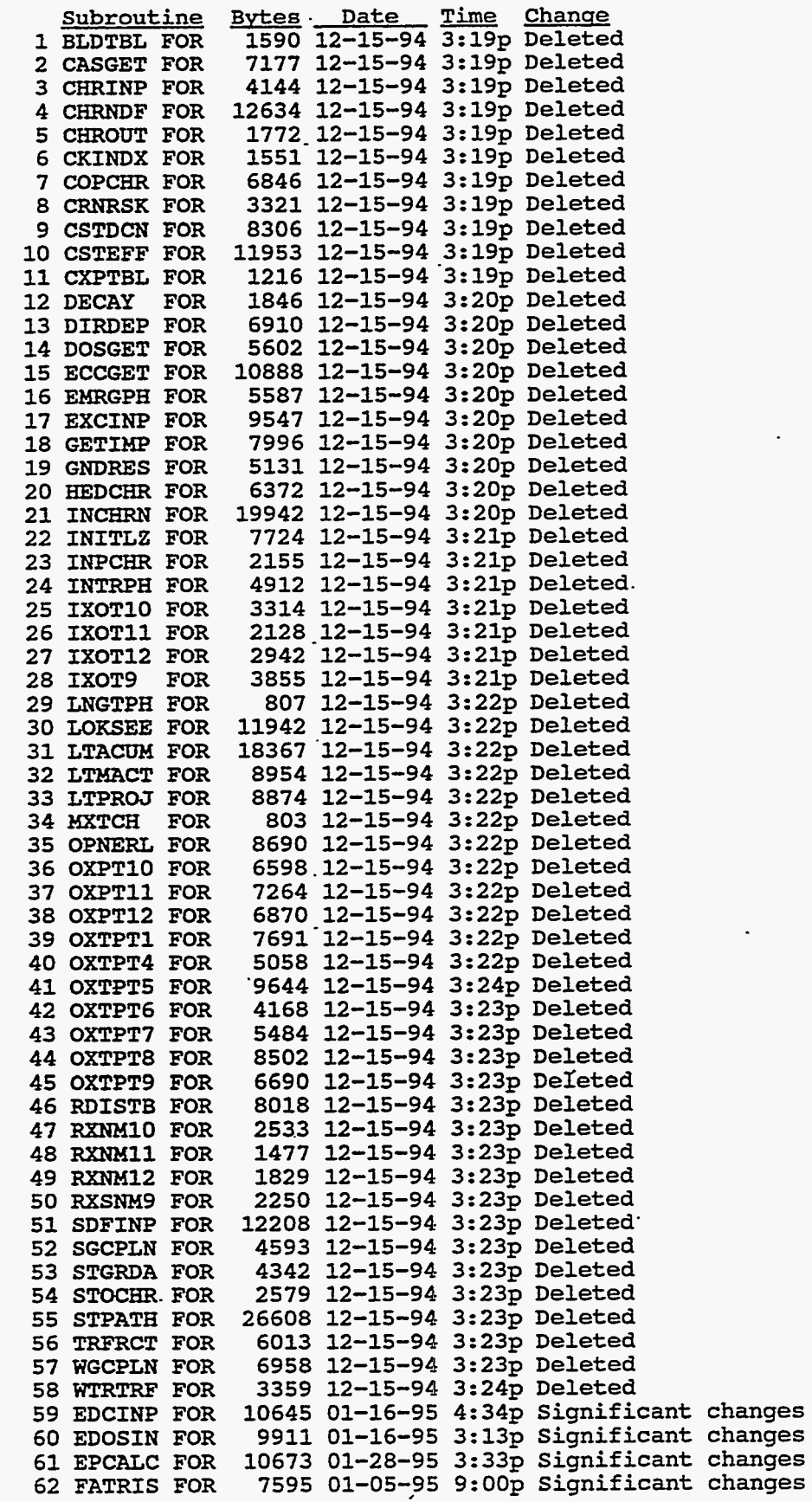

 $\frac{1}{\sqrt{2}}$ 

 $\sim 2.2$ 

 $\sim$   $\sim$ 

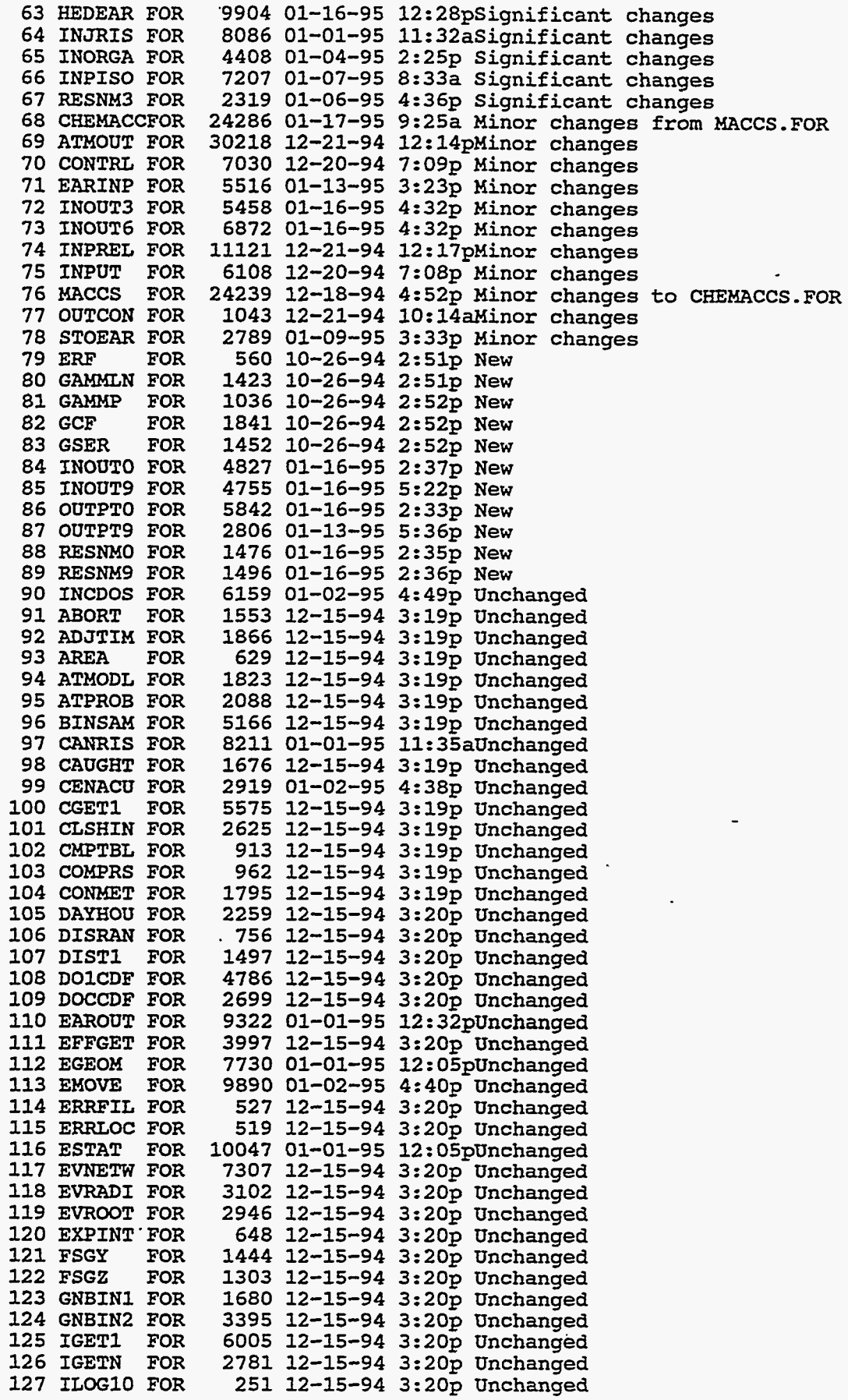

 $\frac{1}{\sqrt{2}}$ 

下

<u>statistika p</u>

 $\frac{3}{4}$ 

F-9

 $\lambda$  $\downarrow$ 

 $\epsilon$ 

 $\bar{\zeta}$ 

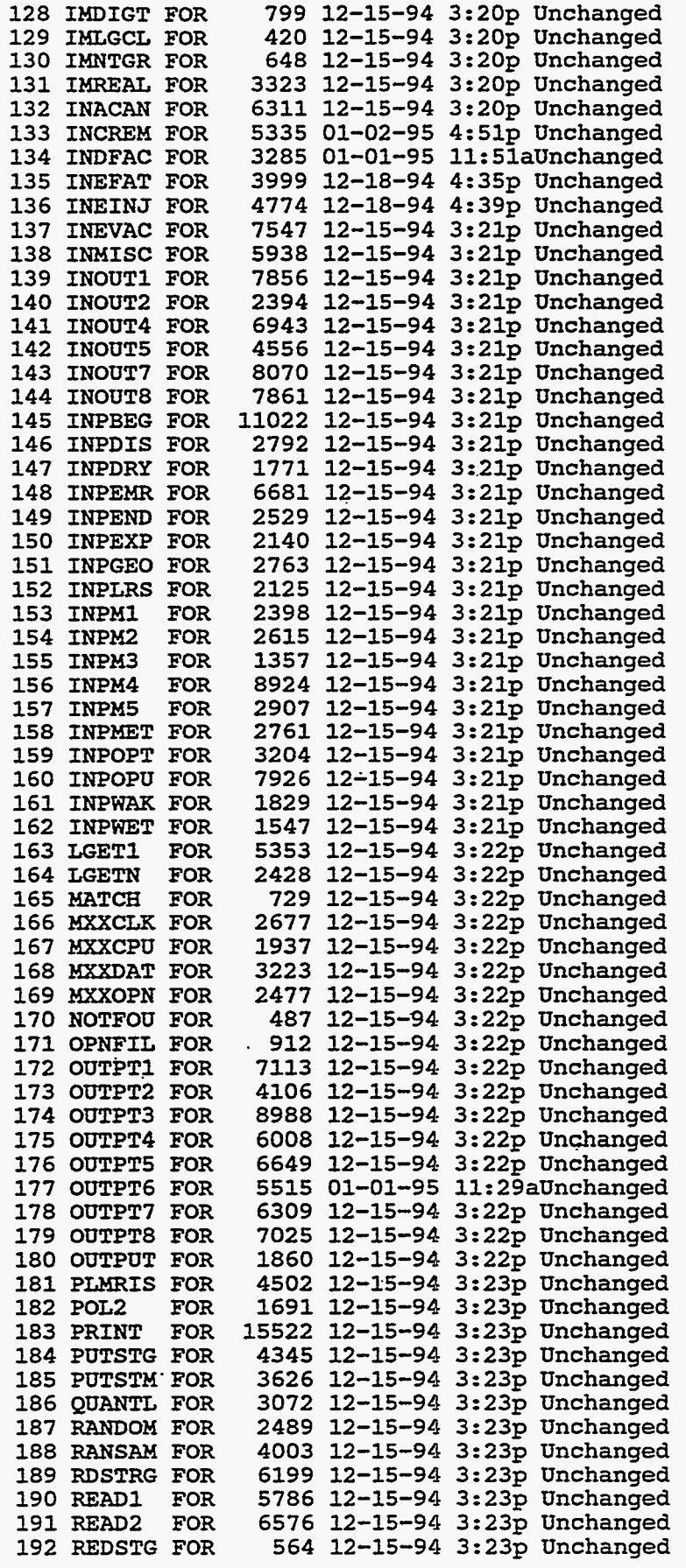

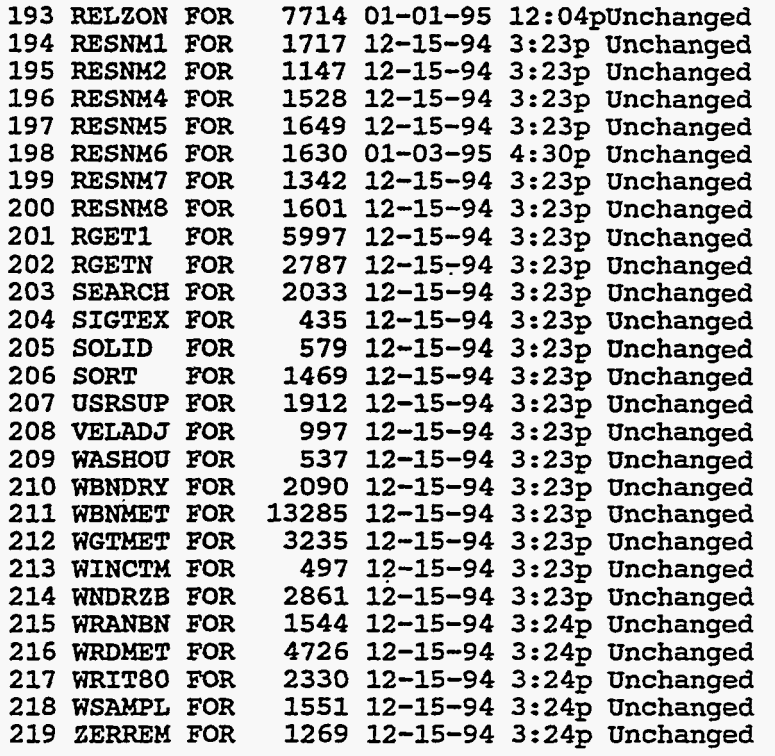

 $\hat{\mathcal{L}}$  ,

W

 $\hat{\mathbf{r}}$ 

#### **F.5 DOSDATA.INP File Used for Developmental Verification**

**MCCS File DDSDATA.IWP: Changed by E. HASKIW18-JAN-94, 13:OO:OO VX dose conversion factors** for **CHEH MCCS Version 1.0.2 DE SKU VXL IH SKN** VXV **IW CDD** VXV **VX-LXQ VX-VAP 3 DOSES (ORGANS) DEFINED IN THIS FILE:** DE SKN VXL **2 CHEMICALS (WUCLIDES) DEFIWED IW THIS FILE: CLUSHIHE GRWWD GRWWD GRWWD INHALED** ' **SHIWE 8HR SHIWE 7DAY SHIWE RATE ACUTE VX-LIQ DE SKN VXL O.OOE+DO O.OOE+OO 0.00E+00 O.OOE+OO 6.767E+09 IH SKU** VXV **O.DOE+OD O.OOE+OO O.OOE+OO O.OOE+OO O.ODOE-OO IW CDD** VXV **O.OOE+OO O.OOE+OO O.OOE+OO O.OOE+OO O.OOOE-OO VX-VAP DE SKIl VXL O.OOE+OO O.OOE+OO o.ooE+OD O.OOE+OO 0.000E-00 IH SKH** VXV **O.OOE+OO 0.00E+00 O.OOE+OO O.ODE+OO 6.250E+07 IW CDD** VXV **O.OE+OD O.OOE+OO O,OOE+OO 0.00E+00 0.000E+00 INHALED CHROWIC INGESTION O.OOOE+OO O.OOE+DD O.OOOE+OO O.OOE+DO O.OOOE+OO 0.00E+00** 

 $\overline{a}$ 

 $\ddot{\phantom{a}}$ 

-174

### **F.6 ATMOS Input Rle**

\* **GENERAL DESCRIPTIVE TITLE DESCRIBING THIS "ATMOS" INPUT** \* **RIATWlOOl**  'VX **C 1.INP, CHEM WCCS EXAMPLE PROBLEM** VX **C, ATHOS INPUT'** *\*\*\*~\*\*\*\*\*\*\*\*~\*~\*\*\*\*\*-~\*\*\*\*\*\*\*\*\*\*\*\*mf\*\*\*\*\*\*~\*\*\*\*\*~\*\*\*~\*\*\*\*\*\*\*\**  \* **GEWETRY DATA BLOCK, LOADED BY INPGEO, STORED IN /GEOn/**  \* \* **NWER OF RADIAL SPATIAL ELEMENTS**  \* **GENWRADOOI 26**  \* **GESPAEHDOOI .I6 .52 1.21 1.61 2.13 GESPAEND002 3.22 4.02 4.83 5.63 8.05 GESPAENDOO3 11.27 16.09 20.92** *25.75* **32.19 GESPAENDOM 40.23 48.28 64.37 80.47 112.65 GESPAENDDOS 160.93 241.14 321.87 563.27 804.67 GESPAEND006 1609.34**  \* **CHMICAL SPECIES DATA BLOCK, LOADED BY INPISO, STORED IN /ISOHM/**  \* \* **NWER OF CHEMICAL SPECIES**  \* **ISNUnISOOOl 2**  \* \* **CHEHICAL SPECIES DATA**  \* **CHEMICAL** SKIN DEP.<br>SPECIES WETDEP DRYDEP VELOCITY **ISOTPGRPOO1 VX-LIQ .TRUE. .TRUE. 0.01 ISOTPGRPOOZ VX-VAP .TRUE. .TRUE. 0.00**  \* **WET DEPOSITION DATA BLOCK, LOADED BY INPWET, STORED IN /WETCON/**  \*-\*\*\*\* *w-\*\*-\**  \* **UASHWT COEFFICIENT NWBER ONE, LINEAR FACTOR**  \* **hDWSH1001 9.5E-5 (JON HELTON AFTER JONES, 1986)**  \* \* **UASHOUT COEFFICIENT NUnBER** TUO, **EXPONENTIAL FACTOR hDWSH2001 0.8 (JON HELTOW AFTER JONES, 1986)**  -- **ECONETRY DATA BLOCK, LOADED BY INPGEO, STORED IN /GEOM/**<br>
\* GEOMETRY DATA BLOCK, LOADED BY INPGEO, STORED IN /GEOM/<br>
\* **MUMBER OF RADIAL SPATIAL ELEMENTS**<br>
\*<br> **ECENDINAAD001** 26<br> **ECENDINAAD001** 26<br> **ECENTRINAAD001** 31 \* \* \* - *\*mmmm\*\*m\*\*c\*\*\*\*m+t\*\*\*\*\*\*tmmm\*\*\*m\*\*\*m\*mr\*\**  \* DRY DEPOSITION DATA BLOCK, LOADED BY INPDRY, STORED IN /DRYCON/. \* **NWER OF PARTICLE SIZE GROUPS**  \* **DDNPSGRPOOl 2**  \* \* **DEPOSITION VELOCITY OF EACH PARTICLE SIZE GROUP (M/S)**  \* **DDVDEPOSOO1 0.001 0.01**  \* **DISPERSION PARAHETER DATA BLOCK, LOADED BY INPDIS, STORED IN /DISPY/, /DISPZ/**  \* \* **SIGMA** = **A X** \*\* **B MERE A** *AND* **B VALUES ARE FROn TADMOR AND GUR (1969)**  \* \* **LINEAR TERM OF THE EXPRESSION FOR SIGMA-Y, 6 STABILITY CLASSES**  \* \* **STABILITY CLASS: A DPCYSIGAOOl 0.3658 0.2751 0.2089 0.1474 0.1046 0.0722**  \* EXPONENTIAL TERM OF THE EXPRESSION FOR SIGMA-Y, 6 STABILITY CLASSES \* **STABILITY CLASS: A B C D E F** \* **DPCYSIGBOOI -9031 -9031 .9031 -9031 .9031 .9031**  \* **LINEAR TERH OF THE EXPRESSION FOR SIGMA-2, 6 STABILITY CLASSES**  \* \* MET DEPOSITION DATA BLOCK, LOADED BY INPUET, STORED IN /NETCON/<br>
\* MESIOUT COEFFICIENT NUMBER ONE, LINEAR FACTOR<br>
\* MESIOUT COEFFICIENT NUMBER TUD, EXPONENTIAL FACTOR<br>
\* MESIOUT COEFFICIENT NUMBER TUD, EXPONENTIAL FACTOR **A** B C C C C F <sup>1</sup> \* DPCYSIGB001 \* **STABILITY CLASS: A B C D E F** 

 $_{\star}$ 

 $\overline{a}$ 

 $\overline{P}$ 

**F-13** 

```
DPCZSIGAOOI 2.5E-4 1.9E-3 .2 .3 .4 -2 
* 
* EXPONENTIAL TERH OF THE EXPRESSION FOR SIGMA-Z, 6 STABILITY CLASSES 
* 
* STABILITY CLASS; A B C D E F * 
DPCZSIGB001 2.125 1.6021
* 
LINEAR SCALING FACTOR FOR SIGKA-Y FUNCTION, NORHALLY 1 * 
DPYSCALEOOl 1. 
* 
* LIHEAR SCALING FACTOR FOR SIW-2 FUNCTION, 
* NORHALLY USED FOR SURFACE ROUGHHESS LENGTH CORRECTION. * (Zl 1 20) ** 0.2, 
DPZSCALEOOI 1.27 
* EXPAHSION FACTOR DATA BLOCK, LOADED BY INPEXP, STORED IN /EXPAND/ 
* 
* TIHE BASE FOR EXPANSION FACTOR (SECONDS) 
* 
             PHTIHBAS001 600. (10 HINUTES) 
* BREAK POINT FOR FORHULA CHANGE (SECONDS) 
* 
PHBRKPNTOOl 3600. (1 HOUR) 
* 
EXFWENTIAL EXPANSION FACTOR NUHBER 1 
* 
PMXPFAC1001 0.2<br>*
* EXPOWENTIAL EXPANSION FACTOR NWBER 2 
* 
PHXPFAC2001 0.25 
* PLWE RISE DATA BLOCK, LOADED BY INPLRS, STORED IN /PLWRS/ 
* 
* SCALING FACTOR FOR THE CRITICAL UIND SPEED FOR ENTRAINHENT OF A BOUYANT PLWE 
* (USED BY FUNCTION CAUGHT) 
PRSCLCRW001 1.
* SCALING FACTOR FOR THE A-D STABILITY PLUME RISE FORHULA * (USED BY FUNCTIOW PLHRIS) 
PRSCLADP001 1. 
* 
* SCALING FACTOR FOR THE E-F STABILITY PLUME RISE FORMULA
PRSCLEFPOOI 1. 
* UAKE EFFECTS DATA BLOCK, LOADED BY IHPUAK, STORED IN /BILUAK/ 
* 
* BUILDING UIDTH (HETERS) 
UEBUILDUUOl 40. * SURRY 
* 
* BUILDIHG HEIGHT (METERS) 
UEBUILDHOOl 50. * SURRY 
RELEASE DATA'BLDCK, LOADED BY IHPREL, STORED IH /ATHAH2/, /HULREL/ 
* 
 RDATNAH2OOl 'VX-IN1 .INP, CHEH-HACCS VX EXAHPLE PROBLEM, SOURCE TERM' 
* 
* TIHE AFTER ACCIDENT INITIATION UHEN THE ACCIDENT REACHES GENERAL EHERGENCY * COHDITIONS (AS DEFINED IN NUREG-06541, OR UHEN PLANT PERSONNEL CAN RELIABLY 
 * PREDICT THAT GENERAL EMERGENCY CONDITIONS WILL BE ATTAINED 
* 
RDOALARHOOl 1300. 
                  FROH CRAC2 UE HAVE '(10 CH 1 3 CH) ** 0.2 = 1.27 * 
***m-***clrclrm*t*m*mt*t*tt*mm****x** * 
PMTIMBAS001
* LINEAR SCALING FACTOR FOR SIGMA-Y FUNCTION, NORMALLY 1<br>
* LINEAR SCALING FACTOR FOR SIGMA-Z FUNCTION,<br>
* NORMALLY USED FOR SURFAGE ROUSINESS LENGTH CORRECTION.<br>
* CZ1 / Z0) ** 0.2 - FROM CRACZ BE HAVE (10 CM / 3 CM) ** 0
* (USED B1 FORCITOR CROSNI)<br>
*<br>PRSCLCRW001 1.
t 
* (USED BY FUNCTION PLMRIS)
INTERFERENCE CONFIDENTIAL CONFIDENTIAL CONFIDENTIAL CONFIDENTIAL CONFIDENTIAL CONFIDENTIAL CONFIDENTIAL CONFIDENTIAL CONFIDENTIAL CONFIDENTIAL CONFIDENTIAL CONFIDENTIAL CONFIDENTIAL CONFIDENTIAL CONFIDENTIAL CONFIDENTIAL
                            mmmm*m*mmrmm**fm**mm*mt**m**rr*.*m***
```
\*

\* \* **HUHBER OF PLUHE SEGMEHTS THAT ARE RELEASED**  \* **RDHLMRELOOl 1**  \* \* **SELECTIOH OF RISK DOHIHANT PLWE**  \* **RDWRISOOl 1**  \* \* **REFEREHCE TIME FOR DISPERSIOH**  \* **RDREFTlMOOl 0.50**  \* \* **HEAT CONTENT OF THE RELEASE SEGHEHTS (W)** \* **<sup>A</sup>VALUE SPECIFIED FOR EACH OF THE RELEASE SEGMENTS**  \* **RDPLHEATOOl 1 .E+6**  \* \* **HEIGHT OF THE PLUHE SEGMEHTS AT RELEASE (H)** \* **<sup>A</sup>VALUE SPECIFIED FOR EACH OF THE RELEASE SEGMENTS**  \* **RDPLHITEOOl 0.**  \* \* **DURATION OF THE PLUHE SEGMENTS (S)** \* **A VALUE SPECIFIED FOR EACH OF THE RELEASE SEGMEHTS**  \* **RDPLWUROOl 1800.**  \* \* **TIME OF RELEASE FOR EACH PLUME** \* **<sup>A</sup>VALUE SPECIFIED FOR EACH OF THE RELEASE SEGMENTS**  \* **RDPDELAYOOl 0.**  \* \* **PARTICLE SIZE DISTRIBUTION OF EACH CHEHICAL SPECIES** \* **THE FRACTIOHS FOR EACH CHEHICAL SPECIES (RW) MUST** *SUX* **TO OHE.**  \* \* **0.001** *m/s* **0.01** *m/s*  **RDPSD ISTOOl 0.0 1.0 \*VX-LIQ RDPSDIST002 1.0 0.0 \*VX-VAP**<br>\* \* **IIIVENTORY OF EACH CHEHICAL SPECIES SUBJECT TO RELEASE**  \* \* **CHEHICAL WAHTITY** \* **SPECIES RELEASED**   $\ddot{\ast}$ \* **(ks) RDCORIHVOOl VX-LIQ 1 .OOOE+03 RDCORINVOO2 VX-VAP** . **1.000E+03**<br>\* \* **SCALIHG FACTOR TO ADJUST THE INVEHTORY**  \* **RDCORSCAOOl 1** *.OOO*  \* **RELEASE FRACTIOWS FOR CHEMICAL SPECIES BY PLUME**  \* **PLUHE: VX-LIP VX-VAP RDRELFRCOO? 1 .OE+O 1 .OE+O** \*-\*- **mm\*\*\*P**  \* OUTPUT CONTROL DATA BLOCK, LOADED BY INPOPT, STORED IN /STOPME/, /ATMOPT/<br>\* \* **FLAG TO IHDICATE THAT THIS IS THE LAST PROGRAH I# THE SERIES TO BE RUN OCEHDAT1001 .FALSE. (SET THIS VALUE TO .TRUE. TO SKIP EARLY** *AHD* **CHRONC)**  \* **OCIDEBUGOOl 1**  \* \* **HAHE OF THE CHEHICAL SPECIES TO BE LISTED** *Ow* **THE DISPERSIOH LISTINGS**  \* **OCHUCOUTOOl VX-VAP \*\*\*m\*t\*\*\*\*\*-\*\*cm\*x\*mt\*\*mt\*\*\*\*thtmmmt tt\*mt\*\*-t\***  \* **METEOROLOGICAL SAMPLING DATA BLOCK**  \* \* *<sup>I</sup>* \*  $\ddot{\ast}$ \* ,<br>,<br>,

ğ,

**F-15** 

Τ,

```
* HETEOROLOGICAL SAJ4PLIHG OPTION CODE: 
* HETCOD = 1, USER SPECIFIED DAY AHD HOUR IH THE YEAR (FROH HET FILE), 
* 
2, EATHER CATEGORY BIH SAMPLING, 
* * 
HlHETCODOOl 4 (WDARY WEATHER USED FROH THE START) 
  HOUR OF DAY IHTERVAL IN UHICH ACCIDENT HUST BEGIH 
              HRIN1A HRIN1B
HlHRIHITOOl 1 .O 24.0 
* LAST SPATIAL IHTERVAL FOR MEASURED UEATHER 
H2LIHSPAOOl 25 
* 
* BWHDARY UEATHER HIXING LAYER HEIGHT 
* 
H2BHDHXHOO1 1000. (HETERS) · :<br>*
* BWHDARY WEATHER STABILITY CLASS IHDEX 
* 
H21BDSTBOOl 4 (D-STABILITY) 
* BWHDARY WEATHER RAIH RATE 
H2BNDRAN001 0. (MH/HR)<br>*
* BWHDARY WEATHER UIHD SPEED 
U2BNDVNDOOl 5. (M/S) 
* 
START DAY IN THE YEAR FOR THE SIHGLE WEATHER SEPUEHCE 
* 
H3ISTRDYOOl 157 
\bullet START HOUR IN THE DAY FOR THE SINGLE WEATHER SEQUENCE
M31STRHR001 10 
           3, 120 HOURS OF WEATHER SPECIFIED ON THE ATMOS USER INPUT FILE,
           4, CDWSTANT HET (BOUHDARY UEATMER USED FROH THE START), 
           5. STRATIFIED RANDOM SAMPLES FOR EACH DAY OF THE YEAR.
* 
* 
                    (START TIME FOR PEAK ECONOMIC COST OF SAMPLE PROBLEM A)
                    (START TIME FOR PEAK ECOHOHIC COST OF SAHPLE PROBLEH A)
```
 $\mathcal{L}=\frac{1}{2}\sqrt{2\pi}\mathcal{L}$ 

 $255.250$ 

#### **F.7 EARLY Input File**

\* **GEHERAL DESCRIPTIVE TITLE DESCRIBING THIS "EARLY" INPUT FILE**  \* **HIEANAnlODl 'VX-A-ZINP, CHEH-HACCS EXAHPLE PROBLEH VX-A, EARLY INPUT'**  \* **DISPERSION WEL OPTIOW CDDE: <sup>1</sup>**\* **STRAIGHT LINE** \* **2** \* **WIND-SHIFT UITH ROTATION** \* **3** \* **WIND-SHIFT UITHWT ROTATION** - \* **(STRAIGHT LINE PLUME) MIIPLUME001 1** \* **NMEER OF FINE GRID SUBDIVISIONS USED BY THE MOOEL**  \* MINUMFIN001 7 **HIHUHFINOOI** *7* **(3, 5 OR** *7* **ALLOVU,)**  \* **LEVEL OF DEBUG OUTPUT REWIRED, NORMAL RUNS SHOULD SPECIFY ZERO**  \* MIIPRINTO01 0 **HIIPRINTOOl 0 (TURN OFF THE DEBUG PRINT)**  \* **LOGICAL FLAG SIGNIFYING THAT THE BREAKDWN OF RISK BY UEATHER CATEGORY** \* **BIN ARE TO BE PRESENTED TO SHW THEIR RELATIVE CONTRIBUTION TO THE HEAN**  \* \* **RISBIN**  \* **HIRISCAlOOl .FALSE.**  \* \* **FLAG INDICATING IF UIND-ROSES FRDH ATHOS ARE TO BE OVERRIDDEN**  \* **HIOVRRIDDOl .FALSE. (USE THE UIND ROSE CALCULATED FOR EACH UEATHER BIN)**  *\*mmmmmmmm\*\*\*f\*cm\*\*x\*\*m\*\*m\*\*m\*.\*\*\*t\*\*\*\*\*\*\**  \* POPULATION DISTRIBUTION DATA BLOCK, LOADED BY INPOPU, STORED IN /POPDAT/<br>\* **PDPOPFLGOOl UNIFORn PDIBEGINOOl 1 (SPATIAL INTERVAL AT WHICH POPULATION BEGINS)**  PDPOPDEWOO1 50. (POPULATION DENSITY (PEOPLE PER SQUARE KILOMETER)) \*'""\*\*\*\* \* **DDSE DEFINITION DATA BLOCK, LOADED BY INORGA, STORED IN /EARDIM/ AND /ORGHAM/**  \* \* **UUIIBER OF DOSES DEFINED FOR HEALTH EFFECTS**  \* **WNWG001 4**  \* **DOSE PATHWAY CONCENTRATION NAME .FOR DOSE EXPONENT**  $\ddot{\ast}$ **COORGNAH001 'VIN1VX' 'INH ACU' 1.0 COORGNAH002 'VSK2VX' . 'CLD' 1.0 WORW002 'VSKZVX'** . **'CLD' 1 .o ODORGHAMOO3** 'LSK3VX' 'SKN ACU' 1.0 **ODORGHAMOO4** 'VCDDVX' 'INH LIF' 1.0 **WM(WO[E6 'VCDDVX' 'INH LIF' 1.0**  \*\*\*\*\*\*\*\*\*\*\*\*\*\*\*\*\*\*\*\*\*\*\*\*\*\*\*\*\*\*\*\*\* \* **SHIELDING AND EXPOSURE FACTORS, LOADED BY INDFAC, STORED IN /EAOFAC/**  \* *<sup>r</sup>* \* **THEE VALUES OF EACH PROTECTIOW FACTOR ARE SUPPLIED,** \* **ONE FOR EACH TYPE OF ACTIVTY:**  ONE FOR EACH TYPE OF ACTIVTY: \* **ACTIVITY TYPE:** \* **1** - **EVACUEES UHILE MOVING** \* **2** - **NORMAL ACTIVITY IN SHELTERING AND EVACUATION ZONE**  \* **3** - **SHELTERED ACTIVITY**   $\ddot{\ast}$ \* **PROTECTION FACTOR FOR INHALATION**  \* **0.33** \* **VALUES FOR NORMAL ACTIVITY AND SEPROTINOU1 1. 0.41<br>\*<br>\* \* SHELTERING SELECTED BY HRC STAFF =** BREATHING RATE AND REFERENCE BREATHING RATE (CUBIC METERS PER SECOND)<br>\* **SEBRRATEOOl 2.66E-4 2.66E-4 2.66E-4** \* **BREATHING RATE SEBRRATEOOZ 2.66E-4** 2.66E-4 2.66E-4 \* **REFERENCE BREATHING RATE**  \* **SKIH PROTECTION FACTOR** 

~ -- ~. .

**F-17** 

\* **VALUES FOR NORHAL ACTIVITY AND SHELTERING SELECTED BY NRC STAFF**  \* **SESKPFACOOl 1 .O 0.41 0.33** \* **FOR LIQUID**   $SESKPFACOO2 1.0$ \* **RESUSPENSION INHALATION HODEL CONCENTRATION COEFFICIENT (/HETER)**  \* \* **RESCOW** = **l.E-4 IS APPROPRIATE FOR HECHANICAL RESUSPENSION BY VEHICLES..** \* **RESHAF** = **2.11 DAYS CAUSES 1.E-4 TO DECAY IN ONE LEEK TO l.E-5, THE VALUE**  \* **OF RESCON USED IW THE FIRST TERM OF THE LONG-TERM RESUSPENSION EQUATION USED IN CHRONC.**  \* SERESCONO01 **SERESCOHOOl 0.0 (RESUSPENSION IS TURNED OFF)**  \* **RESUSPENSION CONCENTRATION COEFFICIENT HALF-LIFE (SEC)**  \* SEPESHAE001 1.82E5 (2.11 DAYS)  $***$ \* EVACUATION ZONE DATA BLOCK, LOADED BY EVNET<mark>W,</mark> STORED IN /NETWOR/, /EOPTIO/<br>\* \* **SPECIFIC DESCRIPTION OF THE EHERGENCY RESPONSE SCENARIO BEING USED**  \* EZEANAM2001 'NO EVACUATION, RELOCATION NODELS APPLY ELSEWHERE'<br>\* \* **THE TYPE OF WEIGHTING TO BE APPLIED TO THE EHERGENCY RESPONSE SCENARIOS** \* **YOU HUST SUPPLY A VALUE OF 'TIHE' OR 'PEOPLE'**  \* YOU HUST SUPPLY A VALUE OF 'TIME' OR 'PEOPLE' **EZUTIIAwEOOl 'PEOPLE'**  \* **UEIGHTING FRACTION APPLICABLE TO THIS SCENARIO EZYTFRACOOl 0.0**  \* **LAST RING IN THE HOVEHENT ZONE** \* **EZLAWVOO1** *0* **(EVACUEES DISAPPEAR AFTER TRAVELING TO 0 km) EZLASHOVO01** \* **FIRST SPATIAL INTERVAL IN THE EVACUATIOII ZONE**  \* **EZINIEVAOO1 0 (NO EVACUATION)**  EZINIEVA001 **OUTER BOUNDS ON 3 NACUATION ZONES (ZERO HEANS THE ZONE IS NOT DEFINED)**  \* - **EZLASNAOOl 0** *0 0* **(SINGLE EVACUATION ZONE OUT TO 0 km)**  \* **EVACUATION DELAY TIHES FOR THE 3 EVACUATION ZONES** \* **THIS IS THE DELAY TIHE FROH OALARH (ATHOS) TO WHEN PEOPLE START HOVING.**  \* EZEDELAY001 **EZEDELAYOOl 0.** *0.* **.O. (TOELLE)**  \* **RADIAL EVACUATION SPEED (H/S)**  \* **EZESPEEDOOI 1.8 (TOELLE)** --\*\*- \* **SHELTER AND RELOCATION ZONE DATA BLOCK, LOADED BY INPEHR,** \* **STORED IN /INPSRZ/, /RELOCA/**  \* \* **TIHE TO TAKE SHELTER IN THE INNER SHELTER ZONE (SECONDS FROH OALARH)**  \* **SRTTOSHlOOl 0. (THERE IS NO INNER SHELTER ZONE) SHELTER DUR~TIOW IN THE INNER SHELTER ZONE (SECONDS FROH TAKING SHELTER)** \* **SRSHELTlOOl** . **0. (No** Sheltering) \* **LAST RING OF THE OUTER SHELTER ZONE**  \* **SRLASHE2OOl 0 (No** sheltering) \* **TIHE TO TAKE SHELTER IN THE OUTER SHELTER ZONE (SECONDS FROH OALARH) SRTTOSH2OOI 0.**  \*

 $\sum_{i=1}^n\alpha_i\in\mathbb{R}$ 

 $\epsilon_{\rm{max}}$ 

人民学 妖魔中病 化化平热

\* SHELTER DURATION IN THE OUTER SHELTER ZONE (SECONDS FROM TAKING SHELTER) **SRSHELT2001 86400. (Entire plune duration plus)**  \* \* **DURATION OF THE EMERGEHCY PHASE (SECONDS FRW PLWE ARRIVAL)**  \* **SRENOEHPODl 604800. (ONE MEK)**  \* \* **CRITICAL DOSE FOR RELOCATION DECISIONS**  \* **SRCRIORGOOl 'VINlVX'**  \* \* **HOT SPOT RELOCATIOH TIME (SECOHDS FROH PLUHE ARRIVAL)**  \* **SRTIHHOTOOl 43200. (ONE-HALF DAY)**  \* \* **HORHAL RELOCATIOH TIME (SECOHDS FROM PLUME ARRIVAL)**  \* **SRTIWRHOOl 86600. (OHE DAY)**  \* \* **HOT SPOT RELOCATION DOSE CRITERION THRESHOLD (SIEVERTS)**  \* **(50 REM DOSE TO WHOLE BODY IN 1 UEEK TRIGGERS RELOCATION)** \* **SRDDSHOTOOI 0.5**  \* NORMAL RELOCATION DOSE CRITERION THRESHOLD<br>\* **SRDOSNRH001**  *\*\*\*+tm\*\*\*\*f\*\*\*\*x\*\*m\*\*t\*\*\*\*t\*tt\*\*\*\*\*tt\*\*\**  **0.045** (25 **WG/MA3-S VAP AIR COHC DOSE IN 1** VK **TRIGGERS RELOCATIOH)**  \* **EARLY FATALITY MODEL PARAMETERS, LOADED BY INEFAT, STORED IN /EFATAL/**  \* \* **HWER OF EARLY FATALITY EFFECTS**  \* **EFNLlHEFAOOl 3**  \*  $\sim$ \* **ORGHAM EFFACA EFFACB EFFTHR**  \* **EFATAGRPOOI 'VIHlVX' 15.0 6.3 8.22 EFATAGRP002 W3K2VX' 200.0 5.5 100. EFATAGRP003 'LSK3VX' 5.0 5.5 2.5** *mmmm\*\*mm\*c\*mx\*mm\*\*m\*\*\*m\*mmt\*\*\*\*\*\*m\*m\*mmm*  \* **EARLY INJURY HCOEL PARAHETERS, LOADED BY INEINJ, STORED IN /EINJUR/**  \* \* NUMBER OF EARLY INJURY EFFECTS **And the URLY INJURY EFFECTS** EINU<del>N</del>EINOO1 3<br>\* \* **EIHAHE ORGNAM EISUSC EITHRE EIFACA EIFACB** . \* -<br>EINJUGRPOO1 'CLP, PRL, CONVL' 'LSK3VX' 1. 1.25 2.5 5.5<br>EINJUGRPOO2 'MIOSIS/RHINORRH' 'VIN1VX' 1. 0.045 0.09 5.5<br>EINJUGRPOO3 'SWEATING/FASCIC' 'VSK2VX' 1. 5.0 10.0 **EIHJUGRP003 'SUEATING/FASCIC' 'VSK2VX' 1. 5.0 10.0 5.5** -\*--\*- *\*\*m\*m\*\**  \* **ACUTE EXPOSURE CANCER PARAHETERS, LOADED BY INACAN STORED IN /ACAHCR/.**  \* / \* **NMER OF AWTE EXPOSURE CAHCER EFFECTS**  \* LCNU**HA**CA001 1<br>\* \* **THRESHOLD DOSE FOR APPLYING DDREFA**  \* **LCDDTHREOOl 0.**  \* \* **DOSE THRESHOLD FOR LINEAR DOSE RESPOHSE**  \* **LCACTHREOOl 0.**  \* \* **ACNME ORGNAH ACSUSC DOSEFA DOSEFB CFRISK CIRISK DDREFA**  \* **LCANCERSDOl 'CAHCER' WCDDVX' 1.0 1.0 0.0 0. 1.0 2.0**  \*-\*\*\*\*\*-\*\*-\*\*\*- \* **RESULT 1 OPTIONS BLOCK, LOADED BY INWT1, STORED IN /INWT1/** \* **TOTAL HUHBER OF A GIVEN EFFECT (LATENT CANCER, EARLY DEATH, EARLY IHJURY)**  \*

 $\sqrt{s}$  .

윿

```
* NUMBER OF DESIRED RESULTS OF THIS TYPE<br>*
TYPElWBER 5 
f 
TYPE10UT001 'ERL FAT/TOTAL'
TYPE10UT002
TYPE10UT003
TYPE10UT004 'ERL INJ/SWEATIN<br>TYPE10UT009 'CAN INJ/CANCER'
TYPElUJT009 'CAW 
                                                 FAT/TOTAL' 1 26 CCDF (0 TO 1000 MILES) 
                IERL INJ/CLP, PRL, CONVL' 1 26<br>
IERL INJ/MIOSIS/RHINORRH' 1 26
               ERL INJ/HIOSIS/RHINORRH' 1 26<br>FERL INJ/SWEATING/FASCIC/ 1 26
               INJ/SWEATING/FASCIC' 1 26<br>CAN INJ/CANCER' 1 26
INJ/CANCER' 1 26 **~**tlrff*ttm******.**mm*-***n**r* 
* FURTHEST DISTANCE AT WHICH A GIVEN RISK OF EARLY DEATH IS EXCEEDED.
* NUMBER OF DESIRED RESULTS OF THIS TYPE<br>*
type2number 1<br>*
              FATALITY RISK THRESHOLD
TYPEZOUTOO1 0. CCDF *DISTANCE AT WHICH ANY FATALITIES OCCURRED
* RESULT 3 OPTIONS BLOCK, LOADED BY INOUT3, STORED IN /INOUT3/
* NUMBER OF PEOPLE WHOSE DOSE EXCEEDS A GIVEN THRESHOLD.
* NWBER OF DESIRED RESULTS OF THIS TYPE 
* 
* 
mmtm*f*mm*mmfftmm******m*m*m***m***H**** 
type3number 4<br>*
                 DOSE DOSE 
* NAHE THRESHOLD
TYPE30UT001 'VIN1VX' 8.22<br>TYPE30UT002 'VSK2VX' 100.
TYPE30UT002 'VSK2VX' 100.<br>TYPE30UT003 'LSK3VX' 2.5
TYPE30UT003 'LSK3VX' 2.5<br>TYPE30UT004 'VCDDVX' 0.0
TYPE3OUT004
* RESULT 4 OPTIONS BLOCK, LOADED BY IHOUT4, STORED IN /INOUT4/ 
* 360 DEGREE AVERAGE RISK OF A GIVEN EFFECT AT A GIVEN DISTANCE.<br>* 360 DEGREE AVERAGE RISK OF A GIVEN EFFECT AT A GIVEN DISTANCE.
* POSSIBLE TYPES OF EFFECTS ARE: 
f 
    'ERL FAT/TOTAL' 
    'ERL INJ/INJURY NAME'
* 'CAN FAT/CAHCER HAHE' 
    * 'CAN FAT/TOTAL' 
* NUMBER OF DESIRED. RESULTS.OF THIS..TYPE<br>*
* 
:*- *mr**m* 
* 
TYPE4NWBER 4 
* 
* RADIAL INDEX TYPE OF EFFECT 
TYPE40UT001 1 'ERL FAT/TOTAL'<br>TYPE40UT002 2 'ERL INJ/CLP, P
TYPE4CUT002 2 'ERL INJ/CLP, PRL, CONVL'<br>TYPE4CUT003 3 'ERL INJ/MIOSIS/RHINORRH'
TYPE4OUT003 3 'ERL INJ/nIOSIS/RHINORRH' 
TYPE40UTOD4 4 'ERL INJ/SUEATING/FASCIC' 
xfyPE4UJT005 5 'CAW INJICANCER' 
RESULT 5 OPTIONS BLOCK, LOADED BY INWT5, STORED IN /IHOUT5/ 
* 
* TOTAL POPLILATIQN DOSE BETUEEN TU0 DISTANCES. 
* 
* NWBER OF DESIRED RESULTS OF THIS TYPE 
* 
* POSSIBLE TYPES OF EFFECTS ARE:<br>
* "ERL FAI/TOTAL"<br>
* "CAN FAI/CANCER NAME"<br>
* "CAN FAI/TOTAL"<br>
* "CAN FAI/TOTAL"<br>
* "CAN FAI/TOTAL"<br>
* "RADIAL INDEX TYPE OF EFFECT<br>
* "RADIAL INDEX TYPE OF EFFECT<br>
* "RADIAL INDEX TYPE OF
TYPE5NUMBER 1
* DOSE IlDIS5 12DIS5 
TYPE5UK001 'VCDDVX' 1 12 (0-10 MILES) 
* RESULT 6 OPTIONS BLOCK, LOADED BY INWT6, STORED IN /INOUT6/ 
* 
* CENTERLINE DOSE VERSUS DISTANCE BY PATHWAY, PATHWAY NAMES ARE AS FOLLOWS:
mtmt**mm**f***m**m*-*m***x*tt*t*n*.*mmm**
```
. -. . .. . , ~ . **..I\_..**  .. ,

 $\frac{1}{2}$  ,  $\frac{1}{2}$
\* **PATHUAY NAHE:** \* **'CLD'** - **CLOUUSHINE** \* **'GRD'** - **GRUJHDSHINE**  THE ACUTE DOSE EQUIVALENT" FROM DIRECT INHALATION OF THE CLOUD<br>
THE LIFT - "LIFETIME DOSE COMMITMENT" FROM DIRECT INHALATION OF THE CLOUD<br>
TRES ACUTE DOSE EQUIVALENT" FROM RESUSPENSION INHALATION<br>
TRES LIFT - "LIFETIME DOS \* **'TOT AW'** - **"ACUTE DOSE EPUIVALEHTU FROM ALL PATHWAYS** \* **#TOT LIF'** - **ULIFETIHE DOSE COnnITHENTU FROH ALL PATHUAYS**  \* **NWER OF DESIRED RESULTS OF THIS TYPE TYPEbWUnEER** *4*  \* \* **ORGNAH PATHHM IlDISd 120IS6 TYPE6WT001 'VI Nl VX) 'TOT ACU' 1 19 (0-50 MILES) TYPE60UT002 'VSK2VX' 'TOT ACU' 1 19 TYPE6WT003 'LSK3VXJ 'TOT ACU' 1 19 TYPE60UTON 'VCDDVX' 'INH LIF' 1 19 \*mmmm\*mn m+m\*m+\*t\*mm\*mmm\*\*\*** *mm\*\*t\*\*m\*\*\*\*t\** \*\*\*\* \* **RESULT 7 OPTIOHS BLOCK, L0ADED.BY INOUT7, STORED IN /INOUT7/**  \* \* **CENTERLINE RISK OF A GIVEH EFFECT VS DISTANCE**  \* \* **NMBER OF DESIRED RESULTS OF THIS TYPE TYPE7HWER 1**  \* \* **NAHE IlDIS7 1201S7 TYPE70UT00 1** ' **ERL FAT/TOTAL** ' **1 19 (0-50 MILES) WPE7WTOD2 'CAH INJTTOTAL' 1 26 (0-1000 MILES)**  \* **RESULT 8 OPTIONS BLOCK, LOADED BY INWT8, STORED IN /INOUT8/**  \* \* <mark>POPULATION WEIGHTED FATALITY RISK BETWEEN 2 DISTANCES</mark><br>\* \* **NLMER OF DESIRED RESULTS OF THIS TYPE**  \* **TIPEMBER 2**  \* \* **NAlE I1DI.S 12DIS8 TYPE80UT001 'ERL FAT/TOTAL' 1 5 CCDF (0-EXCL ZONE** \* **1 MI) TYPE80UT002 'CAN INJ/TOTALr 1 12 CCDF (0-10 MILES)**  \* **RESULT** *9.* **OPTIONS BLOCK, LOADED BY INWTP, STORED IN /INWT9/** \* **FURTHEST DISTANCE AT WHICH A GIVEN RISK OF EARLY INJURY IS EXCEEDED.**  \* **HUllBER OF DESIRED RESULTS OF THIS TYPE**  \* *<sup>f</sup>* **TYPEWBER 3**  INJURY RISK THRESHOLD  $EIMAME$  RISK THRESHOLD **TYPE90UT001 'CLP, PRL, CONVL' 0.1 TYPE90UT002 'HIOSIS/RHINORRH' 0.1 TYPE90UT003 'SlJEATING/FASCIC' 0.1**  \* **RESULT 10 OPTIONS BLOCK, LOADED BY INWTO, STORED IN /IHWTO/** \* **AREA IH WHICH GRUJWD CONCEHTRATION OF A GIVEN AGENT EXCEEDS A GIVEN THRESHOLD.**  \* \* **NWER OF DESIRED RESULTS OF THIS TYPE**  \* **TYPEONUMBER 1**<br> **\*** GROUND CONC.<br> **\*** MUCLIDE NAME THRESHOLD **NUCLIDE NAME** \*  $\ddot{\ast}$ \* \*  $\ddot{\ast}$ -\*-\*- *\*crtcc\**  \* \*  $\ddot{\ast}$ *x-*  ( **kg/mA2)** \* \*

ひと

\*

F-21

**TYPEOWTOO1 'VX-LIQ' 'VX-YAP' 0.1E-9** 

### **References**

- 1. C. A. Dobbe, E. R. Carlson, N. H. Marshall, E. S. Marwil, and J. E. Tolli, *Quality Assurance and Veri\$!caiion of the* **MACCS** *Code,* Version 1.5, Idaho National Engineering Laboratory, Idaho Falls, ID, NUREG/CR-5376, February 1990.
- 2. L. Neymotin, *Comparison of MACCS Users Calculaions for the International Comparison Exercise on Prbbabilistic Accident Consequence Assessment Codes,*  Brookhaven National Laboratory, Upton, *NY,* NUREG/CR-6053, BNL-NUREG-**52380, April** 1994.
- **3. U.** Reten, *Review of the Chronic Exposure Pathwuy Mo&ls in MACCS and Several Other Well-Kiwwn Probabilistic Risk Assessment Models,* Institut for Energiteknikk, Norway, June, 1990.
- 4. V. L. Peterson, R. W. Patlovany, and G. **A.** Ennis, *Comparisons Between*  **MACCS** and *GENII*, NSTR-017-92, EG&G Rocky Flats, Inc., Golden, CO, October 1992.
- *5.* **US.** Nuclear Regulatory Commission, *Severe Accident Risks: An Assessment for Five U.S. Nuclear Power Plants,* NUREG-1150, December 1990.
- 6. Lane Robbins, *SHC Approach to Verification of GiEM-h&CCS Version Is,*  SAF-452-95-0022, Science Application International Corp., Abingdon, MD, March 1995.

# **APPENDIX** *G*

### **Data for Probit Equations**

The health impacts associated with various chemical agent release scenarios must be estimated for workers and members of the general population living in the vicinity. The acute health effects of greatest concern include lethality following vapor inhalation or skin contact with vapor or liquid, and nonlethal effects, such **as** miosis, rhinorrhea or **skin** irritation following vapor exposure. Chronic health effects are not addressed by the probit equations in these calculation notes.

The data used to construct the probit equations originate from the Reutter report.<sup>1</sup> This report supplied the bliss slopes and median 1ethal/median effective doses for each route of exposure from which the various percentile human estimates were constructed. Dose-response probit equations for these acute and nonlethal effects are developed for exposures to inhalation and percutaneous contact for nerve agents GA, GB, **VX,** and the blister agent HD. **A** variety of toxicologic and exposure assumptions were necessary for the construction and application of these probit equations. **These** assumptions include the following:

- 1. All vapor doses will be expressed in milligram-minutes per cubic meter; **all** liquid doses will be expressed **as** milligrams per 70-kg man.
- 2. Acute inhalation exposures will average 2 min in duration; alveolar minute ventilation for humans is assumed to be 15 liters/min.
- **3.** Acute percutaneous vapor exposures may last up to 30 mh. -
- **4.** Acute percutaneous liquid exposures are normalized to a 70-kg man, with body surface area of  $1.8 \text{ m}^2$ .
- The slopes of the dose-response curves for acute, nonlethal effects are comparable to those seen for the Same routes of exposure for acute lethal effects. **5.**

/

- Unless otherwise specified, **all** dose-response data are constructed for moderate temperatures (60-80 degrees Fahrenheit). **6.**
- 7. The vapor inhalation and percutaneous toxicity of HT is comparable to HD.

[Table](#page-220-0) G-1 summarizes the D50 and Bliss slopes for

- 1. Acute lethality by vapor inhalation,
- 2. Acute lethality by percutaneous vapor,
- **3.** Acute lethality by percutaneous liquid,
- **4.** Acute non-lethal severe effects by vapor nose/eye contact,
- *5.* Acute non-lethal mild effects by vapor nose/eye contact,
- *6.* Acute non-lethal mild effects by vapor **skin** contact.

*All* D50 values are taken directly from Ref. 1, which **also** provides the Bliss **slopes** for items 1 through **4.** 

Although Ref. 1 provides median effective doses for vapor contact with the eye, nose, and **skin,** resulting **in miosis/rhinorrhea/sweating** for nerve agents or skin/eye irritation for mustard agent, no Bliss slopes are available. In order to construct probit equations for these health effects, it is necessary to make assumptions regarding the slope of the dose-response curves for these health effects. This is done by using the Bliss slopes for acute nonlethal effects from liquid contact with **skin.** The **risk** associated with this sort of approximation is the following: If the true slopes are shallower than the severe nonlethal slopes, one may be slightly underestimating the percent of the population responding to the doses that are less than the median dose. This is probably acceptable for the **risk** assessment, given that these endpoints are reversible, acute mild health effects.

The **data** presented in [Table](#page-220-0) **G-1** are included in the D0SDATA.W file, which **is** read by CHEM-MACCS. This D0SDATA.W file is reproduced **as** [Table](#page-11-0) **G-2.** It is possible that evaporation of deposited liquid droplets **could** contribute to resuspended doses **because** the vapor and liquid components of a given chemical are treated separately in CHEM MACCS. Consequently, the DOSDATA.INP file contains one column for doses received directly from the plume and an adjacent column for doses due to resuspended chemicals. A zero in either column **signifies** that the chemical species identified on the left does not contribute to the dose in question.

C'hronic health effects are not addressed by the probit equations. The potency factors associated with CDD in the DOSDATA.INP file are currently set to one.

*f* 

<span id="page-220-0"></span>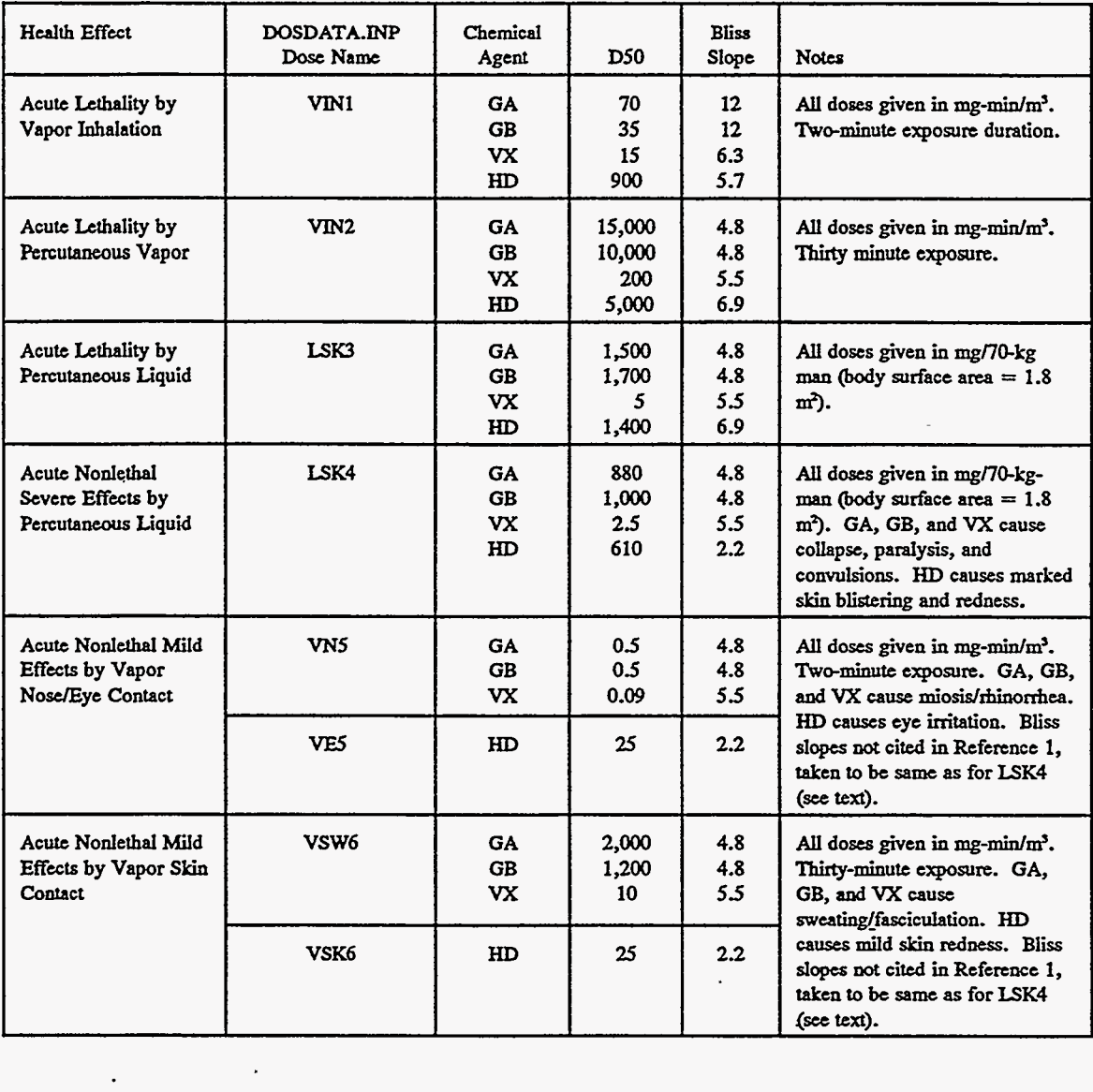

., ,- . I.

Table **G-1.** Probit constants for **CHEM-MACCS** 

-

# **[Table](#page-11-0)** *G-2.* **D0SDATA.W** file for CHFiM-MACCS

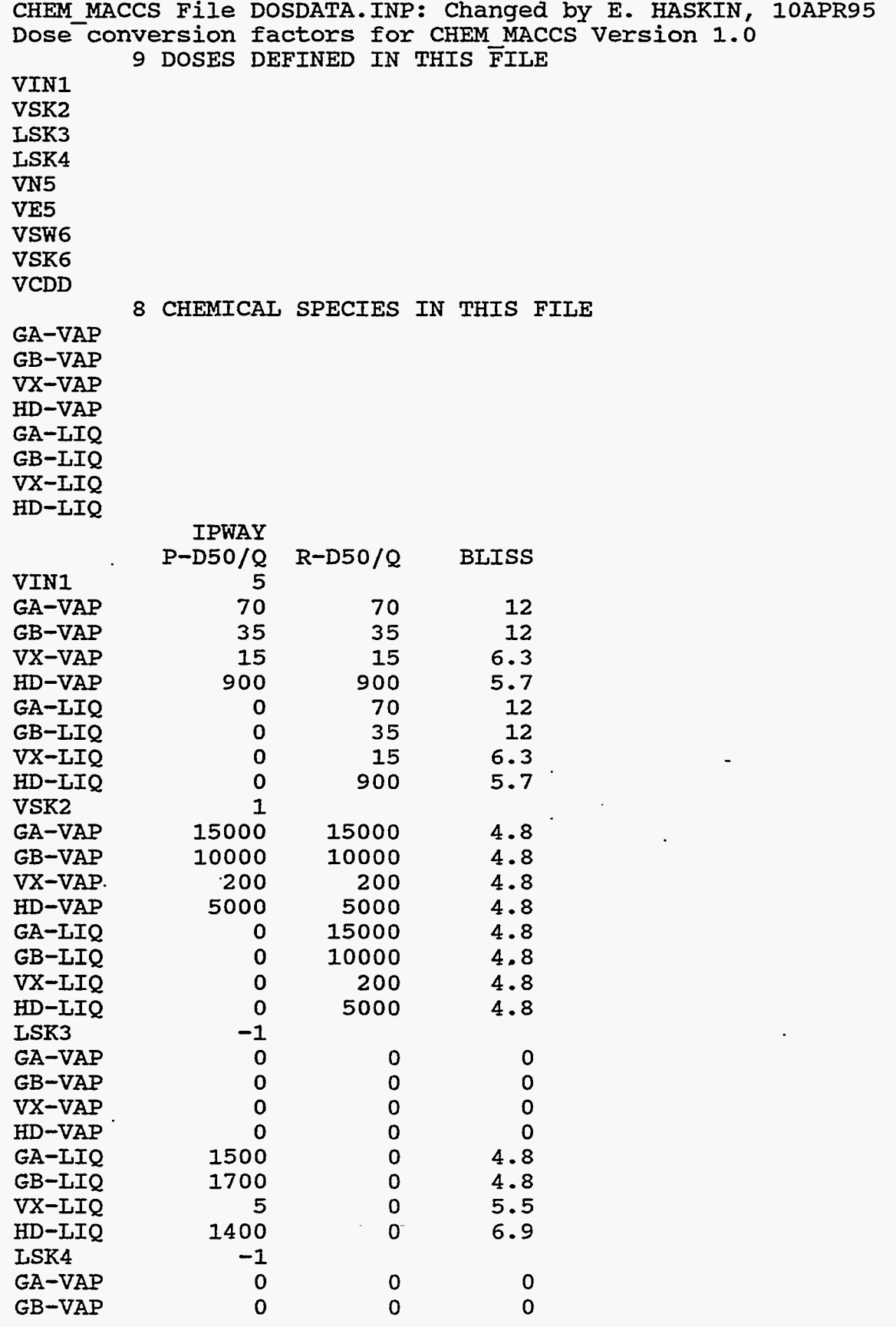

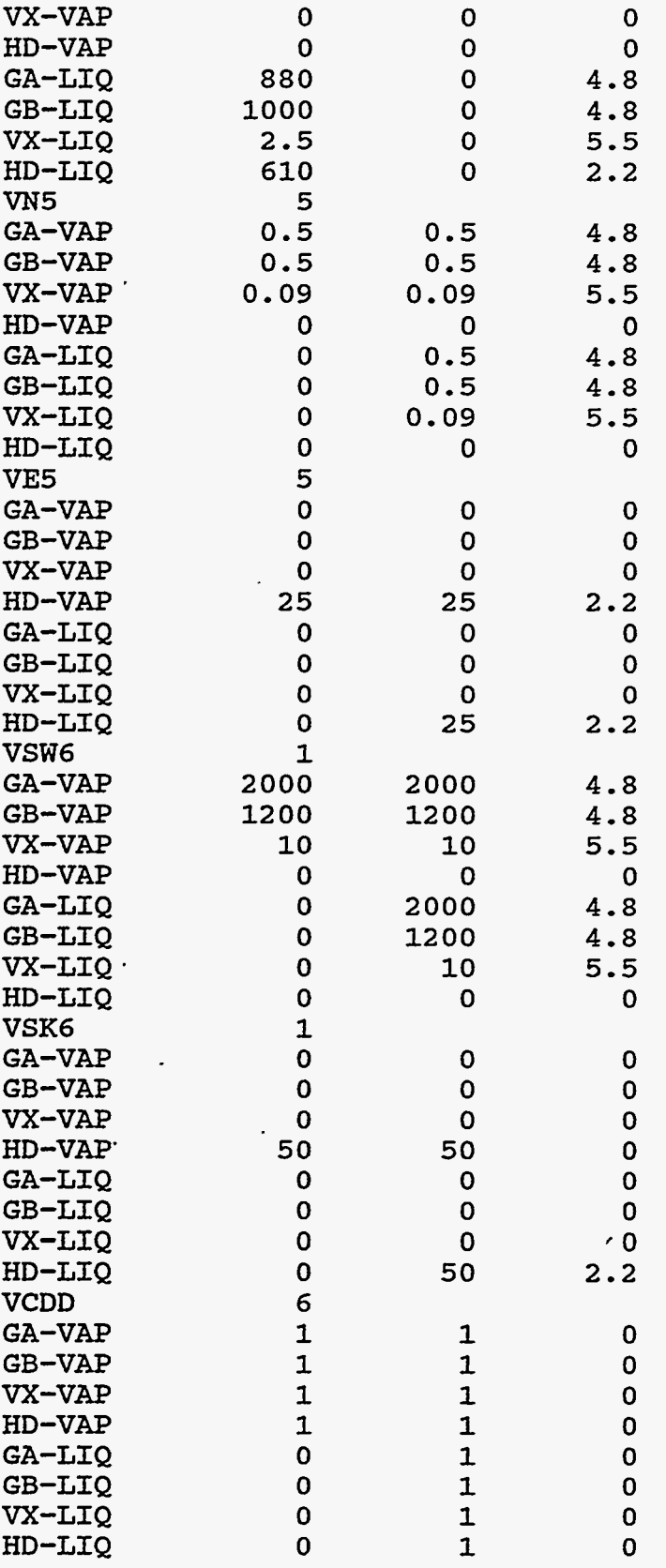

÷.

*G-5* 

 $\mathcal{A}$ 

Í,

75

 $\ddot{\phantom{0}}$ 

## **Reference for Appendix G**

1. Sharon Reutter, et. al., *Review of the Available Data and Existing Human Toxicity Estimates for Selected Chemical Agents and Human Toxicity Estimates for Appropriate for the Protection of the Soldier,* **US. Army Research,**  Development, and Engineering Center Report of CDE-PAT Toxicology **Subgroup, In** Press.

#### **CHEM-MACCS DISTRIBUTION LIST**

ChristianaLUi T10E50 RES/DST/PRAB U.S. Nuclear Regulatory Commission Washington, DC 20555

Mr. Steve Fisher **Oak** Ridge National Laboratory **P.O.** Box 2009 **Oak** Ridge, TN 3783 1 MS-8057

**Mr.** Vern Peterson EG&G **Rocky** Flats, Inc. Rocky **Flats** Plant P.O. Box 464 Bldg. T886B Golden, CO 80402-0464

*Mi.* **Joe** Shinn Lawrence Livermore National Laboratory **P.O.** Box 808 Livermore, CA 94551-9900 Mailstop L-453

**Mr.** Anthony Savin0 Westinghouse Hanford Company P.O. Box 1970 (MSIN H4-64) 2355 Stevens Drive Richland, WA 99352

Prof. Eric Haskin Department of Chemical and Nuclear Eng. Fanis Engineering Center University of New Mexico Albuquerque, **NM** 87131-1341

Louis Restrepo Organization 9364 **Sandia** National Laboratories **P.O.** Box 5800 Albuquerque, NM 87185-1175

Dr.Kamiar **Jamali**  *Office* of Engineering and Operations Support DP-62/GTN Department of Energy Washington, DC 20585

 $\mathfrak{g}^+_{\pm}$ 

 $\bar{\star}$ 

David Chanin 3209 Campus Blvd., **NE**  Albuquerque, NM 87106 Roy Karimi SAIC 20201 Century Blvd 3rd Floor Germantown, Maryland 20874

Dae Chung *Ofiice* of Engineering & Operations DP-62/GTN Department of Energy **Washington,** D.C. 20585

Marcia Middleton SAIC 9 Aberdeen Shopping Plaza Aberdeen, MD 21001

*Gary* Boyd *SAIC*  1309 Continental Dr. Suite F Abingdon, MD 21009

Douglas Woody SAIC 1309 Continental Dr. Suite F Abingdon, MD 21009

Rob Bailey SAIC 1309 Continental Dr. Suite F Abingdon, MD 21009

Chuanyi **Ding**  Chemical & Nuclear Engineering **Fanis** Engineering Center University of New Mexico Albuquerque, **Nh4** 8713 **1** 

Kenneth J. **Summa**  Chemical & Nuclear Engineering Fanis Engineering Center University *of* New Mexico Albuquerque, **NM** 87131

 $\overline{\phantom{a}}$ 

CHEMDIST.DOC

### **CHEM-MACCS DISTRlBUTION LIST**

#### INTERNAL DISTRIBUTION

**MS0748** *Mary* **L. Young, 6413 MS9018 Central** Technical **Files, 8523-2 (1) MSO899** Technical **Library, 4414 (5) MSO619 Review** & **Approval Desk, 12630 For** DOE/OSTI **(2)** 

CHEMDIST.DOC